# **[MS-ADMWS]: Search Service Administration Web Service Protocol**

#### **Intellectual Property Rights Notice for Open Specifications Documentation**

- **Technical Documentation.** Microsoft publishes Open Specifications documentation for protocols, file formats, languages, standards as well as overviews of the interaction among each of these technologies.
- **Copyrights.** This documentation is covered by Microsoft copyrights. Regardless of any other terms that are contained in the terms of use for the Microsoft website that hosts this documentation, you may make copies of it in order to develop implementations of the technologies described in the Open Specifications and may distribute portions of it in your implementations using these technologies or your documentation as necessary to properly document the implementation. You may also distribute in your implementation, with or without modification, any schema, IDL's, or code samples that are included in the documentation. This permission also applies to any documents that are referenced in the Open Specifications.
- **No Trade Secrets.** Microsoft does not claim any trade secret rights in this documentation.
- **Patents.** Microsoft has patents that may cover your implementations of the technologies described in the Open Specifications. Neither this notice nor Microsoft's delivery of the documentation grants any licenses under those or any other Microsoft patents. However, a given Open Specification may be covered by Microsoft [Open Specification Promise](http://go.microsoft.com/fwlink/?LinkId=214445) or the [Community](http://go.microsoft.com/fwlink/?LinkId=214448)  [Promise.](http://go.microsoft.com/fwlink/?LinkId=214448) If you would prefer a written license, or if the technologies described in the Open Specifications are not covered by the Open Specifications Promise or Community Promise, as applicable, patent licenses are available by contacting ipla@microsoft.com.
- **Trademarks.** The names of companies and products contained in this documentation may be covered by trademarks or similar intellectual property rights. This notice does not grant any licenses under those rights. For a list of Microsoft trademarks, visit [www.microsoft.com/trademarks.](http://www.microsoft.com/trademarks)
- **Fictitious Names.** The example companies, organizations, products, domain names, email addresses, logos, people, places, and events depicted in this documentation are fictitious. No association with any real company, organization, product, domain name, email address, logo, person, place, or event is intended or should be inferred.

**Reservation of Rights.** All other rights are reserved, and this notice does not grant any rights other than specifically described above, whether by implication, estoppel, or otherwise.

**Tools.** The Open Specifications do not require the use of Microsoft programming tools or programming environments in order for you to develop an implementation. If you have access to Microsoft programming tools and environments you are free to take advantage of them. Certain Open Specifications are intended for use in conjunction with publicly available standard specifications and network programming art, and assumes that the reader either is familiar with the aforementioned material or has immediate access to it.

*[MS-ADMWS] — v20141018 Search Service Administration Web Service Protocol* 

*Copyright © 2014 Microsoft Corporation.* 

# **Revision Summary**

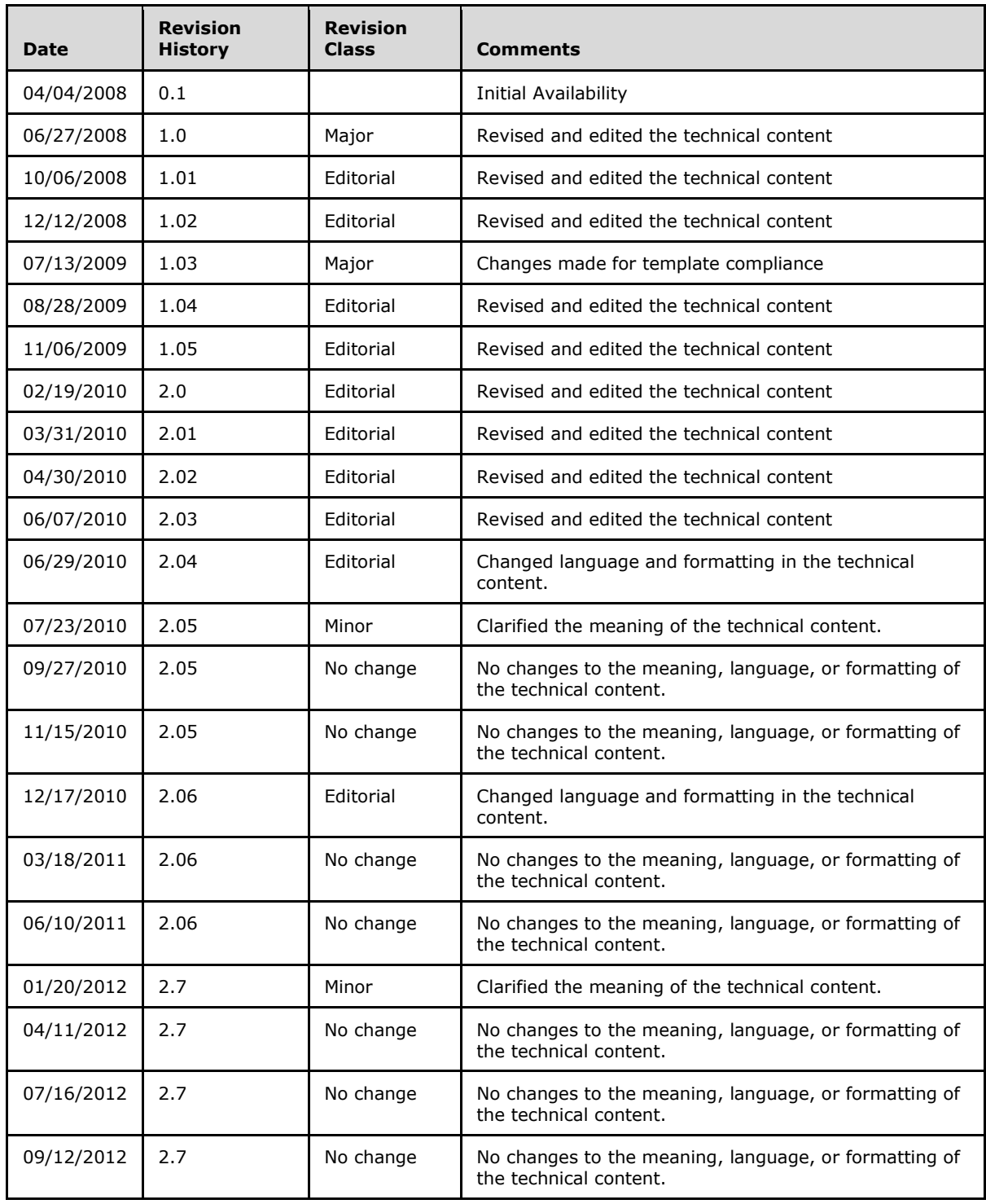

*[MS-ADMWS] — v20141018 Search Service Administration Web Service Protocol* 

*Copyright © 2014 Microsoft Corporation.* 

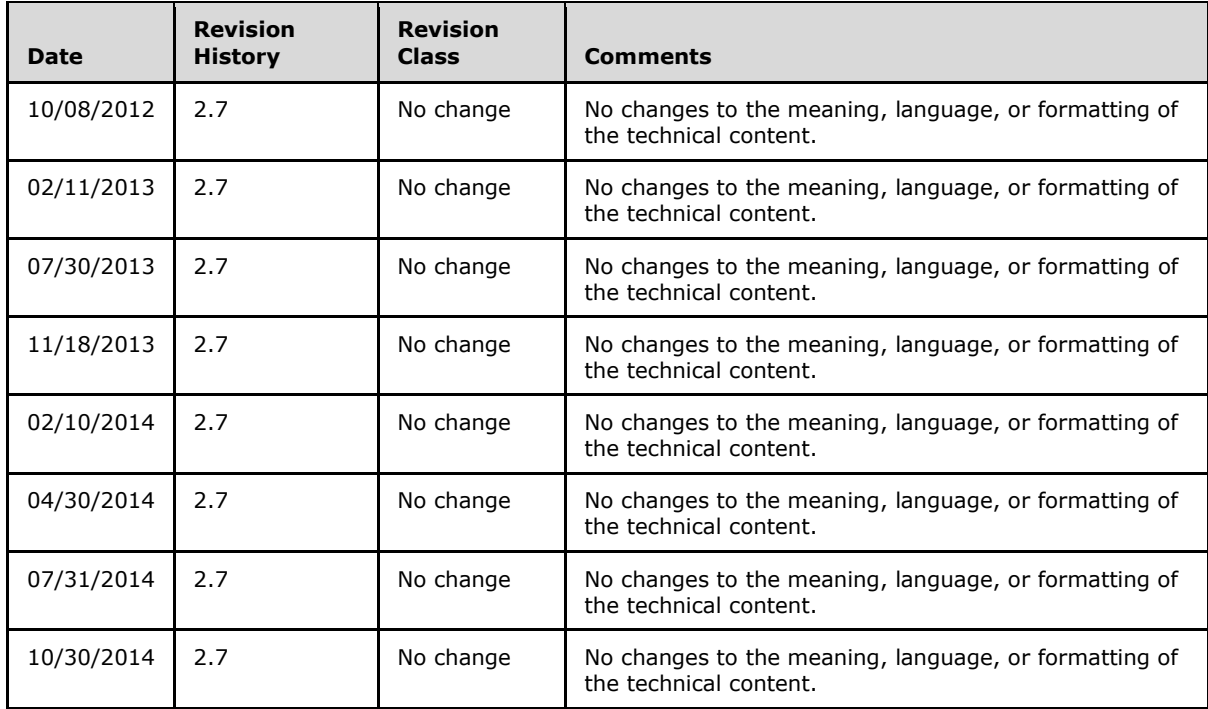

*Copyright © 2014 Microsoft Corporation.* 

# **Table of Contents**

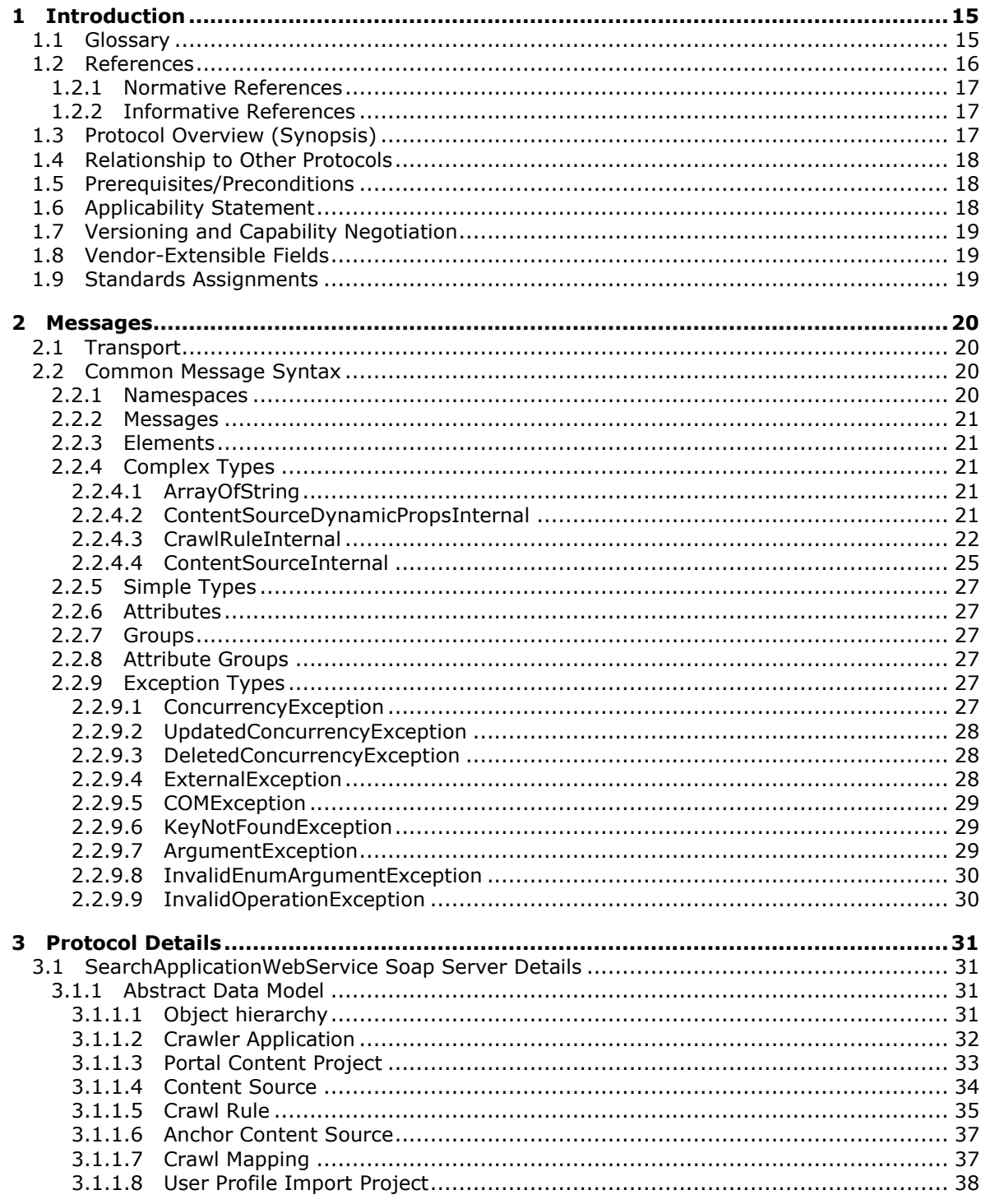

 $[MS-ADMWS] - v20141018$ Search Service Administration Web Service Protocol

Copyright © 2014 Microsoft Corporation.

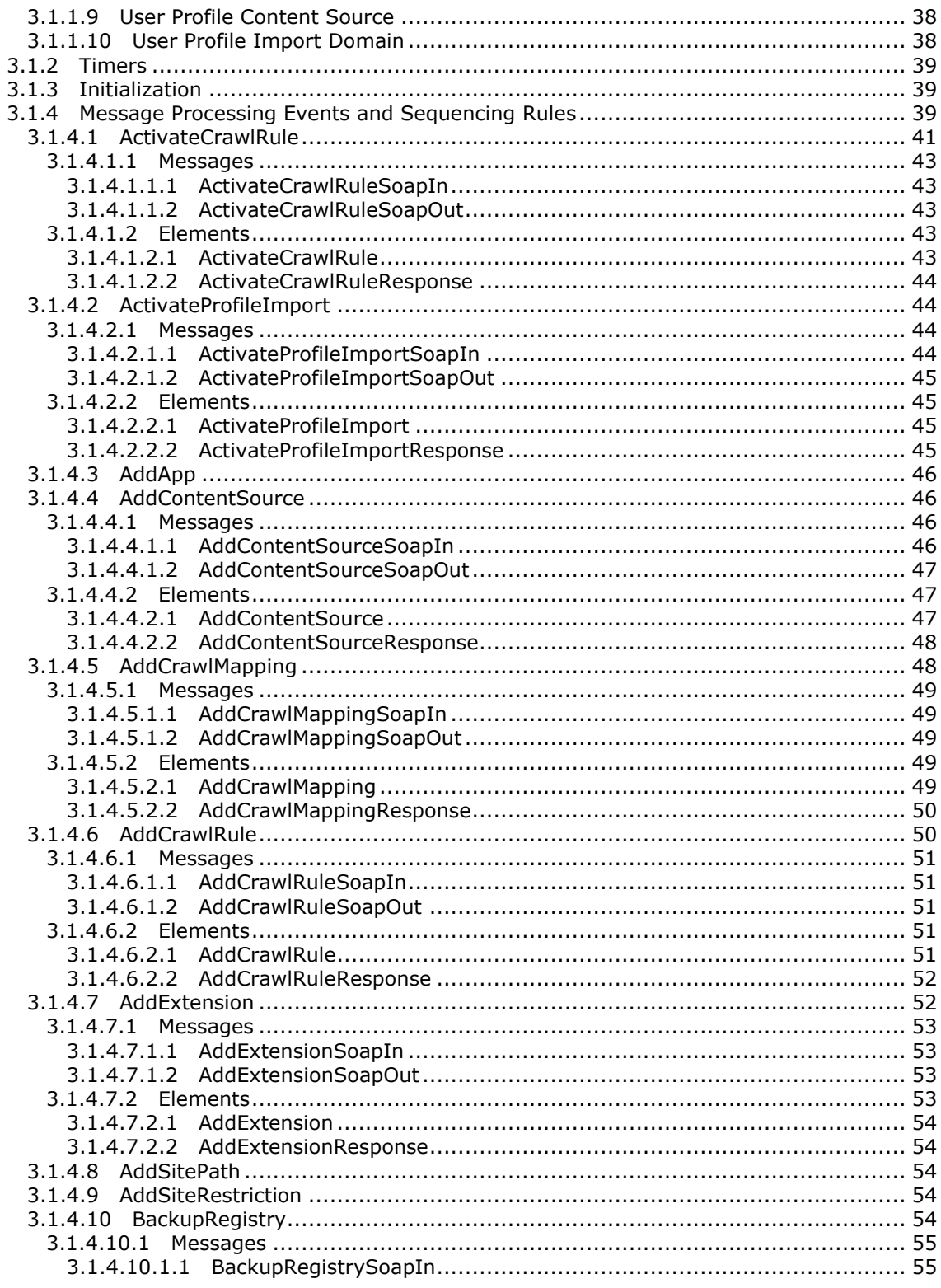

Copyright © 2014 Microsoft Corporation.

 $\frac{1}{5}/\sqrt{239}$ 

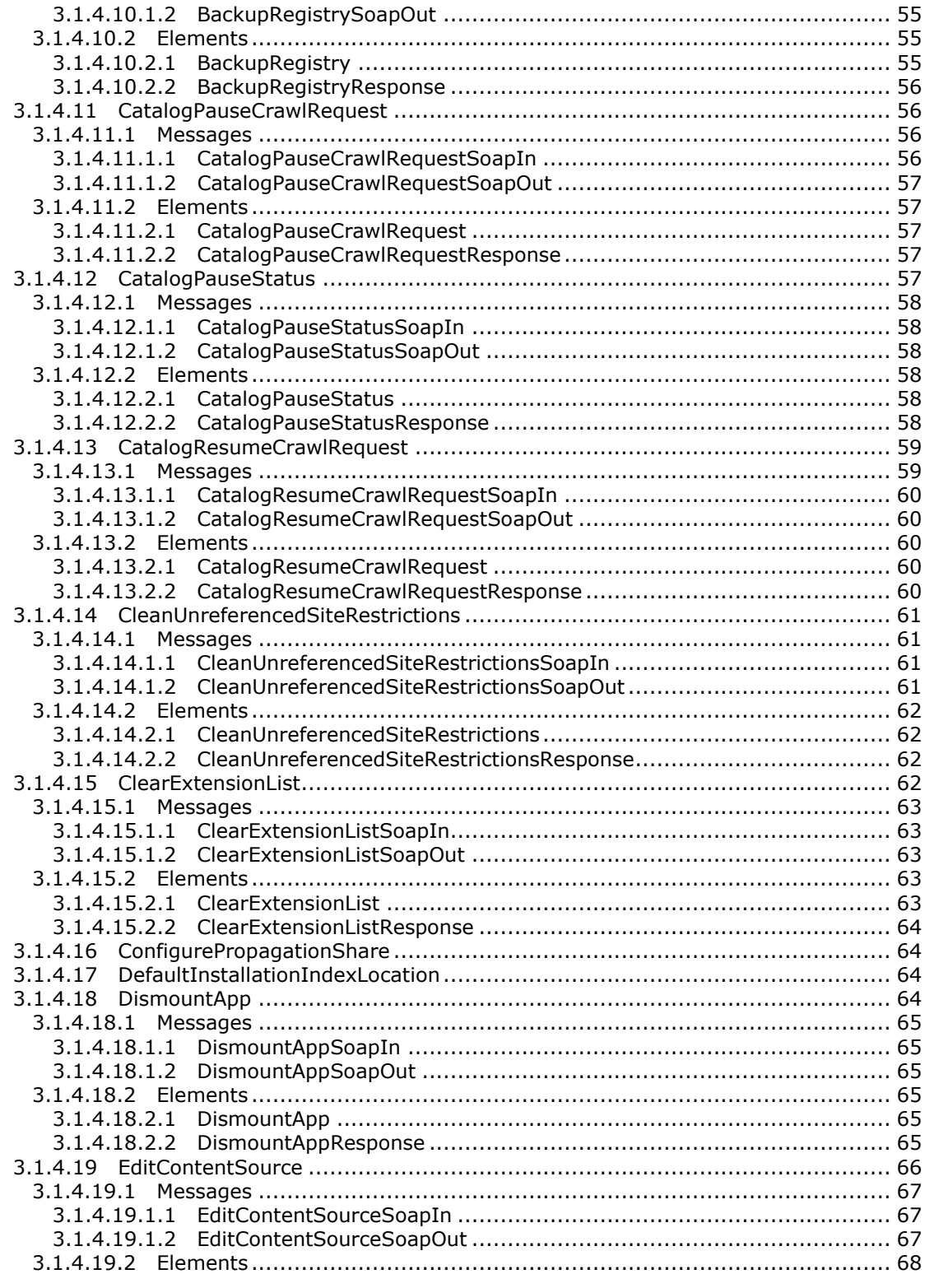

Copyright © 2014 Microsoft Corporation.

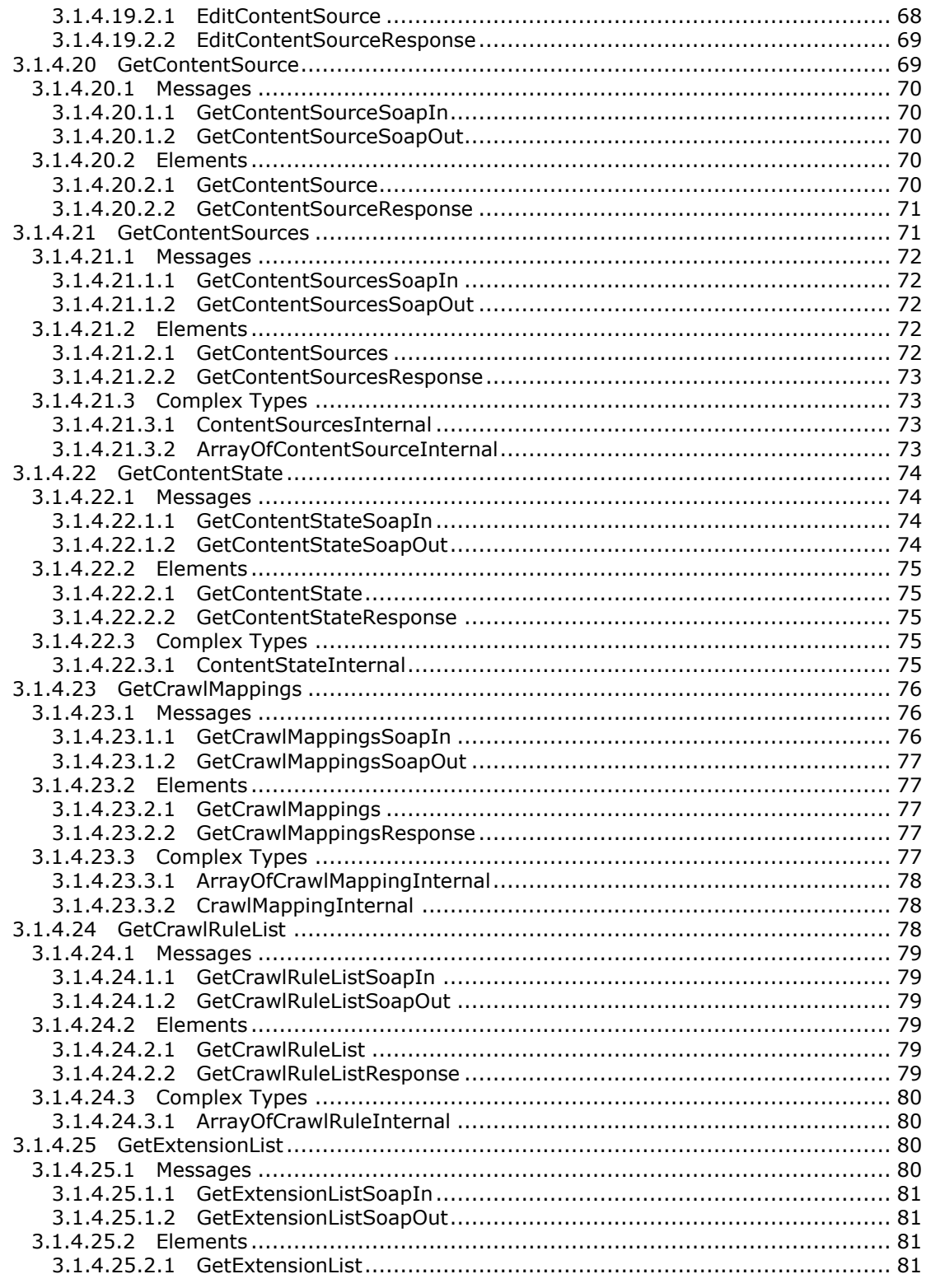

Copyright © 2014 Microsoft Corporation.

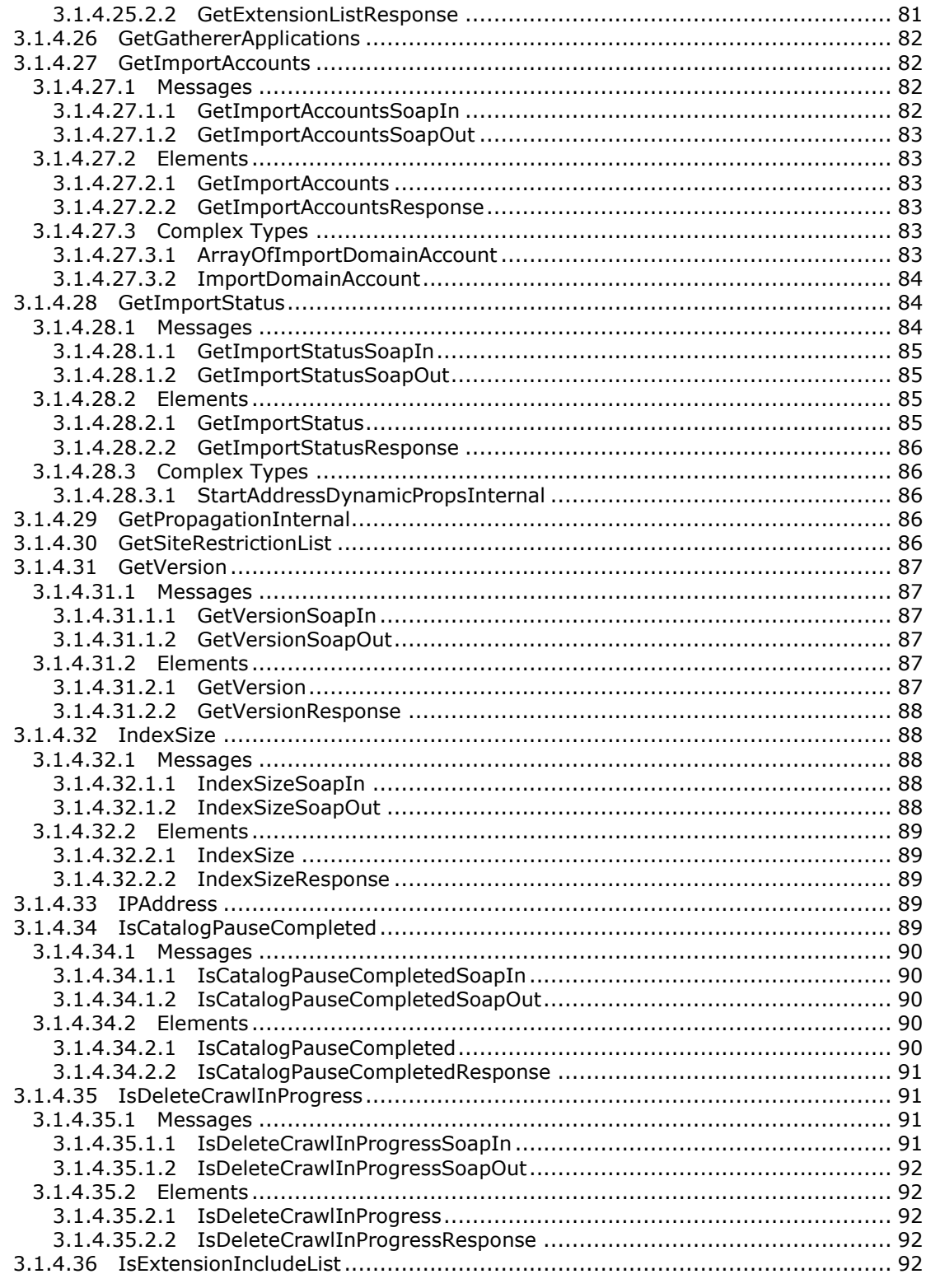

Copyright © 2014 Microsoft Corporation.

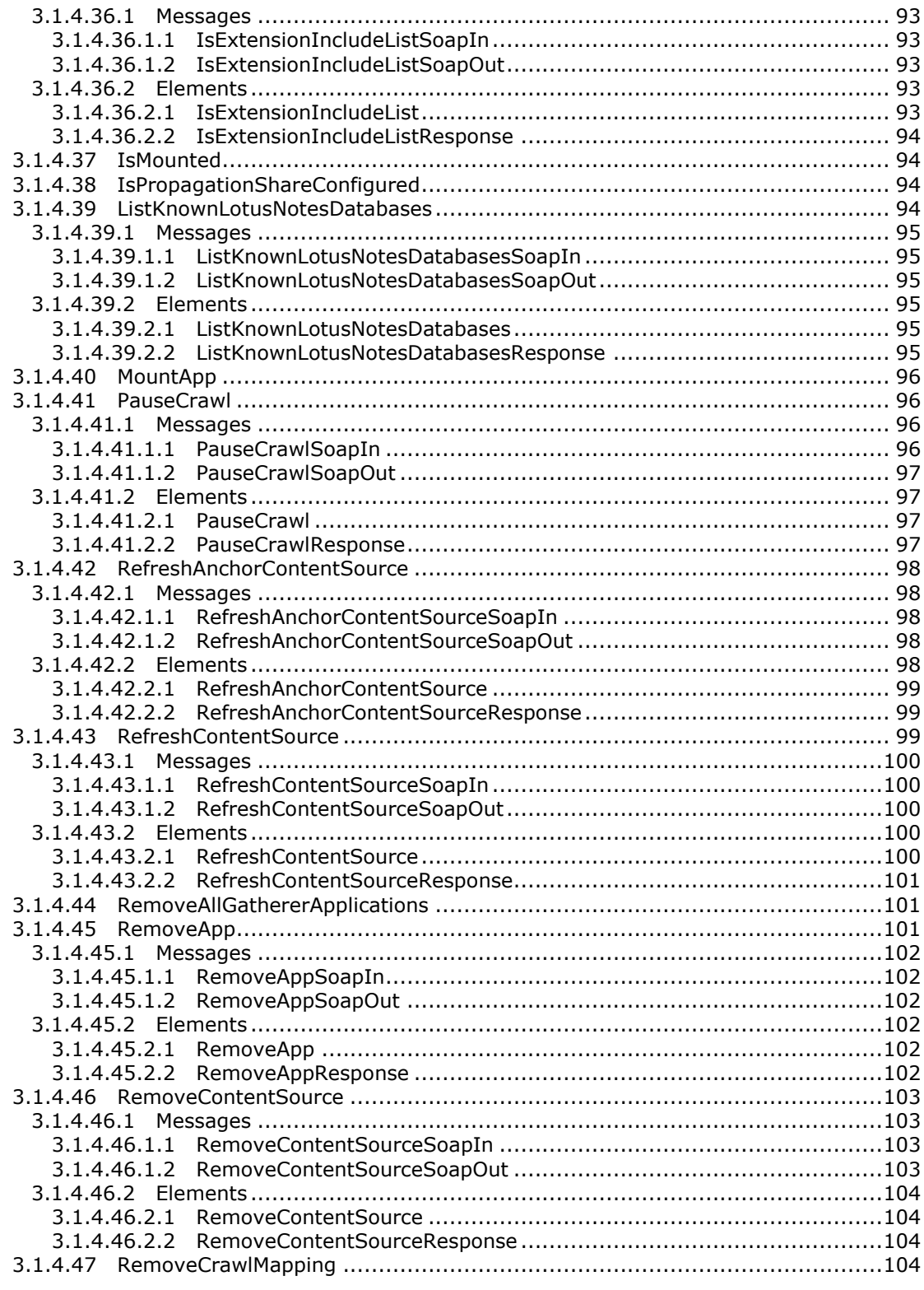

Copyright © 2014 Microsoft Corporation.

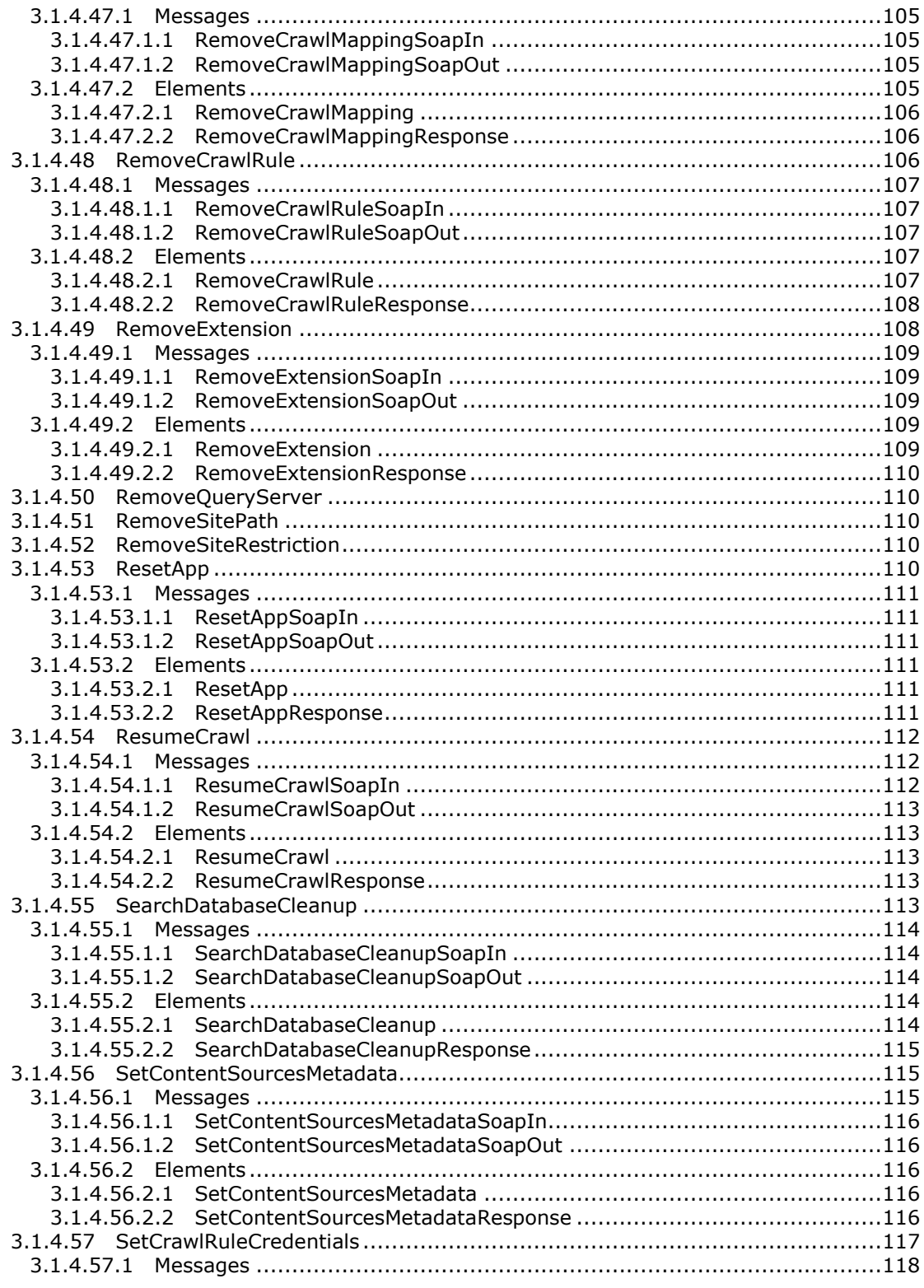

Copyright © 2014 Microsoft Corporation.

Release: October 30, 2014

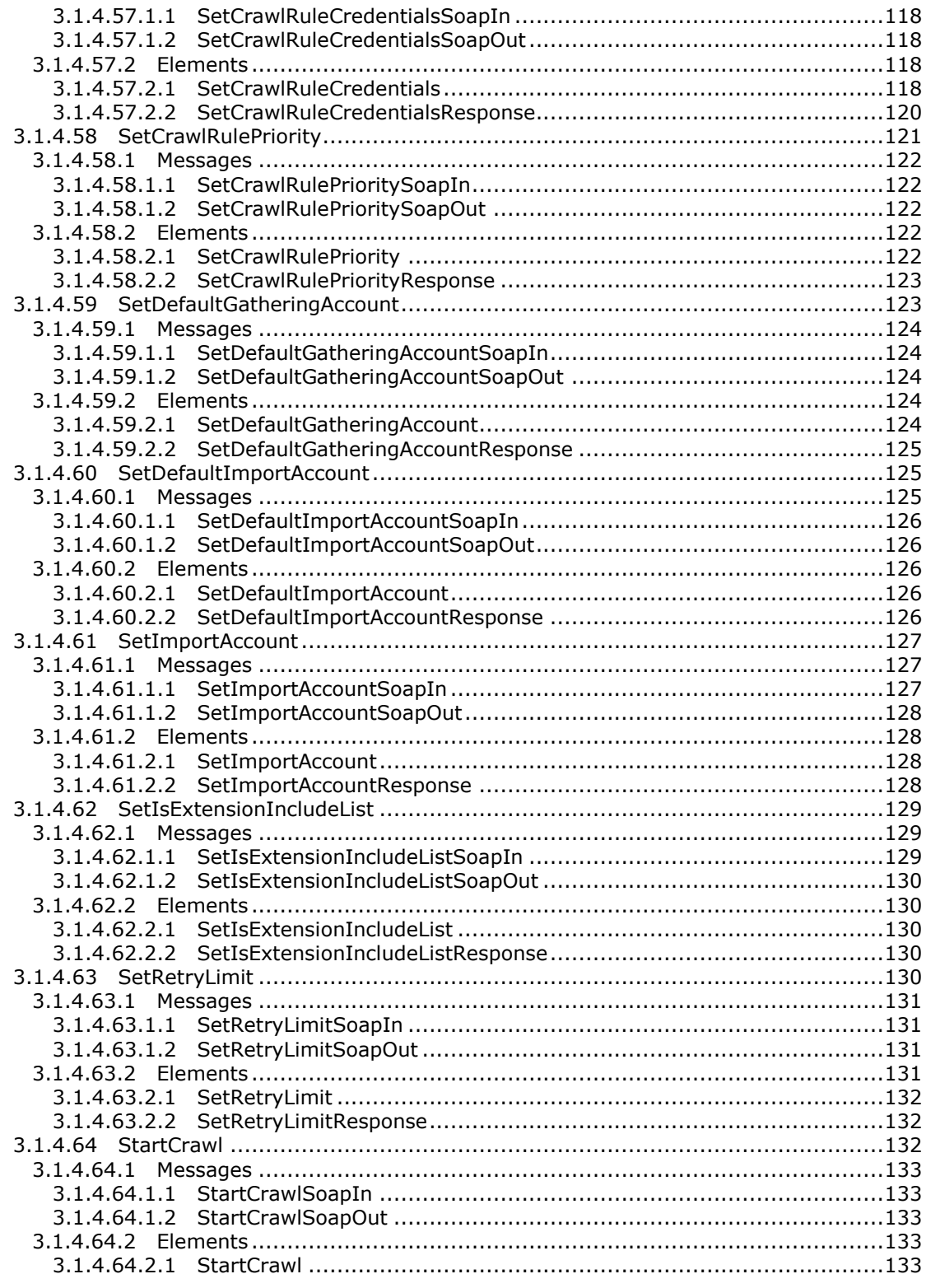

Copyright © 2014 Microsoft Corporation.

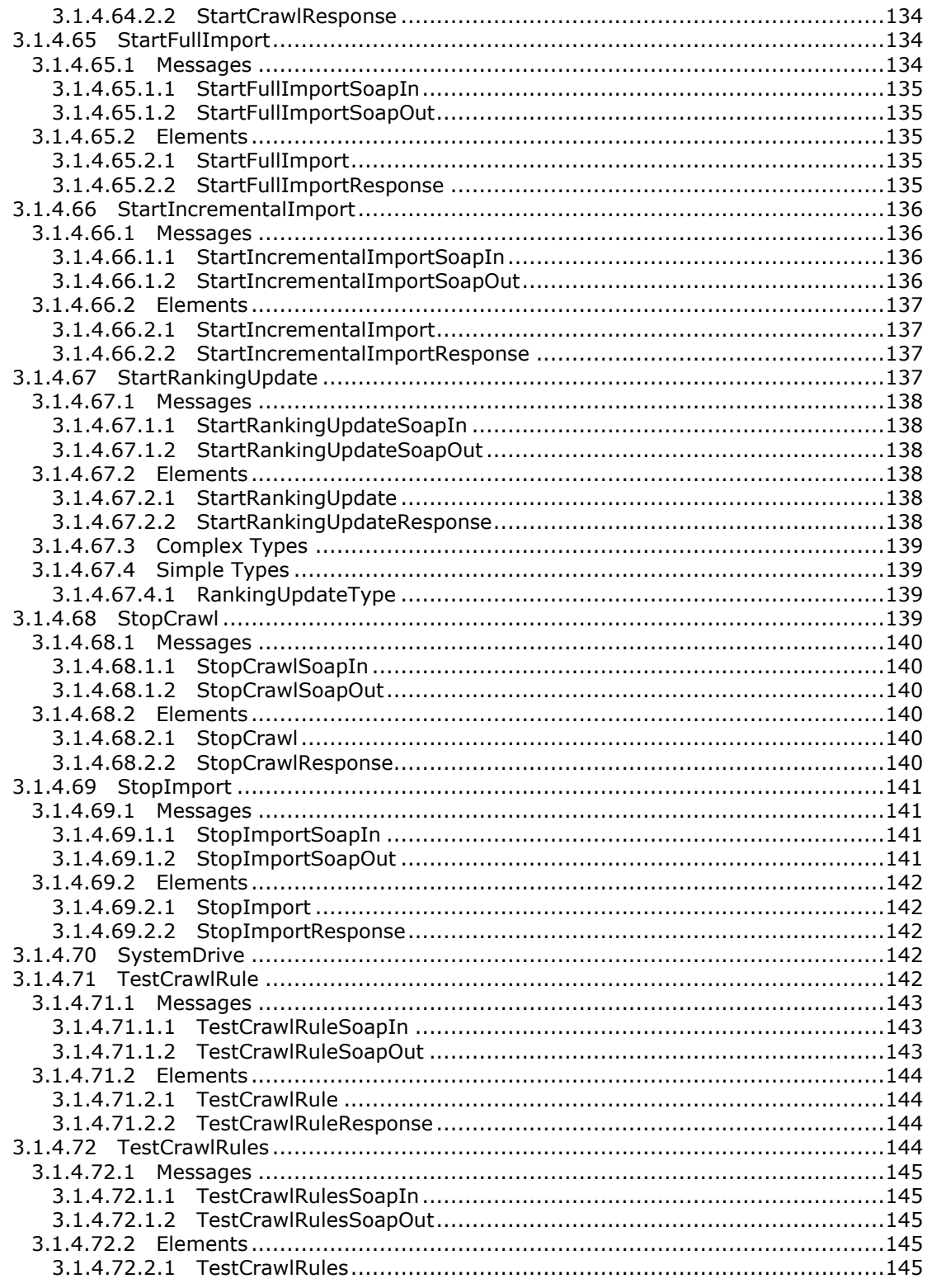

Copyright © 2014 Microsoft Corporation.

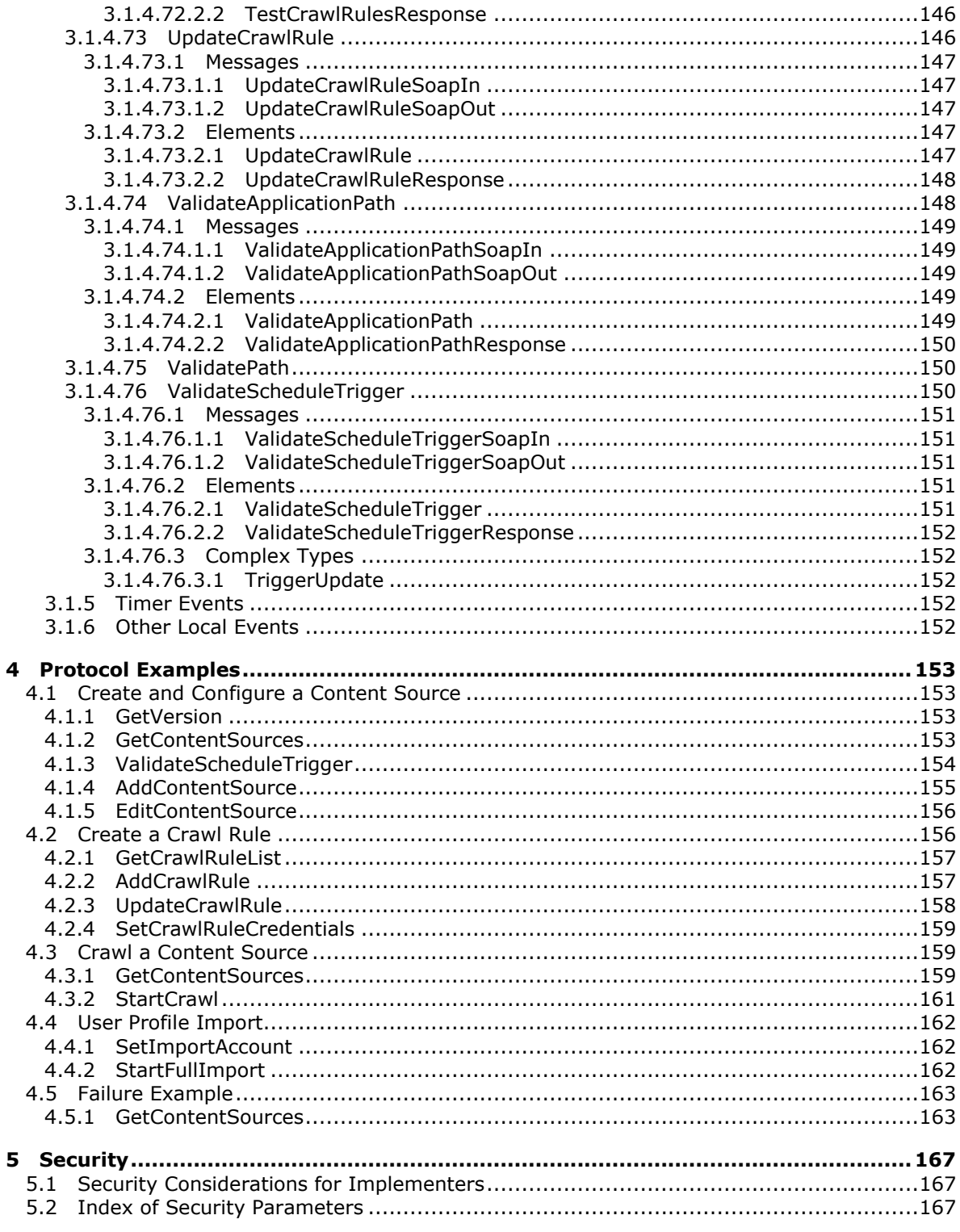

Copyright © 2014 Microsoft Corporation.

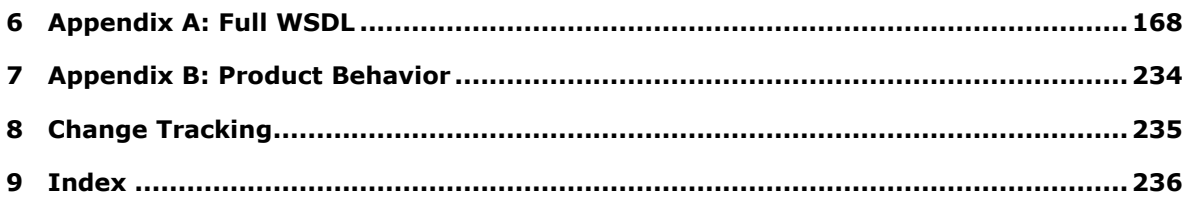

*Copyright © 2014 Microsoft Corporation.* 

# <span id="page-14-0"></span>**1 Introduction**

This document specifies the Search Service Administration Web Service Protocol. This protocol enables the protocol client to configure and control the indexing functions of the search system. It allows the protocol client to define the scope of indexing by configuring starting points and restriction rules, credentials used during indexing by the protocol server, and control when the indexing process takes place.

Sections 1.8, 2, and 3 of this specification are normative and can contain the terms MAY, SHOULD, MUST, MUST NOT, and SHOULD NOT as defined in [\[RFC2119\].](http://go.microsoft.com/fwlink/?LinkId=90317) Sections 1.5 and 1.9 are also normative but do not contain those terms. All other sections and examples in this specification are informative.

## <span id="page-14-1"></span>**1.1 Glossary**

The following terms are defined in [MS-OFCGLOS]:

**access URL Active Directory anchor content source anchor crawl anonymous authentication authority hops binary large object (BLOB) Business Data Connectivity (BDC) certificate configuration database content source cookie crawl crawl account crawl mapping crawl queue crawl rule crawler delete crawl directory service (DS) display URL domain domain name drive letter exclusion list file folder forms authentication full crawl full-text index catalog GUID host hop HRESULT HTTP GET HTTP POST Hypertext Transfer Protocol (HTTP) Hypertext Transfer Protocol over Secure Sockets Layer (HTTPS)**

*[MS-ADMWS] — v20141018 Search Service Administration Web Service Protocol* 

*Copyright © 2014 Microsoft Corporation.* 

**inclusion list incremental crawl index server item metadata index page hop portal content project query component query server search catalog search query search service account security trimmer share Shared Services Provider (SSP) site SOAP SOAP action SOAP body SOAP fault start address Uniform Resource Identifier (URI) Uniform Resource Locator (URL) Universal Naming Convention (UNC) URL encode URL space user profile import web application web server web service Web Services Description Language (WSDL) website WSDL message X.509 XML namespace XML namespace prefix**

The following terms are specific to this document:

**search database:** A database that stores search-related information, including stored procedures and tables that are used for crawl data, document metadata, and administration information.

**MAY, SHOULD, MUST, SHOULD NOT, MUST NOT:** These terms (in all caps) are used as defined in [\[RFC2119\].](http://go.microsoft.com/fwlink/?LinkId=90317) All statements of optional behavior use either MAY, SHOULD, or SHOULD NOT.

#### <span id="page-15-0"></span>**1.2 References**

References to Microsoft Open Specification documents do not include a publishing year because links are to the latest version of the documents, which are updated frequently. References to other documents include a publishing year when one is available.

*[MS-ADMWS] — v20141018 Search Service Administration Web Service Protocol* 

*Copyright © 2014 Microsoft Corporation.* 

*Release: October 30, 2014* 

## <span id="page-16-0"></span>**1.2.1 Normative References**

We conduct frequent surveys of the normative references to assure their continued availability. If you have any issue with finding a normative reference, please contact [dochelp@microsoft.com.](mailto:dochelp@microsoft.com) We will assist you in finding the relevant information.

[MS-NRTP] Microsoft Corporation, [".NET Remoting: Core Protocol"](%5bMS-NRTP%5d.pdf).

[MS-TSCH] Microsoft Corporation, ["Task Scheduler Service Remoting Protocol"](%5bMS-TSCH%5d.pdf).

[RFC2119] Bradner, S., "Key words for use in RFCs to Indicate Requirement Levels", BCP 14, RFC 2119, March 1997, [http://www.rfc-editor.org/rfc/rfc2119.txt](http://go.microsoft.com/fwlink/?LinkId=90317)

[RFC2396] Berners-Lee, T., Fielding, R., and Masinter, L., "Uniform Resource Identifiers (URI): Generic Syntax", RFC 2396, August 1998, [http://www.rfc-editor.org/rfc/rfc2396.txt](http://go.microsoft.com/fwlink/?LinkId=90339)

[RFC2616] Fielding, R., Gettys, J., Mogul, J., et al., "Hypertext Transfer Protocol -- HTTP/1.1", RFC 2616, June 1999, [http://www.rfc-editor.org/rfc/rfc2616.txt](http://go.microsoft.com/fwlink/?LinkId=90372)

[SOAP1.1] Box, D., Ehnebuske, D., Kakivaya, G., et al., "Simple Object Access Protocol (SOAP) 1.1", May 2000, [http://www.w3.org/TR/2000/NOTE-SOAP-20000508/](http://go.microsoft.com/fwlink/?LinkId=90520)

[SOAP1.2/1] Gudgin, M., Hadley, M., Mendelsohn, N., Moreau, J., and Nielsen, H.F., "SOAP Version 1.2 Part 1: Messaging Framework", W3C Recommendation, June 2003, [http://www.w3.org/TR/2003/REC-soap12-part1-20030624](http://go.microsoft.com/fwlink/?LinkId=90521)

[SOAP1.2/2] Gudgin, M., Hadley, M., Mendelsohn, N., Moreau, J., and Nielsen, H.F., "SOAP Version 1.2 Part 2: Adjuncts", W3C Recommendation, June 2003, [http://www.w3.org/TR/2003/REC-soap12](http://go.microsoft.com/fwlink/?LinkId=90522) [part2-20030624](http://go.microsoft.com/fwlink/?LinkId=90522)

[WSDL] Christensen, E., Curbera, F., Meredith, G., and Weerawarana, S., "Web Services Description Language (WSDL) 1.1", W3C Note, March 2001, [http://www.w3.org/TR/2001/NOTE-wsdl-20010315](http://go.microsoft.com/fwlink/?LinkId=90577)

[XMLNS] Bray, T., Hollander, D., Layman, A., et al., Eds., "Namespaces in XML 1.0 (Third Edition)", W3C Recommendation, December 2009, [http://www.w3.org/TR/2009/REC-xml-names-20091208/](http://go.microsoft.com/fwlink/?LinkId=191840)

[XMLSCHEMA1] Thompson, H., Beech, D., Maloney, M., and Mendelsohn, N., Eds., "XML Schema Part 1: Structures", W3C Recommendation, May 2001, [http://www.w3.org/TR/2001/REC](http://go.microsoft.com/fwlink/?LinkId=90608)[xmlschema-1-20010502/](http://go.microsoft.com/fwlink/?LinkId=90608)

[XMLSCHEMA2] Biron, P.V., Ed. and Malhotra, A., Ed., "XML Schema Part 2: Datatypes", W3C Recommendation, May 2001, [http://www.w3.org/TR/2001/REC-xmlschema-2-20010502/](http://go.microsoft.com/fwlink/?LinkId=90610)

## <span id="page-16-1"></span>**1.2.2 Informative References**

[MS-OFCGLOS] Microsoft Corporation, ["Microsoft Office Master Glossary"](%5bMS-OFCGLOS%5d.pdf).

[RFC2818] Rescorla, E., "HTTP Over TLS", RFC 2818, May 2000, [http://www.rfc](http://go.microsoft.com/fwlink/?LinkId=90383)[editor.org/rfc/rfc2818.txt](http://go.microsoft.com/fwlink/?LinkId=90383)

## <span id="page-16-2"></span>**1.3 Protocol Overview (Synopsis)**

The Search Service Administration Web Service protocol enables a protocol client to configure and control the **[crawl](%5bMS-OFCGLOS%5d.pdf)** function of the search service's **[index server](%5bMS-OFCGLOS%5d.pdf)**.

A crawl process involves traversal of the **[URL space](%5bMS-OFCGLOS%5d.pdf)** by discovering and following the links from **[items.](%5bMS-OFCGLOS%5d.pdf)** Before a crawl can be started, the URL space is defined by specifying a set of **[start address](%5bMS-OFCGLOS%5d.pdf)**

*Copyright © 2014 Microsoft Corporation.* 

**[URLs](%5bMS-OFCGLOS%5d.pdf)** and a set of rules that prevent the crawl from following links beyond desired boundaries of the potentially infinite unrestricted URL space, for example to prevent it from crawling the Internet.

During a crawl, the index server typically produces a set of data structures, such as the **[full-text](%5bMS-OFCGLOS%5d.pdf)  [index catalog](%5bMS-OFCGLOS%5d.pdf)** and the **[metadata index](%5bMS-OFCGLOS%5d.pdf)** that can be used to efficiently serve **[search queries](%5bMS-OFCGLOS%5d.pdf)**.

Another specialized application of the crawl process is to perform a **[user profile import.](%5bMS-OFCGLOS%5d.pdf)**

A typical scenario for using this protocol involves the following steps:

- Configuring one or more **[content sources](%5bMS-OFCGLOS%5d.pdf)** containing at least one start address.
- Configuring zero or more **[crawl rules](%5bMS-OFCGLOS%5d.pdf)**.
- **Starting a crawl.**
- Configuring a user profile import by specifying one or more user profile import accounts.
- **Starting a user profile import.**

#### <span id="page-17-0"></span>**1.4 Relationship to Other Protocols**

This protocol uses the **[SOAP](%5bMS-OFCGLOS%5d.pdf)** message protocol for formatting request and response messages, as described in [\[SOAP1.1\],](http://go.microsoft.com/fwlink/?LinkId=90520) [\[SOAP1.2/1\]](http://go.microsoft.com/fwlink/?LinkId=90521) and [\[SOAP1.2/2\].](http://go.microsoft.com/fwlink/?LinkId=90522) It transmits those messages by using **[HTTP](%5bMS-OFCGLOS%5d.pdf)**, as described in [\[RFC2616\],](http://go.microsoft.com/fwlink/?LinkId=90372) or **[Hypertext Transfer Protocol over Secure Sockets Layer](%5bMS-OFCGLOS%5d.pdf)  [\(HTTPS\)](%5bMS-OFCGLOS%5d.pdf)**, as described in [\[RFC2818\].](http://go.microsoft.com/fwlink/?LinkId=90383)

The following diagram shows the underlying messaging and transport stack used by the protocol:

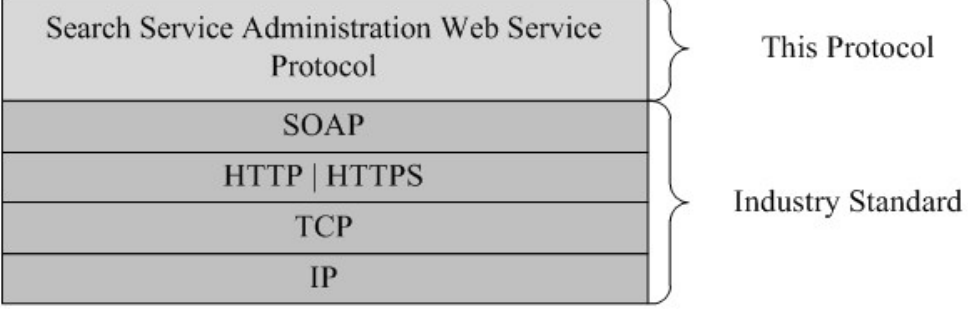

#### **Figure 1: This protocol in relation to other protocols**

#### <span id="page-17-1"></span>**1.5 Prerequisites/Preconditions**

This protocol operates against a **[Web site](%5bMS-OFCGLOS%5d.pdf)** (2) that is identified by a URL that is known by protocol clients. The protocol server endpoint is formed by concatenating the URL of the Web site with an ending '/' character, the name of the **[SSP](%5bMS-OFCGLOS%5d.pdf)**, and "/Search/SearchAdmin.asmx" together, for example http://www.contoso.com:56737/SharedServices1/Search/SearchAdmin.asmx.

This protocol assumes that authentication has been performed by the underlying protocols.

#### <span id="page-17-2"></span>**1.6 Applicability Statement**

This protocol is designed for configuring index server with not more than 500 content sources and 100 crawl rules.

*[MS-ADMWS] — v20141018 Search Service Administration Web Service Protocol* 

*Copyright © 2014 Microsoft Corporation.* 

*Release: October 30, 2014* 

## <span id="page-18-0"></span>**1.7 Versioning and Capability Negotiation**

This document covers versioning issues in the following areas:

- **Supported Transports:** This protocol uses multiple transports with SOAP as specified in section  $2.1$ .
- **Localization:** This protocol includes text strings in various messages. Localization considerations for such strings are specified in section  $2.2$  and section  $3.1.4$ .

#### <span id="page-18-1"></span>**1.8 Vendor-Extensible Fields**

None.

#### <span id="page-18-2"></span>**1.9 Standards Assignments**

None.

*Copyright © 2014 Microsoft Corporation.* 

# <span id="page-19-0"></span>**2 Messages**

In the following sections, the schema definition might differ from the processing rules imposed by the protocol. The **[WSDL](%5bMS-OFCGLOS%5d.pdf)** in this specification matches the WSDL that shipped with the product and provides a base description of the schema. The text that introduces the WSDL might specify differences that reflect actual Microsoft product behavior. For example, the schema definition might allow for an element to be **empty**, **null**, or **not present** but the behavior of the protocol as specified restricts the same elements to being **non-empty**, **not null**, and **present**.

## <span id="page-19-1"></span>**2.1 Transport**

<span id="page-19-4"></span>Protocol servers MUST support SOAP over HTTP. Protocol servers MAY additionally support SOAP over HTTPS for securing communication with clients.

Protocol messages MUST be formatted as specified either in [\[SOAP1.1\],](http://go.microsoft.com/fwlink/?LinkId=90520) section 4, or in [\[SOAP1.2/1\],](http://go.microsoft.com/fwlink/?LinkId=90521) section 5. Protocol server faults MUST be returned either using HTTP Status Codes as specified in [\[RFC2616\],](http://go.microsoft.com/fwlink/?LinkId=90372) section 10, or using **[SOAP faults](%5bMS-OFCGLOS%5d.pdf)** as specified either in [\[SOAP1.1\],](http://go.microsoft.com/fwlink/?LinkId=90520) section 4.4 or in [\[SOAP1.2/1\]](http://go.microsoft.com/fwlink/?LinkId=90521), section 5.4. The version of the SOAP fault returned MUST correspond to the version of SOAP used for the request **[WSDL message](%5bMS-OFCGLOS%5d.pdf)**.

## <span id="page-19-2"></span>**2.2 Common Message Syntax**

<span id="page-19-5"></span>This section contains common definitions used by this protocol. The syntax of the definitions uses XML Schema as defined in [\[XMLSCHEMA1\]](http://go.microsoft.com/fwlink/?LinkId=90608) and [\[XMLSCHEMA2\],](http://go.microsoft.com/fwlink/?LinkId=90610) and WSDL as defined in [\[WSDL\].](http://go.microsoft.com/fwlink/?LinkId=90577)

## <span id="page-19-3"></span>**2.2.1 Namespaces**

This specification defines and references various **[XML namespaces](%5bMS-OFCGLOS%5d.pdf)** using the mechanisms specified in [\[XMLNS\].](http://go.microsoft.com/fwlink/?LinkId=191840) Although this specification associates a specific **[XML namespace prefix](%5bMS-OFCGLOS%5d.pdf)** for each XML namespace that is used, the choice of any particular XML namespace prefix is implementationspecific and not significant for interoperability.

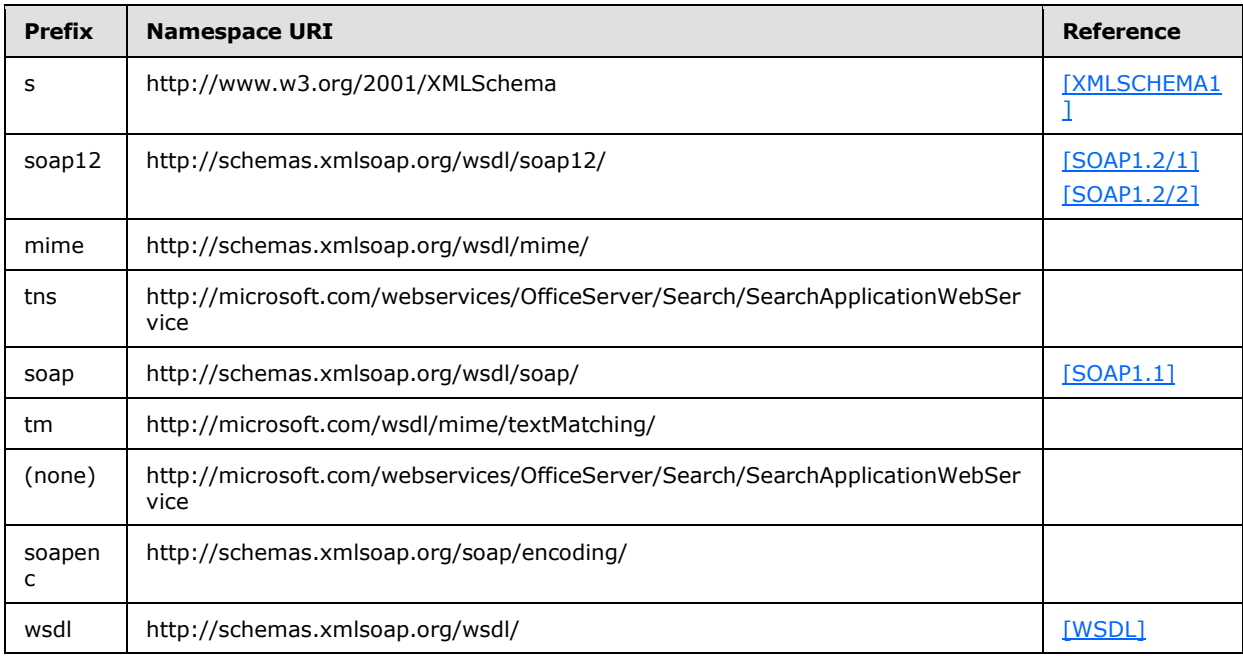

*[MS-ADMWS] — v20141018 Search Service Administration Web Service Protocol* 

*Copyright © 2014 Microsoft Corporation.* 

#### <span id="page-20-0"></span>**2.2.2 Messages**

The operations defined in section [3.1.4](#page-38-3) MAY return a SOAP fault. A SOAP fault element is used to carry error and status information within a SOAP message when there is API misuse or where there are configuration failures.

#### <span id="page-20-1"></span>**2.2.3 Elements**

This specification does not define any common XML Schema element definitions.

## <span id="page-20-2"></span>**2.2.4 Complex Types**

The following table summarizes the set of common XML Schema complex type definitions defined by this specification. XML Schema complex type definitions that are specific to a particular operation are described with the operation.

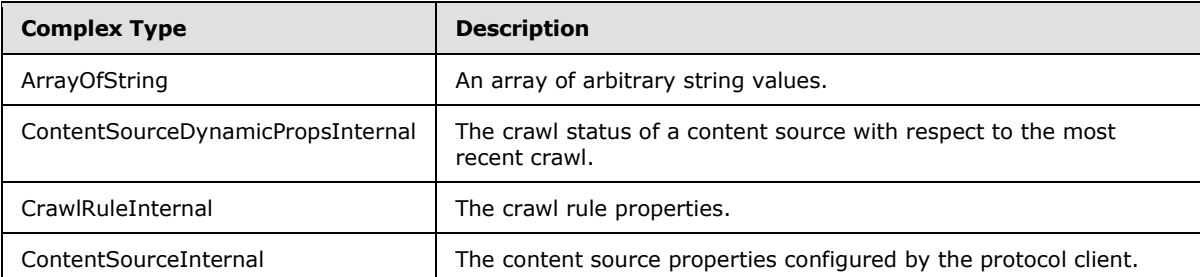

## <span id="page-20-3"></span>**2.2.4.1 ArrayOfString**

The **ArrayOfString** type represents an array of arbitrary string values.

```
<s:complexType name="ArrayOfString">
  <s:sequence>
    <s:element name="string" type="s:string" nillable ="true" minOccurs="0" 
maxOccurs="unbounded"/>
  </s:sequence>
</s:complexType>
```
**string:** A single string value.

## <span id="page-20-4"></span>**2.2.4.2 ContentSourceDynamicPropsInternal**

The **ContentSourceDynamicPropsInternal** type represents crawl status information for a content source.

```
<s:complexType name="ContentSourceDynamicPropsInternal">
  <s:sequence>
    <s:element name="crawlStatus" type="s:int"/>
    <s:element name="crawlStarted" type="s:dateTime"/>
    <s:element name="crawlCompleted" type="s:dateTime"/>
    <s:element name="errorCount" type="s:int"/>
    <s:element name="crawlSuccesses" type="s:int"/>
  </s:sequence>
</s:complexType>
```
*[MS-ADMWS] — v20141018 Search Service Administration Web Service Protocol* 

*Copyright © 2014 Microsoft Corporation.* 

**crawlStatus:** The crawl status. MUST be one of the following values:

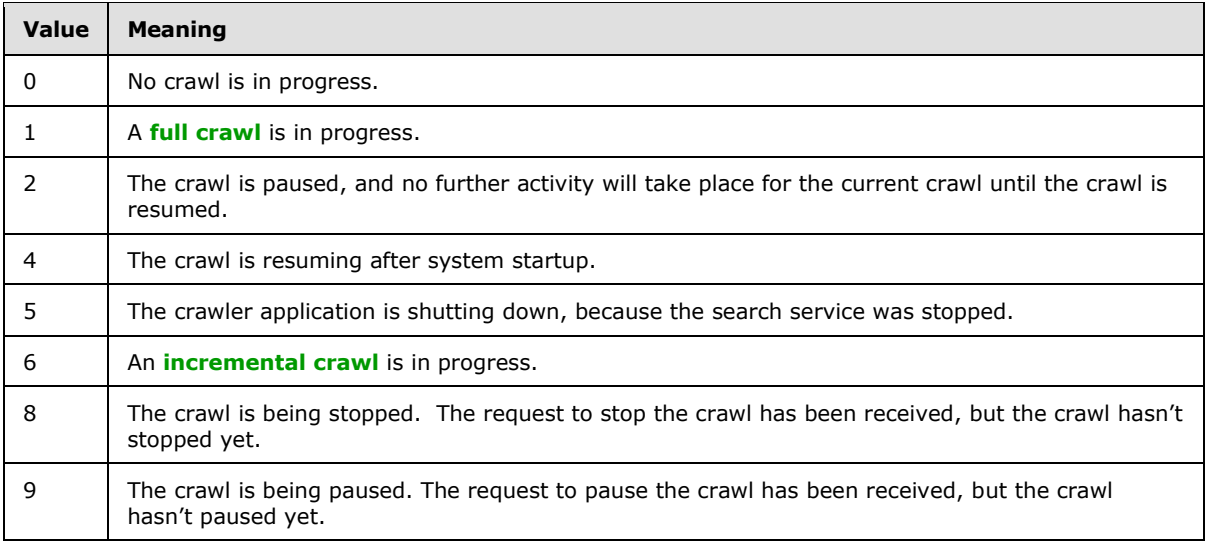

**crawlStarted:** The start time for the most recent crawl. If no crawls have been started for the content source yet, this element MUST contain the value of 1899-12-30T00:00:00.

**crawlCompleted:** The end time of the last finished crawl. If the content source has not been crawled, this element MUST contain the value of 1899-12-30T00:00:00.

**errorCount:** The number of items that the crawler failed to get crawl during the most recent crawl. **errorCount** MUST be greater than or equal to 0. If no crawls have been performed on the content source, the number MUST be 0.

**crawlSuccesses:** The number of items successfully crawled during the most recent crawl of the content source. **crawlSuccesses** MUST be greater than or equal to 0. If no crawls have been performed on the content source, the number MUST be 0.

## <span id="page-21-0"></span>**2.2.4.3 CrawlRuleInternal**

The **CrawlRuleInternal** type represents the properties for a crawl rule.

```
<s:complexType name="CrawlRuleInternal">
  <s:sequence>
     <s:element name="path" type="s:string" minOccurs="0"/>
     <s:element name="type" type="s:int"/>
     <s:element name="authenticationType" type="s:int"/>
     <s:element name="accountName" type="s:string" minOccurs="0"/>
     <s:element name="contentClass" type="s:string" minOccurs="0"/>
     <s:element name="suppressIndexing" type="s:boolean"/>
     <s:element name="followComplexUrls" type="s:boolean"/>
     <s:element name="crawlAsHttp" type="s:boolean"/>
     <s:element name="enabled" type="s:boolean"/>
     <s:element name="pluggableSecurityTrimmerId" type="s:int"/>
     <s:element name="authUrl" type="s:string" minOccurs="0"/>
     <s:element name="authData" type="s:string" minOccurs="0"/>
     <s:element name="miscData" type="tns:ArrayOfString" minOccurs="0"/>
     <s:element name="accountLastModified" type="s:dateTime"/>
```
*[MS-ADMWS] — v20141018 Search Service Administration Web Service Protocol* 

*Copyright © 2014 Microsoft Corporation.* 

</s:sequence>

</s:complexType>

**path:** A crawl rule path expression. MUST be present, and the length MUST be greater than 0 and less than 2048 characters. MUST be either a **[Universal Naming Convention \(UNC\)](%5bMS-OFCGLOS%5d.pdf)** path or a URL, with the following characters allowed: '\*' and '?'.

**type:** The crawl rule type. MUST be one of the following values:

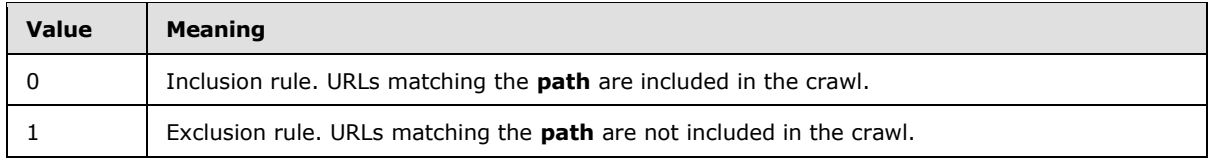

**authenticationType:** The authentication type for accessing matching URLs. MUST be one of the following values:

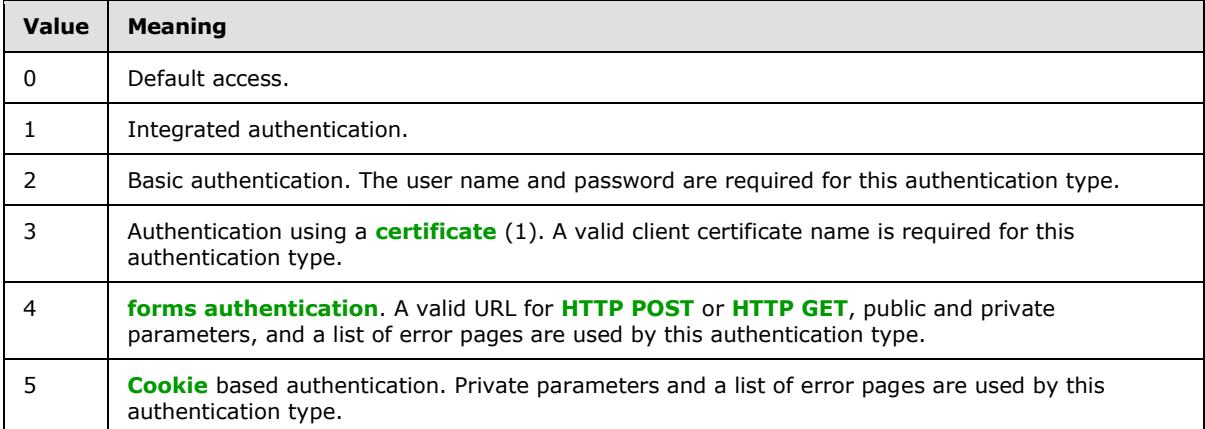

Default access implies integrated authentication using credentials of the default **[crawl account](%5bMS-OFCGLOS%5d.pdf)** for the crawler application.

**accountName:** If present, the length MUST be less than 256 characters. This element MUST be interpreted differently depending on the value of **authenticationType**. The following table specifies interpretation and restrictions for this element:

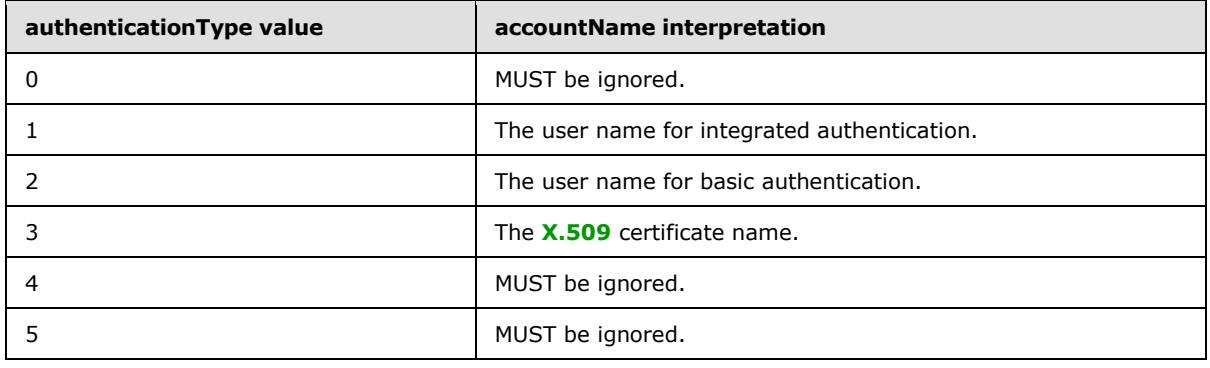

*[MS-ADMWS] — v20141018 Search Service Administration Web Service Protocol* 

*Copyright © 2014 Microsoft Corporation.* 

**contentClass:** Arbitrary metadata for the crawl rule. If present, the length MUST be less than 1024 characters.

**suppressIndexing:** MUST be one of the following values:

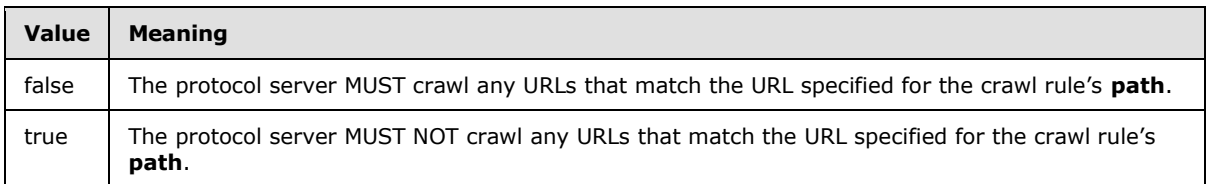

**followComplexUrls:** Specifies the crawl behavior on the matched URLs with a **[query component](%5bMS-OFCGLOS%5d.pdf)** (1). MUST be one of the following values:

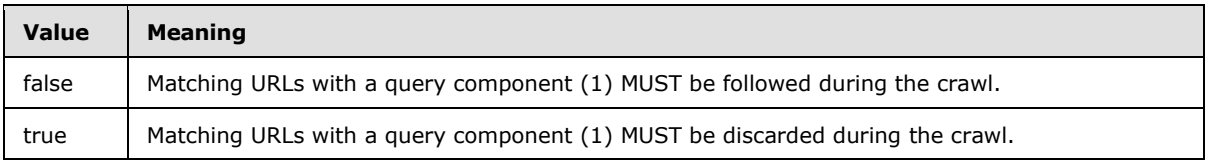

**crawlAsHttp:** Specifies whether to use the HTTP protocol to crawl matching links with the http: scheme. MUST be one of the following values:

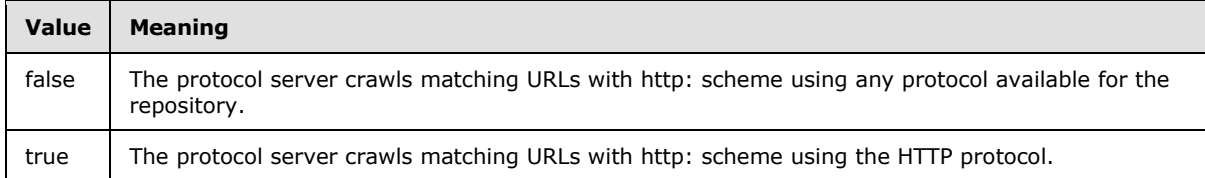

**enabled:** Specifies whether the crawl rule is enabled or disabled. Disabled crawl rules are ignored by the protocol server. MUST be one of the following values:

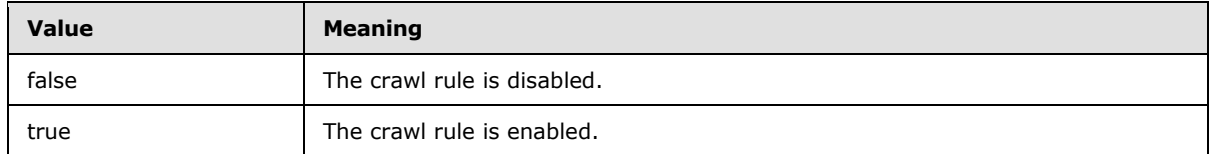

**pluggableSecurityTrimmerId:** The **[security trimmer](%5bMS-OFCGLOS%5d.pdf)** identifier.

**authUrl:** If **authenticationType** is 4, **authUrl** contains the URL for the forms authentication type. If present, the length MUST be less than 2048 characters. The forms authentication type implies an HTTP GET or an HTTP POST to the authentication URL, as specified in [\[RFC2616\],](http://go.microsoft.com/fwlink/?LinkId=90372) to obtain the authorization cookie. If **authenticationType** is set to 0, 1, 2, 3 or 5, this element MUST not be interpreted.

**authData:** If **authenticationType** is 4, this element represents the public authentication parameters for **authUrl**, according to the format of the HTTP form in **authUrl.** If **authenticationType** is set to 0, 1, 2, 3 or 5, this element MUST not be interpreted.

**miscData:** If **authenticationType** is set to 4 or to 5, this element represents a collection of error page URLs. When requests to retrieve content get redirected by item repositories during a crawl, these error page URLs are used to determine authentication errors. If **authenticationType** is set to 0, 1, 2 or 3, this element MUST not be interpreted.

*Copyright © 2014 Microsoft Corporation.* 

**accountLastModified**: The latest time credentials were set or modified for this rule.

## <span id="page-24-0"></span>**2.2.4.4 ContentSourceInternal**

The **ContentSourceInternal** type represents the properties and status information for a content source.

```
<s:complexType name="ContentSourceInternal">
  <s:sequence>
    <s:element name="id" type="s:int"/>
     <s:element name="systemCreated" type="s:boolean"/>
     <s:element name="type" type="s:int"/>
     <s:element name="name" type="s:string" minOccurs="0"/>
     <s:element name="wssCrawlStyle" type="s:int"/>
     <s:element name="metadata" type="s:string" minOccurs="0"/>
     <s:element name="followDirectories" type="s:boolean"/>
     <s:element name="pageDepth" type="s:int"/>
     <s:element name="siteDepth" type="s:int"/>
     <s:element name="startAddresses" type="tns:ArrayOfString" minOccurs="0"/>
     <s:element name="throttleStart" type="s:int"/>
     <s:element name="throttleDuration" type="s:int"/>
     <s:element name="fullCrawlTrigger" type="s:base64Binary" minOccurs="0"/>
     <s:element name="incCrawlTrigger" type="s:base64Binary" minOccurs="0"/>
     <s:element name="nextIncCrawlStart" type="s:dateTime"/>
     <s:element name="nextFullCrawlStart" type="s:dateTime"/>
     <s:element name="incScheduleDescription" type="s:string" minOccurs="0"/>
     <s:element name="fullScheduleDescription" type="s:string" minOccurs="0"/>
     <s:element name="dynamic" type="tns:ContentSourceDynamicPropsInternal" minOccurs="0"/>
  </s:sequence>
</s:complexType>
```
**id**: The content source identifier. The identifier MUST be greater than 0.

**systemCreated**: Specifies whether the content source was created automatically by the system or if the protocol client created it using this protocol. MUST be one of the following values.

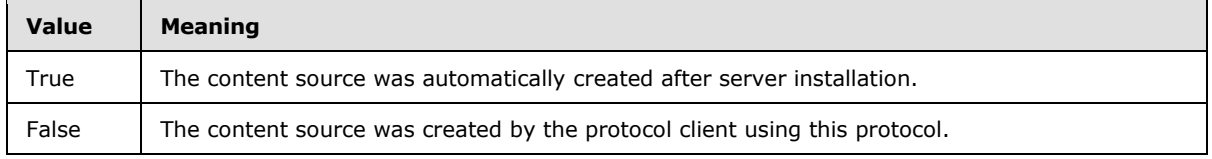

**type:** The content source type. MUST be one of the following values.

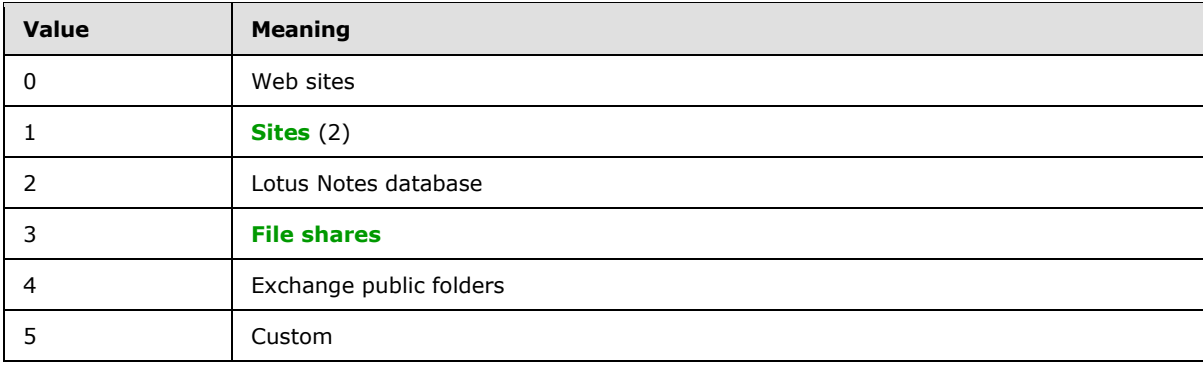

*[MS-ADMWS] — v20141018 Search Service Administration Web Service Protocol* 

*Copyright © 2014 Microsoft Corporation.* 

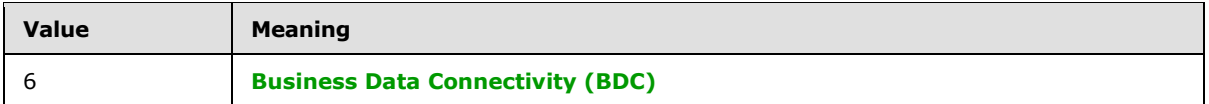

**name:** The content source name. MUST be present, and the length of the name MUST be greater than 0 characters and less than or equal to 255 characters.

**wssCrawlStyle:** The scope of start addresses. MUST be one of the following values.

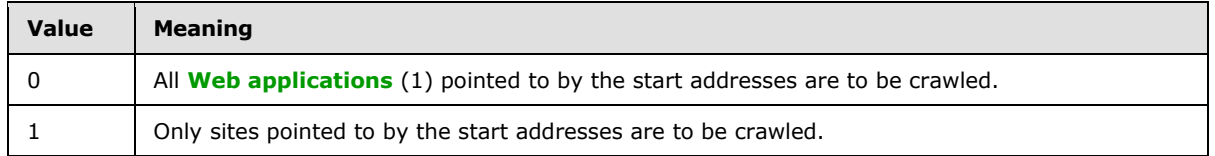

**metadata:** An arbitrary custom string that the protocol client associated with the content source. If present, the length MUST be less than 1024 characters. The utilization of the metadata string depends on the protocol client implementation details.

**followDirectories:** Specifies how items are discovered by the crawler during the crawl. MUST be one of the following values.

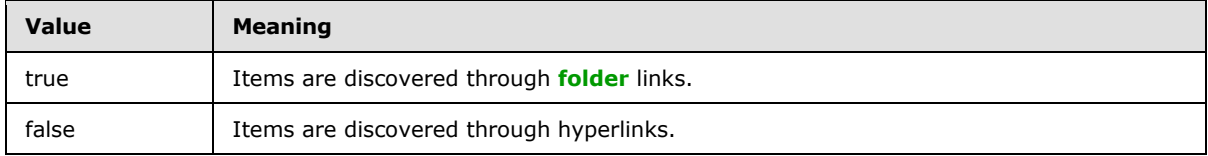

**pageDepth:** The maximum number of **[page hops](%5bMS-OFCGLOS%5d.pdf)** allowed when this content source is crawled. The number MUST be greater than or equal to 0. If there is no limit, the number MUST be 2147483647.

**siteDepth:** The maximum number of **[host hops](%5bMS-OFCGLOS%5d.pdf)** allowed when this content source is crawled. The number MUST be greater than or equal to 0. If there is no limit, the number MUST be 2147483647.

**startAddresses:** An array of zero or more start addresses. This element MUST be present. Each element in the array MUST contain a single URL or UNC path of a start address, and the length MUST be less than 2048 characters.

**throttleStart:** This element is unused. **throttleStart** SHOULD contain 0 and MUST be ignored by the protocol server.

**throttleDuration:** This element is unused. **throttleDuration** SHOULD contain 0 and MUST be ignored by the protocol server.

**fullCrawlTrigger:** If this element is present, it MUST contain a trigger as defined in [\[MS-TSCH\],](%5bMS-TSCH%5d.pdf) section [2.4.2.11](%5bMS-TSCH%5d.pdf) for the full crawl schedule. If this element is not present, it means that the trigger is not defined.

**incCrawlTrigger:** If this element is present, it MUST contain a trigger as defined in [MS-TSCH], 2.4.2.11 for the incremental crawl schedule. If this element is not present, it means that the trigger is not defined.

**nextIncCrawlStart:** The start time of the next scheduled incremental crawl. If there is no incremental crawl scheduled, this element MUST contain the value 9999-12-31T23:59:59.9999999.

*[MS-ADMWS] — v20141018 Search Service Administration Web Service Protocol* 

*Copyright © 2014 Microsoft Corporation.* 

**nextFullCrawlStart:** The start time of the next scheduled full crawl. If there is no full crawl scheduled, this element MUST contain the value 9999-12-31T23:59:59.9999999.

**incScheduleDescription:** The text description for an incremental crawl schedule. If the **incCrawlTrigger** element is present, this element MUST also be present. If the **incCrawlTrigger** element is not present, this element MUST NOT be present.

**fullScheduleDescription:** The text description for a full crawl schedule. If the **fullCrawlTrigger** element is present, this element MUST be also be present. If the **fullCrawlTrigger** element is not present, this element MUST NOT be present.

**dynamic:** This element MUST be present and MUST contain the content source status information as specified in section [2.2.4.2.](#page-20-5)

#### <span id="page-26-0"></span>**2.2.5 Simple Types**

This specification does not define any common XML Schema simple type definitions.

#### <span id="page-26-1"></span>**2.2.6 Attributes**

This specification does not define any common XML Schema attribute definitions.

#### <span id="page-26-2"></span>**2.2.7 Groups**

This specification does not define any common XML Schema group definitions.

#### <span id="page-26-3"></span>**2.2.8 Attribute Groups**

This specification does not define any common XML Schema attribute group definitions.

#### <span id="page-26-4"></span>**2.2.9 Exception Types**

This section specifies exceptions that are used by this protocol. The exception definitions in this section use the notation specified in  $[MS-NRTP]$ , section [2.2.5.](%5bMS-NRTP%5d.pdf) The instructions to map the exceptions to the SOAP Format  $[SOAP1.1]$  are specified in  $[SOAP1.1]$ , section 4.4 or in [\[SOAP1.2/1\],](http://go.microsoft.com/fwlink/?LinkId=90521) section 5.4.

#### <span id="page-26-5"></span>**2.2.9.1 ConcurrencyException**

<span id="page-26-6"></span>The **ConcurrencyException** exception type is a derived class of **System.Exception** as specified in [\[MS-NRTP\],](%5bMS-NRTP%5d.pdf) section [2.2.2.7.](%5bMS-NRTP%5d.pdf)

The type name is "Microsoft.Office.Server.Search.Administration".

The library name is "Microsoft.Office.Server.Search, Version=12.0.0.0, Culture=neutral, PublicKeyToken=71e9bce111e9429c".

There are no members other than those inherited from the **System.Exception** class.

```
Namespace Microsoft.Office.Server.Search.Administration
{
  Class ConcurrencyException:System.Exception
   { 
 }
}
```
*[MS-ADMWS] — v20141018 Search Service Administration Web Service Protocol* 

*Copyright © 2014 Microsoft Corporation.* 

A **ConcurrencyException** is thrown when multiple protocol clients send conflicting requests to the protocol server.

#### <span id="page-27-0"></span>**2.2.9.2 UpdatedConcurrencyException**

The **UpdatedConcurrencyException** exception type is a derived class of the **ConcurrencyException** class as specified in section [2.2.9.1.](#page-26-6)

The type name is "Microsoft.Office.Server.Search.Administration".

The library name is "Microsoft.Office.Server.Search, Version=12.0.0.0, Culture=neutral, PublicKeyToken=71e9bce111e9429c".

There are no members other than those inherited from the **ConcurrencyException** class.

```
Namespace Microsoft.Office.Server.Search.Administration
{
  Class 
UpdatedConcurrencyException:Microsoft.Office.Server.Search.Administration.ConcurrencyExceptio
n
   {
   }
}
```
An **UpdatedConcurrencyException** is thrown when the protocol server receives conflicting update requests from multiple protocol clients.

#### <span id="page-27-1"></span>**2.2.9.3 DeletedConcurrencyException**

The **DeletedConcurrencyException** exception type is a derived class of **ConcurrencyException** as specified in section [2.2.9.1.](#page-26-6)

```
The type name is "Microsoft.Office.Server.Search.Administration". The library name is 
"Microsoft.Office.Server.Search, Version=12.0.0.0, Culture=neutral, 
PublicKeyToken=71e9bce111e9429c".
```
There are no members other than those inherited from the **ConcurrencyException** class.

```
Namespace Microsoft.Office.Server.Search.Administration
{
  Class 
DeletedConcurrencyException:Microsoft.Office.Server.Search.Administration.ConcurrencyExceptio
n
   {
   }
}
```
A **DeletedConcurrencyException** is thrown when protocol server receives a request to operate on an object already deleted.

#### <span id="page-27-2"></span>**2.2.9.4 ExternalException**

<span id="page-27-3"></span>The **ExternalException** exception type is a derived class of **SystemException** as specified in [\[MS-](%5bMS-NRTP%5d.pdf)[NRTP\],](%5bMS-NRTP%5d.pdf) section 2.2.2.8. The library name of the class is "mscorlib". There are no members other than those inherited from the **SystemException** class.

*[MS-ADMWS] — v20141018 Search Service Administration Web Service Protocol* 

*Copyright © 2014 Microsoft Corporation.* 

```
Namespace System.Runtime.InteropServices
{
  Class ExternalException:System.SystemException
  \left\{ \right. }
}
```
## <span id="page-28-0"></span>**2.2.9.5 COMException**

The **COMException** exception type is a derived class of **ExternalException** as specified in section [2.2.9.4](#page-27-3) of this document. The library name of the class is "mscorlib". There are no members other than those inherited from the **ExternalException** class.

```
Namespace System.Runtime.InteropServices
{
  Class COMException:System.SystemException.ExternalException
  {
   }
}
```
## <span id="page-28-1"></span>**2.2.9.6 KeyNotFoundException**

The **KeyNotFoundException** exception type is a derived class of **SystemException** as specified in [\[MS-NRTP\],](%5bMS-NRTP%5d.pdf) section [2.2.2.8.](%5bMS-NRTP%5d.pdf) The library name of the class is "mscorlib". There are no members other than those inherited from the **SystemException** class. This class has an additional constraint that the **[HRESULT](%5bMS-OFCGLOS%5d.pdf)** MUST be the hex value 0x80131577.

```
Namespace System.Collections.Generic
{
  Class KeyNotFoundException:System.SystemException
\left\{ \right. }
}
```
# <span id="page-28-2"></span>**2.2.9.7 ArgumentException**

<span id="page-28-3"></span>The **ArgumentException** exception type is a derived class of **SystemException** as specified in [\[MS-NRTP\],](%5bMS-NRTP%5d.pdf) section 2.2.2.8. The library name of the class is "mscorlib". There is one member other than those inherited from the **SystemException** class. This class has an additional constraint that the HRESULT MUST be the hex value 0x80070057.

```
Namespace System
{
 Class ArgumentException:System.SystemException
  {
    String ParamName;
 }
}
```
**ParamName:** The parameter name of the argument which caused this exception to be raised.

*[MS-ADMWS] — v20141018 Search Service Administration Web Service Protocol* 

*Copyright © 2014 Microsoft Corporation.* 

## <span id="page-29-0"></span>**2.2.9.8 InvalidEnumArgumentException**

The **InvalidEnumArgumentException** exception type is a derived class of **ArgumentException** as specified in section [2.2.9.7](#page-28-3) of this document. The library name of the class is "mscorlib". There are no members other than those inherited from the **ArgumentException** class.

```
Namespace System
{
  Class InvalidEnumArgumentException:System.ArgumentException
   {
   }
}
```
## <span id="page-29-1"></span>**2.2.9.9 InvalidOperationException**

The **InvalidOperationException** exception type is a derived class of **SystemException** as specified in [\[MS-NRTP\]](%5bMS-NRTP%5d.pdf) section 2.2.2.8. The library name of the class is "mscorlib". There are no members other than those inherited from the **SystemException** class. This class has an additional constraint that the HRESULT MUST be the hex value 0x80131509.

```
Namespace System
{
  Class InvalidOperationException:System.SystemException
   {
   }
}
```
*[MS-ADMWS] — v20141018 Search Service Administration Web Service Protocol* 

*Copyright © 2014 Microsoft Corporation.* 

# <span id="page-30-0"></span>**3 Protocol Details**

In the following sections, the schema definition might differ from the processing rules imposed by the protocol. The WSDL in this specification matches the WSDL that shipped with the product and provides a base description of the schema. The text that introduces the WSDL might specify differences that reflect actual Microsoft product behavior. For example, the schema definition might allow for an element to be **empty**, **null**, or **not present** but the behavior of the protocol as specified restricts the same elements to being **non-empty**, **not null**, and **present**.

The client side of this protocol is simply a pass-through. That is, no additional timers or other state is required on the client side of this protocol. Calls made by the higher-layer protocol or application are passed directly to the transport, and the results returned by the transport are passed directly back to the higher-layer protocol or application.

Except where specified, protocol clients SHOULD interpret HTTP Status Codes returned by the protocol server as specified in [\[RFC2616\],](http://go.microsoft.com/fwlink/?LinkId=90372) section 10.

This protocol allows protocol servers to notify protocol clients of application-level faults using SOAP faults. Except where specified, these SOAP faults are not significant for interoperability, and protocol clients can interpret them in an implementation-specific manner.

This protocol allows protocol servers to perform implementation-specific authorization checks and notify protocol clients of authorization faults either using HTTP Status Codes or using SOAP faults as specified previously in this section.

This protocol allows protocol servers to perform implementation-specific localization of text in various messages. Except where specified, the localization of this text is an implementation-specific behavior of the protocol server and not significant for interoperability

## <span id="page-30-1"></span>**3.1 SearchApplicationWebService Soap Server Details**

## <span id="page-30-2"></span>**3.1.1 Abstract Data Model**

This section describes a conceptual model of possible data organization that an implementation maintains to participate in this protocol. The described organization is provided to facilitate the explanation of how the protocol behaves. This document does not mandate that implementations adhere to this model as long as their external behavior is consistent with that described in this document.

## <span id="page-30-3"></span>**3.1.1.1 Object hierarchy**

The protocol server maintains a hierarchy of objects representing state of the Search Service Administration Web Service protocol. The properties of these objects affect the behavior of the index server during the crawl.

*Copyright © 2014 Microsoft Corporation.* 

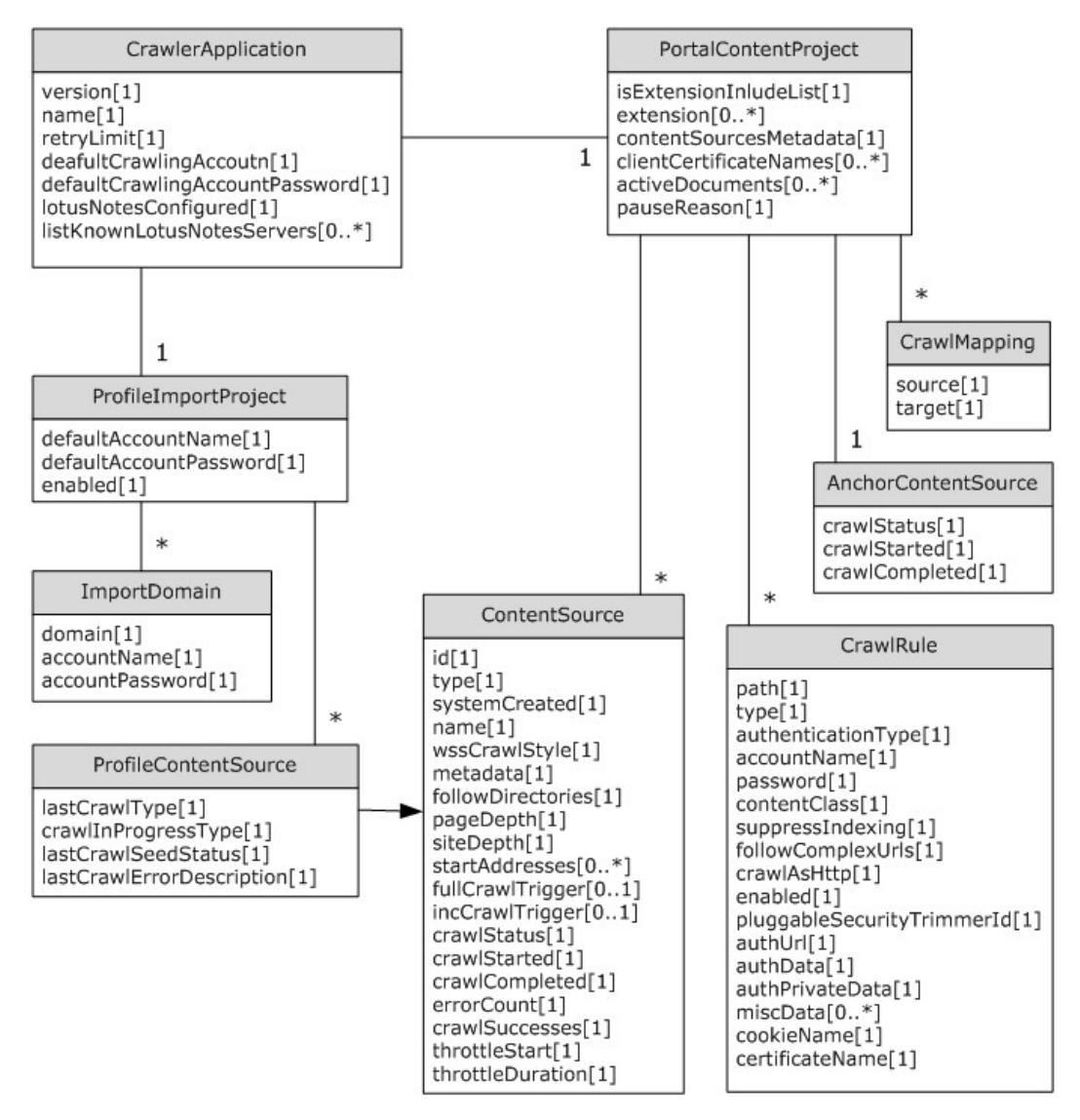

#### **Figure 2: Object hierarchy**

## <span id="page-31-0"></span>**3.1.1.2 Crawler Application**

This is the top level object of the hierarchy. There is one instance of the crawler application per SSP. Accordingly, there is one instance of the server endpoint for this protocol, the **[Web service](%5bMS-OFCGLOS%5d.pdf)** URL.

**version:** The configuration version of this crawler application. The version is incremented whenever the application state is updated by the protocol client. Any method that updates of the application state requires the last known configuration version from the protocol client. If the protocol client version does not match with the current application version, the operation fails. This will typically happen when multiple protocol clients try to update the application state at the same time.

**name:** A **[GUID](%5bMS-OFCGLOS%5d.pdf)** that uniquely identifies the crawler application.

*[MS-ADMWS] — v20141018 Search Service Administration Web Service Protocol* 

*Copyright © 2014 Microsoft Corporation.* 

**retryLimit:** The number of times the index server will retry fetching the item from any content source, (for example, a **[Web server](%5bMS-OFCGLOS%5d.pdf)**) during the crawl in case certain types of recoverable protocol errors occur, for example, timeouts.

**defaultCrawlingAccount:** The name of the default crawl account that the index server uses to authenticate itself during the crawl when no other account is specified in a matching crawl rule.

**defaultCrawlingAccountPassword:** The password required for authentication of the **defaultCrawlingAccount**.

**lotusNotesConfigured:** If true, the Lotus Notes configuration was complete. This is specific for crawl configuration of the Lotus Notes content source. The configuration details for a Lotus Notes content source is specific to the implementation of the index server, but as far as this protocol is concerned the protocol server MUST be aware when the Lotus Notes configuration took place and communicate this information to the protocol client.

**listKnownLotusNotesServers:** The list of known Lotus Notes server names. This is specific for crawl configuration for Lotus Notes content sources.

## <span id="page-32-0"></span>**3.1.1.3 Portal Content Project**

The crawler application contains exactly one instance of the **[portal content project](%5bMS-OFCGLOS%5d.pdf)**. This object's properties control the index server behavior and state during crawls for all types of content source except for the [user profile content source.](#page-37-3)

**extension:** A list of file name extensions recognized by the index server. The index server parses all links discovered during the crawl and extracts the file extension from them. The file extension is checked against the **extension** list. Depending on the setting of **isExtensionIncludeList** property the link is discarded or added to the **[crawl queue](%5bMS-OFCGLOS%5d.pdf)**.

**isExtensionIncludeList:** A Boolean value that specifies whether the list of file extensions in **extension** is an **[inclusion list](%5bMS-OFCGLOS%5d.pdf)** or an **[exclusion list](%5bMS-OFCGLOS%5d.pdf)**. If true, **extension** is an inclusion list; otherwise, **extension** is an exclusion list.

**contentSourcesMetadata:** A custom metadata string associated with the portal content project. The value of this property is ignored by the protocol server, but can be interpreted by the protocol client to associate arbitrary metadata with the collection of content sources.

**clientCertificateNames:** The list of names of X.509 client certificates used by crawl rules with authentication type of 3.

**activeDocuments**: The list of URLs of items currently being crawled by the index server.

**pauseReason:** A 32-bit number that contains the set of reasons why the **[search catalog](%5bMS-OFCGLOS%5d.pdf)** is paused. Each bit indicates a particular reason. If there is more than one reason why the search catalog was paused, multiple bits corresponding to the reasons are turned on. The search catalog is resumed when all bits are turned off. MUST only turn on the following bits:

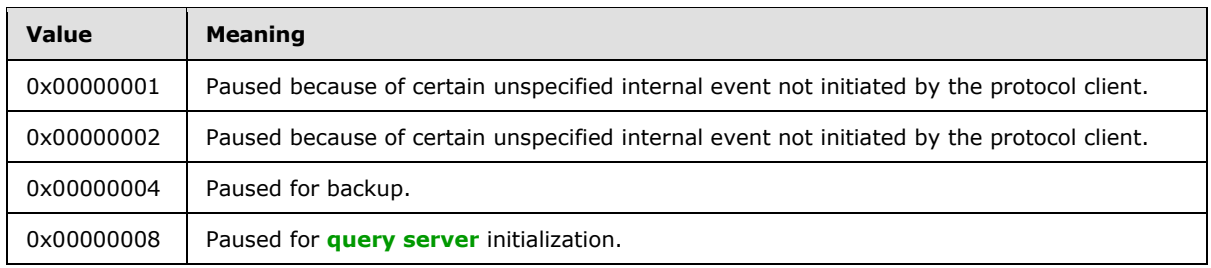

*[MS-ADMWS] — v20141018 Search Service Administration Web Service Protocol* 

*Copyright © 2014 Microsoft Corporation.* 

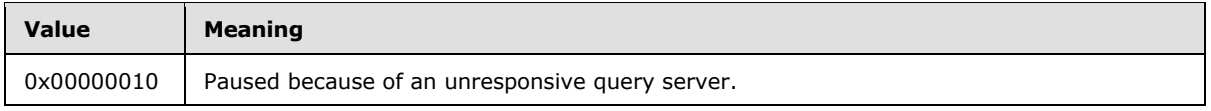

#### <span id="page-33-0"></span>**3.1.1.4 Content Source**

The portal content project contains a collection of zero or more content source objects. This object represents a content source that be used to start a crawl on the index server.

**id:** The unique identifier of the content source in the collection. Assigned by the protocol server when a new content source is added.

**type:** The content source type. This type is used by the **[crawler](%5bMS-OFCGLOS%5d.pdf)** as a hint to determine which technology to use to crawl the repository pointed to by the start addresses. MUST be one of the following values:

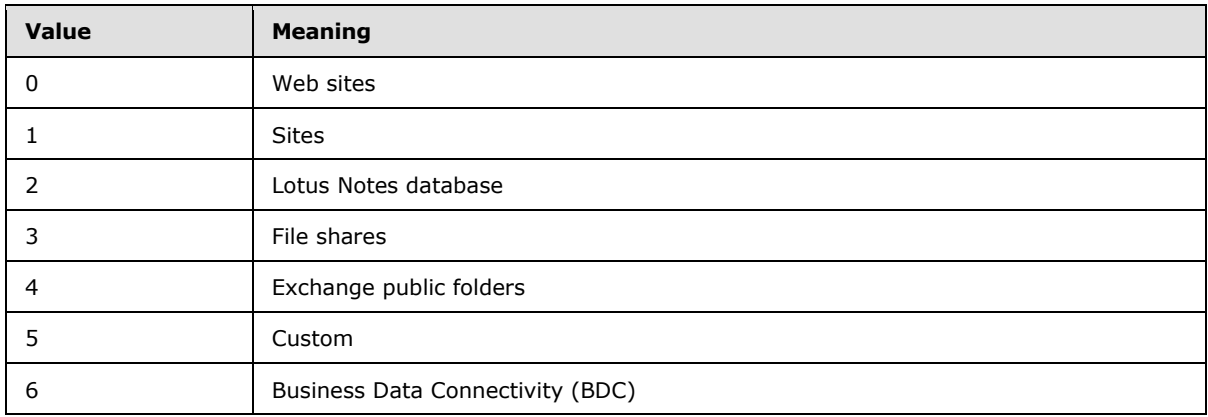

**systemCreated**: If true, the content source was created during the initial system configuration and cannot be deleted by the protocol client. Any content sources added by the protocol client will have the **systemCreated** set to false.

**name:** The content source name. This is the label intended to be displayed in user interface.

**wssCrawlStyle:** The type of the crawl performed while crawling sites. If 0, then the entire Web applications pointed to by start addresses are crawled. If 1, then only the specific sites pointed by the start addresses are crawled without enumerating all sites in the Web application.

**metadata:** The arbitrary metadata associated by the protocol client with the content source. The value of this property is ignored by the protocol server, but can be interpreted by the protocol client to associate arbitrary metadata with the collection of content sources.

**followDirectories:** If true, only links provided by the repository being crawled are followed during the crawl, and links discovered within items are discarded. If false, only links discovered within items are followed.

**pageDepth:** The maximum permitted depth of the URL space traversal, including traversal within a single site or across different sites. Whenever a link is followed by the index server during the crawl the depth counter is incremented. The depth counter cannot increase beyond the **pageDepth** of the content source. For example, if the **pageDepth** is 1 and Page A links to Page B, which links to Pages C and D, then neither pages C nor D will be crawled because the depth counter would exceed **pageDepth**.

*[MS-ADMWS] — v20141018 Search Service Administration Web Service Protocol* 

*Copyright © 2014 Microsoft Corporation.* 

**siteDepth:** The depth of the URL space traversal in terms of **[authority hops](%5bMS-OFCGLOS%5d.pdf)**. This is analogous to the **pageDepth** variable, but at a **[domain](%5bMS-OFCGLOS%5d.pdf)** level. A server domain hop is made when a link points to a URL from a different server domain. Whenever a link is followed by the index server during the crawl to a different host (or item repository server), the site depth counter is incremented. The site depth counter cannot exceed the **siteDepth** of the content source

**startAddresses:** A list of start address URLs. The first step of starting the crawl is to add the start address URLs to the crawl queue. The crawl then begins by following links from these start addresses.

**fullCrawlTrigger:** Defines the full crawl schedule. The crawl can be started either by explicit request from the protocol client, or automatically, at specified points of time, according to the schedule.

**incCrawlTrigger:** Defines the incremental crawl schedule.

**crawlStatus:** Identifies whether a crawl for this content source is idle, paused, stopped, or running. Also identifies what type of crawl it is, (full crawl or incremental crawl).

**crawlStarted:** The timestamp of when the most recent crawl was started for this content source.

**crawlCompleted:** The timestamp of when the most recent crawl was finished for this content source.

**errorCount:** The number of items, (during the most recent crawl), where the crawler attempted to crawl the items, but did not succeed.

**crawlSuccesses:** The number of items successfully crawled during the most recent crawl.

**throttleStart:** This property is not interpreted by the protocol server. It can be set and retrieved by the protocol client.

**throttleDuration:** This property is not interpreted by the protocol server. It can be set and retrieved by the protocol client.

## <span id="page-34-0"></span>**3.1.1.5 Crawl Rule**

The portal content project contains an ordered collection of zero or more crawl rule objects. Crawl rules are used to selectively restrict the URL space of the crawl. When a new link is discovered during the crawl, only the portion of the link up to, but not including, the query component (1) is checked against the crawl rules to determine if the item should be included or excluded from the crawl.

Crawl rules contain a wildcard expression that can be matched against the URL of the link. All characters in the link are matched exactly against the expression, except the wildcards. Only two wildcard characters are allowed: '\*' and '?'. The '\*' wildcard character matches 0 or more arbitrary characters. The '?' wildcard character matches any single character.

Because of the presence of the wildcards in the crawl rules, the evaluation order of the rules is important. The first rule found to match the link determines the crawl behavior for that link.

The crawl rule can also specify authentication parameters for accessing items that match certain URLs.

**path:** The wildcard expression of the crawl rule. This also serves as a unique identifier of the crawl rule in the collection.

*[MS-ADMWS] — v20141018 Search Service Administration Web Service Protocol* 

*Copyright © 2014 Microsoft Corporation.* 

**type:** If 0, the links matching the crawl rule are included in the crawl URL Space; otherwise, excluded.

**authenticationType:** The authentication type the index server will use for the matching URLs. The following authentication types MUST be supported by the server:

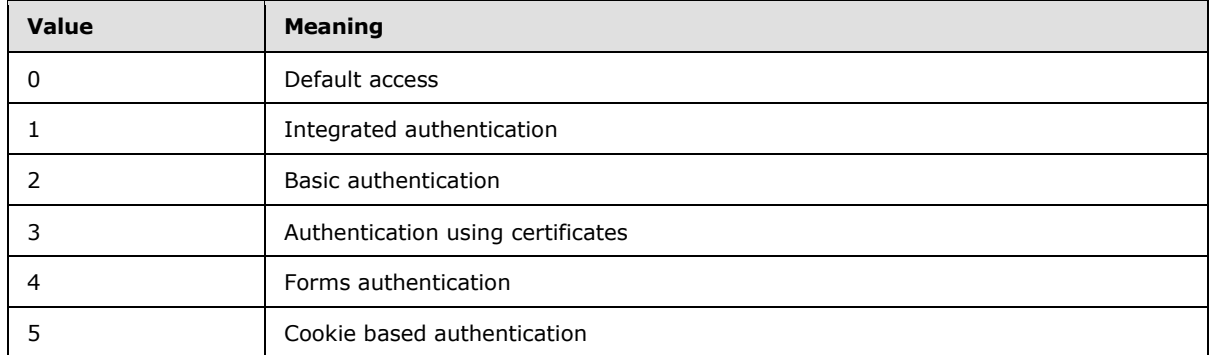

Default access implies integrated authentication using credentials of the default crawl account for the crawler application.

The following examples of possible implementation of various authentication types by the index server are provided for information only. The details are specific to the protocol server implementation.

- Integrated authentication using the account credentials specified for the crawl rule.
- **Basic authentication MAY be accomplished by passing the account and the password to the item** repository in plaintext.
- Authentication using certificates MAY be accomplished by presenting to the item repository a valid client certificate by the index server.
- Forms authentication MAY be accomplished by issuing an HTTP GET or HTTP POST against a specified form URL with required fields, acquiring a cookie from the form server and presenting the cookie in subsequent HTTP requests.
- Cookie based authentication MAY be accomplished by presenting a persistent cookie in the HTTP requests to the item repository.

**accountName:** The user name for integrated authentication or basic authentication.

**password:** The account password for integrated authentication or basic authentication, or private authentication parameters for forms authentication.

**contentClass:** Arbitrary metadata for the crawl rule. The content of this property can be interpreted by the index server as additional context used during the crawl of a particular item repository. As far as this protocol is concerned, the value of this property can be modified and retrieved by the protocol client.

**suppressIndexing:** If true, content of the URLs matching the crawl rule are not crawled, even if the crawl rule **type** is set to 0, (include). The links discovered from the matching URLs can still be followed during the crawl. If false, content of the URLS matching the crawl rule are crawled.

**followComplexUrls:** If true, links that have query components (1) are followed by the crawl. Otherwise, links that have query components (1) are discarded, even if the crawl rule type is 0.

*Copyright © 2014 Microsoft Corporation.*
**crawlAsHttp:** If true, matching links with an HTTP: scheme are crawled using the HTTP protocol, regardless of the default protocol normally used to crawl the repository. Crawling with the HTTP protocol implies that the process relies on discovered links instead of getting the repository to provide the set of links that need to be crawled. If false, matching links are crawled using protocols appropriate for the repository.

**enabled:** If true, the crawl rule is enabled; otherwise, the crawl rule is disabled.

**pluggableSecurityTrimmerId:** The protocol server can interpret this property as an identifier of a component that can validate if a user issuing the search query has read permission on the item. Any item corresponding to the link matching this crawl rule will be assigned the security trimmer identifier if the **pluggableSecurityTrimmerId** was set for the crawl rule.

**authUrl:** When **authenticationType** is 4, this is the URL used for forms authentication. Otherwise, this element MUST be ignored.

**authData:** When **authenticationType** is 4, this is the portion of the opaque authentication **[BLOB](%5bMS-OFCGLOS%5d.pdf)** used for forms authentication that does not need to be stored securely. Otherwise, this element MUST be ignored.

**authPrivateData**: When **authenticationType** is 4, this is the portion of the opaque authentication BLOB used for forms authentication that needs to be stored securely. Otherwise, this element MUST be ignored.

**authMethod:** When **authenticationType** is 4, this is the HTTP method, (HTTP GET or HTTP POST), used for forms authentication. Otherwise, this element MUST be ignored.

**miscData:** When **authenticationType** is 4 or 5, this is a list of error page URLs used to identify authentication errors. Otherwise, this element MUST be ignored.

**cookieName:** When **authenticationType** is 5, this is the opaque cookie used for cookie based authentication. Otherwise, this element MUST be ignored.

**certificateName:** When **authenticationType** is 3, this is the X.509 certificate used for authentication. Otherwise, this element MUST be ignored.

# **3.1.1.6 Anchor Content Source**

The portal content project contains a single instance of the **[anchor content source](%5bMS-OFCGLOS%5d.pdf)**. The anchor **c**ontent source represents the status of the **[anchor crawl](%5bMS-OFCGLOS%5d.pdf)**.

**crawlStatus:** The status of the anchor crawl. **crawlStatus** specifies whether the anchor crawl is currently in progress or not.

**crawlStarted:** The timestamp of when the last anchor crawl started.

**crawlCompleted:** The timestamp of when the last anchor crawl finished.

### **3.1.1.7 Crawl Mapping**

The portal content project contains a collection of zero or more **[crawl mapping](%5bMS-OFCGLOS%5d.pdf)** objects. Each crawled item has two URLs: **[access URL](%5bMS-OFCGLOS%5d.pdf)** and **[display URL](%5bMS-OFCGLOS%5d.pdf)**. The index server uses the access URL to obtain the item from the item repository, and it uses the display URL as a URL of the item to store in the metadata index. The display URL is returned to the users if the URL is requested in the search query. During the crawl the access URL and display URL of every item is checked against the crawl mapping objects. The match occurs if any prefix of the URL that covers complete path segments as described in [\[RFC2396\],](http://go.microsoft.com/fwlink/?LinkId=90339) section 3.3, is equal to the **Source** or **Target** property of the mapping. If

*Copyright © 2014 Microsoft Corporation.* 

multiple mappings match the URL, the mapping that matches the longest prefix is chosen. For example, http://site/pathseg1/pathseg2/file.htm matches http://site, or http://site/pathseg1, or http://site/pathseg1/pathseg2, but does not match http://site/pathse or http://saite/pathseg1/path.

If the access URL matches the **Source** property of the mapping, the matching prefix will be replaced by the **Target** property to construct the display URL. The suffix of the URL will be preserved.

The crawl mappings collection does not allow mappings with duplicate **Source** or **Target** properties.

- **Source:** source URL prefix for access URLs.
- <span id="page-37-0"></span>**Target:** target URL prefix for the display URLs.

## **3.1.1.8 User Profile Import Project**

The user profile import project contains configuration used by the index server to perform a user profile import from the **[Active Directory](%5bMS-OFCGLOS%5d.pdf)** or any other repository of directory data**.** The crawler application contains a single instance of the user profile import project.

**defaultAccountName:** The user name used for authentication of the index server during the user profile import.

**defaultAccountPassword**: The password for the default account.

**Enabled**: If true, user profile import is enabled; otherwise it is disabled.

## **3.1.1.9 User Profile Content Source**

The user profile import project contains exactly two user profile content sources, (with names "PEOPLE\_IMPORT" and "PEOPLE\_DL\_IMPORT"). Each user profile content source contains the same properties as a section  $3.1.1.4$ , with a single start address, and in addition has four more properties, which are:

**lastCrawlType:** If 0, no user profile import has been performed on the user profile content source before. If 1, the last user profile import was a full user profile import. If 2, the last user profile import was an incremental user profile import.

**crawlInProgressType:** The current user profile import type. If 0, no user profile import is currently in process. If 1, the current user profile import is a full user profile import. If 2, the current user profile import is an incremental user profile import.

**lastCrawlSeedStatus:** The crawl error code for the start address URL from the most recent crawl if the start address was not crawled successfully, otherwise, the value of this property will be 0.

<span id="page-37-1"></span>**lastCrawlErrorDescription:** The description for the **lastCrawlSeedStatus**.

### **3.1.1.10 User Profile Import Domain**

The user profile import project contains one or more user profile import domains. The user profile import domains specify what domains from the **[directory service \(DS\)](%5bMS-OFCGLOS%5d.pdf)** are imported during the user profile import. The interpretation of the domain depends on the DS. In the case of Active Directory, there can be multiple domains defined in the directory, and only some of them are needed for the user profile import.

**Domain**: The **[domain name](%5bMS-OFCGLOS%5d.pdf)** of the user profile import domain.

*Copyright © 2014 Microsoft Corporation.* 

**accountName:** The user name used by the index server for authentication during a user profile import for this domain.

**accountPassword:** The password for the account specified in **accountName.**

# **3.1.2 Timers**

None.

# **3.1.3 Initialization**

None.

# **3.1.4 Message Processing Events and Sequencing Rules**

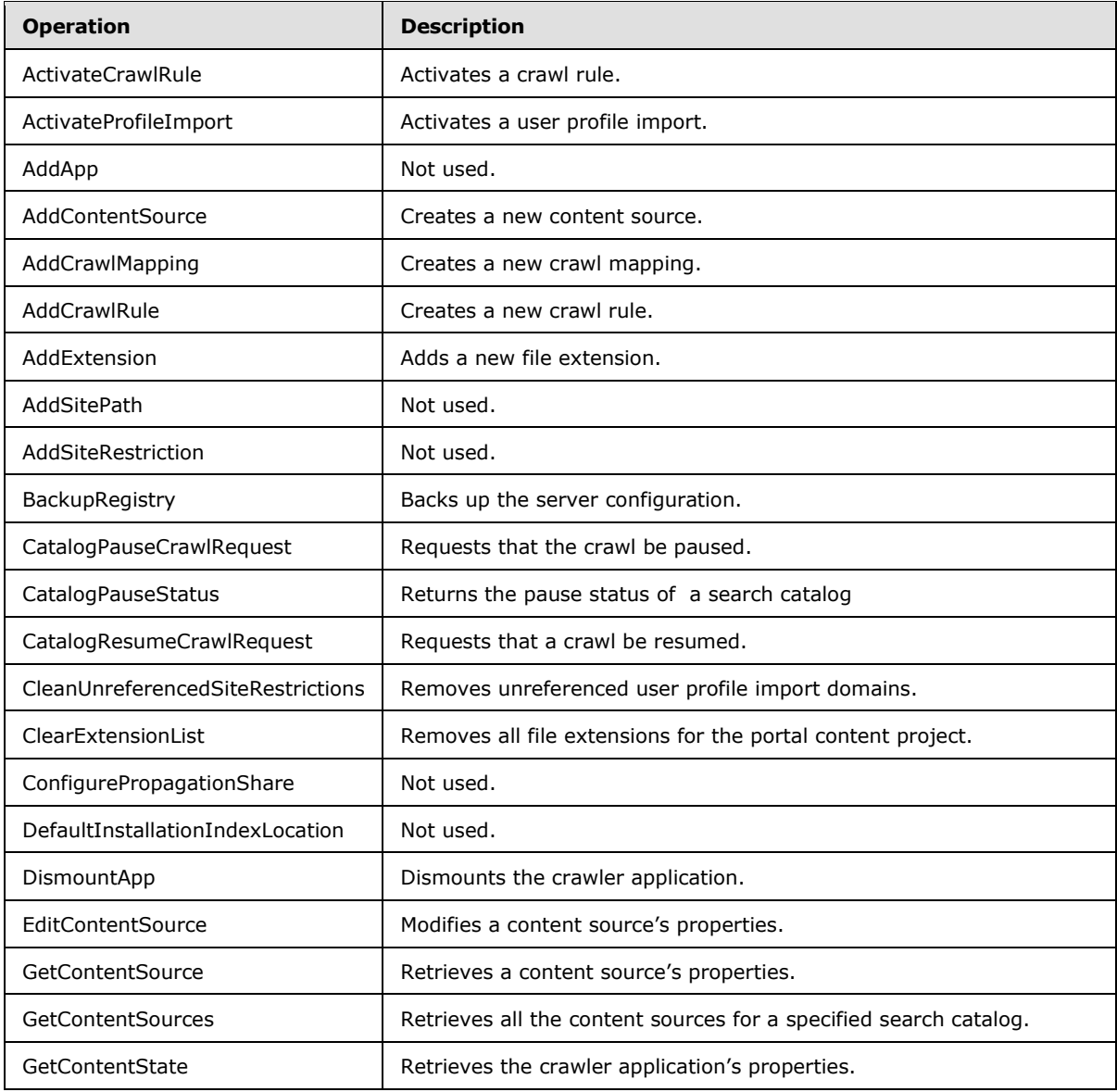

*[MS-ADMWS] — v20141018 Search Service Administration Web Service Protocol* 

*Copyright © 2014 Microsoft Corporation.* 

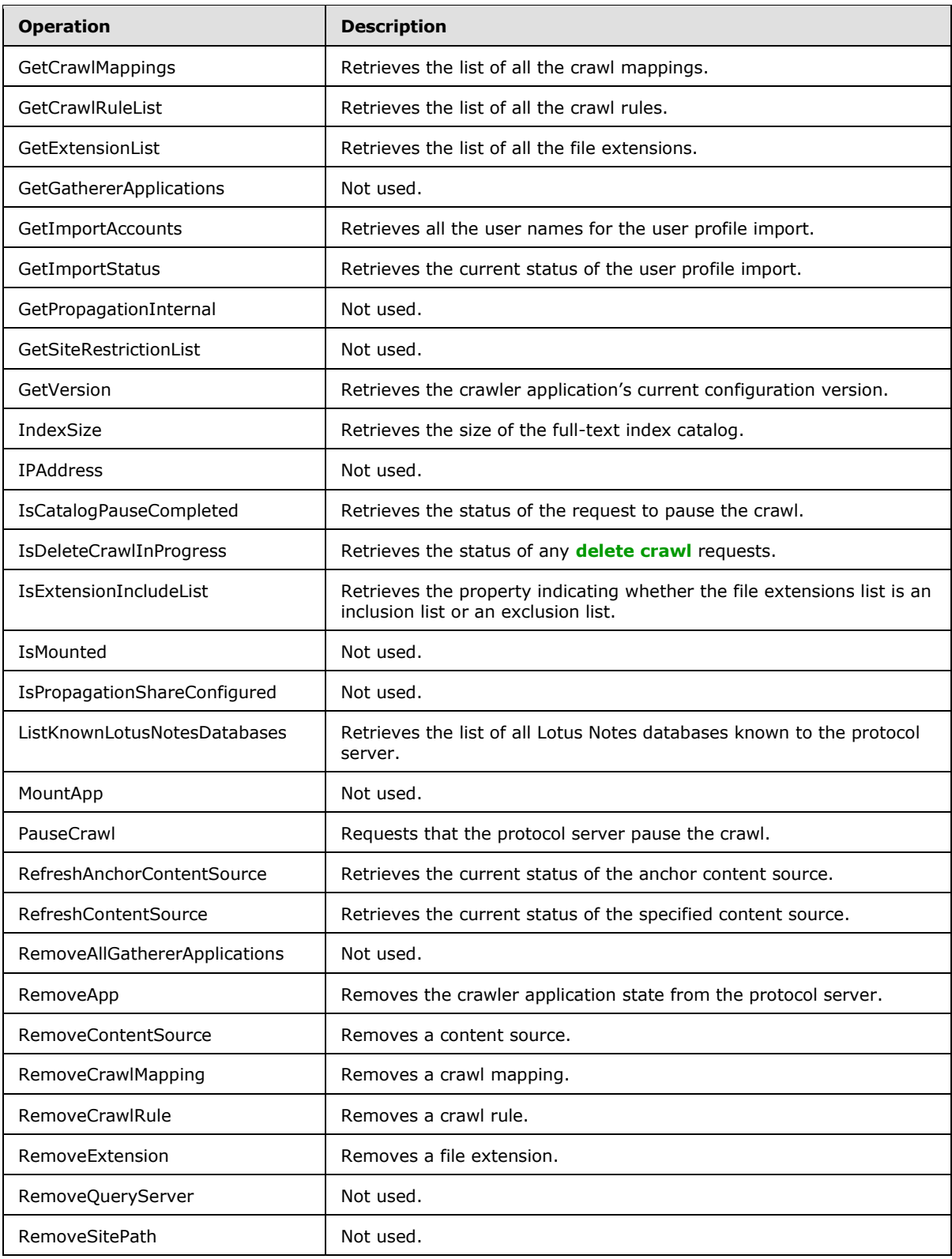

*[MS-ADMWS] — v20141018 Search Service Administration Web Service Protocol* 

*Copyright © 2014 Microsoft Corporation.* 

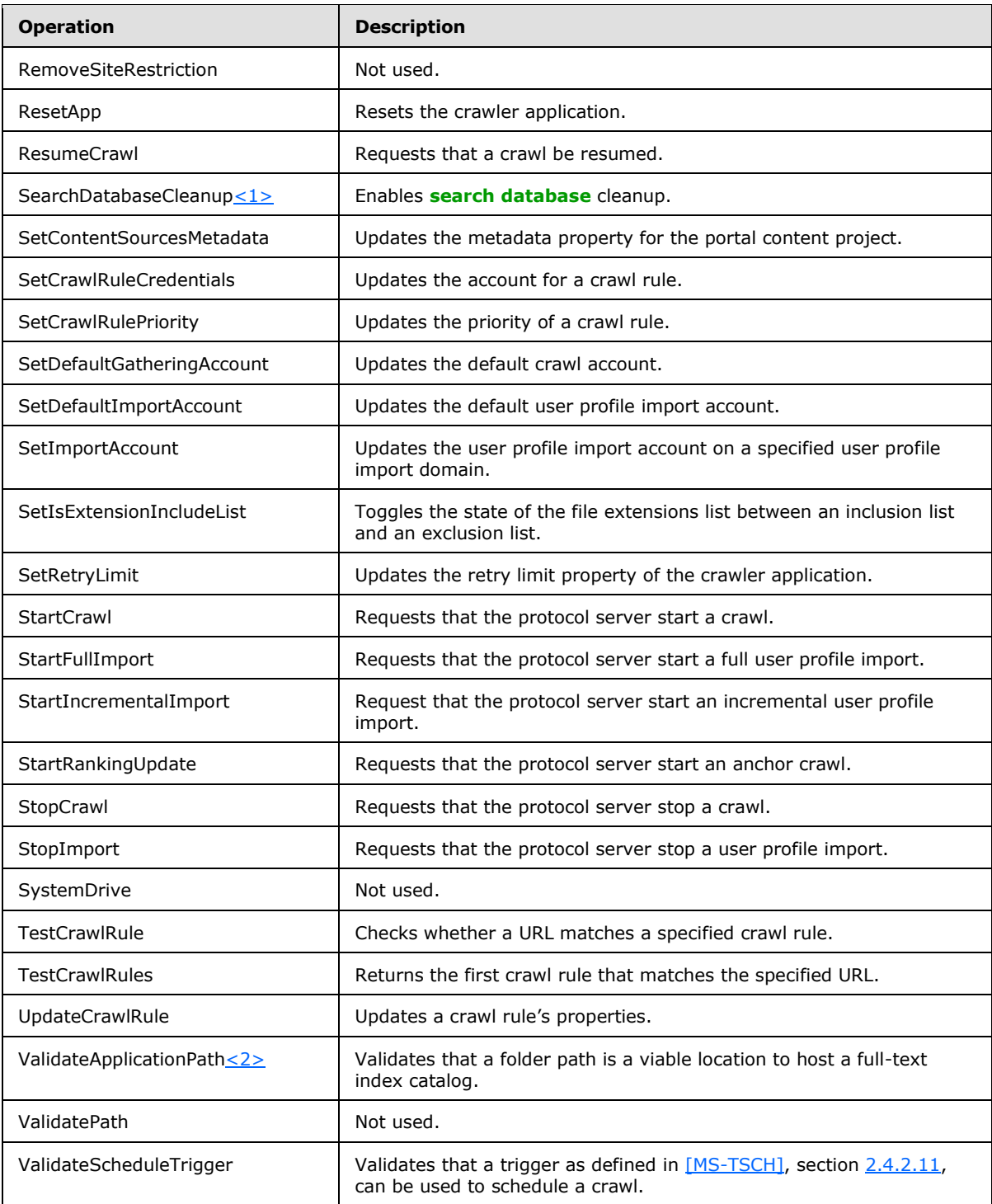

# **3.1.4.1 ActivateCrawlRule**

<span id="page-40-0"></span>This operation is used to enable an existing crawl rule.

*[MS-ADMWS] — v20141018 Search Service Administration Web Service Protocol* 

*Copyright © 2014 Microsoft Corporation.* 

*Release: October 30, 2014* 

*41 / 239*

```
<wsdl:operation name="ActivateCrawlRule">
         <wsdl:input message="ActivateCrawlRuleSoapIn"/>
         <wsdl:output message="ActivateCrawlRuleSoapOut"/>
</wsdl:operation>
```
The protocol client sends an [ActivateCrawlRuleSoapIn](#page-42-0) request message and the server responds with an [ActivateCrawlRuleSoapOut](#page-42-1) response message, as follows:

- On receipt the protocol server validates the **versionIn** value from the request message. If it doesn't match the current configuration version of the crawler application, the protocol server MUST throw a SOAP fault message containing an [UpdatedConcurrencyException.](#page-27-0)
- The protocol server then updates the current configuration version of the crawler application to the value of **versionIn**+1**.**
- The protocol server MUST normalize the **path** element from the request message as follows:
	- If the path is empty or contains only white-space characters, the protocol server MUST throw a SOAP fault message containing a [COMException](#page-28-0) with the **HRESULT** field set to 0x80040d34.
	- If the length of the path is greater than or equal to 2048 characters, the protocol server MUST throw a SOAP fault message containing COMException with the **HRESULT** field set to 0x80040d14.
	- If the path is a UNC path expression, the protocol server MUST convert it to the URL with a "file" URL scheme as described in [\[RFC2396\],](http://go.microsoft.com/fwlink/?LinkId=90339) section 3.1.
	- If the path is not a UNC path expression, the protocol server MUST replace all '\' characters with the '/' character.
	- If the URL scheme, as described in  $[RFC2396]$ , section 3.1 is not specified in the path, the protocol server MUST prepend path with the "http" scheme.
	- If prepending the path with the "http" scheme causes the length of the resulting path to become greater than or equal to 2048 characters, the protocol server MUST throw a SOAP fault message containing a COMException with the **HRESULT** field set to 0x80010105.
	- If the host name in the path contains a ' $@'$  character, a '#' character, a '|' character, or a whitespace character, the protocol server MUST throw a SOAP fault message containing a COMException with the **HRESULT** field set to 0x80040d50.
	- If the URL scheme as described in  $[REC2396]$ , section 3.1 in the path is "http" or "https", the protocol server MUST convert it to a **[URL-encoded](%5bMS-OFCGLOS%5d.pdf)** string.
- If the crawl rule identified by normalized path does not exist, the protocol server MUST throw a SOAP fault message containing a [DeletedConcurrencyException.](#page-27-1)
- The protocol server MUST set the **enabled** property of the crawl rule to true.
- On success, the protocol server MUST return the updated configuration version of the crawler application in the **ActivateCrawlRuleResult** element of the response message.
- On error, the protocol server MUST throw a SOAP fault message.

*Copyright © 2014 Microsoft Corporation.* 

## **3.1.4.1.1 Messages**

<span id="page-42-0"></span>The following WSDL message definitions are specific to this operation.

## **3.1.4.1.1.1 ActivateCrawlRuleSoapIn**

This is the request message for the **ActivateCrawlRule** operation.

The **[SOAP action](%5bMS-OFCGLOS%5d.pdf)** value of the message is defined as:

```
http://microsoft.com/webservices/OfficeServer/Search/SearchApplicationWebService/ActivateCraw
lRule
```
The **[SOAP body](%5bMS-OFCGLOS%5d.pdf)** contains an **ActivateCrawlRule** element.

### **3.1.4.1.1.2 ActivateCrawlRuleSoapOut**

This is a response message for the **ActivateCrawlRule** operation.

The SOAP action value of the message is defined as:

```
http://microsoft.com/webservices/OfficeServer/Search/SearchApplicationWebService/ActivateCraw
lRule
```
The SOAP body contains an **ActivateCrawlRuleResponse** element.

## **3.1.4.1.2 Elements**

The following XML Schema element definitions are specific to this operation.

## **3.1.4.1.2.1 ActivateCrawlRule**

The **ActivateCrawlRule** element contains parameters for the [ActivateCrawlRule](#page-40-0) operation.

```
<s:element name="ActivateCrawlRule">
  <s:complexType>
     <s:sequence>
      <s:element name="versionIn" type="s:int"/>
      <s:element name="path" type="s:string" minOccurs="0"/>
    </s:sequence>
  </s:complexType>
</s:element>
```
**versionIn:** The configuration version of the crawler application. This element MUST contain a value greater than or equal to 0.

**path:** A crawl rule path expression. MUST be present, and the length MUST be greater than 0, and less than 2048 characters.

The protocol client SHOULD obtain this value from one of the following methods:

- **[AddCrawlRule](#page-49-0)**
- **[GetCrawlRuleList](#page-77-0)**

*[MS-ADMWS] — v20141018 Search Service Administration Web Service Protocol* 

*Copyright © 2014 Microsoft Corporation.* 

[TestCrawlRules](#page-143-0)

Otherwise, there is no guarantee that the protocol server will be able to identify the crawl rule, because the path of the crawl rule can be normalized by the protocol server.

### **3.1.4.1.2.2 ActivateCrawlRuleResponse**

The **ActivateCrawlRuleResponse** element contains the result of [ActivateCrawlRule](#page-40-0) operation.

```
<s:element name="ActivateCrawlRuleResponse">
  <s:complexType>
    <s:sequence>
       <s:element name="ActivateCrawlRuleResult" type="s:int"/>
     </s:sequence>
  </s:complexType>
</s:element>
```
**ActivateCrawlRuleResult:** The configuration version of the crawler application. This element MUST contain a value greater than or equal to 0.

# **3.1.4.2 ActivateProfileImport**

This operation is used to enable or disable the user profile import project.

```
<wsdl:operation name="ActivateProfileImport">
         <wsdl:input message="ActivateProfileImportSoapIn"/>
         <wsdl:output message="ActivateProfileImportSoapOut"/>
</wsdl:operation>
```
The protocol client sends an [ActivateProfileImportSoapIn](#page-43-1) request message and the protocol server responds with an **ActivateProfileImportSoapOut** response message, as follows:

- On receipt the protocol server validates the **versionIn** value from the request message. If it doesn't match the current configuration version of the crawler application, the protocol server MUST throw a SOAP fault message containing an [UpdatedConcurrencyException.](#page-27-0)
- The protocol server then updates the current configuration version of the crawler application to the value of **versionIn**+1**.**
- The protocol server sets the enabled property of the [user profile import project](#page-37-0) to the value of the **enable** element from the request message.
- On success, the protocol server MUST return the updated configuration version of the crawler application in the **ActivateProfileImportResult** element in the response message.
- On error, the protocol server MUST throw a SOAP fault message.

#### **3.1.4.2.1 Messages**

<span id="page-43-1"></span>The following WSDL message definitions are specific to this operation.

### **3.1.4.2.1.1 ActivateProfileImportSoapIn**

This is the request message for **ActivateProfileImport** operation.

*Copyright © 2014 Microsoft Corporation.* 

*<sup>[</sup>MS-ADMWS] — v20141018 Search Service Administration Web Service Protocol* 

The SOAP action value of the message is defined as:

```
http://microsoft.com/webservices/OfficeServer/Search/SearchApplicationWebService/ActivateProf
ileImport
```
The SOAP body contains an ActivateProfileImport element.

# **3.1.4.2.1.2 ActivateProfileImportSoapOut**

This message is a response message for **ActivateProfileImport** operation.

The SOAP action value of the message is defined as:

```
http://microsoft.com/webservices/OfficeServer/Search/SearchApplicationWebService/ActivateProf
ileImport
```
The SOAP body contains an **ActivateProfileImportResponse** element.

# **3.1.4.2.2 Elements**

The following XML Schema element definitions are specific to this operation.

# **3.1.4.2.2.1 ActivateProfileImport**

The definition of the **ActivateProfileImport** element is as follows:

```
<s:element name="ActivateProfileImport">
  <s:complexType>
    <s:sequence>
      <s:element name="versionIn" type="s:int"/>
       <s:element name="enable" type="s:boolean"/>
    </s:sequence>
  </s:complexType>
</s:element>
```
**versionIn:** The configuration version of the crawler application. This element MUST contain a value greater than or equal to zero.

**enable:** If true, the user profile import project needs to be enabled, otherwise, disabled.

# **3.1.4.2.2.2 ActivateProfileImportResponse**

The definition of the **ActivateProfileImportResponse** element is as follows:

```
<s:element name="ActivateProfileImportResponse">
  <s:complexType>
    <s:sequence>
      <s:element name="ActivateProfileImportResult" type="s:int"/>
    </s:sequence>
  </s:complexType>
</s:element>
```
*[MS-ADMWS] — v20141018 Search Service Administration Web Service Protocol* 

*Copyright © 2014 Microsoft Corporation.* 

**ActivateProfileImportResult:** The configuration version of the crawler application. This element MUST contain a value greater than or equal to zero.

# **3.1.4.3 AddApp**

<span id="page-45-1"></span>This operation is not used and MUST NOT be invoked.

# **3.1.4.4 AddContentSource**

This operation is used to create a new content source in the crawler application's portal content project.

```
<wsdl:operation name="AddContentSource">
         <wsdl:input message="AddContentSourceSoapIn"/>
         <wsdl:output message="AddContentSourceSoapOut"/>
</wsdl:operation>
```
The protocol client sends an [AddContentSourceSoapIn](#page-45-0) request message and the protocol server responds with an **AddContentSourceSoapOut** response message, as follows:

- On receipt the protocol server validates the **versionIn** value from the request message. If it doesn't match the current configuration version of the crawler application, the protocol server MUST throw a SOAP fault message containing an [UpdatedConcurrencyException.](#page-27-0)
- The protocol server then updates the current configuration version of the crawler application to the value of **versionIn**+1**.**
- The protocol server creates a new content source with the properties type and name set to the values of the corresponding elements in the request message.
- The **id** property of the newly created content source MUST be unique within the collection of content sources.
- If the content source is created successfully, the protocol server MUST return the content source identifier in the **AddContentSourceResult** element in the response message.
- On error, the protocol server MUST throw a SOAP fault message.

# **3.1.4.4.1 Messages**

<span id="page-45-0"></span>The following WSDL message definitions are specific to this operation.

# **3.1.4.4.1.1 AddContentSourceSoapIn**

This is the request message for **AddContentSource** operation.

The SOAP action value of the message is defined as:

```
http://microsoft.com/webservices/OfficeServer/Search/SearchApplicationWebService/AddContentSo
urce
```
The SOAP body contains an [AddContentSource](#page-46-1) element.

*[MS-ADMWS] — v20141018 Search Service Administration Web Service Protocol* 

*Copyright © 2014 Microsoft Corporation.* 

# **3.1.4.4.1.2 AddContentSourceSoapOut**

<span id="page-46-0"></span>This is a response message for **AddContentSource** operation.

The SOAP action value of the message is defined as:

```
http://microsoft.com/webservices/OfficeServer/Search/SearchApplicationWebService/AddContentSo
urce
```
The SOAP body contains an **AddContentSourceResponse** element.

# **3.1.4.4.2 Elements**

The following XML Schema element definitions are specific to this operation.

# **3.1.4.4.2.1 AddContentSource**

The definition of the **AddContentSource** element is as follows:

```
<s:element name="AddContentSource">
  <s:complexType>
    <s:sequence>
      <s:element name="versionIn" type="s:int"/>
       <s:element name="catalog" type="s:int"/>
       <s:element name="type" type="s:int"/>
       <s:element name="name" type="s:string" minOccurs="0"/>
    </s:sequence>
  </s:complexType>
</s:element>
```
**versionIn:** The configuration version of the crawler application. This element MUST contain a value greater than or equal to 0.

**catalog:** This element MUST contain the value 0.

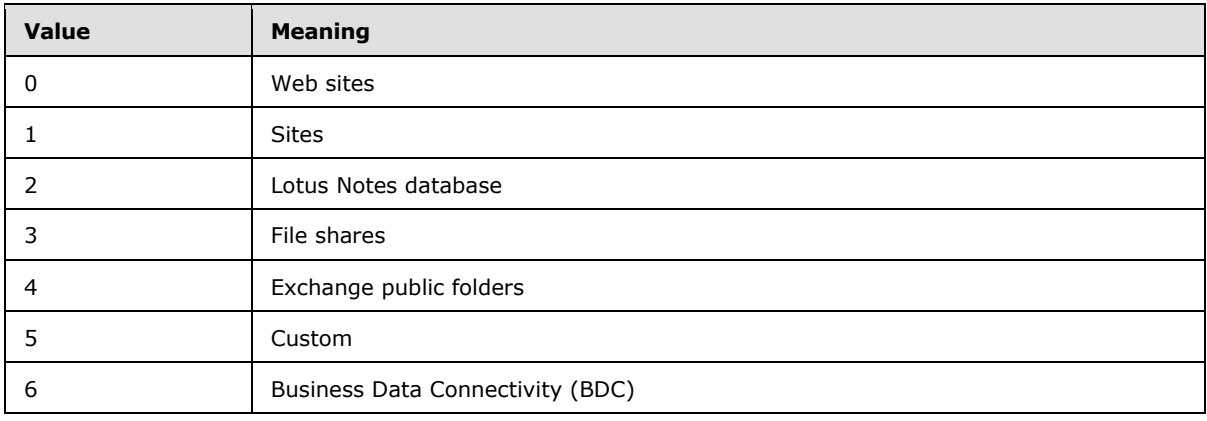

**type:** The content source type. MUST be one of the following values:

**name:** The content source name. This element MUST be present. The length of the content source name MUST be less than or equal to 255 characters. The specified name MUST be unique among the content source names existing in the portal content project.

*[MS-ADMWS] — v20141018 Search Service Administration Web Service Protocol* 

*Copyright © 2014 Microsoft Corporation.* 

# **3.1.4.4.2.2 AddContentSourceResponse**

The definition of the **AddContentSourceResponse** element is as follows:

```
<s:element name="AddContentSourceResponse">
  <s:complexType>
    <s:sequence>
      <s:element name="AddContentSourceResult" type="s:int"/>
    </s:sequence>
  </s:complexType>
</s:element>
```
**AddContentSourceResult:** Identifier of the newly created content source. MUST be greater than 0.

# **3.1.4.5 AddCrawlMapping**

This operation creates a new crawl mapping for the portal content project.

```
<wsdl:operation name="AddCrawlMapping">
         <wsdl:input message="AddCrawlMappingSoapIn"/>
         <wsdl:output message="AddCrawlMappingSoapOut"/>
</wsdl:operation>
```
The protocol client sends an [AddCrawlMappingSoapIn](#page-48-0) request message and the protocol server responds with an [AddCrawlMappingSoapOut](#page-48-1) response message, as follows:

- On receipt the protocol server validates the **versionIn** value from the request message. If it doesn't match the current configuration version of the crawler application, the protocol server MUST throw a SOAP fault message containing an [UpdatedConcurrencyException.](#page-27-0)
- The protocol server then updates the current configuration version of the crawler application to the value of **versionIn**+1**.**
- The protocol server MUST normalize the source and target strings as follows:

Trim the leading and trailing spaces.

- Remove the final character if it is the back slash  $'$ ') character, or the forward slash  $'$ ' character.
- If the source and target strings become the same, (case insensitive), after the previous step, the protocol server MUST throw a SOAP fault message containing a [COMException](#page-28-0)**,** with the HRESULT field set to 0x80040d40.
- If the URL scheme as described in  $[RFC2396]$ , section 3.1 is not present, and string is not an UNC path, the protocol server MUST prepend the path with the "http" scheme.
- If the URL scheme, as described in  $[RFC2396]$ , section 3.1 is "file", convert the string to a UNC path, removing "file" prefix from the string, and replacing every forward slash ('/') character with the back slash ('\') character.
- If the URL scheme, as described in  $[RFC2396]$ , section 3.1 is "http" or "https", replace every back slash ('\') character with the forward slash ('/') character.

*[MS-ADMWS] — v20141018 Search Service Administration Web Service Protocol* 

*Copyright © 2014 Microsoft Corporation.* 

- When normalization fails, if the failure is because of string exceeding maximum length, the protocol server MUST throw a SOAP fault message containing COMException with the **HRESULT** field set to 0x80040d14. Otherwise, the protocol server MUST throw a SOAP fault message containing COMException with the **HRESULT** field set to 0x80040d40.
- If the crawl mapping for the same normalized source or target exists, the protocol server MUST throw a SOAP fault message containing a COMException, with the **HRESULT** field set to 0x80040d02.
- The protocol server MUST then create a new crawl mapping and append it to the mappings collection in the portal content project with the **source** property set to the normalized source, and the **target** property set to the normalized target.
- On success, the protocol server MUST return the updated configuration version of the crawler application in the **AddCrawlMappingResult** element in the response message.

On error, the protocol server MUST throw a SOAP fault message.

# **3.1.4.5.1 Messages**

<span id="page-48-0"></span>The following WSDL message definitions are specific to this operation.

# **3.1.4.5.1.1 AddCrawlMappingSoapIn**

This is the request message for [AddCrawlMapping](#page-47-1) operation.

The SOAP action value of the message is defined as:

```
http://microsoft.com/webservices/OfficeServer/Search/SearchApplicationWebService/AddCrawlMapp
ing
```
The SOAP body contains an [AddCrawlMapping](#page-48-2) element.

# **3.1.4.5.1.2 AddCrawlMappingSoapOut**

This is a response message for [AddCrawlMapping](#page-47-1) operation.

The SOAP action value of the message is defined as:

```
http://microsoft.com/webservices/OfficeServer/Search/SearchApplicationWebService/AddCrawlMapp
ing
```
The SOAP body contains an **AddCrawlMappingResponse** element.

# **3.1.4.5.2 Elements**

The following XML Schema element definitions are specific to this operation.

# **3.1.4.5.2.1 AddCrawlMapping**

The AddCrawlMapping element represents parameters for the [AddCrawlMapping](#page-47-1) operation.

```
<s:element name="AddCrawlMapping">
  <s:complexType>
```

```
[MS-ADMWS] — v20141018 
Search Service Administration Web Service Protocol
```
*Copyright © 2014 Microsoft Corporation.* 

```
 <s:sequence>
      <s:element name="versionIn" type="s:int"/>
      <s:element name="source" type="s:string" minOccurs="0"/>
       <s:element name="target" type="s:string" minOccurs="0"/>
     </s:sequence>
   </s:complexType>
</s:element>
```
**versionIn:** The configuration version of the crawler application. This element MUST contain a value greater than or equal to 0.

**source:** The access URL prefix. This element MUST be present and its contents MUST be less than 2048 characters in length.

**target:** The display URL prefix. This element MUST be present and its contents MUST be less than 2048 characters in length.

## **3.1.4.5.2.2 AddCrawlMappingResponse**

The **AddCrawlMappingResponse** element represents the result for the [AddCrawlMapping](#page-47-1) operation.

```
<s:element name="AddCrawlMappingResponse">
  <s:complexType>
    <s:sequence>
      <s:element name="AddCrawlMappingResult" type="s:int"/>
    </s:sequence>
  </s:complexType>
</s:element>
```
**AddCrawlMappingResult:** The configuration version of the crawler application. This element MUST contain a value greater than or equal to 0.

# **3.1.4.6 AddCrawlRule**

This operation is used to create a new crawl rule for the portal content project.

```
<wsdl:operation name="AddCrawlRule">
         <wsdl:input message="AddCrawlRuleSoapIn"/>
         <wsdl:output message="AddCrawlRuleSoapOut"/>
</wsdl:operation>
```
The protocol client sends an [AddCrawlRuleSoapIn](#page-50-0) request message and the protocol server responds with an [AddCrawlRuleSoapOut](#page-50-1) response message, as follows:

- On receipt the protocol server validates the **versionIn** value from the request message. If it doesn't match the current configuration version of the crawler application, the protocol server MUST throw a SOAP fault message containing an [UpdatedConcurrencyException.](#page-27-0)
- The protocol server then updates the current configuration version of the crawler application to the value of **versionIn**+1**.**
- The protocol server MUST normalize the **path** element of the request message the same way it normalizes the path element of the [ActivateCrawlRule](#page-40-0) operation request message.

*[MS-ADMWS] — v20141018 Search Service Administration Web Service Protocol* 

*Copyright © 2014 Microsoft Corporation.* 

- If a crawl rule with the same normalized path already exists in the portal content project, the protocol server MUST throw a SOAP fault message containing a [COMException](#page-28-0) with the **HRESULT** field set to 0x80040d02.
- If the protocol server has not thrown an exception, it MUST now create a new crawl rule with:

**path** property set to the normalized path.

**type** property set to the value of the isIncludeRule element from the request message

**enabled** property set to true.

- The protocol server MUST add the created crawl rule to the end of the crawl rules collection in the portal content project.
- If the crawl rule was successfully added, the protocol server MUST return the normalized **path** property of the newly created crawl rule in the **AddCrawlRuleResult** element of the response message.
- On error, the protocol server MUST throw a SOAP fault message.

# **3.1.4.6.1 Messages**

<span id="page-50-0"></span>The following WSDL message definitions are specific to this operation.

# **3.1.4.6.1.1 AddCrawlRuleSoapIn**

This is the request message for the [AddCrawlRule](#page-49-0) operation.

The SOAP action value of the message is defined as:

<span id="page-50-1"></span>http://microsoft.com/webservices/OfficeServer/Search/SearchApplicationWebService/AddCrawlRule

The SOAP body contains an [AddCrawlRule](#page-50-2) element.

# **3.1.4.6.1.2 AddCrawlRuleSoapOut**

This is a response message for the [AddCrawlRule](#page-49-0) operation.

The SOAP action value of the message is defined as:

http://microsoft.com/webservices/OfficeServer/Search/SearchApplicationWebService/AddCrawlRule

The SOAP body contains an **AddCrawlRuleResponse** element.

# **3.1.4.6.2 Elements**

The following XML Schema element definitions are specific to this operation.

# **3.1.4.6.2.1 AddCrawlRule**

The **AddCrawlRule** element contains parameters for the [AddCrawlRule](#page-49-0) operation.

<span id="page-50-2"></span><s:element name="AddCrawlRule">

```
[MS-ADMWS] — v20141018 
Search Service Administration Web Service Protocol
```
*Copyright © 2014 Microsoft Corporation.* 

*Release: October 30, 2014* 

*51 / 239*

```
 <s:complexType>
     <s:sequence>
       <s:element name="versionIn" type="s:int"/>
       <s:element name="isIncludeRule" type="s:boolean"/>
       <s:element name="path" type="s:string" minOccurs="0"/>
     </s:sequence>
   </s:complexType>
\langles:element>
```
**versionIn:** The configuration version of the crawler application. This element MUST contain a value greater than or equal to zero.

**isIncludeRule:** An interpretation of the rule which MUST contain one of the values specified in the following table:

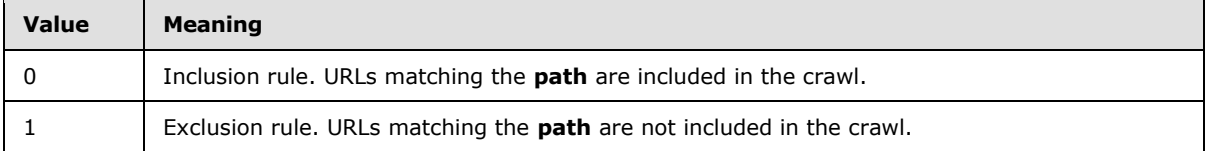

**path:** A crawl rule path expression. MUST be present and the length MUST be greater than 0 and less than 2048 characters.

# **3.1.4.6.2.2 AddCrawlRuleResponse**

The **AddCrawlRuleResponse** element contains the result of the [AddCrawlRule](#page-49-0) operation.

```
<s:element name="AddCrawlRuleResponse">
  <s:complexType>
     <s:sequence>
       <s:element name="AddCrawlRuleResult" type="s:string" minOccurs="0"/>
    \langles:sequence\rangle </s:complexType>
</s:element>
```
**AddCrawlRuleResult:** The normalized crawl rule path expression used by the protocol server. MUST be present and the length MUST be greater than 0 and less than 2048 characters.

## **3.1.4.7 AddExtension**

<span id="page-51-0"></span>This operation is used to add a file extension to the file extensions collection contained in the portal content project.

```
<wsdl:operation name="AddExtension">
         <wsdl:input message="AddExtensionSoapIn"/>
         <wsdl:output message="AddExtensionSoapOut"/>
</wsdl:operation>
```
The protocol client sends an [AddExtensionSoapIn](#page-52-0) request message and the protocol server responds with an **AddExtensionSoapOut** response message, as follows:

*[MS-ADMWS] — v20141018 Search Service Administration Web Service Protocol* 

*Copyright © 2014 Microsoft Corporation.* 

- On receipt the protocol server validates the **versionIn** value from the request message. If it doesn't match the current configuration version of the crawler application, the protocol server MUST throw a SOAP fault message containing an [UpdatedConcurrencyException.](#page-27-0)
- The protocol server then updates the current configuration version of the crawler application to the value of **versionIn**+1**.**
- The protocol server first removes any leading or trailing white-space characters from the **ext** element of the request message.
- The protocol server then removes the first character of the **ext** element if it is the '.' character.
- If the **ext** element becomes empty, contains any white-space character, or contains any of the invalid characters  $(\cdot', \cdot)', \cdot', \cdot', \cdot', \cdot', \cdot', \cdot$ , the protocol server MUST throw a SOAP fault message containing a [COMException](#page-28-0) with the **HRESULT** field set to 0x80040d45.
- If the file extension specified by the **ext** element already exists in the list, the protocol server MUST throw a SOAP fault message containing a COMException with the **HRESULT** field set to 0x80040D02.
- The protocol server adds the file extension specified by the **ext** element to the portal content project's list of extensions.
- On success, the protocol server MUST return the updated configuration version of the crawler application in the **AddExtensionResult** element in the response message.
- On error, the protocol server MUST throw a SOAP fault message.

# **3.1.4.7.1 Messages**

<span id="page-52-0"></span>The following WSDL message definitions are specific to this operation.

# **3.1.4.7.1.1 AddExtensionSoapIn**

This message is the request message for [AddExtension](#page-51-0) operation.

The SOAP action value of the message is defined as:

<span id="page-52-1"></span>http://microsoft.com/webservices/OfficeServer/Search/SearchApplicationWebService/AddExtension

The SOAP body contains an **AddExtension** element.

# **3.1.4.7.1.2 AddExtensionSoapOut**

This is a response message for [AddExtension](#page-51-0) operation.

The SOAP action value of the message is defined as:

http://microsoft.com/webservices/OfficeServer/Search/SearchApplicationWebService/AddExtension

The SOAP body contains an **AddExtensionResponse** element.

# **3.1.4.7.2 Elements**

The following XML Schema element definitions are specific to this operation.

*Copyright © 2014 Microsoft Corporation.* 

# **3.1.4.7.2.1 AddExtension**

The definition of the **AddExtension** element is as follows:

```
<s:element name="AddExtension">
  <s:complexType>
    <s:sequence>
      <s:element name="versionIn" type="s:int"/>
      <s:element name="ext" type="s:string" minOccurs="0"/>
    </s:sequence>
  </s:complexType>
</s:element>
```
**versionIn:** The configuration version of the crawler application. This element MUST contain a value greater than or equal to 0.

**ext:** A file extension. MUST be present, and the length MUST be greater than 0 and less than 16 characters.

# **3.1.4.7.2.2 AddExtensionResponse**

The definition of the **AddExtensionResponse** element is as follows:

```
<s:element name="AddExtensionResponse">
  <s:complexType>
    <s:sequence>
      <s:element name="AddExtensionResult" type="s:int"/>
    </s:sequence>
  </s:complexType>
</s:element>
```
**AddExtensionResult:** The configuration version of the crawler application. This element MUST contain a value greater than or equal to 0.

# **3.1.4.8 AddSitePath**

This operation is not used and MUST NOT be invoked.

### **3.1.4.9 AddSiteRestriction**

<span id="page-53-2"></span>This operation is not used and MUST NOT be invoked.

### **3.1.4.10 BackupRegistry**

This operation is used to notify the protocol server to save the configuration of the crawler application, including all contained objects and collections defined in the [crawler application.](#page-31-0)

```
<wsdl:operation name="BackupRegistry">
         <wsdl:input message="BackupRegistrySoapIn"/>
         <wsdl:output message="BackupRegistrySoapOut"/>
</wsdl:operation>
```
*[MS-ADMWS] — v20141018 Search Service Administration Web Service Protocol* 

*Copyright © 2014 Microsoft Corporation.* 

The protocol client sends a [BackupRegistrySoapIn](#page-54-0) request message and the protocol server responds with a [BackupRegistrySoapOut](#page-54-1) response message, as follows:

- The protocol server starts backing up the configuration of the crawler application to the **[configuration database](%5bMS-OFCGLOS%5d.pdf)** right away or after a delay as specified in the **backupNow** element of the request message.
- On error, the protocol server MUST throw a SOAP fault message.

### **3.1.4.10.1 Messages**

<span id="page-54-0"></span>The following WSDL message definitions are specific to this operation.

## **3.1.4.10.1.1 BackupRegistrySoapIn**

This is the request message for **BackupRegistry** operation.

The SOAP action value of the message is defined as:

```
http://microsoft.com/webservices/OfficeServer/Search/SearchApplicationWebService/BackupRegist
ry
```
The SOAP body contains a [BackupRegistry](#page-54-2) element.

#### **3.1.4.10.1.2 BackupRegistrySoapOut**

This is a response message for **BackupRegistry** operation.

The SOAP action value of the message is defined as:

```
http://microsoft.com/webservices/OfficeServer/Search/SearchApplicationWebService/BackupRegist
ry
```
The SOAP body contains a [BackupRegistryResponse](#page-55-0) element.

# **3.1.4.10.2 Elements**

The following XML Schema element definitions are specific to this operation.

## **3.1.4.10.2.1 BackupRegistry**

The definition of the **BackupRegistry** element is as follows:

```
<s:element name="BackupRegistry">
  <s:complexType>
    <s:sequence>
       <s:element name="backupNow" type="s:boolean"/>
     </s:sequence>
   </s:complexType>
\langle/s:element>
```
**backupNow:** If true, the crawler application configuration MUST be backed up immediately; otherwise with a delay of 15 seconds.

*[MS-ADMWS] — v20141018 Search Service Administration Web Service Protocol* 

*Copyright © 2014 Microsoft Corporation.* 

# **3.1.4.10.2.2 BackupRegistryResponse**

The definition of the **BackupRegistryResponse** element is as follows:

```
<s:element name="BackupRegistryResponse">
  <s:complexType/>
</s:element>
```
# **3.1.4.11 CatalogPauseCrawlRequest**

This operation is used to pause any crawl activity on the index server, including relevance computation, and update the **pauseReason** property of the [portal content project.](#page-32-0)

```
<wsdl:operation name="CatalogPauseCrawlRequest">
         <wsdl:input message="CatalogPauseCrawlRequestSoapIn"/>
         <wsdl:output message="CatalogPauseCrawlRequestSoapOut"/>
</wsdl:operation>
```
The protocol client sends a [CatalogPauseCrawlRequestSoapIn](#page-55-1) request message and the protocol server responds with a [CatalogPauseCrawlRequestSoapOut](#page-56-0) response message, as follows:

- If the reason specified by the **reason** element of the request message is not one of the allowed values, the protocol server SHOULD throw a SOAP fault message containing an [InvalidEnumArgumentException.](#page-29-0)
- If the pause reason specified in the **reason** element of the request message is already in the pause reasons stored in the **pauseReason** property of the portal content project, the protocol server MUST return right away.
- The protocol server MUST pause all crawl activities and add the pause reason specified in the **reason** element of the request message to the set of current pause reasons stored in the **pauseReason** property.
- When a request comes in to start a new crawl, the protocol server MUST pause the new crawl as well if the **pauseReason** property of the portal content project contains any pause reason.
- On error, the protocol server MUST throw a SOAP fault message.

### **3.1.4.11.1 Messages**

The following WSDL message definitions are specific to this operation.

### **3.1.4.11.1.1 CatalogPauseCrawlRequestSoapIn**

This is the request message [CatalogPauseCrawlRequest](#page-55-2) operation.

The SOAP action value of the message is defined as:

```
http://microsoft.com/webservices/OfficeServer/Search/SearchApplicationWebService/CatalogPause
CrawlRequest
```
The SOAP body contains a [CatalogPauseCrawlRequest](#page-56-1) element.

*[MS-ADMWS] — v20141018 Search Service Administration Web Service Protocol* 

*Copyright © 2014 Microsoft Corporation.* 

# **3.1.4.11.1.2 CatalogPauseCrawlRequestSoapOut**

This is a response message for **CatalogPauseCrawlRequest** operation.

The SOAP action value of the message is defined as:

```
http://microsoft.com/webservices/OfficeServer/Search/SearchApplicationWebService/CatalogPause
CrawlRequest
```
The SOAP body contains a [CatalogPauseCrawlRequestResponse](#page-56-0) element.

# **3.1.4.11.2 Elements**

The following XML Schema element definitions are specific to this operation.

# **3.1.4.11.2.1 CatalogPauseCrawlRequest**

The definition of the **CatalogPauseCrawlRequest** element is as follows:

```
<s:element name="CatalogPauseCrawlRequest">
  <s:complexType>
    <s:sequence>
      <s:element name="reason" type="s:int"/>
    </s:sequence>
  </s:complexType>
</s:element>
```
**reason:** The reason for pausing crawls. SHOULD be one of the following values:

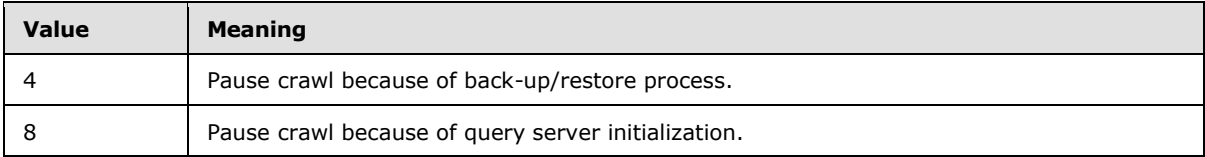

# **3.1.4.11.2.2 CatalogPauseCrawlRequestResponse**

The definition of the **CatalogPauseCrawlRequestResponse** element is as follows:

```
<s:element name="CatalogPauseCrawlRequestResponse">
  <s:complexType/>
</s:element>
```
# **3.1.4.12 CatalogPauseStatus**

This operation is used to retrieve the **pauseReason** property of the [portal content project.](#page-32-0)

```
<wsdl:operation name="CatalogPauseStatus">
         <wsdl:input message="CatalogPauseStatusSoapIn"/>
         <wsdl:output message="CatalogPauseStatusSoapOut"/>
</wsdl:operation>
```
*[MS-ADMWS] — v20141018 Search Service Administration Web Service Protocol* 

*Copyright © 2014 Microsoft Corporation.* 

The protocol client sends a [CatalogPauseStatusSoapIn](#page-57-0) request message and the protocol server responds with a [CatalogPauseStatusSoapOut](#page-57-1) response message, as follows:

- On success, the protocol server MUST return the **pauseReason** property of the portal content project, in the **CatalogPauseStatusResult** element of the response message.
- On error, the protocol server MUST throw a SOAP fault message.

#### **3.1.4.12.1 Messages**

<span id="page-57-0"></span>The following WSDL message definitions are specific to this operation.

#### **3.1.4.12.1.1 CatalogPauseStatusSoapIn**

This is the request message for [CatalogPauseStatus](#page-56-2) operation.

The SOAP action value of the message is defined as:

```
http://microsoft.com/webservices/OfficeServer/Search/SearchApplicationWebService/CatalogPause
Status
```
The SOAP body contains a [CatalogPauseStatus](#page-57-2) element.

#### **3.1.4.12.1.2 CatalogPauseStatusSoapOut**

This is a response message for [CatalogPauseStatus](#page-56-2) operation.

The SOAP action value of the message is defined as:

```
http://microsoft.com/webservices/OfficeServer/Search/SearchApplicationWebService/CatalogPause
Status
```
The SOAP body contains a [CatalogPauseStatusResponse](#page-57-3) element.

#### **3.1.4.12.2 Elements**

The following XML Schema element definitions are specific to this operation.

#### **3.1.4.12.2.1 CatalogPauseStatus**

The definition of the **CatalogPauseStatus** element is as follows:

```
<s:element name="CatalogPauseStatus">
  <s:complexType/>
</s:element>
```
## **3.1.4.12.2.2 CatalogPauseStatusResponse**

The definition of the **CatalogPauseStatusResponse** element is as follows:

```
<s:element name="CatalogPauseStatusResponse">
  <s:complexType>
     <s:sequence>
```
*Copyright © 2014 Microsoft Corporation.* 

```
 <s:element name="CatalogPauseStatusResult" type="s:int"/>
     </s:sequence>
   </s:complexType>
</s:element>
```
**CatalogPauseStatusResult:** The pause reasons for the crawler application. The possible value SHOULD be derived from the bit wise OR of one or more of the following values:

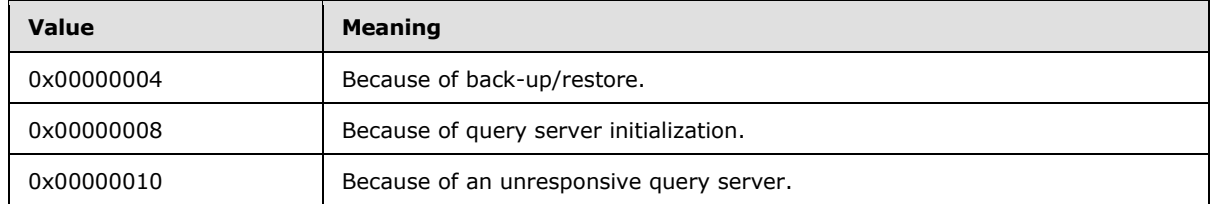

If no pause reason is currently set, the protocol server MUST return 0x00000000.

## **3.1.4.13 CatalogResumeCrawlRequest**

This operation is used to update the **pauseReason** property of the: [portal content project](#page-32-0) and to resume any previously paused crawl activity if there is no more pause reason remaining.

```
<wsdl:operation name="CatalogResumeCrawlRequest">
         <wsdl:input message="CatalogResumeCrawlRequestSoapIn"/>
         <wsdl:output message="CatalogResumeCrawlRequestSoapOut"/>
</wsdl:operation>
```
The protocol client sends a [CatalogResumeCrawlRequestSoapIn](#page-59-0) request message and the protocol server responds with a [CatalogResumeCrawlRequestSoapOut](#page-59-1) response message, as follows:

- If the reason specified by the reason element of the request message is not one of the allowed values, the protocol server SHOULD throw a SOAP fault message containing an [InvalidEnumArgumentException.](#page-29-0)
- If the pause reason specified in the **reason** element of the request message is not in the pause reasons stored in the **pauseReason** property of the portal content project, the protocol server MUST return right away.
- Otherwise, the protocol server MUST update **pauseReason** property by removing the pause reason specified in the **reason** element of the request message from the pause reasons stored in the **pauseReason** property of the portal content project.
- If the **pauseReason** property becomes empty, the protocol server MUST resume any paused crawl.
- On error, the protocol server MUST throw a SOAP fault message.

### **3.1.4.13.1 Messages**

The following WSDL message definitions are specific to this operation.

*Copyright © 2014 Microsoft Corporation.* 

# **3.1.4.13.1.1 CatalogResumeCrawlRequestSoapIn**

This is the request message for [CatalogResumeCrawlRequest](#page-58-0) operation.

The SOAP action value of the message is defined as:

```
http://microsoft.com/webservices/OfficeServer/Search/SearchApplicationWebService/CatalogResum
eCrawlRequest
```
The SOAP body contains a [CatalogResumeCrawlRequest](#page-59-2) element.

## **3.1.4.13.1.2 CatalogResumeCrawlRequestSoapOut**

This is a response message for *CatalogResumeCrawlRequest* operation.

The SOAP action value of the message is defined as:

```
http://microsoft.com/webservices/OfficeServer/Search/SearchApplicationWebService/CatalogResum
eCrawlRequest
```
The SOAP body contains a [CatalogResumeCrawlRequestResponse](#page-59-3) element.

### **3.1.4.13.2 Elements**

The following XML Schema element definitions are specific to this operation.

## **3.1.4.13.2.1 CatalogResumeCrawlRequest**

The definition of the **CatalogResumeCrawlRequest** element is as follows:

```
<s:element name="CatalogResumeCrawlRequest">
  <s:complexType>
    <s:sequence>
      <s:element name="reason" type="s:int"/>
    </s:sequence>
  </s:complexType>
</s:element>
```
**reason:** The reason for pausing crawls. SHOULD be one of the following values:

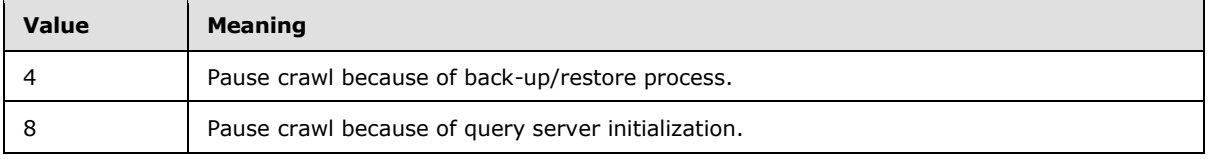

### **3.1.4.13.2.2 CatalogResumeCrawlRequestResponse**

The definition of the **CatalogResumeCrawlRequestResponse** element is as follows:

```
<s:element name="CatalogResumeCrawlRequestResponse">
  <s:complexType/>
```
*[MS-ADMWS] — v20141018 Search Service Administration Web Service Protocol* 

*Copyright © 2014 Microsoft Corporation.* 

<span id="page-60-2"></span></s:element>

# **3.1.4.14 CleanUnreferencedSiteRestrictions**

This operation is used to remove [user profile import domains](#page-37-1) that are not present in the specified list of domains.

```
<wsdl:operation name="CleanUnreferencedSiteRestrictions">
         <wsdl:input message="CleanUnreferencedSiteRestrictionsSoapIn"/>
         <wsdl:output message="CleanUnreferencedSiteRestrictionsSoapOut"/>
</wsdl:operation>
```
The protocol client sends a [CleanUnreferencedSiteRestrictionsSoapIn](#page-60-0) request message and the protocol server responds with a [CleanUnreferencedSiteRestrictionsSoapOut](#page-60-1) response message, as follows:

- On receipt the protocol server validates the **versionIn** value from the request message. If it doesn't match the current configuration version of the crawler application, the protocol server MUST throw a SOAP fault message containing an [UpdatedConcurrencyException.](#page-27-0)
- The protocol server then updates the current configuration version of the crawler application to the value of **versionIn**+1**.**
- The protocol server removes all user profile import domains from the [user profile import projects](#page-37-0) that are not listed in one of the elements of the **domains** array element of the request message.
- On success, the protocol server MUST return the updated configuration version of the crawler application in the **CleanUnreferencedSiteRestrictionsResult** element in the response message.
- On error, the protocol server MUST throw a SOAP fault message.

# **3.1.4.14.1 Messages**

The following WSDL message definitions are specific to this operation.

# **3.1.4.14.1.1 CleanUnreferencedSiteRestrictionsSoapIn**

This is the request message for [CleanUnreferencedSiteRestrictions](#page-60-2) operation.

The SOAP action value of the message is defined as:

```
http://microsoft.com/webservices/OfficeServer/Search/SearchApplicationWebService/CleanUnrefer
encedSiteRestrictions
```
The SOAP body contains a [CleanUnreferencedSiteRestrictions](#page-61-0) element.

### **3.1.4.14.1.2 CleanUnreferencedSiteRestrictionsSoapOut**

This is a response message for [CleanUnreferencedSiteRestrictions](#page-60-2) operation.

The SOAP action value of the message is defined as:

*[MS-ADMWS] — v20141018 Search Service Administration Web Service Protocol* 

*Copyright © 2014 Microsoft Corporation.* 

http://microsoft.com/webservices/OfficeServer/Search/SearchApplicationWebService/CleanUnrefer encedSiteRestrictions

The SOAP body contains a [CleanUnreferencedSiteRestrictionsResponse](#page-61-1) element.

### **3.1.4.14.2 Elements**

The following XML Schema element definitions are specific to this operation.

## **3.1.4.14.2.1 CleanUnreferencedSiteRestrictions**

The **CleanUnreferencedSiteRestrictions** element represents parameters for the [CleanUnreferencedSiteRestrictions](#page-60-2) operation.

```
<s:element name="CleanUnreferencedSiteRestrictions">
  <s:complexType>
    <s:sequence>
      <s:element name="versionIn" type="s:int"/>
      <s:element name="domains" type="tns:ArrayOfString" minOccurs="0"/>
    </s:sequence>
  </s:complexType>
\langles:element>
```
**versionIn:** The configuration version of the crawler application. This element MUST contain a value greater than or equal to 0.

**domains:** An array of zero or more domain names for the user profile import domains to be kept. This element MUST be present. Each element in the array represents a single name of a user profile import domain. If the **domains** element is empty, that is the array does not have any element, the protocol server MUST remove all import domains from the user profile import project.

### **3.1.4.14.2.2 CleanUnreferencedSiteRestrictionsResponse**

The **CleanUnreferencedSiteRestrictions** element represents the result of [CleanUnreferencedSiteRestrictions](#page-60-2) operation.

```
<s:element name="CleanUnreferencedSiteRestrictionsResponse">
  <s:complexType>
    <s:sequence>
      <s:element name="CleanUnreferencedSiteRestrictionsResult" type="s:int"/>
    </s:sequence>
  </s:complexType>
</s:element>
```
**CleanUnreferencedSiteRestrictionsResult:** The configuration version of the crawler application. This element MUST contain a value greater than or equal to 0.

### **3.1.4.15 ClearExtensionList**

This operation is used to empty the list of file extensions recognized by the index server.

```
<wsdl:operation name="ClearExtensionList">
         <wsdl:input message="ClearExtensionListSoapIn"/>
```

```
[MS-ADMWS] — v20141018 
Search Service Administration Web Service Protocol
```
*Copyright © 2014 Microsoft Corporation.* 

```
 <wsdl:output message="ClearExtensionListSoapOut"/>
</wsdl:operation>
```
The protocol client sends a [ClearExtensionListSoapIn](#page-62-0) request message and the protocol server responds with a [ClearExtensionListSoapOut](#page-62-1) response message, as follows:

- On receipt, the protocol server validates the **versionIn** value from the request message. If it doesn't match the current configuration version of the crawler application, the protocol server MUST throw a SOAP fault message containing an [UpdatedConcurrencyException.](#page-27-0)
- The protocol server then updates the current configuration version of the crawler application to the value of **versionIn**+1**.**
- The protocol server clears the extension property of the [portal content project.](#page-32-0)
- On success, the protocol server MUST return the updated configuration version of the crawler application in the **ClearExtensionListResult** element in the response message.
- On error, the protocol server MUST throw a SOAP fault message.

#### **3.1.4.15.1 Messages**

<span id="page-62-0"></span>The following WSDL message definitions are specific to this operation.

### **3.1.4.15.1.1 ClearExtensionListSoapIn**

This is the request message for [ClearExtensionList](#page-61-2) operation.

The SOAP action value of the message is defined as:

```
http://microsoft.com/webservices/OfficeServer/Search/SearchApplicationWebService/ClearExtensi
onList
```
The SOAP body contains a [ClearExtensionList](#page-62-2) element.

### **3.1.4.15.1.2 ClearExtensionListSoapOut**

This is a response message for **ClearExtensionList** operation.

The SOAP action value of the message is defined as:

```
http://microsoft.com/webservices/OfficeServer/Search/SearchApplicationWebService/ClearExtensi
onList
```
The SOAP body contains a [ClearExtensionListResponse](#page-63-0) element.

### **3.1.4.15.2 Elements**

# **3.1.4.15.2.1 ClearExtensionList**

The definition of the **ClearExtensionList** element is as follows:

<span id="page-62-2"></span><s:element name="ClearExtensionList">

*[MS-ADMWS] — v20141018 Search Service Administration Web Service Protocol* 

*Copyright © 2014 Microsoft Corporation.* 

```
 <s:complexType>
    <s:sequence>
       <s:element name="versionIn" type="s:int"/>
    \langles:sequence>
   </s:complexType>
</s:element>
```
**versionIn:** The configuration version of the crawler application. This element MUST contain a value greater than or equal to 0.

# **3.1.4.15.2.2 ClearExtensionListResponse**

The definition of the **ClearExtensionListResponse** element is as follows:

```
<s:element name="ClearExtensionListResponse">
  <s:complexType>
    <s:sequence>
      <s:element name="ClearExtensionListResult" type="s:int"/>
     </s:sequence>
   </s:complexType>
</s:element>
```
**ClearExtensionListResult:** The configuration version of the crawler application. This element MUST contain a value greater than or equal to 0.

# **3.1.4.16 ConfigurePropagationShare**

This operation is not used and MUST NOT be invoked.

# **3.1.4.17 DefaultInstallationIndexLocation**

<span id="page-63-1"></span>This operation is not used and MUST NOT be invoked.

# **3.1.4.18 DismountApp**

This operation is used to dismount the crawler application. Dismounting of the crawler application means removing all state associated with the crawler application from the volatile memory, while preserving the persistent state.

```
<wsdl:operation name="DismountApp">
         <wsdl:input message="DismountAppSoapIn"/>
         <wsdl:output message="DismountAppSoapOut"/>
</wsdl:operation>
```
The protocol client sends a [DismountAppSoapIn](#page-64-0) request message and the protocol server responds with a **DismountAppSoapOut** response message, as follows:

 If the **applicationName** element is not present in the request message or the crawler application with the name specified by the **applicationName** element does not exist, the protocol server MUST return an empty [DismountAppResponse](#page-64-2) element.

*[MS-ADMWS] — v20141018 Search Service Administration Web Service Protocol* 

*Copyright © 2014 Microsoft Corporation.* 

- Otherwise, the protocol server removes the crawler application and all the objects it contains from the volatile memory. After that an empty DismountAppResponse element MUST be returned.
- On error, the protocol server MUST throw a SOAP fault message.

## **3.1.4.18.1 Messages**

<span id="page-64-0"></span>The following WSDL message definitions are specific to this operation.

## **3.1.4.18.1.1 DismountAppSoapIn**

This is the request message for [DismountApp](#page-63-1) operation.

The SOAP action value of the message is defined as:

<span id="page-64-1"></span>http://microsoft.com/webservices/OfficeServer/Search/SearchApplicationWebService/DismountApp

The SOAP body contains a **DismountApp** element.

# **3.1.4.18.1.2 DismountAppSoapOut**

This is a response message for **DismountApp** operation.

The SOAP action value of the message is defined as:

http://microsoft.com/webservices/OfficeServer/Search/SearchApplicationWebService/DismountApp

The SOAP body contains a **DismountAppResponse** element.

# **3.1.4.18.2 Elements**

The following XML Schema element definitions are specific to this operation.

# **3.1.4.18.2.1 DismountApp**

The **DismountApp** element represents parameters for **DismountApp** operation.

```
<s:element name="DismountApp">
  <s:complexType>
    <s:sequence>
      <s:element name="applicationName" type="s:string" minOccurs="0"/>
     </s:sequence>
   </s:complexType>
</s:element>
```
**applicationName:** The crawler application name. This element MUST be present.

# **3.1.4.18.2.2 DismountAppResponse**

The **DismountAppResponse** element represents the result of [DismountApp](#page-63-1) operation.

```
<s:element name="DismountAppResponse">
```
*[MS-ADMWS] — v20141018 Search Service Administration Web Service Protocol* 

*Copyright © 2014 Microsoft Corporation.* 

```
 <s:complexType/>
</s:element>
```
# **3.1.4.19 EditContentSource**

This operation is used to edit the content source properties in the crawler application's portal content project.

```
<wsdl:operation name="EditContentSource">
         <wsdl:input message="EditContentSourceSoapIn"/>
         <wsdl:output message="EditContentSourceSoapOut"/>
</wsdl:operation>
```
The protocol client sends an [EditContentSourceSoapIn](#page-66-0) request message and the protocol server responds with a [EditContentSourceSoapOut](#page-66-1) response message, as follows:

- On receipt the protocol server validates the **versionIn** value from the request message. If it doesn't match the current configuration version of the crawler application, the protocol server MUST throw a SOAP fault message containing an [UpdatedConcurrencyException.](#page-27-0)
- The protocol server then updates the current configuration version of the crawler application to the value of **versionIn**+1**.**
- If the content source with the identifier specified in the **id** element in the request message does not exist, the protocol server MUST throw a SOAP fault message containing a [DeletedConcurrencyException.](#page-27-1)
- The protocol server MUST normalize each element of the **startAddress** array element from the request message as follows:
	- If the string is not a valid **[URI](%5bMS-OFCGLOS%5d.pdf)** or UNC path, the protocol server MUST throw SOAP fault message containing **UriFormatException**.
	- Convert the scheme to lowercase.
	- Convert the host name to lowercase.
	- Remove the default and empty port numbers.
	- Remove all trailing '/' characters.
	- If the string represents a local path, the protocol server MUST throw a SOAP fault message containing a [COMException](#page-28-0) with the **HRESULT** field set to 0x80040db2.
	- If the scheme is http or https, convert to a URL escaped string.
	- If the scheme is a file or the string is a UNC path then if the character  $'$  is present in the string, the protocol server MUST throw a SOAP fault message containing a COMException with the **HRESULT** field set to 0x80040d60.
	- If the scheme is file, convert the string to a UNC path, and replace every '/' character with the '\' character.
	- If the scheme is other than file, replace every '\' character with the '/' character.

*Copyright © 2014 Microsoft Corporation.* 

- If there are any duplicate elements of the **startAddress** array element in the request message, the protocol server MUST throw a SOAP fault message containing an [ArgumentException.](#page-28-1)
- If values of any of the elements of the **startAddress** array elements in the request message already exist as start addresses in another content source, and the **wssCrawlStyle** element of the request message is not 1, the protocol server MUST throw a SOAP fault message containing an ArgumentException with the *ParamName* parameter set to the duplicate value.
- If the **wssCrawlStyle** element in the request message is set to 0, but there is another [content](#page-33-0)  [source](#page-33-0) with a **wssCrawlStyle** property of 1 that contains a start address with the same host name as the host name of one of the elements of the **startAddresses** array element in the request message, the protocol server MUST throw a SOAP fault message containing an ArgumentException with the *ParamName* parameter set to the value of the failing element of the **startAddresses** array element.
- The protocol server updates the content source's **name**, **wssCrawlStyle**, **metadata**, **followDirectories**, **startAddress**, **fullCrawlTrigger** and **incCrawlTrigger** properties to the values specified in the corresponding elements in the request message, the **pageDepth** property to the value specified in the **enumerationDepth** element in the request message, and the **siteDepth** property to the value specified in the **hostDepth** element in the request message.
- On success, the protocol server MUST return the updated configuration version of the crawler application in the **EditContentSourceResult** element in the response message.
- On error, the protocol server MUST throw a SOAP fault message.

# **3.1.4.19.1 Messages**

<span id="page-66-0"></span>The following WSDL message definitions are specific to this operation.

# **3.1.4.19.1.1 EditContentSourceSoapIn**

This is a request message for [EditContentSource](#page-65-0) operation.

The SOAP action value of the message is defined as:

```
http://microsoft.com/webservices/OfficeServer/Search/SearchApplicationWebService/EditContentS
ource
```
The SOAP body contains an [EditContentSource](#page-67-0) element.

# **3.1.4.19.1.2 EditContentSourceSoapOut**

This is the response message for **EditContentSource** operation.

The SOAP action value of the message is defined as:

```
http://microsoft.com/webservices/OfficeServer/Search/SearchApplicationWebService/EditContentS
ource
```
The SOAP body contains an [EditContentSourceResponse](#page-68-0) element.

*[MS-ADMWS] — v20141018 Search Service Administration Web Service Protocol* 

*Copyright © 2014 Microsoft Corporation.* 

## **3.1.4.19.2 Elements**

The following XML Schema element definitions are specific to this operation.

# **3.1.4.19.2.1 EditContentSource**

The definition of the **EditContentSource** element is as follows:

```
<s:element name="EditContentSource">
  <s:complexType>
    <s:sequence>
      <s:element name="versionIn" type="s:int"/>
      <s:element name="id" type="s:int"/>
       <s:element name="name" type="s:string" minOccurs="0"/>
       <s:element name="metadata" type="s:string" minOccurs="0"/>
       <s:element name="hostDepth" type="s:int"/>
      <s:element name="enumerationDepth" type="s:int"/>
      <s:element name="followDirectories" type="s:boolean"/>
      <s:element name="wssCrawlStyle" type="s:int"/>
      <s:element name="throttleStart" type="s:int"/>
      <s:element name="throttleDuration" type="s:int"/>
      <s:element name="startAddresses" type="tns:ArrayOfString" minOccurs="0"/>
      <s:element name="fullCrawlTrigger" type="s:base64Binary" minOccurs="0"/>
      <s:element name="incCrawlTrigger" type="s:base64Binary" minOccurs="0"/>
     </s:sequence>
   </s:complexType>
</s:element>
```
**versionIn**: The configuration version of the crawler application. This element MUST contain a value greater than or equal to zero.

**id:** The content source identifier. The identifier MUST be greater than 0.

**name:** The content source name. This element MUST be present. Length of the content source name MUST be greater than 0 characters, and less than or equal to 255 characters. The specified name MUST be unique among the content source names existing in the portal content project.

**metadata:** Arbitrary metadata associated by the protocol client with the content source.. If present, the length MUST be less than 1024 characters. The value of this property is ignored by the protocol server, but can be interpreted by the protocol client to associate arbitrary metadata with the content source collection.

**hostDepth:** The number of host hops allowed when crawling this content source. The value MUST be greater than or equal to 0. For unlimited host hops the number MUST be 2147483647.

**enumerationDepth:** The maximum number of page hops allowed when crawling this content source. The number MUST be greater than or equal to 0. For unlimited page hops the number MUST be 2147483647.

**followDirectories:** Determines how URLs are discovered during the crawl. If true, URLs are discovered through directory links; otherwise, URLs are discovered through links.

**wssCrawlStyle:** The scope of the start addresses. This property only applies to start addresses with URLs pointing to sites.

MUST be one of the following values:

*[MS-ADMWS] — v20141018 Search Service Administration Web Service Protocol* 

*Copyright © 2014 Microsoft Corporation.* 

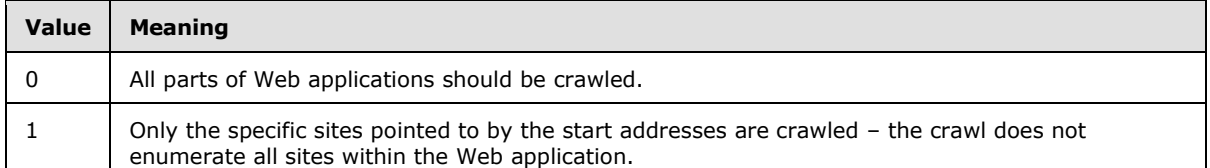

**throttleStart:** The protocol server updates the **throttleStart** property of the [content source,](#page-33-0) but does not interpret its value. SHOULD be set to 0.

**throttleDuration:** The protocol server updates the **throttleDuration** property of the content source, but does not interpret its value. SHOULD be set to 0.

**startAddresses:** An array of zero or more start addresses. This element MUST be present. Each element of the **startAddresses** array element MUST contain a single URL or UNC path that corresponds to a start address.

**fullCrawlTrigger:** A trigger as defined in [\[MS-TSCH\],](%5bMS-TSCH%5d.pdf) section [2.4.2.11](%5bMS-TSCH%5d.pdf) Triggers for scheduling full crawls. If this element is present, the content of the element MUST be a Base64 encoded trigger structure. If this element is not present, the protocol server SHOULD NOT define a schedule for the full crawl.

**incCrawlTrigger:** A Trigger as defined in [MS-TSCH], section [2.4.2.11](%5bMS-TSCH%5d.pdf) Triggers for scheduling incremental crawls. If this element is present, the content of the element MUST be Base64 encoded trigger structure. If this element is not present, the protocol server SHOULD NOT define a schedule for the incremental crawl.

# **3.1.4.19.2.2 EditContentSourceResponse**

The definition of the **EditContentSourceResponse** element is as follows:

```
<s:element name="EditContentSourceResponse">
  <s:complexType>
    <s:sequence>
       <s:element name="EditContentSourceResult" type="s:int"/>
     </s:sequence>
   </s:complexType>
\langle/s:element>
```
**EditContentSourceResult:** The configuration version of the crawler application. This element MUST contain a value greater than or equal to 0.

# **3.1.4.20 GetContentSource**

<span id="page-68-1"></span>This operation is used to get the current user profile content source properties and last user profile import information from the crawler application's user profile import project.

```
<wsdl:operation name="GetContentSource">
         <wsdl:input message="GetContentSourceSoapIn"/>
         <wsdl:output message="GetContentSourceSoapOut"/>
</wsdl:operation>
```
The protocol client sends a [GetContentSourceSoapIn](#page-69-0) request message and the protocol server responds with a [GetContentSourceSoapOut](#page-70-0) response message, as follows:

*[MS-ADMWS] — v20141018 Search Service Administration Web Service Protocol* 

*Copyright © 2014 Microsoft Corporation.* 

- On receipt the protocol server validates the **versionIn** value from the request message. If it doesn't match the current configuration version of the crawler application, the protocol server MUST throw a SOAP fault message containing an [UpdatedConcurrencyException.](#page-27-0)
- The protocol server looks up a user profile content source by the name specified in the **contentSourceName** element of the request message. If the user profile content source does not exists, the protocol server MUST throw a SOAP fault message.
- On success, the protocol server return the settings and last user profile import information for the user profile content source in the **GetContentSourceResult** element of the response message.
- On error, the protocol server MUST throw a SOAP fault message.

# **3.1.4.20.1 Messages**

<span id="page-69-0"></span>The following WSDL message definitions are specific to this operation.

# **3.1.4.20.1.1 GetContentSourceSoapIn**

This is the request message for **GetContentSource** operation.

The SOAP action value of the message is defined as:

```
http://microsoft.com/webservices/OfficeServer/Search/SearchApplicationWebService/GetContentSo
urce
```
The SOAP body contains a GetContentSource element.

## **3.1.4.20.1.2 GetContentSourceSoapOut**

This is a response message for [GetContentSource](#page-68-1) operation.

The SOAP action value of the message is defined as:

```
http://microsoft.com/webservices/OfficeServer/Search/SearchApplicationWebService/GetContentSo
urce
```
The SOAP body contains a [GetContentSourceResponse](#page-70-0) element.

### **3.1.4.20.2 Elements**

The following XML Schema element definitions are specific to this operation.

### **3.1.4.20.2.1 GetContentSource**

The definition of the **GetContentSource** element is as follows:

```
<s:element name="GetContentSource">
  <s:complexType>
     <s:sequence>
      <s:element name="versionIn" type="s:int"/>
      <s:element name="catalog" type="s:int"/>
      <s:element name="contentSourceName" type="s:string" minOccurs="0"/>
```
*[MS-ADMWS] — v20141018 Search Service Administration Web Service Protocol* 

*Copyright © 2014 Microsoft Corporation.* 

```
 </s:sequence>
   </s:complexType>
</s:element>
```
**versionIn:** The configuration version of the crawler application. This element MUST contain a value greater than or equal to 0.

**catalog:** This element MUST contain the value 1.

**contentSourceName:** This element MUST be present and MUST contain either "PEOPLE\_IMPORT" or "PEOPLE\_DL\_IMPORT".

## **3.1.4.20.2.2 GetContentSourceResponse**

The definition of the **GetContentSourceResponse** element is as follows:

```
<s:element name="GetContentSourceResponse">
  <s:complexType>
    <s:sequence>
       <s:element name="GetContentSourceResult" type="tns:ContentSourceInternal" 
minOccurs="0"/>
    </s:sequence>
   </s:complexType>
</s:element>
```
**GetContentSourceResult:** This element MUST be present and MUST contain current user profile content source properties and last user profile import information, as specified in [ContentSourceInternal.](#page-24-0)

# **3.1.4.21 GetContentSources**

This operation is used to get information about all the content sources for the specified project of the crawler application.

```
<wsdl:operation name="GetContentSources">
         <wsdl:input message="GetContentSourcesSoapIn"/>
         <wsdl:output message="GetContentSourcesSoapOut"/>
</wsdl:operation>
```
The protocol client sends a [GetContentSourcesSoapIn](#page-71-0) request message and the protocol server responds with a [GetContentSourcesSoapOut](#page-69-1) response message, as follows:

- On receipt the protocol server validates the **versionIn** value from the request message. If it doesn't match the current configuration version of the crawler application, the protocol server MUST throw a SOAP fault message containing an [UpdatedConcurrencyException.](#page-27-0)
- The protocol server MUST obtain the properties of every content source in the project specified by **catalog** element in the request message.
- If the properties were successfully returned, the protocol server MUST return the properties of all content sources the **GetContentSourcesResult** element of the response message.
- On error, the protocol server MUST throw a SOAP fault message.

*Copyright © 2014 Microsoft Corporation.* 

## **3.1.4.21.1 Messages**

<span id="page-71-0"></span>The following WSDL message definitions are specific to this operation.

# **3.1.4.21.1.1 GetContentSourcesSoapIn**

This is the request message for **GetContentSources** operation.

The SOAP action value of the message is defined as:

```
http://microsoft.com/webservices/OfficeServer/Search/SearchApplicationWebService/GetContentSo
urces
```
The SOAP body contains a [GetContentSources](#page-71-1) element.

# **3.1.4.21.1.2 GetContentSourcesSoapOut**

This is a response message for **GetContentSources** operation.

The SOAP action value of the message is defined as:

```
http://microsoft.com/webservices/OfficeServer/Search/SearchApplicationWebService/GetContentSo
urces
```
The SOAP body contains a [GetContentSourcesResponse](#page-72-0) element.

# **3.1.4.21.2 Elements**

The following XML Schema element definitions are specific to this operation.

# **3.1.4.21.2.1 GetContentSources**

The definition of the **GetContentSources** element is as follows:

```
<s:element name="GetContentSources">
  <s:complexType>
     <s:sequence>
      <s:element name="versionIn" type="s:int"/>
      <s:element name="catalog" type="s:int"/>
    </s:sequence>
  </s:complexType>
</s:element>
```
**versionIn:** The configuration version of the crawler application. This element MUST contain a value greater than or equal to 0.

**catalog:** This element MUST contain a type of the project. MUST be one of the following values:

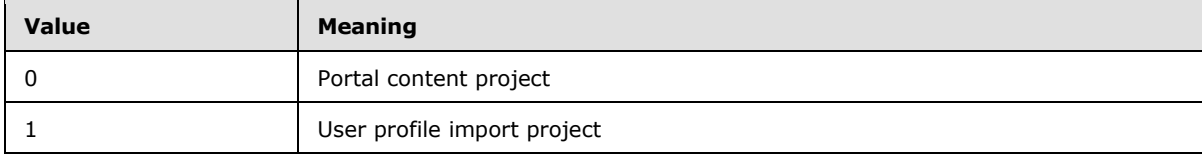

*[MS-ADMWS] — v20141018 Search Service Administration Web Service Protocol* 

*Copyright © 2014 Microsoft Corporation.*
## **3.1.4.21.2.2 GetContentSourcesResponse**

The definition of the **GetContentSourcesResponse** element is as follows:

```
<s:element name="GetContentSourcesResponse">
  <s:complexType>
    <s:sequence>
      <s:element name="GetContentSourcesResult" type="tns:ContentSourcesInternal"/>
    </s:sequence>
  </s:complexType>
</s:element>
```
**GetContentSourcesResult:** All content sources for the catalog are specified in the request.

# **3.1.4.21.3 Complex Types**

The following XML Schema complex type definitions are specific to this operation.

# **3.1.4.21.3.1 ContentSourcesInternal**

The definition of the **ContentSourcesInternal** complex type is as follows:

```
<s:complexType name="ContentSourcesInternal">
  <s:sequence>
    <s:element name="contentSourcesInternal" type="tns:ArrayOfContentSourceInternal" 
minOccurs="0"/>
    <s:element name="metadata" type="s:string" minOccurs="0"/>
  </s:sequence>
</s:complexType>
```
**contentSourcesInternal:** This element MUST be present and MUST contain properties of each content source.

**metadata:** Arbitrary metadata associated by the protocol client with the content source. If present, the length MUST be less than 1024 characters. The value of this property is ignored by the protocol server, but can be interpreted by the protocol client to associate arbitrary metadata with the content source collection.

## **3.1.4.21.3.2 ArrayOfContentSourceInternal**

The **ArrayOfContentSourceInternal** complex type represents an array of elements of a size equal to the number of content sources present in the project. Each element MUST contain the properties for a content source.

The definition of the **ArrayOfContentSourceInternal** complex type is as follows:

```
<s:complexType name="ArrayOfContentSourceInternal">
   <s:sequence>
    <s:element name="ContentSourceInternal" type="tns:ContentSourceInternal" nillable="true" 
minOccurs="0" maxOccurs="unbounded"/>
  </s:sequence>
</s:complexType>
```
*[MS-ADMWS] — v20141018 Search Service Administration Web Service Protocol* 

*Copyright © 2014 Microsoft Corporation.* 

**ContentSourceInternal:** This element MUST be present and MUST NOT be null, and MUST contain a single content source's properties, according to the [ContentSourceInternal](#page-24-0) common type.

## **3.1.4.22 GetContentState**

This operation is used to retrieve the states and various properties of the crawler application and the portal content project.

```
<wsdl:operation name="GetContentState">
         <wsdl:input message="GetContentStateSoapIn"/>
         <wsdl:output message="GetContentStateSoapOut"/>
</wsdl:operation>
```
The protocol client sends a [GetContentStateSoapIn](#page-73-0) request message and the protocol server responds with a [GetContentStateSoapOut](#page-73-1) response message, as follows:

- On receipt the protocol server validates the **versionIn** value from the request message. If it doesn't match the current configuration version of the crawler application, the protocol server MUST throw a SOAP fault message containing an [UpdatedConcurrencyException.](#page-27-0)
- On success, the protocol server MUST return the states and various properties of the crawler [application](#page-31-0) and the [portal content project](#page-32-0) in the **GetContentStateResult** element of the response message.
- On error, the protocol server MUST throw a SOAP fault message.

### **3.1.4.22.1 Messages**

<span id="page-73-0"></span>The following WSDL message definitions are specific to this operation.

#### **3.1.4.22.1.1 GetContentStateSoapIn**

This is the request message for **GetContentState** operation.

The SOAP action value of the message is defined as:

```
http://microsoft.com/webservices/OfficeServer/Search/SearchApplicationWebService/GetContentSt
ate
```
The SOAP body contains a [GetContentState](#page-74-0) element.

## **3.1.4.22.1.2 GetContentStateSoapOut**

This is a response message for **GetContentState** operation.

The SOAP action value of the message is defined as:

```
http://microsoft.com/webservices/OfficeServer/Search/SearchApplicationWebService/GetContentSt
ate
```
The SOAP body contains a [GetContentStateResponse](#page-74-1) element.

*[MS-ADMWS] — v20141018 Search Service Administration Web Service Protocol* 

*Copyright © 2014 Microsoft Corporation.* 

### **3.1.4.22.2 Elements**

The following XML Schema element definitions are specific to this operation.

# **3.1.4.22.2.1 GetContentState**

The definition of the **GetContentState** element is as follows:

```
<s:element name="GetContentState">
  <s:complexType>
    <s:sequence>
      <s:element name="versionIn" type="s:int"/>
    </s:sequence>
  </s:complexType>
</s:element>
```
**versionIn:** The configuration version of the crawler application. This element MUST contain a value greater than or equal to 0.

### **3.1.4.22.2.2 GetContentStateResponse**

The definition of the **GetContentStateResponse** element is as follows:

```
<s:element name="GetContentStateResponse">
  <s:complexType>
    <s:sequence>
      <s:element name="GetContentStateResult" type="tns:ContentStateInternal" minOccurs="0"/>
    </s:sequence>
   </s:complexType>
</s:element>
```
**GetContentStateResult:** Properties of the crawler application and the portal content project. This element MUST be present and MUST conform to the schema of the [ContentStateInternal](#page-74-2) complex type.

## **3.1.4.22.3 Complex Types**

The following XML Schema complex type definitions are specific to this operation.

#### **3.1.4.22.3.1 ContentStateInternal**

The definition of the **ContentStateInternal** type is as follows:

```
<s:complexType name="ContentStateInternal">
  <s:sequence>
    <s:element name="retryLimit" type="s:int"/>
    <s:element name="lotusNotesConfigured" type="s:boolean"/>
    <s:element name="defaultGatheringAccount" type="s:string" minOccurs="0"/>
    <s:element name="clientCertificateNames" type="tns:ArrayOfString" minOccurs="0"/>
    <s:element name="activeDocuments" type="tns:ArrayOfString" minOccurs="0"/>
    <s:element name="listKnownLotusNotesServers" type="tns:ArrayOfString" minOccurs="0"/>
   </s:sequence>
</s:complexType>
```
*[MS-ADMWS] — v20141018 Search Service Administration Web Service Protocol* 

*Copyright © 2014 Microsoft Corporation.* 

The purpose of the following properties is detailed in the Abstract Data Model (section  $3.1.1.2$ ):

**retryLimit:** The **retryLimit** property of the crawler application.

**lotusNotesConfigured:** The **lotusNotesConfigured** property of the crawler application.

**defaultGatheringAccount:** The **defaultCrawlingAccount** property of the crawler application. This element MUST be present.

**clientCertificateNames:** The **clientCertificateNames** property of the [portal content project.](#page-32-0) This element MUST be present and MUST conform to the schema of the **ArrayOfString complex type.** 

**activeDocuments:** The **activeDocuments** property of the portal content project. This element MUST be present and MUST conform to the schema of the ArrayOfString complex type.

**listKnownLotusNotesServers:** The **listKnownLotusNotesServers** property of the crawler application. If the **lotusNotesConfigured** property of the crawler application is true**,** this element MUST be present and MUST conform to the schema of the ArrayOfString complex type.

# **3.1.4.23 GetCrawlMappings**

This method is used to retrieve all crawl mappings that exist in the portal content project.

```
<wsdl:operation name="GetCrawlMappings">
         <wsdl:input message="GetCrawlMappingsSoapIn"/>
         <wsdl:output message="GetCrawlMappingsSoapOut"/>
</wsdl:operation>
```
The protocol client sends a [GetCrawlMappingsSoapIn](#page-75-0) request message and the protocol server responds with a [GetCrawlMappingsSoapOut](#page-76-0) response message, as follows:

- On receipt the protocol server validates the **versionIn** value from the request message. If it doesn't match the current configuration version of the crawler application, the protocol server MUST throw a SOAP fault message containing an [UpdatedConcurrencyException.](#page-27-0)
- On success, the protocol server MUST return all crawl mappings existing in the portal content [project](#page-32-0) in the **GetCrawlMappingsResult** element of the response message.
- On error, the protocol server MUST throw a SOAP fault message.

## **3.1.4.23.1 Messages**

<span id="page-75-0"></span>The following WSDL message definitions are specific to this operation.

#### **3.1.4.23.1.1 GetCrawlMappingsSoapIn**

This is the request message for **GetCrawlMappings** (section [3.1.4.23\)](#page-75-1) operation.

The SOAP action value of the message is defined as:

```
http://microsoft.com/webservices/OfficeServer/Search/SearchApplicationWebService/GetCrawlMapp
ings
```
The SOAP body contains a [GetCrawlMappings](#page-76-1) element.

*[MS-ADMWS] — v20141018 Search Service Administration Web Service Protocol* 

*Copyright © 2014 Microsoft Corporation.* 

# **3.1.4.23.1.2 GetCrawlMappingsSoapOut**

<span id="page-76-0"></span>This is a response message for [GetCrawlMappings](#page-75-1) operation.

The SOAP action value of the message is defined as:

```
http://microsoft.com/webservices/OfficeServer/Search/SearchApplicationWebService/GetCrawlMapp
ings
```
The SOAP body contains a [GetCrawlMappingsResponse](#page-76-2) element.

# **3.1.4.23.2 Elements**

The following XML Schema element definitions are specific to this operation.

# **3.1.4.23.2.1 GetCrawlMappings**

The **GetCrawlMappings** element represents the parameter for the [GetCrawlMappings](#page-75-1) operation.

```
<s:element name="GetCrawlMappings">
  <s:complexType>
    <s:sequence>
      <s:element name="versionIn" type="s:int"/>
    </s:sequence>
  </s:complexType>
</s:element>
```
**versionIn:** The configuration version of the crawler application. This element MUST contain a value greater than or equal to zero.

# **3.1.4.23.2.2 GetCrawlMappingsResponse**

The **GetCrawlMappingsResponse** element represents results for the **GetCrawlMappings** operation.

```
<s:element name="GetCrawlMappingsResponse">
  <s:complexType>
    <s:sequence>
       <s:element name="GetCrawlMappingsResult" type="tns:ArrayOfCrawlMappingInternal" 
minOccurs="0"/>
    </s:sequence>
   </s:complexType>
</s:element>
```
**GetCrawlMappingsResult:** An array of crawl mappings. This element MUST be present.

## **3.1.4.23.3 Complex Types**

The following XML Schema complex type definitions are specific to this operation.

*[MS-ADMWS] — v20141018 Search Service Administration Web Service Protocol* 

*Copyright © 2014 Microsoft Corporation.* 

# **3.1.4.23.3.1 ArrayOfCrawlMappingInternal**

The **ArrayOfCrawlMappingInternal** complex type represents an array of zero or more elements, each containing a single crawl mapping. Each crawl mapping MUST be presented once.

```
<s:complexType name="ArrayOfCrawlMappingInternal">
  <s:sequence>
    <s:element name="CrawlMappingInternal" type="tns:CrawlMappingInternal" nillable="true" 
minOccurs="0" maxOccurs="unbounded"/>
  </s:sequence>
</s:complexType>
```
**CrawlMappingInternal:** A single crawl mapping. If present, this element MUST NOT be null.

### **3.1.4.23.3.2 CrawlMappingInternal**

This element represents a crawl mapping.

```
<s:complexType name="CrawlMappingInternal">
  <s:sequence>
    <s:element name="source" type="s:string" minOccurs="0"/>
    <s:element name="target" type="s:string" minOccurs="0"/>
  </s:sequence>
</s:complexType>
```
**source:** An access URL prefix. This element MUST be present and its content MUST be less than 2048 characters in length.

**target:** A display URL prefix. This element MUST be present and its content MUST be less than 2048 characters in length.

## **3.1.4.24 GetCrawlRuleList**

This operation is used to retrieve the portal content project's list of crawl rules.

```
<wsdl:operation name="GetCrawlRuleList">
         <wsdl:input message="GetCrawlRuleListSoapIn"/>
         <wsdl:output message="GetCrawlRuleListSoapOut"/>
</wsdl:operation>
```
The protocol client sends a [GetCrawlRuleListSoapIn](#page-78-0) request message and the protocol server responds with a [GetCrawlRuleListSoapOut](#page-78-1) response message, as follows:

On receipt the protocol server validates the **versionIn** value from the request message. If it doesn't match the current configuration version of the crawler application, the protocol server MUST throw a SOAP fault message containing an [UpdatedConcurrencyException.](#page-27-0)

- If the operation succeeds, the protocol server MUST return all crawl rules in the **GetCrawlRuleListResult** element of the response message.
- On error, the protocol server MUST throw a SOAP fault message.

*[MS-ADMWS] — v20141018 Search Service Administration Web Service Protocol* 

*Copyright © 2014 Microsoft Corporation.* 

#### **3.1.4.24.1 Messages**

<span id="page-78-0"></span>The following WSDL message definitions are specific to this operation.

## **3.1.4.24.1.1 GetCrawlRuleListSoapIn**

This is the request message for the **GetCrawlRuleList** operation.

The SOAP action value of the message is defined as:

```
http://microsoft.com/webservices/OfficeServer/Search/SearchApplicationWebService/GetCrawlRule
List
```
The SOAP body contains a [GetCrawlRuleList](#page-78-2) element.

## **3.1.4.24.1.2 GetCrawlRuleListSoapOut**

This is a response message for the **GetCrawlRuleList**. operation.

The SOAP action value of the message is defined as:

```
http://microsoft.com/webservices/OfficeServer/Search/SearchApplicationWebService/GetCrawlRule
List
```
The SOAP body contains a [GetCrawlRuleListResponse](#page-78-3) element.

# **3.1.4.24.2 Elements**

The following XML Schema element definitions are specific to this operation.

## **3.1.4.24.2.1 GetCrawlRuleList**

This element represents parameters for [GetCrawlRuleList](#page-77-0) operation.

```
<s:element name="GetCrawlRuleList">
  <s:complexType>
    <s:sequence>
      <s:element name="versionIn" type="s:int"/>
    </s:sequence>
  </s:complexType>
</s:element>
```
**versionIn:** The configuration version of the crawler application. This element MUST contain a value greater than or equal to zero.

# **3.1.4.24.2.2 GetCrawlRuleListResponse**

This element represents the result of [GetCrawlRuleList](#page-77-0) operation.

```
<s:element name="GetCrawlRuleListResponse">
  <s:complexType>
    <s:sequence>
```
*[MS-ADMWS] — v20141018 Search Service Administration Web Service Protocol* 

*Copyright © 2014 Microsoft Corporation.* 

```
 <s:element name="GetCrawlRuleListResult" type="tns:ArrayOfCrawlRuleInternal" 
minOccurs="0"/>
    </s:sequence>
   </s:complexType>
</s:element>
```
**GetCrawlRuleListResult:** The list of crawl rules. This element MUST be present if there is at least one crawl rule.

### **3.1.4.24.3 Complex Types**

The following XML Schema complex type definitions are specific to this operation.

## **3.1.4.24.3.1 ArrayOfCrawlRuleInternal**

This complex type represents an ordered list of crawl rules with the ordering of the **CrawlRuleInternal** elements the same as the ordering of the crawl rules in the portal content project.

```
<s:complexType name="ArrayOfCrawlRuleInternal">
  <s:sequence>
    <s:element name="CrawlRuleInternal" type="tns:CrawlRuleInternal" nillable="true" 
minOccurs="0" maxOccurs="unbounded"/>
  </s:sequence>
</s:complexType>
```
**CrawlRuleInternal:** The properties of a crawl rule. If present, this element MUST NOT be null.

#### **3.1.4.25 GetExtensionList**

This operation is used to retrieve the portal content project's list of file extensions.

```
<wsdl:operation name="GetExtensionList">
         <wsdl:input message="GetExtensionListSoapIn"/>
         <wsdl:output message="GetExtensionListSoapOut"/>
</wsdl:operation>
```
The protocol client sends a **GetExtensionListSoapIn** request message and the protocol server responds with a **GetExtensionListSoapOut** response message, as follows:

- On receipt the protocol server validates the **versionIn** value from the request message. If it doesn't match the current configuration version of the crawler application, the protocol server MUST throw a SOAP fault message containing an [UpdatedConcurrencyException.](#page-27-0)
- The protocol server returns all file extensions from the [portal content project's](#page-32-0) extension list in the **GetExtensionListResult** element in the response message.
- On error, the protocol server MUST throw a SOAP fault message.

#### **3.1.4.25.1 Messages**

The following WSDL message definitions are specific to this operation.

*[MS-ADMWS] — v20141018 Search Service Administration Web Service Protocol* 

*Copyright © 2014 Microsoft Corporation.* 

# **3.1.4.25.1.1 GetExtensionListSoapIn**

This is the request message for **GetExtensionList** operation

The SOAP action value of the message is defined as:

```
http://microsoft.com/webservices/OfficeServer/Search/SearchApplicationWebService/GetExtension
List
```
The SOAP body contains a **GetExtensionList** element.

# **3.1.4.25.1.2 GetExtensionListSoapOut**

This is a response message for **GetExtensionList** operation.

The SOAP action value of the message is defined as:

```
http://microsoft.com/webservices/OfficeServer/Search/SearchApplicationWebService/GetExtension
List
```
The SOAP body contains a **GetExtensionListResponse** element.

## **3.1.4.25.2 Elements**

The following XML Schema element definitions are specific to this operation.

# **3.1.4.25.2.1 GetExtensionList**

The definition of the **GetExtensionList** element is as follows:

```
<s:element name="GetExtensionList">
  <s:complexType>
    <s:sequence>
      <s:element name="versionIn" type="s:int"/>
    </s:sequence>
  </s:complexType>
</s:element>
```
**versionIn:** The configuration version of the crawler application. This element MUST contain a value greater than or equal to 0.

## **3.1.4.25.2.2 GetExtensionListResponse**

The definition of the **GetExtensionListResponse** element is as follows:

```
<s:element name="GetExtensionListResponse">
  <s:complexType>
    <s:sequence>
      <s:element name="GetExtensionListResult" type="tns:ArrayOfString" minOccurs="0"/>
    </s:sequence>
  </s:complexType>
</s:element>
```
*[MS-ADMWS] — v20141018 Search Service Administration Web Service Protocol* 

*Copyright © 2014 Microsoft Corporation.* 

**GetExtensionListResult:** An array of zero or more file extensions that the protocol server returns to the protocol client. This element MUST be present. Each element of the **GetExtensionListResult** array element MUST NOT be null and MUST contain one file extension**.**

## **3.1.4.26 GetGathererApplications**

This operation is not used and MUST NOT be invoked.

# **3.1.4.27 GetImportAccounts**

This operation is used to retrieve the default user profile import account and the user profile import accounts for all user profile import domains.

```
<wsdl:operation name="GetImportAccounts">
         <wsdl:input message="GetImportAccountsSoapIn"/>
         <wsdl:output message="GetImportAccountsSoapOut"/>
</wsdl:operation>
```
The protocol client sends a **GetImportAccountsSoapIn** request message and the protocol server responds with a **GetImportAccountsSoapOut** response message, as follows:

- On receipt the protocol server validates the **versionIn** value from the request message. If it doesn't match the current configuration version of the crawler application, the protocol server MUST throw a SOAP fault message containing an [UpdatedConcurrencyException.](#page-27-0)
- On success, the protocol server returns, in the **GetImportAccountsResult** element of the response message, a list of user profile import accounts for all user profile import domains along with three special accounts in the first, second, and last positions of the list. The first entry of the list MUST contain an account element with its value set to the default content access account and an empty domain element. The second entry of the list MUST contain an account element with its value set to the default user profile import account and an empty domain element. The last entry of the list MUST contain a domain element with its value set to the identifier of the SSP hosting the crawler application and an account element with its value set to the default user profile import account.
- On error, the protocol server MUST throw a SOAP fault message.

## **3.1.4.27.1 Messages**

The following WSDL message definitions are specific to this operation.

## **3.1.4.27.1.1 GetImportAccountsSoapIn**

This is the request message for **GetImportAccounts** operation.

The SOAP action value of the message is defined as:

http://microsoft.com/webservices/OfficeServer/Search/SearchApplicationWebService/GetImportAcc ounts

The SOAP body contains a **GetImportAccounts** element.

*[MS-ADMWS] — v20141018 Search Service Administration Web Service Protocol* 

*Copyright © 2014 Microsoft Corporation.* 

# **3.1.4.27.1.2 GetImportAccountsSoapOut**

This is a response message for **GetImportAccounts** operation.

The SOAP action value of the message is defined as:

```
http://microsoft.com/webservices/OfficeServer/Search/SearchApplicationWebService/GetImportAcc
ounts
```
The SOAP body contains a **GetImportAccountsResponse** element.

# **3.1.4.27.2 Elements**

The following XML Schema element definitions are specific to this operation.

# **3.1.4.27.2.1 GetImportAccounts**

The definition of the **GetImportAccounts** element is as follows:

```
<s:element name="GetImportAccounts">
  <s:complexType>
    <s:sequence>
      <s:element name="versionIn" type="s:int"/>
    </s:sequence>
  </s:complexType>
</s:element>
```
**versionIn:** The configuration version of the crawler application. This element MUST contain a value greater than or equal to 0.

# **3.1.4.27.2.2 GetImportAccountsResponse**

The definition of the **GetImportAccountsResponse** element is as follows:

```
<s:element name="GetImportAccountsResponse">
  <s:complexType>
    <s:sequence>
      <s:element name="GetImportAccountsResult" type="tns:ArrayOfImportDomainAccount" 
minOccurs="0"/>
    </s:sequence>
  </s:complexType>
</s:element>
```
**GetImportAccountsResult:** The user profile import accounts. This element MUST be present and MUST conform to the schema of the **ArrayOfImportDomainAccount** complex type.

# **3.1.4.27.3 Complex Types**

<span id="page-82-0"></span>The following XML Schema complex type definitions are specific to this operation.

## **3.1.4.27.3.1 ArrayOfImportDomainAccount**

The definition of the **ArrayOfImportDomainAccount** type is as follows:

```
[MS-ADMWS] — v20141018 
Search Service Administration Web Service Protocol
```
*Copyright © 2014 Microsoft Corporation.* 

```
<s:complexType name="ArrayOfImportDomainAccount">
  <s:sequence>
    <s:element name="ImportDomainAccount" type="tns:ImportDomainAccount" nillable="true" 
minOccurs="0" maxOccurs="unbounded"/>
  </s:sequence>
</s:complexType>
```
**ImportDomainAccount:** A user profile import account. If present, this element MUST conform to the schema of the **ImportDomainAccount** complex type.

### **3.1.4.27.3.2 ImportDomainAccount**

The definition of the **ImportDomainAccount** type is as follows:

```
<s:complexType name="ImportDomainAccount">
  <s:sequence>
    <s:element name="domain" type="s:string" minOccurs="0"/>
     <s:element name="account" type="s:string" minOccurs="0"/>
  </s:sequence>
</s:complexType>
```
**domain:** The domain name of an user profile import domain. This element MUST be present.

**account:** The user profile import account for the user profile import domain. This element MUST be present.

## **3.1.4.28 GetImportStatus**

This operation is used to retrieve the user profile import status of a user profile content source.

```
<wsdl:operation name="GetImportStatus">
         <wsdl:input message="GetImportStatusSoapIn"/>
         <wsdl:output message="GetImportStatusSoapOut"/>
</wsdl:operation>
```
The protocol client sends a **GetImportStatusSoapIn** request message and the protocol server responds with a **GetImportStatusSoapOut** response message, as follows:

- On receipt the protocol server validates the **versionIn** value from the request message. If it doesn't match the current configuration version of the crawler application, the protocol server MUST throw a SOAP fault message containing an [UpdatedConcurrencyException.](#page-27-0)
- On success, the protocol server returns, in the **GetImportStatusResult** element of the response message, the user profile import status of the user profile content source specified by the **contentSourceName** element of the request message.
- On error, the protocol server MUST throw a SOAP fault message.

#### **3.1.4.28.1 Messages**

The following WSDL message definitions are specific to this operation.

*[MS-ADMWS] — v20141018 Search Service Administration Web Service Protocol* 

*Copyright © 2014 Microsoft Corporation.* 

# **3.1.4.28.1.1 GetImportStatusSoapIn**

This is the request message for **GetImportStatus** operation.

The SOAP action value of the message is defined as:

```
http://microsoft.com/webservices/OfficeServer/Search/SearchApplicationWebService/GetImportSta
tus
```
The SOAP body contains a **GetImportStatus** element.

# **3.1.4.28.1.2 GetImportStatusSoapOut**

This is a response message for **GetImportStatus** operation.

The SOAP action value of the message is defined as:

```
http://microsoft.com/webservices/OfficeServer/Search/SearchApplicationWebService/GetImportSta
tus
```
The SOAP body contains a **GetImportStatusResponse** element.

## **3.1.4.28.2 Elements**

The following XML Schema element definitions are specific to this operation.

# **3.1.4.28.2.1 GetImportStatus**

The definition of the **GetImportStatus** element is as follows:

```
<s:element name="GetImportStatus">
  <s:complexType>
    <s:sequence>
      <s:element name="versionIn" type="s:int"/>
       <s:element name="contentSourceName" type="s:string" minOccurs="0"/>
    </s:sequence>
   </s:complexType>
</s:element>
```
**versionIn:** The configuration version of the crawler application. This element MUST contain a value greater than or equal to 0.

**contentSourceName:** The user profile content source name for which to get the status. This element MUST be present. MUST be one of the following values:

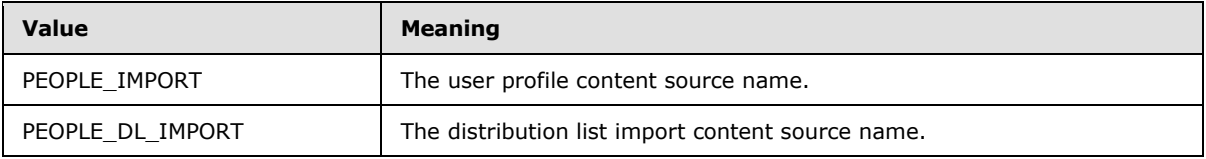

*[MS-ADMWS] — v20141018 Search Service Administration Web Service Protocol* 

*Copyright © 2014 Microsoft Corporation.* 

# **3.1.4.28.2.2 GetImportStatusResponse**

The definition of the **GetImportStatusResponse** element is as follows:

```
<s:element name="GetImportStatusResponse">
  <s:complexType>
    <s:sequence>
      <s:element name="GetImportStatusResult" type="tns:StartAddressDynamicPropsInternal" 
minOccurs="0"/>
    </s:sequence>
   </s:complexType>
</s:element>
```
**GetImportStatusResult:** The user profile import status of a user profile content source. This element MUST be present and MUST conform to the schema of the [StartAddressDynamicPropsInternal](#page-85-0) complex type.

## **3.1.4.28.3 Complex Types**

The following XML Schema complex type definitions are specific to this operation.

## **3.1.4.28.3.1 StartAddressDynamicPropsInternal**

The definition of the **StartAddressDynamicPropsInternal** type is as follows:

```
<s:complexType name="StartAddressDynamicPropsInternal">
  <s:sequence>
     <s:element name="lastCrawlType" type="s:int"/>
     <s:element name="crawlInProgressType" type="s:int"/>
     <s:element name="lastCrawlSeedStatus" type="s:int"/>
    <s:element name="lastCrawlErrorDescription" type="s:string" minOccurs="0"/>
  </s:sequence>
</s:complexType>
```
**lastCrawlType:** The type of the last user profile import. If 0, no user profile import has been performed on the user profile content source. If 1, the last user profile import was a full user profile import. If 2, the last user profile import was an incremental user profile import.

**crawlInProgressType:** The type of current user profile import. If 0, there is no profile import in progress. If 1, the current user profile import is a full user profile import. If 2, the current user profile import is an incremental user profile import.

**lastCrawlSeedStatus:** The crawl error code for the start address URL from the most recent crawl if the start address was not crawled successfully; otherwise, the value of this property will be 0.

**lastCrawlErrorDescription:** If present, the text description of the **lastCrawlSeedStatus**.

## **3.1.4.29 GetPropagationInternal**

This operation is not used and MUST NOT be invoked.

## **3.1.4.30 GetSiteRestrictionList**

This operation is not used and MUST NOT be invoked.

*[MS-ADMWS] — v20141018 Search Service Administration Web Service Protocol* 

*Copyright © 2014 Microsoft Corporation.* 

## **3.1.4.31 GetVersion**

This operation is used to retrieve the configuration version of the crawler application.

```
<wsdl:operation name="GetVersion">
         <wsdl:input message="GetVersionSoapIn"/>
         <wsdl:output message="GetVersionSoapOut"/>
</wsdl:operation>
```
The protocol client sends a **GetVersionSoapIn** request message and the protocol server responds with a **GetVersionSoapOut** response message, as follows:

- On success, the protocol server MUST return the configuration version property of the crawler application in the **GetVersionResult** element in the response message.
- On error, the protocol server MUST throw a SOAP fault message.

## **3.1.4.31.1 Messages**

The following WSDL message definitions are specific to this operation.

### **3.1.4.31.1.1 GetVersionSoapIn**

This is the request message for the **GetVersion** operation.

The SOAP action value of the message is defined as:

http://microsoft.com/webservices/OfficeServer/Search/SearchApplicationWebService/GetVersion

The SOAP body contains a **GetVersion** element.

## **3.1.4.31.1.2 GetVersionSoapOut**

This is a response message for the **GetVersion** operation.

The SOAP action value of the message is defined as:

http://microsoft.com/webservices/OfficeServer/Search/SearchApplicationWebService/GetVersion

The SOAP body contains a **GetVersionResponse** element.

### **3.1.4.31.2 Elements**

The following XML Schema element definitions are specific to this operation.

# **3.1.4.31.2.1 GetVersion**

The definition of the **GetVersion** element is as follows:

```
<s:element name="GetVersion">
  <s:complexType/>
</s:element>
```
*[MS-ADMWS] — v20141018 Search Service Administration Web Service Protocol* 

*Copyright © 2014 Microsoft Corporation.* 

## **3.1.4.31.2.2 GetVersionResponse**

The definition of the **GetVersionResponse** element is as follows:

```
<s:element name="GetVersionResponse">
  <s:complexType>
    <s:sequence>
      <s:element name="GetVersionResult" type="s:int"/>
    </s:sequence>
  </s:complexType>
</s:element>
```
**GetVersionResult:** The updated configuration version of the crawler application. This element MUST contain a value greater than or equal to 0.

# **3.1.4.32 IndexSize**

This operation is used to retrieve the size of the crawler application's full-text index catalog directory on disk for the host SSP of this operation.

```
<wsdl:operation name="IndexSize">
         <wsdl:input message="IndexSizeSoapIn"/>
         <wsdl:output message="IndexSizeSoapOut"/>
</wsdl:operation>
```
The protocol client sends a **IndexSizeSoapIn** request message and the protocol server responds with a **IndexSizeSoapOut** response message, as follows:

- If the full-text index catalog does not exist, the protocol server MUST return zero in the **IndexSizeResult** element of the response message.
- On success, the protocol server returns the size of the full-text index catalog, in bytes, in the **IndexSizeResult** element of the response message.
- On error, the protocol server MUST throw a SOAP fault message.

#### **3.1.4.32.1 Messages**

The following WSDL message definitions are specific to this operation.

## **3.1.4.32.1.1 IndexSizeSoapIn**

This is the request message for **IndexSize** operation.

The SOAP action value of the message is defined as:

http://microsoft.com/webservices/OfficeServer/Search/SearchApplicationWebService/IndexSize

The SOAP body contains an **IndexSize** element.

## **3.1.4.32.1.2 IndexSizeSoapOut**

This is a response message for **IndexSize** operation.

*[MS-ADMWS] — v20141018 Search Service Administration Web Service Protocol* 

*Copyright © 2014 Microsoft Corporation.* 

The SOAP action value of the message is defined as:

http://microsoft.com/webservices/OfficeServer/Search/SearchApplicationWebService/IndexSize

The SOAP body contains an **IndexSizeResponse** element.

## **3.1.4.32.2 Elements**

The following XML Schema element definitions are specific to this operation.

## **3.1.4.32.2.1 IndexSize**

The definition of the **IndexSize** element is as follows:

```
<s:element name="IndexSize">
  <s:complexType/>
\langle/s·element>
```
# **3.1.4.32.2.2 IndexSizeResponse**

The definition of the **IndexSizeResponse** element is as follows:

```
<s:element name="IndexSizeResponse">
  <s:complexType>
    <s:sequence>
      <s:element name="IndexSizeResult" type="s:long"/>
     </s:sequence>
  </s:complexType>
</s:element>
```
**IndexSizeResult:** The size of the full-text index catalog in bytes.

## **3.1.4.33 IPAddress**

This operation is not used and MUST NOT be invoked.

## **3.1.4.34 IsCatalogPauseCompleted**

This operation is used to check if the action of pausing all crawls on the portal content project for the specified reason has been finished.

```
<wsdl:operation name="IsCatalogPauseCompleted">
         <wsdl:input message="IsCatalogPauseCompletedSoapIn"/>
         <wsdl:output message="IsCatalogPauseCompletedSoapOut"/>
</wsdl:operation>
```
The protocol client sends an **IsCatalogPauseCompletedSoapIn** request message and the protocol server responds with an **IsCatalogPauseCompletedSoapOut** response message, as follows:

 If the value of the crawl pause reason is successfully retrieved, the protocol server MUST return whether the **pauseReason** property on the **portal content project** contains the reason

*[MS-ADMWS] — v20141018 Search Service Administration Web Service Protocol* 

*Copyright © 2014 Microsoft Corporation.* 

specified in the reason element of the request message in the **IsCatalogPauseCompletedResult** element of the response message.

On error, the protocol server MUST throw a SOAP fault message.

#### **3.1.4.34.1 Messages**

The following WSDL message definitions are specific to this operation.

#### **3.1.4.34.1.1 IsCatalogPauseCompletedSoapIn**

This is the request message for **IsCatalogPauseCompleted** operation.

The SOAP action value of the message is defined as:

```
http://microsoft.com/webservices/OfficeServer/Search/SearchApplicationWebService/IsCatalogPau
seCompleted
```
The SOAP body contains an **IsCatalogPauseCompleted** element.

## **3.1.4.34.1.2 IsCatalogPauseCompletedSoapOut**

This is a response message for **IsCatalogPauseCompleted** operation.

The SOAP action value of the message is defined as:

```
http://microsoft.com/webservices/OfficeServer/Search/SearchApplicationWebService/IsCatalogPau
seCompleted
```
The SOAP body contains an **IsCatalogPauseCompletedResponse** element.

#### **3.1.4.34.2 Elements**

The following XML Schema element definitions are specific to this operation.

#### **3.1.4.34.2.1 IsCatalogPauseCompleted**

The definition of the **IsCatalogPauseCompleted** element is as follows:

```
<s:element name="IsCatalogPauseCompleted">
  <s:complexType>
    <s:sequence>
      <s:element name="reason" type="s:int"/>
    </s:sequence>
  </s:complexType>
</s:element>
```
**reason:** The reason for pausing all crawls. SHOULD be one of the following values:

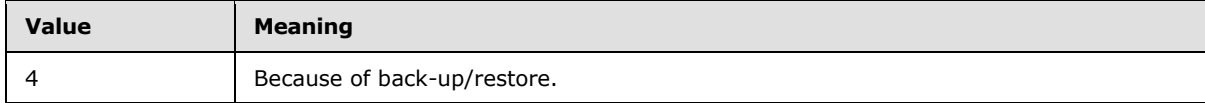

*[MS-ADMWS] — v20141018 Search Service Administration Web Service Protocol* 

*Copyright © 2014 Microsoft Corporation.* 

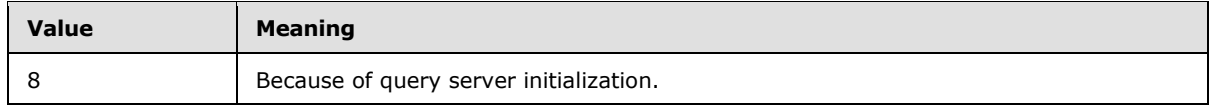

## **3.1.4.34.2.2 IsCatalogPauseCompletedResponse**

The definition of the **IsCatalogPauseCompletedResponse** element is as follows:

```
<s:element name="IsCatalogPauseCompletedResponse">
  <s:complexType>
    <s:sequence>
      <s:element name="IsCatalogPauseCompletedResult" type="s:boolean"/>
    </s:sequence>
  </s:complexType>
</s:element>
```
**IsCatalogPauseCompletedResult:** If true, indicates the operation to pause all crawls for the given reason has been finished; otherwise false.

# **3.1.4.35 IsDeleteCrawlInProgress**

This operation is used to check if a delete crawl in the crawler application is in progress.

```
<wsdl:operation name="IsDeleteCrawlInProgress">
        <wsdl:input message="IsDeleteCrawlInProgressSoapIn"/>
         <wsdl:output message="IsDeleteCrawlInProgressSoapOut"/>
</wsdl:operation>
```
The protocol client sends an **IsDeleteCrawlInProgressSoapIn** request message and the protocol server responds with a **IsDeleteCrawlInProgressSoapOut** response message, as follows:

- On success, the protocol server MUST return whether a delete crawl is in progress in the **IsDeleteCrawlInProgressResult** element of the response message.
- On error, the protocol server MUST throw a SOAP fault message.

## **3.1.4.35.1 Messages**

The following WSDL message definitions are specific to this operation.

#### **3.1.4.35.1.1 IsDeleteCrawlInProgressSoapIn**

This is the request message for **IsDeleteCrawlInProgress** operation.

The SOAP action value of the message is defined as:

http://microsoft.com/webservices/OfficeServer/Search/SearchApplicationWebService/IsDeleteCraw lInProgress

The SOAP body contains an **IsDeleteCrawlInProgress** element.

*[MS-ADMWS] — v20141018 Search Service Administration Web Service Protocol* 

*Copyright © 2014 Microsoft Corporation.* 

## **3.1.4.35.1.2 IsDeleteCrawlInProgressSoapOut**

This is a response message for **IsDeleteCrawlInProgress** operation.

The SOAP action value of the message is defined as:

```
http://microsoft.com/webservices/OfficeServer/Search/SearchApplicationWebService/IsDeleteCraw
lInProgress
```
The SOAP body contains an **IsDeleteCrawlInProgressResponse** element.

## **3.1.4.35.2 Elements**

The following XML Schema element definitions are specific to this operation.

## **3.1.4.35.2.1 IsDeleteCrawlInProgress**

The definition of the **IsDeleteCrawlInProgress** element is as follows:

```
<s:element name="IsDeleteCrawlInProgress">
  <s:complexType>
    <s:sequence>
      <s:element name="versionIn" type="s:int"/>
    </s:sequence>
  </s:complexType>
</s:element>
```
**versionIn:** The configuration version of the crawler application. This element MUST contain a value greater than or equal to zero.

## **3.1.4.35.2.2 IsDeleteCrawlInProgressResponse**

The definition of the **IsDeleteCrawlInProgressResponse** element is as follows:

```
<s:element name="IsDeleteCrawlInProgressResponse">
  <s:complexType>
    <s:sequence>
       <s:element name="IsDeleteCrawlInProgressResult" type="s:boolean"/>
    </s:sequence>
   </s:complexType>
\langle/s·element>
```
**IsDeleteCrawlInProgressResult:** If true, indicates that a delete crawl is in progress, otherwise false.

# **3.1.4.36 IsExtensionIncludeList**

This operation is used to determine whether the file extensions list in the portal content project is an inclusion list or an exclusion list.

```
<wsdl:operation name="IsExtensionIncludeList">
        <wsdl:input message="IsExtensionIncludeListSoapIn"/>
         <wsdl:output message="IsExtensionIncludeListSoapOut"/>
```
*[MS-ADMWS] — v20141018 Search Service Administration Web Service Protocol* 

*Copyright © 2014 Microsoft Corporation.* 

</wsdl:operation>

The protocol client sends an **IsExtensionIncludeListSoapIn** request message and the protocol server responds with an **IsExtensionIncludeListSoapOut** response message, as follows:

- On receipt the protocol server validates the **versionIn** value from the request message. If it doesn't match the current configuration version of the crawler application, the protocol server MUST throw a SOAP fault message containing an [UpdatedConcurrencyException.](#page-27-0)
- The protocol server returns the **IsExtensionIncludeListResult** property of the [portal content](#page-32-0)  [project](#page-32-0) in the **IsExtensionIncludeListResult** element in the response message.
- On error, the protocol server MUST throw a SOAP fault message.

### **3.1.4.36.1 Messages**

The following WSDL message definitions are specific to this operation.

## **3.1.4.36.1.1 IsExtensionIncludeListSoapIn**

This is the request message for **IsExtensionIncludeList** operation.

The SOAP action value of the message is defined as:

```
http://microsoft.com/webservices/OfficeServer/Search/SearchApplicationWebService/IsExtensionI
ncludeList
```
The SOAP body contains an IsExtensionIncludeList element.

## **3.1.4.36.1.2 IsExtensionIncludeListSoapOut**

This is a response message for **IsExtensionIncludeList** operation.

The SOAP action value of the message is defined as:

```
http://microsoft.com/webservices/OfficeServer/Search/SearchApplicationWebService/IsExtensionI
ncludeList
```
The SOAP body contains an **IsExtensionIncludeListResponse** element.

## **3.1.4.36.2 Elements**

### **3.1.4.36.2.1 IsExtensionIncludeList**

The definition of the **IsExtensionIncludeList** element is as follows:

```
<s:element name="IsExtensionIncludeList">
  <s:complexType>
    <s:sequence>
      <s:element name="versionIn" type="s:int"/>
     </s:sequence>
   </s:complexType>
```
*[MS-ADMWS] — v20141018 Search Service Administration Web Service Protocol* 

*Copyright © 2014 Microsoft Corporation.* 

</s:element>

**versionIn:** The configuration version of the crawler application. This element MUST contain a value greater than or equal to zero.

#### **3.1.4.36.2.2 IsExtensionIncludeListResponse**

The definition of the **IsExtensionIncludeListResponse** element is as follows:

```
<s:element name="IsExtensionIncludeListResponse">
  <s:complexType>
    <s:sequence>
      <s:element name="IsExtensionIncludeListResult" type="s:boolean"/>
    </s:sequence>
  </s:complexType>
</s:element>
```
**IsExtensionIncludeListResult:** The type of the file extensions list. If true, the file extensions list is an exclusion list, otherwise, the file extensions list is an inclusion list.

#### **3.1.4.37 IsMounted**

This operation is not used and MUST NOT be invoked.

#### **3.1.4.38 IsPropagationShareConfigured**

This operation is not used and MUST NOT be invoked.

#### **3.1.4.39 ListKnownLotusNotesDatabases**

This operation is used to retrieve a list of known Lotus Notes database names for a given Lotus Notes server name.

```
<wsdl:operation name="ListKnownLotusNotesDatabases">
         <wsdl:input message="ListKnownLotusNotesDatabasesSoapIn"/>
         <wsdl:output message="ListKnownLotusNotesDatabasesSoapOut"/>
</wsdl:operation>
```
The protocol client sends a **ListKnownLotusNotesDatabasesSoapIn** request message and the protocol server responds with a **ListKnownLotusNotesDatabasesSoapOut** response message, as follows:

- If the **lotusNotesConfigured** property of the crawler application is not true, the protocol server MUST throw SOAP fault message containing [InvalidOperationException.](#page-29-0)
- On success, the protocol server returns, in the **ListKnownLotusNotesDatabasesResult** element the response message, the known Lotus Notes database names for the Lotus Notes server name specified in the serverName element of the request message.
- On error, the protocol server MUST throw a SOAP fault message.

*Copyright © 2014 Microsoft Corporation.* 

#### **3.1.4.39.1 Messages**

The following WSDL message definitions are specific to this operation.

#### **3.1.4.39.1.1 ListKnownLotusNotesDatabasesSoapIn**

This is the request message for **ListKnownLotusNotesDatabases** operation.

The SOAP action value of the message is defined as:

```
http://microsoft.com/webservices/OfficeServer/Search/SearchApplicationWebService/ListKnownLot
usNotesDatabases
```
The SOAP body contains a **ListKnownLotusNotesDatabases** element.

#### **3.1.4.39.1.2 ListKnownLotusNotesDatabasesSoapOut**

This is a response message for **ListKnownLotusNotesDatabases** operation.

The SOAP action value of the message is defined as:

```
http://microsoft.com/webservices/OfficeServer/Search/SearchApplicationWebService/ListKnownLot
usNotesDatabases
```
The SOAP body contains a **ListKnownLotusNotesDatabasesResponse** element.

#### **3.1.4.39.2 Elements**

The following XML Schema element definitions are specific to this operation.

#### **3.1.4.39.2.1 ListKnownLotusNotesDatabases**

The definition of the **ListKnownLotusNotesDatabases** element is as follows:

```
<s:element name="ListKnownLotusNotesDatabases">
  <s:complexType>
    <s:sequence>
      <s:element name="serverName" type="s:string" minOccurs="0"/>
    </s:sequence>
  </s:complexType>
</s:element>
```
**serverName:** Lotus Notes server name for which the Lotus Notes database names MUST be retrieved. This element MUST be present and MUST NOT be empty.

#### **3.1.4.39.2.2 ListKnownLotusNotesDatabasesResponse**

The definition of the **ListKnownLotusNotesDatabasesResponse** element is as follows:

```
<s:element name="ListKnownLotusNotesDatabasesResponse">
  <s:complexType>
    <s:sequence>
```
*[MS-ADMWS] — v20141018 Search Service Administration Web Service Protocol* 

*Copyright © 2014 Microsoft Corporation.* 

```
 <s:element name="ListKnownLotusNotesDatabasesResult" type="tns:ArrayOfString" 
minOccurs="0"/>
    </s:sequence>
   </s:complexType>
</s:element>
```
**ListKnownLotusNotesDatabasesResult:** A list of Lotus Notes database names. This element MUST be present and MUST conform to the schema of [ArrayOfString](#page-20-0) complex type.

### **3.1.4.40 MountApp**

This operation is not used and MUST NOT be invoked.

### **3.1.4.41 PauseCrawl**

This operation is used to pause a crawl of a content source of the portal content project.

```
<wsdl:operation name="PauseCrawl">
         <wsdl:input message="PauseCrawlSoapIn"/>
         <wsdl:output message="PauseCrawlSoapOut"/>
</wsdl:operation>
```
The protocol client sends a **PauseCrawlSoapIn** request message and the protocol server responds with a **PauseCrawlSoapOut** response message, as follows:

- On receipt the protocol server validates the **versionIn** value from the request message. If it doesn't match the current configuration version of the crawler application, the protocol server MUST throw a SOAP fault message containing an [UpdatedConcurrencyException.](#page-27-0)
- If there is no content source with the content source identifier specified by the **contentSource** element of the request message, the protocol server MUST throw a SOAP fault message containing a [DeletedConcurrencyException.](#page-27-1)
- The protocol server MUST try to pause the crawl for the content source with the identifier specified in the **contentSource** element of the request message.
- If the crawl is in a state where it cannot be paused or is already paused, the protocol server MUST ignore the pause request and return the current crawl status in the **PauseCrawlResult** element the response message.
- On success, the protocol server MUST return the current crawl status in the **PauseCrawlResult** element the response message.
- On error, the protocol server MUST throw a SOAP fault message.

### **3.1.4.41.1 Messages**

The following WSDL message definitions are specific to this operation.

#### **3.1.4.41.1.1 PauseCrawlSoapIn**

This is the request message for **PauseCrawl** operation.

The SOAP action value of the message is defined as:

*Copyright © 2014 Microsoft Corporation.* 

http://microsoft.com/webservices/OfficeServer/Search/SearchApplicationWebService/PauseCrawl

The SOAP body contains a **PauseCrawl** element.

#### **3.1.4.41.1.2 PauseCrawlSoapOut**

This is a response message for **PauseCrawl** operation.

The SOAP action value of the message is defined as:

http://microsoft.com/webservices/OfficeServer/Search/SearchApplicationWebService/PauseCrawl

The SOAP body contains a **PauseCrawlResponse** element.

### **3.1.4.41.2 Elements**

The following XML Schema element definitions are specific to this operation.

## **3.1.4.41.2.1 PauseCrawl**

The definition of the **PauseCrawl** element is as follows:

```
<s:element name="PauseCrawl">
  <s:complexType>
    <s:sequence>
      <s:element name="versionIn" type="s:int"/>
       <s:element name="contentSource" type="s:int"/>
     </s:sequence>
  </s:complexType>
</s:element>
```
**versionIn:** The configuration version of the crawler application. This element MUST contain a value greater than or equal to 0.

**contentSource:** The identifier of the content source for which to pause the crawl.

## **3.1.4.41.2.2 PauseCrawlResponse**

The definition of the **PauseCrawlResponse** element is as follows:

```
<s:element name="PauseCrawlResponse">
  <s:complexType>
    <s:sequence>
      <s:element name="PauseCrawlResult" type="tns:ContentSourceDynamicPropsInternal" 
minOccurs="0"/>
    </s:sequence>
  </s:complexType>
</s:element>
```
**PauseCrawlResult:** The status of the most recent crawl. This element MUST be present and MUST conform to the schema of the [ContentSourceDynamicPropsInternal](#page-20-1) complex type.

*[MS-ADMWS] — v20141018 Search Service Administration Web Service Protocol* 

*Copyright © 2014 Microsoft Corporation.* 

# **3.1.4.42 RefreshAnchorContentSource**

This method is used to retrieve the current status of the anchor content source of the portal content project.

```
<wsdl:operation name="RefreshAnchorContentSource">
         <wsdl:input message="RefreshAnchorContentSourceSoapIn"/>
         <wsdl:output message="RefreshAnchorContentSourceSoapOut"/>
</wsdl:operation>
```
The protocol client sends a **RefreshAnchorContentSourceSoapIn** request message and the protocol server responds with a **RefreshAnchorContentSourceSoapOut** response message, as follows:

- On receipt the protocol server validates the **versionIn** value from the request message. If it doesn't match the current configuration version of the crawler application, the protocol server MUST throw a SOAP fault message containing an [UpdatedConcurrencyException.](#page-27-0)
- On success, the protocol server returns the current anchor content source status in the **RefreshAnchorContentSourceResult** element of the response message.
- On error, the protocol server MUST throw a SOAP fault message.

### **3.1.4.42.1 Messages**

The following WSDL message definitions are specific to this operation.

#### **3.1.4.42.1.1 RefreshAnchorContentSourceSoapIn**

This is the request message for **RefreshAnchorContentSource** operation.

The SOAP action value of the message is defined as:

```
http://microsoft.com/webservices/OfficeServer/Search/SearchApplicationWebService/RefreshAncho
rContentSource
```
The SOAP body contains a **RefreshAnchorContentSource** element.

#### **3.1.4.42.1.2 RefreshAnchorContentSourceSoapOut**

This is a response message for **RefreshAnchorContentSource** operation.

The SOAP action value of the message is defined as:

```
http://microsoft.com/webservices/OfficeServer/Search/SearchApplicationWebService/RefreshAncho
rContentSource
```
The SOAP body contains a **RefreshAnchorContentSourceResponse** element.

#### **3.1.4.42.2 Elements**

The following XML Schema element definitions are specific to this operation.

*[MS-ADMWS] — v20141018 Search Service Administration Web Service Protocol* 

*Copyright © 2014 Microsoft Corporation.* 

## **3.1.4.42.2.1 RefreshAnchorContentSource**

The **RefreshAnchorContentSource** element represents parameters for the **RefreshAnchorContentSource** operation.

```
<s:element name="RefreshAnchorContentSource">
  <s:complexType>
    <s:sequence>
       <s:element name="versionIn" type="s:int"/>
     </s:sequence>
   </s:complexType>
\langles:element>
```
**versionIn:** The configuration version of the crawler application. This element MUST contain a value greater than or equal to zero.

#### **3.1.4.42.2.2 RefreshAnchorContentSourceResponse**

The **RefreshAnchorContentSourceResponse** element represents the result of the **RefreshAnchorContentSource** operation.

```
<s:element name="RefreshAnchorContentSourceResponse">
  <s:complexType>
    <s:sequence>
       <s:element name="RefreshAnchorContentSourceResult" 
type="tns:ContentSourceDynamicPropsInternal" minOccurs="0"/>
    </s:sequence>
  </s:complexType>
</s:element>
```
**RefreshAnchorContentSourceResult:** The status of the anchor content source. This element MUST be present and MUST conform to the schema of the [ContentSourceDynamicPropsInternal](#page-20-1) complex type. The errorCount element in the **ContentSourceDynamicPropsInternal** element of the **RefreshAnchorContentSourceResult** element MUST contain 0. The element **crawlSuccesses** MUST contain 0.

## **3.1.4.43 RefreshContentSource**

This operation is used to retrieve the current status of a content source from the portal content project.

```
<wsdl:operation name="RefreshContentSource">
         <wsdl:input message="RefreshContentSourceSoapIn"/>
         <wsdl:output message="RefreshContentSourceSoapOut"/>
</wsdl:operation>
```
The protocol client sends a **RefreshContentSourceSoapIn** request message and the protocol server responds with a **RefreshContentSourceSoapOut** response message, as follows:

 On receipt the protocol server validates the **versionIn** value from the request message. If it doesn't match the current configuration version of the crawler application, the protocol server MUST throw a SOAP fault message containing an [UpdatedConcurrencyException.](#page-27-0)

*[MS-ADMWS] — v20141018 Search Service Administration Web Service Protocol* 

*Copyright © 2014 Microsoft Corporation.* 

- If the content source specified by the identifier in the request message does not exist in the portal content project, the protocol server MUST throw a SOAP fault message containing a [DeletedConcurrencyException.](#page-27-1)
- On success, the protocol server MUST return current content source status in the **RefreshContentSourceResult** element of the response message.
- On error, the protocol server MUST throw a SOAP fault message.

#### **3.1.4.43.1 Messages**

The following WSDL message definitions are specific to this operation.

#### **3.1.4.43.1.1 RefreshContentSourceSoapIn**

This is the request message for **RefreshContentSource** operation.

The SOAP action value of the message is defined as:

```
http://microsoft.com/webservices/OfficeServer/Search/SearchApplicationWebService/RefreshConte
ntSource
```
The SOAP body contains a **RefreshContentSource** element.

#### **3.1.4.43.1.2 RefreshContentSourceSoapOut**

This is a response message for **RefreshContentSource** operation.

The SOAP action value of the message is defined as:

```
http://microsoft.com/webservices/OfficeServer/Search/SearchApplicationWebService/RefreshConte
ntSource
```
The SOAP body contains a **RefreshContentSourceResponse** element.

### **3.1.4.43.2 Elements**

The following XML Schema element definitions are specific to this operation.

#### **3.1.4.43.2.1 RefreshContentSource**

The **RefreshContentSource** element represents parameters for the **RefreshContentSource** operation.

```
<s:element name="RefreshContentSource">
  <s:complexType>
    <s:sequence>
      <s:element name="versionIn" type="s:int"/>
      <s:element name="id" type="s:int"/>
    </s:sequence>
  </s:complexType>
</s:element>
```
*[MS-ADMWS] — v20141018 Search Service Administration Web Service Protocol* 

*Copyright © 2014 Microsoft Corporation.* 

**versionIn:** The configuration version of the crawler application. This element MUST contain a value greater than or equal to zero.

**id:** The content source identifier. MUST be greater than 0.

#### **3.1.4.43.2.2 RefreshContentSourceResponse**

The **RefreshContentSourceResponse** element represents the result of the **RefreshContentSource** operation.

```
<s:element name="RefreshContentSourceResponse">
  <s:complexType>
    <s:sequence>
      <s:element name="RefreshContentSourceResult" 
type="tns:ContentSourceDynamicPropsInternal" minOccurs="0"/>
    </s:sequence>
  </s:complexType>
</s:element>
```
**RefreshContentSourceResult:** The status of the content source. This element MUST be present and MUST conform to the schema of the [ContentSourceDynamicPropsInternal](#page-20-1) complex type.

### **3.1.4.44 RemoveAllGathererApplications**

This operation is not used and MUST NOT be invoked.

## **3.1.4.45 RemoveApp**

This operation is used to remove a crawler application and the full-text index catalog belonging to it.

```
<wsdl:operation name="RemoveApp">
         <wsdl:input message="RemoveAppSoapIn"/>
         <wsdl:output message="RemoveAppSoapOut"/>
</wsdl:operation>
```
The protocol client sends a **RemoveAppSoapIn** request message and the protocol server responds with a **RemoveAppSoapOut** response message, as follows:

- If a crawler application with the name specified by the applicationName element of the request message exists, the protocol server MUST remove the application, all the objects contained within the application, and the full-text index catalog belonging to the application.
- If the specified application is absent, the protocol server SHOULD NOT consider the absence a failure and SHOULD continue.
- If a folder exists at the location specified by the path resulting from combining the **indexLocation** element of the request message and the **applicationName** element of the request message, the protocol server MUST remove the folder as well.
- If the specified folder is absent, the server SHOULD NOT consider the absence a failure and SHOULD continue.
- On error, the protocol server MUST throw a SOAP fault message.

*Copyright © 2014 Microsoft Corporation.* 

#### **3.1.4.45.1 Messages**

The following WSDL message definitions are specific to this operation.

### **3.1.4.45.1.1 RemoveAppSoapIn**

This is the request message for **RemoveApp** operation.

The SOAP action value of the message is defined as:

http://microsoft.com/webservices/OfficeServer/Search/SearchApplicationWebService/RemoveApp

The SOAP body contains a **RemoveApp** element.

### **3.1.4.45.1.2 RemoveAppSoapOut**

This is a response message for **RemoveApp** operation.

The SOAP action value of the message is defined as:

http://microsoft.com/webservices/OfficeServer/Search/SearchApplicationWebService/RemoveApp

The SOAP body contains a **RemoveAppResponse** element.

## **3.1.4.45.2 Elements**

The following XML Schema element definitions are specific to this operation.

# **3.1.4.45.2.1 RemoveApp**

The definition of the **RemoveApp** element is as follows:

```
<s:element name="RemoveApp">
  <s:complexType>
    <s:sequence>
      <s:element name="applicationName" type="s:string" minOccurs="0"/>
      <s:element name="indexLocation" type="s:string" minOccurs="0"/>
    </s:sequence>
  </s:complexType>
</s:element>
```
**applicationName:** Name of the crawler application. This element MUST be present.

**indexLocation:** The path to the folder to be removed on the index server. This element MUST be present.

#### **3.1.4.45.2.2 RemoveAppResponse**

The definition of the **RemoveAppResponse** element is as follows:

```
<s:element name="RemoveAppResponse">
  <s:complexType/>
```
*[MS-ADMWS] — v20141018 Search Service Administration Web Service Protocol* 

*Copyright © 2014 Microsoft Corporation.* 

</s:element>

# **3.1.4.46 RemoveContentSource**

This operation is used to remove a content source from the portal content project in the crawler application.

```
<wsdl:operation name="RemoveContentSource">
         <wsdl:input message="RemoveContentSourceSoapIn"/>
         <wsdl:output message="RemoveContentSourceSoapOut"/>
</wsdl:operation>
```
The protocol client sends a **RemoveContentSourceSoapIn** request message and the protocol server responds with a **RemoveContentSourceSoapOut** response message, as follows:

- On receipt the protocol server validates the **versionIn** value from the request message. If it doesn't match the current configuration version of the crawler application, the protocol server MUST throw a SOAP fault message containing an [UpdatedConcurrencyException.](#page-27-0)
- The protocol server then updates the current configuration version of the crawler application to the value of **versionIn**+1**.**
- The protocol server MUST look up a content source by the identifier specified in the **id** element in the request message. If the content source does not exist, the protocol server MUST throw a SOAP fault message containing a [DeletedConcurrencyException.](#page-27-1)
- The protocol server removes the content source**.**
- On success, the protocol server MUST return the updated configuration version of the crawler application in the **RemoveContentSourceResult** element in the response message.
- On error, the protocol server MUST throw a SOAP fault message.

#### **3.1.4.46.1 Messages**

The following WSDL message definitions are specific to this operation.

#### **3.1.4.46.1.1 RemoveContentSourceSoapIn**

This is the request message for removing **RemoveContentSource** operation.

The SOAP action value of the message is defined as:

```
http://microsoft.com/webservices/OfficeServer/Search/SearchApplicationWebService/RemoveConten
tSource
```
The SOAP body contains a **RemoveContentSource** element.

#### **3.1.4.46.1.2 RemoveContentSourceSoapOut**

This is a response message for **RemoveContentSource** operation.

The SOAP action value of the message is defined as:

*[MS-ADMWS] — v20141018 Search Service Administration Web Service Protocol* 

*Copyright © 2014 Microsoft Corporation.* 

http://microsoft.com/webservices/OfficeServer/Search/SearchApplicationWebService/RemoveConten tSource

The SOAP body contains a **RemoveContentSourceResponse** element.

#### **3.1.4.46.2 Elements**

The following XML Schema element definitions are specific to this operation.

#### **3.1.4.46.2.1 RemoveContentSource**

The definition of the **RemoveContentSource** element is as follows:

```
<s:element name="RemoveContentSource">
  <s:complexType>
    <s:sequence>
      <s:element name="versionIn" type="s:int"/>
      <s:element name="catalog" type="s:int"/>
      <s:element name="id" type="s:int"/>
    </s:sequence>
  </s:complexType>
</s:element>
```
**versionIn:** The configuration version of the crawler application. This element MUST contain a value greater than or equal to zero.

**catalog:** This element MUST contain the value 0.

**id:** This element MUST contain the content source identifier. The identifier MUST be greater than 0.

#### **3.1.4.46.2.2 RemoveContentSourceResponse**

The definition of the **RemoveContentSourceResponse** element is as follows:

```
<s:element name="RemoveContentSourceResponse">
  <s:complexType>
    <s:sequence>
      <s:element name="RemoveContentSourceResult" type="s:int"/>
    </s:sequence>
  </s:complexType>
</s:element>
```
**RemoveContentSourceResult:** The configuration version of the crawler application. This element MUST contain a value greater than or equal to zero.

#### **3.1.4.47 RemoveCrawlMapping**

This method is used to remove a crawl mapping from the portal content project.

```
<wsdl:operation name="RemoveCrawlMapping">
         <wsdl:input message="RemoveCrawlMappingSoapIn"/>
         <wsdl:output message="RemoveCrawlMappingSoapOut"/>
</wsdl:operation>
```
*[MS-ADMWS] — v20141018 Search Service Administration Web Service Protocol* 

*Copyright © 2014 Microsoft Corporation.* 

The protocol client sends a **RemoveCrawlMappingSoapIn** request message and the protocol server responds with a **RemoveCrawlMappingSoapOut** response message, as follows:

- On receipt the protocol server validates the **versionIn** value from the request message. If it doesn't match the current configuration version of the crawler application, the protocol server MUST throw a SOAP fault message containing an [UpdatedConcurrencyException.](#page-27-0)
- The protocol server then updates the current configuration version of the crawler application to the value of **versionIn**+1**.**
- If no crawl mapping can be found which has an access URL matching the source element in the request message, the protocol server MUST throw a SOAP fault message containing a [COMException](#page-28-0) with the **HRESULT** field set to 0x80040d06.
- If the crawl mapping exists, the protocol server MUST remove the crawl mapping from the portal content project.
- On success, the protocol server MUST return the updated configuration version of the crawler application in the **RemoveCrawlMappingResult** element in the response message.
- On error, the protocol server MUST throw a SOAP fault message.

#### **3.1.4.47.1 Messages**

The following WSDL message definitions are specific to this operation.

#### **3.1.4.47.1.1 RemoveCrawlMappingSoapIn**

This is the request message for **RemoveCrawlMapping** operation.

The SOAP action value of the message is defined as:

```
http://microsoft.com/webservices/OfficeServer/Search/SearchApplicationWebService/RemoveCrawlM
apping
```
The SOAP body contains a **RemoveCrawlMapping** element.

#### **3.1.4.47.1.2 RemoveCrawlMappingSoapOut**

This is a response message for **RemoveCrawlMapping** operation.

The SOAP action value of the message is defined as:

```
http://microsoft.com/webservices/OfficeServer/Search/SearchApplicationWebService/RemoveCrawlM
apping
```
The SOAP body contains a **RemoveCrawlMappingResponse** element.

#### **3.1.4.47.2 Elements**

The following XML Schema element definitions are specific to this operation.

*[MS-ADMWS] — v20141018 Search Service Administration Web Service Protocol* 

*Copyright © 2014 Microsoft Corporation.* 

## **3.1.4.47.2.1 RemoveCrawlMapping**

The **RemoveCrawlMapping** element represents parameters for the **RemoveCrawlMapping** operation.

```
<s:element name="RemoveCrawlMapping">
  <s:complexType>
    <s:sequence>
       <s:element name="versionIn" type="s:int"/>
       <s:element name="source" type="s:string" minOccurs="0"/>
    </s:sequence>
  </s:complexType>
</s:element>
```
**versionIn:** The configuration version of the crawler application. This element MUST contain a value greater than or equal to zero.

**source:** The access URL prefix. This element MUST be present and its content MUST be less than 2048 characters in length. It MUST match an access URL of an existing crawl mapping.

### **3.1.4.47.2.2 RemoveCrawlMappingResponse**

The **RemoveCrawlMappingResult** element represents the result of the **RemoveCrawlMapping** operation.

```
<s:element name="RemoveCrawlMappingResponse">
  <s:complexType>
    <s:sequence>
      <s:element name="RemoveCrawlMappingResult" type="s:int"/>
    </s:sequence>
  </s:complexType>
</s:element>
```
**RemoveCrawlMappingResult:** The configuration version of the crawler application. This element MUST contain a value greater than or equal to zero.

## **3.1.4.48 RemoveCrawlRule**

This operation removes a crawl rule from the portal content project.

```
<wsdl:operation name="RemoveCrawlRule">
        <wsdl:input message="RemoveCrawlRuleSoapIn"/>
        <wsdl:output message="RemoveCrawlRuleSoapOut"/>
</wsdl:operation>
```
The protocol client sends a **RemoveCrawlRuleSoapIn** request message and the protocol server responds with a **RemoveCrawlRuleSoapOut** response message, as follows:

- On receipt the protocol server validates the **versionIn** value from the request message. If it doesn't match the current configuration version of the crawler application, the protocol server MUST throw a SOAP fault message containing an [UpdatedConcurrencyException.](#page-27-0)
- The protocol server then updates the current configuration version of the crawler application to the value of **versionIn**+1**.**

*[MS-ADMWS] — v20141018 Search Service Administration Web Service Protocol* 

*Copyright © 2014 Microsoft Corporation.* 

- The protocol server MUST normalize the **path** element of the request message the same way it normalizes the **path** element of the [ActivateCrawlRule](#page-40-0) operation request message.
- Then, the protocol server MUST try to find an exact match for the crawl rule in the crawl rules collection of the portal content project by the normalized path.
- If the crawl rule is not found the protocol server MUST throw a SOAP fault message containing a [COMException](#page-28-0) with the **HRESULT** field set to 0x80040d06.
- If the crawl rule is found, the protocol server MUST remove the crawl rule from the portal content project.
- On success, the protocol server MUST return the updated configuration version of the crawler application in the **RemoveCrawlRuleResult** element in the response message.
- On error, the protocol server MUST throw a SOAP fault message.

#### **3.1.4.48.1 Messages**

The following WSDL message definitions are specific to this operation.

#### **3.1.4.48.1.1 RemoveCrawlRuleSoapIn**

This is the request message for the **RemoveCrawlRule** operation.

The SOAP action value of the message is defined as:

```
http://microsoft.com/webservices/OfficeServer/Search/SearchApplicationWebService/RemoveCrawlR
ule
```
The SOAP body contains a **RemoveCrawlRule** element.

#### **3.1.4.48.1.2 RemoveCrawlRuleSoapOut**

This is a response message for the **RemoveCrawlRule** operation.

The SOAP action value of the message is defined as:

```
http://microsoft.com/webservices/OfficeServer/Search/SearchApplicationWebService/RemoveCrawlR
ule
```
The SOAP body contains a **RemoveCrawlRuleResponse** element.

### **3.1.4.48.2 Elements**

The following XML Schema element definitions are specific to this operation.

#### **3.1.4.48.2.1 RemoveCrawlRule**

The **RemoveCrawlRule** element contains the parameters for the **RemoveCrawlRule** operation.

```
<s:element name="RemoveCrawlRule">
  <s:complexType>
    <s:sequence>
```
*[MS-ADMWS] — v20141018 Search Service Administration Web Service Protocol* 

*Copyright © 2014 Microsoft Corporation.* 

```
 <s:element name="versionIn" type="s:int"/>
       <s:element name="path" type="s:string" minOccurs="0"/>
    </s:sequence>
  </s:complexType>
</s:element>
```
**versionIn:** The configuration version of the crawler application. This element MUST contain a value greater than or equal to 0.

**path:** The path expression of the crawl rule which MUST be present and MUST have a length greater than 0 and less than 2048 characters.

#### **3.1.4.48.2.2 RemoveCrawlRuleResponse**

The **RemoveCrawlRuleResponse** element contains the result of the **RemoveCrawlRule** operation.

```
<s:element name="RemoveCrawlRuleResponse">
  <s:complexType>
    <s:sequence>
      <s:element name="RemoveCrawlRuleResult" type="s:int"/>
    </s:sequence>
  </s:complexType>
</s:element>
```
**RemoveCrawlRuleResult:** The configuration version of the crawler application. This element MUST contain a value greater than or equal to 0.

#### **3.1.4.49 RemoveExtension**

This operation is used to remove a file extension from the *extensions* list defined for the [portal](#page-32-0)  [content project.](#page-32-0)

```
<wsdl:operation name="RemoveExtension">
         <wsdl:input message="RemoveExtensionSoapIn"/>
         <wsdl:output message="RemoveExtensionSoapOut"/>
</wsdl:operation>
```
The protocol client sends a **RemoveExtensionSoapIn** request message and the protocol server responds with a **RemoveExtensionSoapOut** response message, as follows:

- On receipt the protocol server validates the **versionIn** value from the request message. If it doesn't match the current configuration version of the crawler application, the protocol server MUST throw a SOAP fault message containing an [UpdatedConcurrencyException.](#page-27-0)
- The protocol server then updates the current configuration version of the crawler application to the value of **versionIn**+1**.**
- If the file extension specified by ext element in the request message does not exist in the list, the protocol server MUST send a SOAP fault message containing a [COMException](#page-28-0) with **HRESULT** field set to 0x80040d06.
- The protocol server removes a file extension specified by the **ext** element in the request message from extension list property of the portal content project.

*[MS-ADMWS] — v20141018 Search Service Administration Web Service Protocol* 

*Copyright © 2014 Microsoft Corporation.* 

*Release: October 30, 2014* 

*108 / 239*
- On success, the protocol server MUST return the updated configuration version of the crawler application in the **RemoveExtensionResult** element in the response message.
- On error, the protocol server MUST throw a SOAP fault message.

### **3.1.4.49.1 Messages**

The following WSDL message definitions are specific to this operation.

### **3.1.4.49.1.1 RemoveExtensionSoapIn**

This is the request message for **RemoveExtension** operation.

The SOAP action value of the message is defined as:

```
http://microsoft.com/webservices/OfficeServer/Search/SearchApplicationWebService/RemoveExtens
ion
```
The SOAP body contains a **RemoveExtension** element.

## **3.1.4.49.1.2 RemoveExtensionSoapOut**

This is a response message for **RemoveExtension** operation.

The SOAP action value of the message is defined as:

```
http://microsoft.com/webservices/OfficeServer/Search/SearchApplicationWebService/RemoveExtens
ion
```
The SOAP body contains a **RemoveExtensionResponse** element.

## **3.1.4.49.2 Elements**

The following XML Schema element definitions are specific to this operation.

## **3.1.4.49.2.1 RemoveExtension**

The definition of the **RemoveExtension** element is as follows:

```
<s:element name="RemoveExtension">
  <s:complexType>
    <s:sequence>
      <s:element name="versionIn" type="s:int"/>
      <s:element name="ext" type="s:string" minOccurs="0"/>
    </s:sequence>
  </s:complexType>
</s:element>
```
**versionIn:** The configuration version of the crawler application. This element MUST be present and MUST contain a value greater than or equal to zero.

**ext:** file extension . MUST be present. Length MUST be greater than 0 and less than 16 characters.

*[MS-ADMWS] — v20141018 Search Service Administration Web Service Protocol* 

*Copyright © 2014 Microsoft Corporation.* 

*Release: October 30, 2014* 

## **3.1.4.49.2.2 RemoveExtensionResponse**

The definition of the **RemoveExtensionResponse** element is as follows:

```
<s:element name="RemoveExtensionResponse">
  <s:complexType>
    <s:sequence>
      <s:element name="RemoveExtensionResult" type="s:int"/>
    </s:sequence>
  </s:complexType>
</s:element>
```
**RemoveExtensionResult:** The configuration version of the crawler application. This element MUST contain a value greater than or equal to 0.

## **3.1.4.50 RemoveQueryServer**

This operation is not used and MUST NOT be invoked.

## **3.1.4.51 RemoveSitePath**

This operation is not used and MUST NOT be invoked.

### **3.1.4.52 RemoveSiteRestriction**

This operation is not used and MUST NOT be invoked.

## **3.1.4.53 ResetApp**

This operation is used to reset the existing crawler application that is not dismounted on the index server. Any state acquired by the crawler application during previously conducted crawls, as well as all the full-text index catalog will get removed.

```
<wsdl:operation name="ResetApp">
         <wsdl:input message="ResetAppSoapIn"/>
         <wsdl:output message="ResetAppSoapOut"/>
</wsdl:operation>
```
The protocol client sends a **ResetAppSoapIn** request message and the protocol server responds with a **ResetAppSoapOut** response message, as follows:

- On receipt the protocol server validates the **versionIn** value from the request message. If it doesn't match the current configuration version of the crawler application, the protocol server MUST throw a SOAP fault message containing an [UpdatedConcurrencyException.](#page-27-0)
- The protocol server then updates the current configuration version of the crawler application to the value of **versionIn**+1**.**
- Then, the protocol server removes all data acquired during all crawls within the crawler application.
- On success, the protocol server MUST return the updated configuration version of the crawler application in the **ResetAppResult** element in the response message.

*Copyright © 2014 Microsoft Corporation.* 

On error, the protocol server MUST throw a SOAP fault message.

#### **3.1.4.53.1 Messages**

The following WSDL message definitions are specific to this operation.

#### **3.1.4.53.1.1 ResetAppSoapIn**

This is the request message for **ResetApp** operation.

The SOAP action value of the message is defined as:

http://microsoft.com/webservices/OfficeServer/Search/SearchApplicationWebService/ResetApp

The SOAP body contains a **ResetApp** element.

### **3.1.4.53.1.2 ResetAppSoapOut**

This is a response message for **ResetApp** operation.

The SOAP action value of the message is defined as:

http://microsoft.com/webservices/OfficeServer/Search/SearchApplicationWebService/ResetApp

The SOAP body contains a **ResetAppResponse** element.

#### **3.1.4.53.2 Elements**

The following XML Schema element definitions are specific to this operation.

### **3.1.4.53.2.1 ResetApp**

The definition of the **ResetApp** element is as follows:

```
<s:element name="ResetApp">
   <s:complexType>
    <s:sequence>
       <s:element name="versionIn" type="s:int"/>
    </s:sequence>
   </s:complexType>
\langle/s:element>
```
**versionIn:** The configuration version of the crawler application. This element MUST contain a value greater than or equal to zero.

### **3.1.4.53.2.2 ResetAppResponse**

The definition of the **ResetAppResponse** element is as follows:

```
<s:element name="ResetAppResponse">
  <s:complexType>
    <s:sequence>
      <s:element name="ResetAppResult" type="s:int"/>
```
*[MS-ADMWS] — v20141018 Search Service Administration Web Service Protocol* 

*Copyright © 2014 Microsoft Corporation.* 

*Release: October 30, 2014* 

```
\langle/s:sequence>
   </s:complexType>
</s:element>
```
**ResetAppResult:** The configuration version of the crawler application. This element MUST contain a value greater than or equal to zero.

## **3.1.4.54 ResumeCrawl**

This operation is used to resume a crawl of a content source of the portal content project.

```
<wsdl:operation name="ResumeCrawl">
         <wsdl:input message="ResumeCrawlSoapIn"/>
         <wsdl:output message="ResumeCrawlSoapOut"/>
</wsdl:operation>
```
The protocol client sends a **ResumeCrawlSoapIn** request message and the protocol server responds with a **ResumeCrawlSoapOut** response message, as follows:

- On receipt the protocol server validates the **versionIn** value from the request message. If it doesn't match the current configuration version of the crawler application, the protocol server MUST throw a SOAP fault message containing an [UpdatedConcurrencyException.](#page-27-0)
- If there is no content source with the identifier specified in the **contentSource** element of the request message, the protocol server MUST throw a SOAP fault message containing a [DeletedConcurrencyException.](#page-27-1)
- The protocol server MUST try to resume a crawl for the content source with the identifier specified in the **contentSource** element of the request message.
- If the crawl is in a state where it cannot be resumed or is already resumed, the protocol server MUST ignore the resume request and return the current crawl status in the **ResumeCrawlResult** element the response message.
- On success, the protocol server MUST return the current crawl status in the **ResumeCrawlResult** element the response message.
- On error, the protocol server MUST throw a SOAP fault message.

### **3.1.4.54.1 Messages**

The following WSDL message definitions are specific to this operation.

### **3.1.4.54.1.1 ResumeCrawlSoapIn**

This is the request message for **ResumeCrawl** operation.

The SOAP action value of the message is defined as:

http://microsoft.com/webservices/OfficeServer/Search/SearchApplicationWebService/ResumeCrawl

The SOAP body contains a **ResumeCrawl** element.

*[MS-ADMWS] — v20141018 Search Service Administration Web Service Protocol* 

*Copyright © 2014 Microsoft Corporation.* 

## **3.1.4.54.1.2 ResumeCrawlSoapOut**

This is a response message for **ResumeCrawl** operation.

The SOAP action value of the message is defined as:

```
http://microsoft.com/webservices/OfficeServer/Search/SearchApplicationWebService/ResumeCrawl
```
The SOAP body contains a **ResumeCrawlResponse** element.

## **3.1.4.54.2 Elements**

The following XML Schema element definitions are specific to this operation.

# **3.1.4.54.2.1 ResumeCrawl**

The definition of the **ResumeCrawl** element is as follows:

```
<s:element name="ResumeCrawl">
  <s:complexType>
    <s:sequence>
      <s:element name="versionIn" type="s:int"/>
      <s:element name="contentSource" type="s:int"/>
    </s:sequence>
  </s:complexType>
</s:element>
```
**versionIn:** The configuration version of the crawler application. This element MUST contain a value greater than or equal to zero.

**contentSource:** The identifier of the content source for which to resume the crawl.

# **3.1.4.54.2.2 ResumeCrawlResponse**

The definition of the **ResumeCrawlResponse** element is as follows:

```
<s:element name="ResumeCrawlResponse">
  <s:complexType>
    <s:sequence>
       <s:element name="ResumeCrawlResult" type="tns:ContentSourceDynamicPropsInternal" 
minOccurs="0"/>
    </s:sequence>
   </s:complexType>
</s:element>
```
**ResumeCrawlResult:** The status of the most recent crawl. This element MUST be present and MUST conform to the schema of [ContentSourceDynamicPropsInternal](#page-20-0) complex type.

## **3.1.4.55 SearchDatabaseCleanup**

This operation is used to enable or disable the search database clean up step during service startup. Clean up step SHOULD include operations for optimization of the search database such as deleting unused data, and so on. The complete list of these operations is up to the protocol server implementation.

*[MS-ADMWS] — v20141018 Search Service Administration Web Service Protocol* 

*Copyright © 2014 Microsoft Corporation.* 

*Release: October 30, 2014* 

```
<wsdl:operation name="SearchDatabaseCleanup">
         <wsdl:input message="SearchDatabaseCleanupSoapIn"/>
         <wsdl:output message="SearchDatabaseCleanupSoapOut"/>
</wsdl:operation>
```
The protocol client sends a **SearchDatabaseCleanupSoapIn** request message and the protocol server responds with a **SearchDatabaseCleanupSoapOut** response message, as follows:

- The protocol server MUST enable or disable search database clean up according to the value of the enable element of the request message.
- On error, the protocol server MUST throw a SOAP fault message.

### **3.1.4.55.1 Messages**

The following WSDL message definitions are specific to this operation.

### **3.1.4.55.1.1 SearchDatabaseCleanupSoapIn**

This is the request message for **SearchDatabaseCleanup** operation.

The SOAP action value of the message is defined as:

```
http://microsoft.com/webservices/OfficeServer/Search/SearchApplicationWebService/SearchDataba
seCleanup
```
The SOAP body contains a **SearchDatabaseCleanup** element.

#### **3.1.4.55.1.2 SearchDatabaseCleanupSoapOut**

This is a response message for **SearchDatabaseCleanup** operation.

The SOAP action value of the message is defined as:

```
http://microsoft.com/webservices/OfficeServer/Search/SearchApplicationWebService/SearchDataba
seCleanup
```
The SOAP body contains a **SearchDatabaseCleanupResponse** element.

### **3.1.4.55.2 Elements**

The following XML Schema element definitions are specific to this operation.

### **3.1.4.55.2.1 SearchDatabaseCleanup**

The definition of the **SearchDatabaseCleanup** element is as follows:

```
<s:element name="SearchDatabaseCleanup">
  <s:complexType>
    <s:sequence>
      <s:element name="versionIn" type="s:int"/>
      <s:element name="enable" type="s:boolean"/>
    \langles:sequence>
```
*[MS-ADMWS] — v20141018 Search Service Administration Web Service Protocol* 

*Copyright © 2014 Microsoft Corporation.* 

```
 </s:complexType>
</s:element>
```
**versionIn:** The configuration version of the crawler application. This element MUST contain a value greater than or equal to zero.

**enable:** If true, indicates the search database clean up step during service startup is enabled, otherwise disabled.

### **3.1.4.55.2.2 SearchDatabaseCleanupResponse**

The definition of the **SearchDatabaseCleanupResponse** element is as follows:

```
<s:element name="SearchDatabaseCleanupResponse">
  <s:complexType/>
</s:element>
```
## **3.1.4.56 SetContentSourcesMetadata**

This operation is used to set the metadata property associated with the portal content project. This metadata string in intended for protocol client use only, the protocol server just stores it without interpreting. Once set, metadata string can be obtained by calling [GetContentSources](#page-70-0) operation.

```
<wsdl:operation name="SetContentSourcesMetadata">
         <wsdl:input message="SetContentSourcesMetadataSoapIn"/>
         <wsdl:output message="SetContentSourcesMetadataSoapOut"/>
</wsdl:operation>
```
The protocol client sends a **SetContentSourcesMetadataSoapIn** request message and the protocol server responds with a **SetContentSourcesMetadataSoapOut** response message, as follows:

- On receipt the protocol server validates the **versionIn** value from the request message. If it doesn't match the current configuration version of the crawler application, the protocol server MUST throw a SOAP fault message containing an [UpdatedConcurrencyException.](#page-27-0)
- The protocol server then updates the current configuration version of the crawler application to the value of **versionIn**+1**.**
- The protocol server sets the **contentSourcesMetadata** property of the [portal content project](#page-32-0) with the metadata value specified in the request message.
- On success, the protocol server MUST return the updated configuration version of the crawler application in the **SetContentSourcesMetadataResult** element in the response message.
- On error, the protocol server MUST throw a SOAP fault message.

### **3.1.4.56.1 Messages**

The following WSDL message definitions are specific to this operation.

*[MS-ADMWS] — v20141018 Search Service Administration Web Service Protocol* 

*Copyright © 2014 Microsoft Corporation.* 

*Release: October 30, 2014* 

## **3.1.4.56.1.1 SetContentSourcesMetadataSoapIn**

This is the request message for **SetContentSources** operation.

The SOAP action value of the message is defined as:

```
http://microsoft.com/webservices/OfficeServer/Search/SearchApplicationWebService/SetContentSo
urcesMetadata
```
The SOAP body contains a **SetContentSourcesMetadata** element.

### **3.1.4.56.1.2 SetContentSourcesMetadataSoapOut**

This is a response message for **SetContentSources** operation.

The SOAP action value of the message is defined as:

```
http://microsoft.com/webservices/OfficeServer/Search/SearchApplicationWebService/SetContentSo
urcesMetadata
```
The SOAP body contains a **SetContentSourcesMetadataResponse** element.

### **3.1.4.56.2 Elements**

The following XML Schema element definitions are specific to this operation.

### **3.1.4.56.2.1 SetContentSourcesMetadata**

The **SetContentSourcesMetadata** element represents parameters for the **SetContentSourcesMetadata** operation.

```
<s:element name="SetContentSourcesMetadata">
  <s:complexType>
    <s:sequence>
      <s:element name="versionIn" type="s:int"/>
       <s:element name="metadata" type="s:string" minOccurs="0"/>
    </s:sequence>
  </s:complexType>
</s:element>
```
**versionIn:** The configuration version of the crawler application. This element MUST contain a value greater than or equal to zero.

**metadata: :** Arbitrary metadata associated by the protocol client with the content source. If present, the length MUST be less than 1024 characters. The value of this property is ignored by the protocol server, but can be interpreted by the protocol client to associate arbitrary metadata with the content source collection.

### **3.1.4.56.2.2 SetContentSourcesMetadataResponse**

The **SetContentSourcesMetadataResponse** element represents the result for the **SetContentSourcesMetadata** operation.

*[MS-ADMWS] — v20141018 Search Service Administration Web Service Protocol* 

*Copyright © 2014 Microsoft Corporation.* 

```
<s:element name="SetContentSourcesMetadataResponse">
  <s:complexType>
    <s:sequence>
      <s:element name="SetContentSourcesMetadataResult" type="s:int"/>
    </s:sequence>
   </s:complexType>
</s:element>
```
**SetContentSourcesMetadataResult:** The configuration version of the crawler application. This element MUST contain a value greater than or equal to zero.

# **3.1.4.57 SetCrawlRuleCredentials**

This operation is used to configure the authentication method and crawl account for a crawl rule.

```
<wsdl:operation name="SetCrawlRuleCredentials">
         <wsdl:input message="SetCrawlRuleCredentialsSoapIn"/>
         <wsdl:output message="SetCrawlRuleCredentialsSoapOut"/>
</wsdl:operation>
```
The protocol client sends a **SetCrawlRuleCredentialsSoapIn** request message and the protocol server responds with a **SetCrawlRuleCredentialsSoapOut** response message, as follows:

- On receipt the protocol server validates the **versionIn** value from the request message. If it doesn't match the current configuration version of the crawler application, the protocol server MUST throw a SOAP fault message containing an [UpdatedConcurrencyException.](#page-27-0)
- The protocol server then updates the current configuration version of the crawler application to the value of **versionIn**+1**.**
- The protocol server MUST normalize the path element of the request message the same way it normalizes the path element of the [ActivateCrawlRule](#page-40-0) operation request message
- If there is no crawl rule in the crawl rule collection which has a URL equal to the normalized path, the protocol server MUST throw SOAP fault message containing [DeletedConcurrencyException.](#page-27-1)
- The protocol server updates the **authType** property of the [crawl rule](#page-34-0) from the corresponding parameter of the method.
	- If the **authType** is 0, the protocol server MUST set the **accountName** property of the crawl rule to empty string, and the **password** property of the crawl rule to an empty string.
	- If the **authType** is 1, the protocol server MUST set the **accountName** property of the crawl rule to the value of **authString1**, and the **password** property of the crawl rule to the value of **authString2**. The protocol server MUST validate the correctness of the credentials on the index server. If credentials are invalid, the protocol server MUST throw SOAP fault message containing a [COMException.](#page-28-0)
	- If the authType is 2, the protocol server MUST set the **accountName** property of the crawl rule to the value of **authString1** element, and the **password** property of the crawl rule to the value of **authString2** element.
	- If the authType is 3, the protocol server MUST set the **certificateName** property of the crawl rule to the value of **authString1** element.

*[MS-ADMWS] — v20141018 Search Service Administration Web Service Protocol* 

*Copyright © 2014 Microsoft Corporation.* 

*Release: October 30, 2014* 

- If the authType is 4, the protocol server MUST set the **password** property of the crawl rule to the value of the **authString1** element. Then, the protocol server MUST extract and sets the **authUrl**, **authData**, **authMethod** and **miscData** properties of the crawl rule from the value of the **authString2** element.
- If the **authType** is 5, the protocol server MUST set the **cookieName** property of the crawl rule to the value of the **authString1** element, and sets the **miscData** property of the crawl rule to the value of the **authString2** element.
- On success, the protocol server MUST return the updated configuration version of the crawler application in the **SetCrawlRuleCredentialsResult** element of the response message.
- On error, the protocol server MUST throw a SOAP fault message.

## **3.1.4.57.1 Messages**

The following WSDL message definitions are specific to this operation.

## **3.1.4.57.1.1 SetCrawlRuleCredentialsSoapIn**

This is the request message for **SetCrawlRuleCredentials** operation.

The SOAP action value of the message is defined as:

```
http://microsoft.com/webservices/OfficeServer/Search/SearchApplicationWebService/SetCrawlRule
Credentials
```
The SOAP body contains a **SetCrawlRuleCredentials** element.

### **3.1.4.57.1.2 SetCrawlRuleCredentialsSoapOut**

This is a response message for **SetCrawlRuleCredentials** operation.

The SOAP action value of the message is defined as:

```
http://microsoft.com/webservices/OfficeServer/Search/SearchApplicationWebService/SetCrawlRule
Credentials
```
The SOAP body contains a **SetCrawlRuleCredentialsResponse** element.

### **3.1.4.57.2 Elements**

The following XML Schema element definitions are specific to this operation.

### **3.1.4.57.2.1 SetCrawlRuleCredentials**

The **SetCrawlRuleCredentials** element represents the parameters for the **SetCrawlRuleCredentials** operation.

```
<s:element name="SetCrawlRuleCredentials">
  <s:complexType>
     <s:sequence>
      <s:element name="versionIn" type="s:int"/>
      <s:element name="path" type="s:string" minOccurs="0"/>
```
*[MS-ADMWS] — v20141018 Search Service Administration Web Service Protocol* 

*Copyright © 2014 Microsoft Corporation.* 

```
 <s:element name="authType" type="s:int"/>
       <s:element name="authString1" type="s:string" minOccurs="0"/>
       <s:element name="authString2" type="s:string" minOccurs="0"/>
     </s:sequence>
   </s:complexType>
</s:element>
```
**versionIn:** The configuration version of the crawler application. This element MUST contain a value greater than or equal to zero.

**path** The path expression corresponding to the URL of the crawl rule. MUST be present and length MUST be greater than 0 and less than 2048 characters. It MUST correspond to a path of a crawl rule in the crawler application's crawl rule collection.

**authType:** The type of the authentication to access matching URLs. MUST have one of the following values:

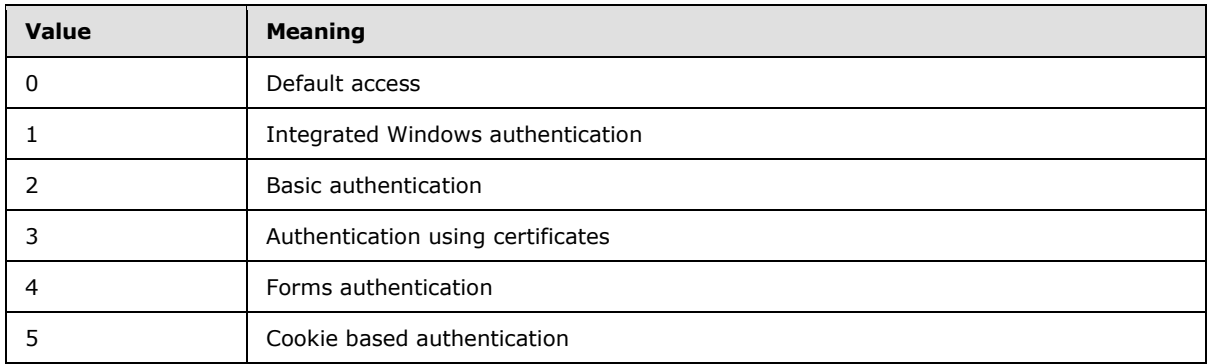

Default access implies integrated authentication using credentials of the default crawl account for the crawler application.

#### **authString1:**

- If **authType** is 0, the protocol server MUST ignore this element.
- If **authType** is 1 or 2, the value of the element represents the user name, and the length MUST be less than 256 characters.
- If **authType** is 3, this element represents a certificate name.
- If **authType** is 4, this element represents the portion of the forms authentication request data that MUST be stored securely by the protocol server.
- If **authType** is 5, this element represents the cookie for the cookie based authentication.

#### **authString2:**

- **If authType** is 0 or 3, the protocol server MUST ignore this element.
- If **authType** is 1 or 2, this element represents the password for the account specified in **authString1**.

*Copyright © 2014 Microsoft Corporation.* 

 If **authType** is 4, this element contains the information corresponding to **authUrl**, **authData**, **miscData**, and **authMethod** properties of the of the [crawl rule](#page-34-0) used for forms authentication in the format specified in the following table:

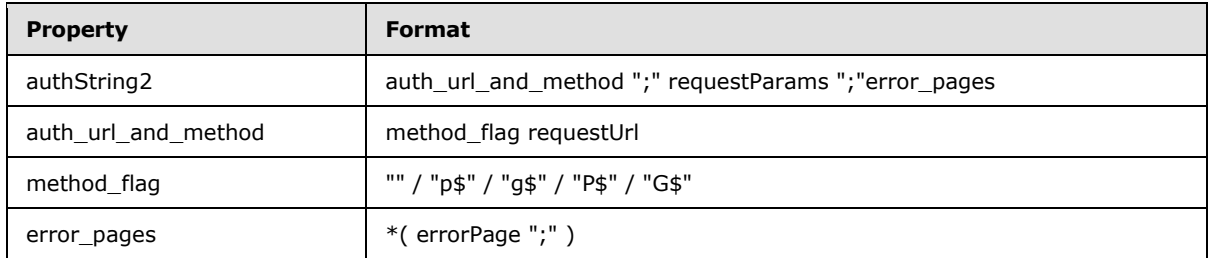

- **requestUrl** corresponds to the **authUrl** property of the of the crawl rule.
- **requestParams** corresponds to the **authData** property of the of the crawl rule.
- **error\_pages** corresponds to the **miscData** property of the of the crawl rule.
- Empty, "p\$", and "P\$" method\_flag values correspond to a HTTP POST **authMethod** property of the of the crawl rule.
- "g\$", and "G\$" method\_flag values correspond to a HTTP GET **authMethod** property of the of the crawl rule.
- To perform forms authentication, the protocol server sends request data (format: requestParams "&" authString1) to the resource located at **requestUrl** using either HTTP GET or HTTP POST depending on the value of method\_flag.

The following example illustrates the format of this element:

g\$http://www.contoso.com:56737/login.aspx;<requestParams>;<errorPage1>;<errorPage2>

If **authType** is 5, this element represents a list of error pages URLs in the format specified in the following table:

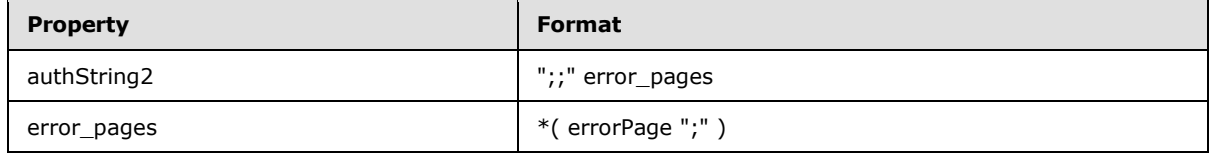

The following example illustrates the format of this element:

;;<errorPage1>;<errorPage2>

## **3.1.4.57.2.2 SetCrawlRuleCredentialsResponse**

The **SetCrawlRuleCredentialsResponse** element represents the result of the **SetCrawlRuleCredentials** operation.

```
<s:element name="SetCrawlRuleCredentialsResponse">
  <s:complexType>
```
*Copyright © 2014 Microsoft Corporation.* 

```
 <s:sequence>
      <s:element name="SetCrawlRuleCredentialsResult" type="s:int"/>
     </s:sequence>
  </s:complexType>
</s:element>
```
**SetCrawlRuleCredentialsResult:** The configuration version of the crawler application. This element MUST contain a value greater than or equal to zero.

## **3.1.4.58 SetCrawlRulePriority**

This operation is used to modify the order of the crawl rules in the ordered collection of the crawl rules in the portal content project.

```
<wsdl:operation name="SetCrawlRulePriority">
         <wsdl:input message="SetCrawlRulePrioritySoapIn"/>
         <wsdl:output message="SetCrawlRulePrioritySoapOut"/>
</wsdl:operation>
```
The protocol client sends a **SetCrawlRulePrioritySoapIn** request message and the protocol server responds with a **SetCrawlRulePrioritySoapOut** response message, as follows:

- On receipt the protocol server validates the **versionIn** value from the request message. If it doesn't match the current configuration version of the crawler application, the protocol server MUST throw a SOAP fault message containing an [UpdatedConcurrencyException.](#page-27-0)
- The protocol server then updates the current configuration version of the crawler application to the value of **versionIn**+1**.**
- If the **currentPriority** is the same as the **newPriority**, the protocol server MUST return the updated configuration version of the crawler application in the **SetCrawlRulePriorityResult** element in the response message.
- If the priorities are different, the protocol server MUST try to find a match for the **path** element's value against the crawl rules in the crawl rules collection of the portal content project.
- If no matching crawl rule is found the protocol server MUST throw a SOAP fault message containing a [COMException](#page-28-0) with the HRESULT field set to 0x80040d06.
- If the crawl rule is found, the protocol server moves the crawl rule to the position computed by adding the value obtained by subtracting **currentPriority** from **newPriority** to the current index of the crawl rule.
	- If the new index is greater than the size of the collection, the crawl rule MUST be inserted last.
	- If the new index is less than 0 the crawl rule MUST be inserted at the first position.
	- Otherwise, the crawl rule MUST be inserted at the new index position in the crawl rules collection.
- On success, the protocol server MUST return the updated configuration version of the crawler application in the **SetCrawlRulePriorityResult** element in the response message.
- On error, the protocol server MUST throw a SOAP fault message.

*Copyright © 2014 Microsoft Corporation.* 

### **3.1.4.58.1 Messages**

The following WSDL message definitions are specific to this operation.

## **3.1.4.58.1.1 SetCrawlRulePrioritySoapIn**

This is the request message for the **SetCrawlRulePriority** operation.

The SOAP action value of the message is defined as:

```
http://microsoft.com/webservices/OfficeServer/Search/SearchApplicationWebService/SetCrawlRule
Priority
```
The SOAP body contains a **SetCrawlRulePriority** element.

### **3.1.4.58.1.2 SetCrawlRulePrioritySoapOut**

This is a response message for the **SetCrawlRulePriority** operation.

The SOAP action value of the message is defined as:

```
http://microsoft.com/webservices/OfficeServer/Search/SearchApplicationWebService/SetCrawlRule
Priority
```
The SOAP body contains a **SetCrawlRulePriorityResponse** element.

### **3.1.4.58.2 Elements**

The following XML Schema element definitions are specific to this operation.

### **3.1.4.58.2.1 SetCrawlRulePriority**

The **SetCrawlRulePriority** element contains parameters of the **SetCrawlRulePriority** operation.

```
<s:element name="SetCrawlRulePriority">
  <s:complexType>
     <s:sequence>
      <s:element name="versionIn" type="s:int"/>
      <s:element name="path" type="s:string" minOccurs="0"/>
      <s:element name="currentPriority" type="s:int"/>
       <s:element name="newPriority" type="s:int"/>
     </s:sequence>
  </s:complexType>
</s:element>
```
**versionIn:** The configuration version of the crawler application. This element MUST contain a value greater than or equal to zero.

**path:** The path expression corresponding to the URL of the crawl rule. MUST be present and MUST have length between 0 and 2048.

**currentPriority:** Any value. The difference between the **newPriority** element and the **currentPriority** element is used as an offset to the current position of the crawl rule to modify its priority.

*[MS-ADMWS] — v20141018 Search Service Administration Web Service Protocol* 

*Copyright © 2014 Microsoft Corporation.* 

*Release: October 30, 2014* 

**newPriority:** Any value. The difference between the **newPriority** element and the **currentPriority** element is used as an offset to the current position of the crawl rule to modify its priority.

### **3.1.4.58.2.2 SetCrawlRulePriorityResponse**

The **SetCrawlRulePriorityResponse** element contains the result of the **SetCrawlRulePriority** operation.

```
<s:element name="SetCrawlRulePriorityResponse">
  <s:complexType>
    <s:sequence>
      <s:element name="SetCrawlRulePriorityResult" type="s:int"/>
    </s:sequence>
  </s:complexType>
</s:element>
```
**SetCrawlRulePriorityResult:** The configuration version of the crawler application. This element MUST contain a value greater than or equal to zero.

### **3.1.4.59 SetDefaultGatheringAccount**

This operation is used to set the default crawl account for the crawler application.

```
<wsdl:operation name="SetDefaultGatheringAccount">
         <wsdl:input message="SetDefaultGatheringAccountSoapIn"/>
         <wsdl:output message="SetDefaultGatheringAccountSoapOut"/>
</wsdl:operation>
```
The protocol client sends a **SetDefaultGatheringAccountSoapIn** request message and the protocol server responds with a **SetDefaultGatheringAccountSoapOut** response message, as follows:

- On receipt the protocol server validates the **versionIn** value from the request message. If it doesn't match the current configuration version of the crawler application, the protocol server MUST throw a SOAP fault message containing an [UpdatedConcurrencyException.](#page-27-0)
- The protocol server then updates the current configuration version of the crawler application to the value of **versionIn**+1**.**
- If the value of the account element in the request message is NULL or empty, the protocol server MUST set the **defaultCrawlingAccount** properties of the crawler application to empty. The protocol server then MUST use the **[search service account](%5bMS-OFCGLOS%5d.pdf)** as the default crawl account.
- If the value of the account element in the request message is not a valid user name or if an user with such a name does not exist, the protocol server MUST throw a **SOAP fault** message containing a [COMException.](#page-28-0)
- If the value of the password element in the request message is not the correct password for the non-NULL and non-empty value of the account element in the request message, the protocol server MUST throw SOAP fault message containing a COMException**.**
- Otherwise, the protocol server sets the **defaultCrawlingAccount** and **defaultCrawlingAccountPassword** properties of the crawler application to the account and password values from the request message respectively.

*[MS-ADMWS] — v20141018 Search Service Administration Web Service Protocol* 

*Copyright © 2014 Microsoft Corporation.* 

- On success, the protocol server MUST return the updated configuration version of the crawler application in the **SetDefaultGatheringAccountResult** element in the response message.
- On error, the protocol server MUST throw a SOAP fault message.

### **3.1.4.59.1 Messages**

The following WSDL message definitions are specific to this operation.

### **3.1.4.59.1.1 SetDefaultGatheringAccountSoapIn**

This is the request message for **SetDefaultGatheringAccount** operation.

The SOAP action value of the message is defined as:

```
http://microsoft.com/webservices/OfficeServer/Search/SearchApplicationWebService/SetDefaultGa
theringAccount
```
The SOAP body contains a **SetDefaultGatheringAccount** element.

### **3.1.4.59.1.2 SetDefaultGatheringAccountSoapOut**

This is a response message for **SetDefaultGatheringAccount** operation.

The SOAP action value of the message is defined as:

```
http://microsoft.com/webservices/OfficeServer/Search/SearchApplicationWebService/SetDefaultGa
theringAccount
```
The SOAP body contains a **SetDefaultGatheringAccountResponse** element.

## **3.1.4.59.2 Elements**

The following XML Schema element definitions are specific to this operation.

## **3.1.4.59.2.1 SetDefaultGatheringAccount**

The definition of the **SetDefaultGatheringAccount** element is as follows:

```
<s:element name="SetDefaultGatheringAccount">
  <s:complexType>
    <s:sequence>
      <s:element name="versionIn" type="s:int"/>
      <s:element name="account" type="s:string" minOccurs="0"/>
      <s:element name="password" type="s:string" minOccurs="0"/>
    </s:sequence>
  </s:complexType>
</s:element>
```
**versionIn:** The configuration version of the crawler application. This element MUST contain a value greater than or equal to zero.

**account:** The user name. This element MUST be present, and the length MUST be less than 256 characters.

*[MS-ADMWS] — v20141018 Search Service Administration Web Service Protocol* 

*Copyright © 2014 Microsoft Corporation.* 

*Release: October 30, 2014* 

**password:** The password for the account. This element MUST be present.

### **3.1.4.59.2.2 SetDefaultGatheringAccountResponse**

The definition of the **SetDefaultGatheringAccountResponse** element is as follows:

```
<s:element name="SetDefaultGatheringAccountResponse">
  <s:complexType>
    <s:sequence>
      <s:element name="SetDefaultGatheringAccountResult" type="s:int"/>
    </s:sequence>
  </s:complexType>
</s:element>
```
**SetDefaultGatheringAccountResult:** The configuration version of the crawler application. This element MUST contain a value greater than or equal to zero.

## **3.1.4.60 SetDefaultImportAccount**

This operation is used to set the default user profile import account for the user profile import project.

```
<wsdl:operation name="SetDefaultImportAccount">
         <wsdl:input message="SetDefaultImportAccountSoapIn"/>
         <wsdl:output message="SetDefaultImportAccountSoapOut"/>
</wsdl:operation>
```
The protocol client sends a **SetDefaultImportAccountSoapIn** request message and the protocol server responds with a **SetDefaultImportAccountSoapOut** response message, as follows:

- On receipt the protocol server validates the **versionIn** value from the request message. If it doesn't match the current configuration version of the crawler application, the protocol server MUST throw a SOAP fault message containing an [UpdatedConcurrencyException.](#page-27-0)
- The protocol server then updates the current configuration version of the crawler application to the value of **versionIn**+1**.**
- If the value of the **userID** element in the request message is NULL or empty, the protocol server MUST set both the **defaultAccountName** and **defaultAccountPassword** properties of the [user](#page-37-0)  [profile import project](#page-37-0) to empty and will use **[anonymous authentication](%5bMS-OFCGLOS%5d.pdf)** during the user profile import.
- Otherwise, the protocol server sets the **defaultAccountName** and **defaultAccountPassword** properties of the user profile import project to the userID and password values from the request message respectively.
- On success, the protocol server MUST return the updated configuration version of the crawler application in the **SetDefaultImportAccountResult** element in the response message.
- On error, the protocol server MUST throw a SOAP fault message.

### **3.1.4.60.1 Messages**

The following WSDL message definitions are specific to this operation.

```
[MS-ADMWS] — v20141018 
Search Service Administration Web Service Protocol
```
*Copyright © 2014 Microsoft Corporation.* 

## **3.1.4.60.1.1 SetDefaultImportAccountSoapIn**

This is the request message for **SetDefaultImportAccount** operation.

The SOAP action value of the message is defined as:

```
http://microsoft.com/webservices/OfficeServer/Search/SearchApplicationWebService/SetDefaultIm
portAccount
```
The SOAP body contains a **SetDefaultImportAccount** element.

### **3.1.4.60.1.2 SetDefaultImportAccountSoapOut**

This is a response message for **SetDefaultImportAccount** operation.

The SOAP action value of the message is defined as:

```
http://microsoft.com/webservices/OfficeServer/Search/SearchApplicationWebService/SetDefaultIm
portAccount
```
The SOAP body contains a **SetDefaultImportAccountResponse** element.

### **3.1.4.60.2 Elements**

The following XML Schema element definitions are specific to this operation.

### **3.1.4.60.2.1 SetDefaultImportAccount**

The definition of the **SetDefaultImportAccount** element is as follows:

```
<s:element name="SetDefaultImportAccount">
  <s:complexType>
    <s:sequence>
      <s:element name="versionIn" type="s:int"/>
      <s:element name="userID" type="s:string" minOccurs="0"/>
      <s:element name="password" type="s:string" minOccurs="0"/>
    </s:sequence>
  </s:complexType>
</s:element>
```
**versionIn:** The configuration version of the crawler application. This element MUST contain a value greater than or equal to zero.

**userID:** The user name used for authenticating the index server during the user profile import. This element MUST be present.

**password:** The default user profile import account password. This element MUST be present.

### **3.1.4.60.2.2 SetDefaultImportAccountResponse**

The definition of the **SetDefaultImportAccountResponse** element is as follows:

<s:element name="SetDefaultImportAccountResponse">

*[MS-ADMWS] — v20141018 Search Service Administration Web Service Protocol* 

*Copyright © 2014 Microsoft Corporation.* 

```
 <s:complexType>
    <s:sequence>
      <s:element name="SetDefaultImportAccountResult" type="s:int"/>
    \langles:sequence>
   </s:complexType>
</s:element>
```
**SetDefaultImportAccountResult:** The configuration version of the crawler application. This element MUST contain a value greater than or equal to zero.

## **3.1.4.61 SetImportAccount**

This operation is used to set the user profile import account of a user profile import domain for the user profile import project.

```
<wsdl:operation name="SetImportAccount">
         <wsdl:input message="SetImportAccountSoapIn"/>
         <wsdl:output message="SetImportAccountSoapOut"/>
</wsdl:operation>
```
The protocol client sends a **SetImportAccountSoapIn** request message and the protocol server responds with a **SetImportAccountSoapOut** response message, as follows:

- On receipt the protocol server validates the **versionIn** value from the request message. If it doesn't match the current configuration version of the crawler application, the protocol server MUST throw a SOAP fault message containing an [UpdatedConcurrencyException.](#page-27-0)
- The protocol server then updates the current configuration version of the crawler application to the value of **versionIn**+1**.**
- If the import domain specified by the **domain** element of the request message does not exist in the user profile import project, the protocol server MUST create it first.
- If the value of the **userID** element in the request message is NULL or empty, the protocol server sets both the **accountName** and **accountPassword** properties of the [user profile import](#page-37-1)  [domain](#page-37-1) specified by the domain element of the request message to NULL and will use anonymous authentication during the user profile import of that user profile import domain.
- Otherwise, the protocol server sets the **accountName** and **accountPassword** properties of the user profile import domain specified by the domain element of the request message to the **userID** and **password** element values of the request message respectively.
- On success, the protocol server MUST return the updated configuration version of the crawler application in the **SetImportAccountResult** element in the response message.
- On error, the protocol server MUST throw a SOAP fault message.

### **3.1.4.61.1 Messages**

The following WSDL message definitions are specific to this operation.

### **3.1.4.61.1.1 SetImportAccountSoapIn**

This is the request message for **SetImportAccount** operation.

*Copyright © 2014 Microsoft Corporation.* 

The SOAP action value of the message is defined as:

```
http://microsoft.com/webservices/OfficeServer/Search/SearchApplicationWebService/SetImportAcc
ount
```
The SOAP body contains a **SetImportAccount** element.

## **3.1.4.61.1.2 SetImportAccountSoapOut**

This is a response message for **SetImportAccount** operation.

The SOAP action value of the message is defined as:

```
http://microsoft.com/webservices/OfficeServer/Search/SearchApplicationWebService/SetImportAcc
ount
```
The SOAP body contains a **SetImportAccountResponse** element.

### **3.1.4.61.2 Elements**

The following XML Schema element definitions are specific to this operation.

## **3.1.4.61.2.1 SetImportAccount**

The definition of the **SetImportAccount** element is as follows:

```
<s:element name="SetImportAccount">
  <s:complexType>
    <s:sequence>
      <s:element name="versionIn" type="s:int"/>
      <s:element name="domain" type="s:string" minOccurs="0"/>
      <s:element name="userID" type="s:string" minOccurs="0"/>
       <s:element name="password" type="s:string" minOccurs="0"/>
    </s:sequence>
  </s:complexType>
</s:element>
```
**versionIn:** The configuration version of the crawler application. This element MUST contain a value greater than or equal to zero.

**domain:** The domain name for which to set the user profile import account. This element MUST be present.

**userID:** The user name used for authentication of the index server during the user profile import. This element MUST be present.

**password:** The user profile import account password. This element MUST be present.

### **3.1.4.61.2.2 SetImportAccountResponse**

The definition of the **SetImportAccountResponse** element is as follows:

<s:element name="SetImportAccountResponse">

*[MS-ADMWS] — v20141018 Search Service Administration Web Service Protocol* 

*Copyright © 2014 Microsoft Corporation.* 

```
 <s:complexType>
    <s:sequence>
       <s:element name="SetImportAccountResult" type="s:int"/>
    \langles:sequence>
   </s:complexType>
</s:element>
```
**SetImportAccountResult:** The configuration version of the crawler application. This element MUST contain a value greater than or equal to zero.

# **3.1.4.62 SetIsExtensionIncludeList**

This operation is used to set whether the list of file extensions in the portal content project is an inclusion list or an exclusion list.

```
<wsdl:operation name="SetIsExtensionIncludeList">
         <wsdl:input message="SetIsExtensionIncludeListSoapIn"/>
         <wsdl:output message="SetIsExtensionIncludeListSoapOut"/>
</wsdl:operation>
```
The protocol client sends a **SetIsExtensionIncludeListSoapIn** request message and the protocol server responds with a **SetIsExtensionIncludeListSoapOut** response message, as follows:

- On receipt the protocol server validates the **versionIn** value from the request message. If it doesn't match the current configuration version of the crawler application, the protocol server MUST throw a SOAP fault message containing an [UpdatedConcurrencyException.](#page-27-0)
- The protocol server then updates the current configuration version of the crawler application to the value of **versionIn**+1**.**
- The protocol server sets the **isExtensionIncludeList** property of the [portal content project](#page-32-0) to the **isInclude** value from a request message.
- On success, the protocol server MUST return the updated configuration version of the crawler application in the **SetIsExtensionIncludeListResponse** element in the response message.
- On error, the protocol server MUST throw a SOAP fault message.

### **3.1.4.62.1 Messages**

The following WSDL message definitions are specific to this operation.

### **3.1.4.62.1.1 SetIsExtensionIncludeListSoapIn**

This is the request message for **SetIsExtensionIncludeList** operation.

The SOAP action value of the message is defined as:

```
http://microsoft.com/webservices/OfficeServer/Search/SearchApplicationWebService/SetIsExtensi
onIncludeList
```
The SOAP body contains a **SetIsExtensionIncludeList** element.

*[MS-ADMWS] — v20141018 Search Service Administration Web Service Protocol* 

*Copyright © 2014 Microsoft Corporation.* 

## **3.1.4.62.1.2 SetIsExtensionIncludeListSoapOut**

This is a response message for **SetIsExtensionIncludeList** operation.

The SOAP action value of the message is defined as:

```
http://microsoft.com/webservices/OfficeServer/Search/SearchApplicationWebService/SetIsExtensi
onIncludeList
```
The SOAP body contains a **SetIsExtensionIncludeListResponse** element.

### **3.1.4.62.2 Elements**

The following XML Schema element definitions are specific to this operation.

### **3.1.4.62.2.1 SetIsExtensionIncludeList**

The definition of the **SetIsExtensionIncludeList** element is as follows:

```
<s:element name="SetIsExtensionIncludeList">
  <s:complexType>
    <s:sequence>
      <s:element name="versionIn" type="s:int"/>
       <s:element name="isInclude" type="s:boolean"/>
    </s:sequence>
  </s:complexType>
</s:element>
```
**versionIn:** The configuration version of the crawler application. This element MUST contain a value greater than or equal to zero.

**isInclude:** The type of the file extensions list. If true, the file extensions list is an inclusion list; otherwise, the file extensions list is an exclusion list.

## **3.1.4.62.2.2 SetIsExtensionIncludeListResponse**

The definition of the **SetIsExtensionIncludeListResponse** element is as follows:

```
<s:element name="SetIsExtensionIncludeListResponse">
  <s:complexType>
    <s:sequence>
      <s:element name="SetIsExtensionIncludeListResult" type="s:int"/>
    </s:sequence>
  </s:complexType>
</s:element>
```
**SetIsExtensionIncludeListResult:** The configuration version of the crawler application. This element MUST contain a value greater than or equal to zero.

## **3.1.4.63 SetRetryLimit**

This operation is used to set the retry limit for the crawler application.

*[MS-ADMWS] — v20141018 Search Service Administration Web Service Protocol* 

*Copyright © 2014 Microsoft Corporation.* 

```
<wsdl:operation name="SetRetryLimit">
         <wsdl:input message="SetRetryLimitSoapIn"/>
         <wsdl:output message="SetRetryLimitSoapOut"/>
</wsdl:operation>
```
The protocol client sends a **SetRetryLimitSoapIn** request message and the protocol server responds with a **SetRetryLimitSoapOut** response message, as follows:

- On receipt the protocol server validates the **versionIn** value from the request message. If it doesn't match the current configuration version of the crawler application, the protocol server MUST throw a SOAP fault message containing an [UpdatedConcurrencyException.](#page-27-0)
- The protocol server then updates the current configuration version of the crawler application to the value of **versionIn**+1**.**
- The protocol server sets the **retryLimit** property of the [crawler application](#page-31-0) to the **retryLimit** value from the request message.
- On success, the protocol server MUST return the updated configuration version of the crawler application in the **SetRetryLimitResult** element in the response message.
- On error, the protocol server MUST throw a SOAP fault message.

### **3.1.4.63.1 Messages**

The following WSDL message definitions are specific to this operation.

### **3.1.4.63.1.1 SetRetryLimitSoapIn**

This is the request message for **SetRetryLimit** operation.

The SOAP action value of the message is defined as:

```
http://microsoft.com/webservices/OfficeServer/Search/SearchApplicationWebService/SetRetryLimi
t
```
The SOAP body contains a **SetRetryLimit** element.

### **3.1.4.63.1.2 SetRetryLimitSoapOut**

This is a response message for **SetRetryLimit** operation.

The SOAP action value of the message is defined as:

```
http://microsoft.com/webservices/OfficeServer/Search/SearchApplicationWebService/SetRetryLimi
t
```
The SOAP body contains a **SetRetryLimitResponse** element.

### **3.1.4.63.2 Elements**

The following XML Schema element definitions are specific to this operation.

*[MS-ADMWS] — v20141018 Search Service Administration Web Service Protocol* 

*Copyright © 2014 Microsoft Corporation.* 

## **3.1.4.63.2.1 SetRetryLimit**

The definition of the **SetRetryLimit** element is as follows:

```
<s:element name="SetRetryLimit">
  <s:complexType>
    <s:sequence>
      <s:element name="versionIn" type="s:int"/>
      <s:element name="retryLimit" type="s:int"/>
    </s:sequence>
  </s:complexType>
</s:element>
```
**versionIn:** The configuration version of the crawler application. This element MUST contain a value greater than or equal to zero.

**retryLimit:** The number of times to retry, MUST be greater than or equal to zero.

## **3.1.4.63.2.2 SetRetryLimitResponse**

The definition of the **SetRetryLimitResponse** element is as follows:

```
<s:element name="SetRetryLimitResponse">
  <s:complexType>
    <s:sequence>
      <s:element name="SetRetryLimitResult" type="s:int"/>
    </s:sequence>
  </s:complexType>
</s:element>
```
**SetRetryLimitResult:** The configuration version of the crawler application. This element MUST contain a value greater than or equal to zero.

## **3.1.4.64 StartCrawl**

This operation is used to begin a crawl of a content source of the portal content project.

```
<wsdl:operation name="StartCrawl">
        <wsdl:input message="StartCrawlSoapIn"/>
         <wsdl:output message="StartCrawlSoapOut"/>
</wsdl:operation>
```
The protocol client sends a **StartCrawlSoapIn** request message and the protocol server responds with a **StartCrawlSoapOut** response message, as follows:

- On receipt the protocol server validates the **versionIn** value from the request message. If it doesn't match the current configuration version of the crawler application, the protocol server MUST throw a SOAP fault message containing an [UpdatedConcurrencyException.](#page-27-0)
- If there is no content source with the identifier specified in the **contentSource** element of the request message, the protocol server MUST throw a SOAP fault message containing a [DeletedConcurrencyException.](#page-27-1)

*[MS-ADMWS] — v20141018 Search Service Administration Web Service Protocol* 

*Copyright © 2014 Microsoft Corporation.* 

- If a full crawl is specified in the request message's **type** element, the protocol server MUST attempt to begin a full crawl for the specified content source.
- If an incremental crawl is specified in the request message's **type** element, and the specified content source has not been crawled before, or the last crawl of the content source was stopped before it finished, the protocol server MUST attempt to start a full crawl for the content source.
- If an incremental crawl is specified in the request message's **type** element, and the specified content source has been crawled before, and the last crawl was not stopped before it finished, the protocol server MUST attempt to start an incremental crawl for the content source.
- If the crawl is in a state where it cannot be started or is already started, the protocol server MUST ignore the start request and return the current crawl status in the **StartCrawlResult** element the response message.
- On success, the protocol server MUST return the current crawl status in the **StartCrawlResult** element of the response message.
- On error, the protocol server MUST throw a SOAP fault message.

### **3.1.4.64.1 Messages**

The following WSDL message definitions are specific to this operation.

### **3.1.4.64.1.1 StartCrawlSoapIn**

This is the request message for **StartCrawl** operation.

The SOAP action value of the message is defined as:

http://microsoft.com/webservices/OfficeServer/Search/SearchApplicationWebService/StartCrawl

The SOAP body contains a **StartCrawl** element.

## **3.1.4.64.1.2 StartCrawlSoapOut**

This is a response message for **StartCrawl** operation.

The SOAP action value of the message is defined as:

http://microsoft.com/webservices/OfficeServer/Search/SearchApplicationWebService/StartCrawl

The SOAP body contains a **StartCrawlResponse** element.

### **3.1.4.64.2 Elements**

The following XML Schema element definitions are specific to this operation.

### **3.1.4.64.2.1 StartCrawl**

The definition of the **StartCrawl** element is as follows:

```
<s:element name="StartCrawl">
   <s:complexType>
```
*[MS-ADMWS] — v20141018 Search Service Administration Web Service Protocol* 

*Copyright © 2014 Microsoft Corporation.* 

```
 <s:sequence>
      <s:element name="versionIn" type="s:int"/>
      <s:element name="contentSource" type="s:int"/>
       <s:element name="type" type="s:int"/>
     </s:sequence>
   </s:complexType>
</s:element>
```
**versionIn:** The configuration version of the crawler application. This element MUST contain a value greater than or equal to zero.

**contentSource:** The identifier of the content source for which to start the crawl.

**type:** The type of the crawl to start. If 0, a full crawl; otherwise, an incremental crawl.

### **3.1.4.64.2.2 StartCrawlResponse**

The definition of the **StartCrawlResponse** element is as follows:

```
<s:element name="StartCrawlResponse">
  <s:complexType>
    <s:sequence>
      <s:element name="StartCrawlResult" type="tns:ContentSourceDynamicPropsInternal" 
minOccurs="0"/>
    </s:sequence>
   </s:complexType>
</s:element>
```
**StartCrawlResult:** The status of the most recent crawl. This element MUST be present and MUST conform to the schema of the **ContentSourceDynamicPropsInternal** complex type.

### **3.1.4.65 StartFullImport**

This operation is used to begin a full user profile import of the specified user profile content source.

```
<wsdl:operation name="StartFullImport">
         <wsdl:input message="StartFullImportSoapIn"/>
         <wsdl:output message="StartFullImportSoapOut"/>
</wsdl:operation>
```
The protocol client sends a **StartFullImportSoapIn** request message and the protocol server responds with a StartFullImportSoapOut response message, as follows:

- The protocol server begins the full user profile import for the user profile content source specified by the **contentSourceName** element of the request message.
- If the user profile import is in a state where it cannot be started or is already started, the protocol server MUST ignore the start request.
- On error, the protocol server MUST throw a SOAP fault message.

#### **3.1.4.65.1 Messages**

The following WSDL message definitions are specific to this operation.

```
[MS-ADMWS] — v20141018 
Search Service Administration Web Service Protocol
```
*Copyright © 2014 Microsoft Corporation.* 

## **3.1.4.65.1.1 StartFullImportSoapIn**

This is the request message for **StartFullImport** operation.

The SOAP action value of the message is defined as:

```
http://microsoft.com/webservices/OfficeServer/Search/SearchApplicationWebService/StartFullImp
ort
```
The SOAP body contains a **StartFullImport** element.

## **3.1.4.65.1.2 StartFullImportSoapOut**

This is a response message for **StartFullImport** operation.

The SOAP action value of the message is defined as:

```
http://microsoft.com/webservices/OfficeServer/Search/SearchApplicationWebService/StartFullImp
ort
```
The SOAP body contains a **StartFullImportResponse** element.

### **3.1.4.65.2 Elements**

The following XML Schema element definitions are specific to this operation.

## **3.1.4.65.2.1 StartFullImport**

The definition of the **StartFullImport** element is as follows:

```
<s:element name="StartFullImport">
  <s:complexType>
    <s:sequence>
      <s:element name="versionIn" type="s:int"/>
       <s:element name="contentSourceName" type="s:string" minOccurs="0"/>
    </s:sequence>
  </s:complexType>
</s:element>
```
**versionIn:** This value MUST be ignored by the protocol server.

**contentSourceName:** The user profile content source for which to start the full user profile import. This element MUST be present. MUST be one of the following values:

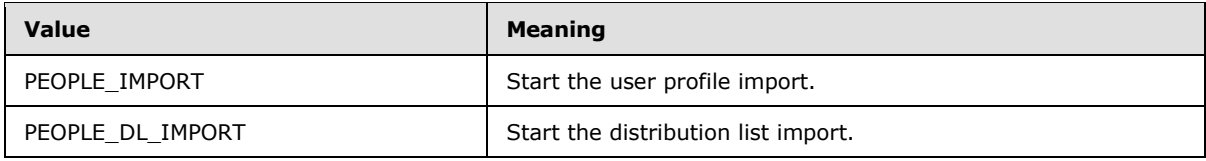

## **3.1.4.65.2.2 StartFullImportResponse**

The definition of the **StartFullImportResponse** element is as follows:

*[MS-ADMWS] — v20141018 Search Service Administration Web Service Protocol* 

*Copyright © 2014 Microsoft Corporation.* 

```
<s:element name="StartFullImportResponse">
  <s:complexType/>
</s:element>
```
# **3.1.4.66 StartIncrementalImport**

This operation is used to begin an incremental user profile import of the specified user profile content source.

```
<wsdl:operation name="StartIncrementalImport">
         <wsdl:input message="StartIncrementalImportSoapIn"/>
         <wsdl:output message="StartIncrementalImportSoapOut"/>
</wsdl:operation>
```
The protocol client sends a **StartIncrementalImportSoapIn** request message and the protocol server responds with a **StartIncrementalImportSoapOut** response message, as follows:

- The protocol server begins the incremental user profile import of the user profile content source specified by the **contentSourceName** element of the request message.
- If the user profile import is in a state where it cannot be started or is already started, the protocol server MUST ignore the start request.
- On error, the protocol server MUST throw a SOAP fault message.

### **3.1.4.66.1 Messages**

The following WSDL message definitions are specific to this operation.

### **3.1.4.66.1.1 StartIncrementalImportSoapIn**

This is the request message for **StartIncrementalImport** operation.

The SOAP action value of the message is defined as:

```
http://microsoft.com/webservices/OfficeServer/Search/SearchApplicationWebService/StartIncreme
ntalImport
```
The SOAP body contains a **StartIncrementalImport** element.

## **3.1.4.66.1.2 StartIncrementalImportSoapOut**

This is a response message for **StartIncrementalImport** operation.

The SOAP action value of the message is defined as:

```
http://microsoft.com/webservices/OfficeServer/Search/SearchApplicationWebService/StartIncreme
ntalImport
```
The SOAP body contains a **StartIncrementalImportResponse** element.

*[MS-ADMWS] — v20141018 Search Service Administration Web Service Protocol* 

*Copyright © 2014 Microsoft Corporation.* 

### **3.1.4.66.2 Elements**

The following XML Schema element definitions are specific to this operation.

## **3.1.4.66.2.1 StartIncrementalImport**

The definition of the **StartIncrementalImport** element is as follows:

```
<s:element name="StartIncrementalImport">
  <s:complexType>
    <s:sequence>
      <s:element name="versionIn" type="s:int"/>
      <s:element name="contentSourceName" type="s:string" minOccurs="0"/>
    </s:sequence>
   </s:complexType>
</s:element>
```
**versionIn:** This value MUST be ignored by the protocol server.

**contentSourceName:** The user profile content source name for which to start the incremental user profile import. This element MUST be present. MUST be one of the following values:

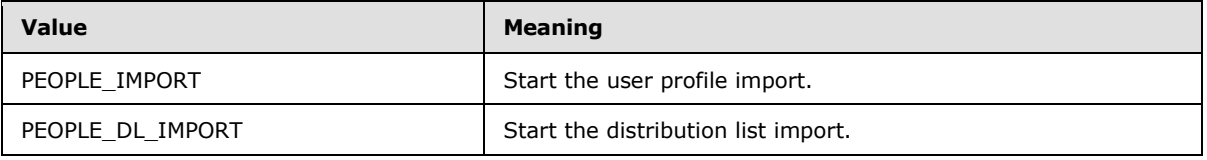

### **3.1.4.66.2.2 StartIncrementalImportResponse**

The definition of the **StartIncrementalImportResponse** element is as follows:

```
<s:element name="StartIncrementalImportResponse">
  <s:complexType/>
</s:element>
```
# **3.1.4.67 StartRankingUpdate**

This operation is used to start the anchor crawl of the anchor content source.

```
<wsdl:operation name="StartRankingUpdate">
         <wsdl:input message="StartRankingUpdateSoapIn"/>
         <wsdl:output message="StartRankingUpdateSoapOut"/>
</wsdl:operation>
```
The protocol client sends a **StartRankingUpdateSoapIn** request message and the protocol server responds with a **StartRankingUpdateSoapOut** response message, as follows:

- The protocol server starts anchor crawl of the anchor content source.
- On error, the protocol server MUST throw a SOAP fault message.

*[MS-ADMWS] — v20141018 Search Service Administration Web Service Protocol* 

*Copyright © 2014 Microsoft Corporation.* 

### **3.1.4.67.1 Messages**

The following WSDL message definitions are specific to this operation.

### **3.1.4.67.1.1 StartRankingUpdateSoapIn**

This is the request message for **StartRankingUpdate** operation.

The SOAP action value of the message is defined as:

```
http://microsoft.com/webservices/OfficeServer/Search/SearchApplicationWebService/StartRanking
Update
```
The SOAP body contains a **StartRankingUpdate** element.

### **3.1.4.67.1.2 StartRankingUpdateSoapOut**

This is a response message for **StartRankingUpdate** operation.

The SOAP action value of the message is defined as:

```
http://microsoft.com/webservices/OfficeServer/Search/SearchApplicationWebService/StartRanking
Update
```
The SOAP body contains a **StartRankingUpdateResponse** element.

### **3.1.4.67.2 Elements**

The following XML Schema element definitions are specific to this operation.

### **3.1.4.67.2.1 StartRankingUpdate**

The definition of the **StartRankingUpdate** element is as follows:

```
<s:element name="StartRankingUpdate">
  <s:complexType>
    <s:sequence>
      <s:element name="versionIn" type="s:int"/>
      <s:element name="type" type="tns:RankingUpdateType"/>
    </s:sequence>
  </s:complexType>
</s:element>
```
**versionIn:** The configuration version of the crawler application. This element MUST contain a value greater than or equal to zero.

**type:** This element MUST conform to the schema of [RankingUpdateType](#page-138-0) simple type.

## **3.1.4.67.2.2 StartRankingUpdateResponse**

The definition of the **StartRankingUpdateResponse** element is as follows:

<s:element name="StartRankingUpdateResponse">

*[MS-ADMWS] — v20141018 Search Service Administration Web Service Protocol* 

*Copyright © 2014 Microsoft Corporation.* 

```
 <s:complexType/>
</s:element>
```
# **3.1.4.67.3 Complex Types**

None.

# **3.1.4.67.4 Simple Types**

The following XML Schema simple definitions are specific to this operation.

# **3.1.4.67.4.1 RankingUpdateType**

The definition of the **RankingUpdateType** type is as follows:

```
<s:simpleType name="RankingUpdateType">
  <s:restriction base="s:string">
    <s:enumeration value="FullUpdate"/>
  </s:restriction>
</s:simpleType>
```
**FullUpdate** is the only allowable values for this type.

## **3.1.4.68 StopCrawl**

This operation is used to stop a crawl of a content source of the portal content project.

```
<wsdl:operation name="StopCrawl">
         <wsdl:input message="StopCrawlSoapIn"/>
         <wsdl:output message="StopCrawlSoapOut"/>
</wsdl:operation>
```
The protocol client sends a **StopCrawlSoapIn** request message and the protocol server responds with a **StopCrawlSoapOut** response message, as follows:

- On receipt the protocol server validates the **versionIn** value from the request message. If it doesn't match the current configuration version of the crawler application, the protocol server MUST throw a SOAP fault message containing an [UpdatedConcurrencyException.](#page-27-0)
- If there is no content source with the identifier specified in the **contentSource** element of the request message, the protocol server MUST throw SOAP fault message containing a [DeletedConcurrencyException.](#page-27-1)
- The protocol server MUST try to stop the crawl of the content source with the identifier specified in the **contentSource** element of the request message.
- If the crawl is in a state where it cannot be stopped or is already stopped, the protocol server MUST ignore the stop request and return the current crawl status in the **StopCrawlResult** element the response message.
- On success, the protocol server MUST return the current crawl status in the **StopCrawlResult** element the response message.

*Copyright © 2014 Microsoft Corporation.* 

*Release: October 30, 2014* 

On error, the protocol server MUST throw a SOAP fault message.

### **3.1.4.68.1 Messages**

The following WSDL message definitions are specific to this operation.

### **3.1.4.68.1.1 StopCrawlSoapIn**

This is the request message for **StopCrawl** operation.

The SOAP action value of the message is defined as:

http://microsoft.com/webservices/OfficeServer/Search/SearchApplicationWebService/StopCrawl

The SOAP body contains a **StopCrawl** element.

## **3.1.4.68.1.2 StopCrawlSoapOut**

This is a response message for **StopCrawl** operation**.**

The SOAP action value of the message is defined as:

http://microsoft.com/webservices/OfficeServer/Search/SearchApplicationWebService/StopCrawl

The SOAP body contains a **StopCrawlResponse** element.

## **3.1.4.68.2 Elements**

The following XML Schema element definitions are specific to this operation.

## **3.1.4.68.2.1 StopCrawl**

The definition of the **StopCrawl** element is as follows:

```
<s:element name="StopCrawl">
   <s:complexType>
    <s:sequence>
       <s:element name="versionIn" type="s:int"/>
       <s:element name="contentSource" type="s:int"/>
    \langles:sequence>
   </s:complexType>
</s:element>
```
**versionIn:** The configuration version of the crawler application. This element MUST contain a value greater than or equal to zero.

**contentSource:** The identifier of the content source for which to stop the crawl.

## **3.1.4.68.2.2 StopCrawlResponse**

The definition of the **StopCrawlResponse** element is as follows:

<s:element name="StopCrawlResponse">

*[MS-ADMWS] — v20141018 Search Service Administration Web Service Protocol* 

*Copyright © 2014 Microsoft Corporation.* 

```
 <s:complexType>
    <s:sequence>
      <s:element name="StopCrawlResult" type="tns:ContentSourceDynamicPropsInternal" 
minOccurs="0"/>
    </s:sequence>
  </s:complexType>
</s:element>
```
**StopCrawlResult:** The status of the most recent crawl. This element MUST be present and MUST conform to the schema of the [ContentSourceDynamicPropsInternal](#page-20-0) complex type.

## **3.1.4.69 StopImport**

This operation is used to stop a user profile import of the specified user profile content source.

```
<wsdl:operation name="StopImport">
         <wsdl:input message="StopImportSoapIn"/>
         <wsdl:output message="StopImportSoapOut"/>
</wsdl:operation>
```
The protocol client sends a **StopImportSoapIn** request message and the protocol server responds with a **StopImportSoapOut** response message, as follows:

- The protocol server stops the user profile import of the user profile content source specified by the **contentSourceName** element of the request message.
- If the user profile import is in a state where it cannot be stopped or is already stopped, the protocol server MUST ignore the stop request.
- On error, the protocol server MUST throw a SOAP fault message.

### **3.1.4.69.1 Messages**

The following WSDL message definitions are specific to this operation.

### **3.1.4.69.1.1 StopImportSoapIn**

This is the request message for **StopImport** operation.

The SOAP action value of the message is defined as:

http://microsoft.com/webservices/OfficeServer/Search/SearchApplicationWebService/StopImport

The SOAP body contains a **StopImport** element.

### **3.1.4.69.1.2 StopImportSoapOut**

This is a response message for **StopImport** operation.

The SOAP action value of the message is defined as:

http://microsoft.com/webservices/OfficeServer/Search/SearchApplicationWebService/StopImport

*[MS-ADMWS] — v20141018 Search Service Administration Web Service Protocol* 

*Copyright © 2014 Microsoft Corporation.* 

The SOAP body contains a **StopImportResponse** element.

## **3.1.4.69.2 Elements**

The following XML Schema element definitions are specific to this operation.

# **3.1.4.69.2.1 StopImport**

The definition of the **StopImport** element is as follows:

```
<s:element name="StopImport">
  <s:complexType>
    <s:sequence>
      <s:element name="versionIn" type="s:int"/>
      <s:element name="contentSourceName" type="s:string" minOccurs="0"/>
    </s:sequence>
  </s:complexType>
</s:element>
```
**versionIn:** The configuration version of the crawler application. This element MUST contain a value greater than or equal to zero.

**contentSourceName:** Name of the user profile content source for which to stop the import. This element MUST be present. MUST have one of the following values:

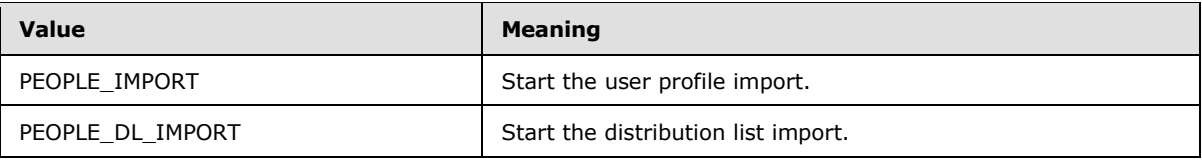

## **3.1.4.69.2.2 StopImportResponse**

The definition of the **StopImportResponse** element is as follows:

```
<s:element name="StopImportResponse">
   <s:complexType/>
</s:element>
```
# **3.1.4.70 SystemDrive**

This operation is not used and MUST NOT be invoked.

# **3.1.4.71 TestCrawlRule**

This operation is used to check if a specified URL matches the specified crawl rule.

```
<wsdl:operation name="TestCrawlRule">
         <wsdl:input message="TestCrawlRuleSoapIn"/>
         <wsdl:output message="TestCrawlRuleSoapOut"/>
</wsdl:operation>
```
*[MS-ADMWS] — v20141018 Search Service Administration Web Service Protocol* 

*Copyright © 2014 Microsoft Corporation.* 

The protocol client sends a **TestCrawlRuleSoapIn** request message and the protocol server responds with a **TestCrawlRuleSoapOut** response message, as follows:

- On receipt the protocol server validates the **versionIn** value from the request message. If it doesn't match the current configuration version of the crawler application, the protocol server MUST throw a SOAP fault message containing an [UpdatedConcurrencyException.](#page-27-0)
- The protocol server MUST normalize the **path** element of the request message the same way it normalizes the **path** element of the [ActivateCrawlRule](#page-40-0) operation request message.
- The protocol server MUST try to find the crawl rule in the crawl rules collection of the portal content project by the value of the normalized path. (The **path** element represents the crawl rule the protocol client wishes to test).
- If no matching crawl rule is found, the protocol server MUST throw a SOAP fault message containing a [DeletedConcurrencyException.](#page-27-1)
- If a matching crawl rule is found, the protocol server first normalizes the URL specified by the **url** element of the request message the same way it normalizes the **path** element of the ActivateCrawlRule operation request message.
- The protocol server then matches the normalized URL with the crawl rule and MUST return true in the **TestCrawlRuleResult** element of the response message if the URL matches the crawl rule, and false in the **TestCrawlRuleResult** element of the response message if the URL does not match.
- On error, the protocol server MUST throw a SOAP fault message.

### **3.1.4.71.1 Messages**

The following WSDL message definitions are specific to this operation.

## **3.1.4.71.1.1 TestCrawlRuleSoapIn**

This is the request message for the **TestCrawlRule** operation.

The SOAP action value of the message is defined as:

```
http://microsoft.com/webservices/OfficeServer/Search/SearchApplicationWebService/TestCrawlRul
e
```
The SOAP body contains a **TestCrawlRule** element.

## **3.1.4.71.1.2 TestCrawlRuleSoapOut**

This is a response message for the **TestCrawlRule** operation.

The SOAP action value of the message is defined as:

```
http://microsoft.com/webservices/OfficeServer/Search/SearchApplicationWebService/TestCrawlRul
e
```
The SOAP body contains a **TestCrawlRuleResponse** element.

*[MS-ADMWS] — v20141018 Search Service Administration Web Service Protocol* 

*Copyright © 2014 Microsoft Corporation.* 

### **3.1.4.71.2 Elements**

The following XML Schema element definitions are specific to this operation.

## **3.1.4.71.2.1 TestCrawlRule**

**TestCrawlRule** element contains parameters for the **TestCrawlRule** operation.

```
<s:element name="TestCrawlRule">
  <s:complexType>
    <s:sequence>
      <s:element name="versionIn" type="s:int"/>
      <s:element name="path" type="s:string" minOccurs="0"/>
       <s:element name="url" type="s:string" minOccurs="0"/>
    </s:sequence>
  </s:complexType>
</s:element>
```
**versionIn:** The configuration version of the crawler application. This element MUST contain a value greater than or equal to zero.

**path:** The path expression of the **crawl rule** that the protocol client wishes to test. MUST be present and the length MUST be greater than 0 and less than 2048 characters.

**url:** A URL to test against the crawl rule. MUST be present and the length MUST be greater than 0 and less than 2048 characters.

## **3.1.4.71.2.2 TestCrawlRuleResponse**

The **TestCrawlRuleResponse** element contains the result of the **TestCrawlRule** operation.

```
<s:element name="TestCrawlRuleResponse">
  <s:complexType>
    <s:sequence>
      <s:element name="TestCrawlRuleResult" type="s:boolean"/>
    </s:sequence>
  </s:complexType>
</s:element>
```
**TestCrawlRuleResult:** True, if the URL matched the crawl rule; otherwise, false.

## **3.1.4.72 TestCrawlRules**

This operation is used to find the first crawl rule in the portal content project's crawl rules collection that matches a specified URL**.**

```
<wsdl:operation name="TestCrawlRules">
        <wsdl:input message="TestCrawlRulesSoapIn"/>
         <wsdl:output message="TestCrawlRulesSoapOut"/>
</wsdl:operation>
```
The protocol client sends a **TestCrawlRulesSoapIn** request message and the protocol server responds with a **TestCrawlRulesSoapOut** response message, as follows:

*[MS-ADMWS] — v20141018 Search Service Administration Web Service Protocol* 

*Copyright © 2014 Microsoft Corporation.*
- On receipt the protocol server validates the **versionIn** value from the request message. If it doesn't match the current configuration version of the crawler application, the protocol server MUST throw a SOAP fault message containing an [UpdatedConcurrencyException.](#page-27-0)
- If there are no crawl rules in the portal content project's crawl rules collection, the protocol server MUST return an empty string in the **TestCrawlRulesResult** element of the response message.
- Otherwise, the protocol server MUST first normalize the URL specified by the **url** element of the request message the same way it normalizes the **path** element of the [ActivateCrawlRule](#page-40-0) operation request message.
- Then, the protocol server MUST check the normalized URL against all crawl rules in the collection and return the path expression of the first matching crawl rule.
- Otherwise, if the URL does not match any of the crawl rules the protocol server MUST return empty string in the **TestCrawlRulesResult** element of the response message.
- On error, the protocol server MUST throw a SOAP fault message.

## **3.1.4.72.1 Messages**

The following WSDL message definitions are specific to this operation.

## **3.1.4.72.1.1 TestCrawlRulesSoapIn**

This is the request message for the **TestCrawlRules** operation.

The SOAP action value of the message is defined as:

```
http://microsoft.com/webservices/OfficeServer/Search/SearchApplicationWebService/TestCrawlRul
es
```
The SOAP body contains a **TestCrawlRules** element.

## **3.1.4.72.1.2 TestCrawlRulesSoapOut**

This is a response message for the **TestCrawlRules** operation.

The SOAP action value of the message is defined as:

```
http://microsoft.com/webservices/OfficeServer/Search/SearchApplicationWebService/TestCrawlRul
\sim
```
The SOAP body contains a **TestCrawlRulesResponse** element.

### **3.1.4.72.2 Elements**

The following XML Schema element definitions are specific to this operation.

### **3.1.4.72.2.1 TestCrawlRules**

The **TestCrawlRules** element contains parameters for the **TestCrawlRules** operation.

*Copyright © 2014 Microsoft Corporation.* 

```
<s:element name="TestCrawlRules">
   <s:complexType>
    <s:sequence>
       <s:element name="versionIn" type="s:int"/>
       <s:element name="url" type="s:string" minOccurs="0"/>
    \langles:sequence>
   </s:complexType>
\langles:element>
```
**versionIn:** The configuration version of the crawler application. This element MUST contain a value greater than or equal to zero.

**url:** A URL to test against the crawl rules. MUST be present and the length MUST be greater than 0 and less than 2048 characters.

## **3.1.4.72.2.2 TestCrawlRulesResponse**

The **TestCrawlRulesResponse** element contains the result of the **TestCrawlRules** operation.

```
<s:element name="TestCrawlRulesResponse">
  <s:complexType>
    <s:sequence>
      <s:element name="TestCrawlRulesResult" type="s:string" minOccurs="0"/>
    </s:sequence>
  </s:complexType>
</s:element>
```
**TestCrawlRulesResult:** The path expression of the crawl rule that matched the specified URL. This element MUST be present, and the value of this element MUST be empty string if there are no matching crawl rules.

## **3.1.4.73 UpdateCrawlRule**

This operation is used to update a crawl rule for the portal content project.

```
<wsdl:operation name="UpdateCrawlRule">
   <wsdl:input message="UpdateCrawlRuleSoapIn"/>
   <wsdl:output message="UpdateCrawlRuleSoapOut"/>
</wsdl:operation>
```
The protocol client sends an **UpdateCrawlRuleSoapIn** request message and the protocol server responds with a **UpdateCrawlRuleSoapOut** response message, as follows:

- On receipt the protocol server validates the **versionIn** value from the request message. If it doesn't match the current configuration version of the crawler application, the protocol server MUST throw a SOAP fault message containing an [UpdatedConcurrencyException.](#page-27-0)
- The protocol server then updates the current configuration version of the crawler application to the value of **versionIn**+1**.**
- Then, the protocol server MUST normalize the *path* parameter of the operation the same way it normalizes the **path** element of the [ActivateCrawlRule](#page-40-0) operation request message. Then, if a crawl rule with the same normalized path does not exist in the portal content project, the protocol server MUST throw a SOAP fault message containing a [DeletedConcurrencyException.](#page-27-1)

```
[MS-ADMWS] — v20141018 
Search Service Administration Web Service Protocol
```
*Copyright © 2014 Microsoft Corporation.* 

 Then, the protocol server MUST update the properties of the crawl rule using the elements of the *rule* parameter, setting the **path** (normalized the same way as the preceding path parameter), **type**, **suppressIndexing**, **followComplexUrls**, **crawlAsHttp**, **contentClass**, and **PluggableSecurityTrimmerId** properties of the *crawl rule* to the values of the corresponding elements of the *rule* parameter. Other elements of the *rule* parameter MUST be ignored.

On success, the protocol server MUST return the updated **path** property of the crawl rule in the **UpdateCrawlRuleResult** element of the response message.

On error, the protocol server MUST throw a SOAP fault message.

## **3.1.4.73.1 Messages**

The following WSDL message definitions are specific to this operation.

## **3.1.4.73.1.1 UpdateCrawlRuleSoapIn**

This is the request message for the **UpdateCrawlRule** operation.

The SOAP action value of the message is defined as:

```
http://microsoft.com/webservices/OfficeServer/Search/SearchApplicationWebService/UpdateCrawlR
ule
```
The SOAP body contains an **UpdateCrawlRule** element.

## **3.1.4.73.1.2 UpdateCrawlRuleSoapOut**

This is a response message for the **UpdateCrawlRule** operation.

The SOAP action value of the message is defined as:

```
http://microsoft.com/webservices/OfficeServer/Search/SearchApplicationWebService/UpdateCrawlR
11<sup>2</sup>e
```
The SOAP body contains an **UpdateCrawlRuleResponse** element.

## **3.1.4.73.2 Elements**

The following XML Schema element definitions are specific to this operation.

## **3.1.4.73.2.1 UpdateCrawlRule**

The **UpdateCrawlRule** element contains parameters for the **UpdateCrawlRule** operation.

```
<s:element name="UpdateCrawlRule">
  <s:complexType>
    <s:sequence>
      <s:element name="versionIn" type="s:int"/>
      <s:element name="path" type="s:string" minOccurs="0"/>
      <s:element name="rule" type="tns:CrawlRuleInternal" minOccurs="0"/>
    </s:sequence>
  </s:complexType>
```
*[MS-ADMWS] — v20141018 Search Service Administration Web Service Protocol* 

*Copyright © 2014 Microsoft Corporation.* 

</s:element>

**versionIn:** The configuration version of the crawler application. This element MUST contain a value greater than or equal to zero.

**path:** The path expression of the crawl rule that needs to be updated. MUST be present and length MUST be greater than 0 and less than 2048 characters.

**rule:** The new values of the crawl rule properties. This element MUST be present.

### **3.1.4.73.2.2 UpdateCrawlRuleResponse**

The **UpdateCrawlRuleResponse** element contains the result of **UpdateCrawlRule** operation.

```
<s:element name="UpdateCrawlRuleResponse">
  <s:complexType>
    <s:sequence>
      <s:element name="UpdateCrawlRuleResult" type="s:string" minOccurs="0"/>
     </s:sequence>
  </s:complexType>
</s:element>
```
**UpdateCrawlRuleResult:** The updated crawl rule path expression. MUST be present and length MUST be greater than 0 and less than 2048 characters.

## **3.1.4.74 ValidateApplicationPath**

This operation is used to validate that a folder path is a viable location to host a full-text index catalog.

```
<wsdl:operation name="ValidateApplicationPath">
    <wsdl:documentation xmlns:wsdl="http://schemas.xmlsoap.org/wsdl/">Validates a file system 
path and a minimum amount of free disk space.</wsdl:documentation>
    <wsdl:input message="ValidateApplicationPathSoapIn" />
     <wsdl:output message="ValidateApplicationPathSoapOut" />
</wsdl:operation>
```
The protocol client sends a **ValidatePathSoapIn** request message and the protocol server responds with a **ValidateApplicationPathSoapOut** response message, as follows:

- If the format of the path element of the request message does not conform to the format of a valid folder path on the protocol server, the protocol server MUST throw SOAP fault message containing an [ArgumentException.](#page-28-0)
- If the path element is greater than 139 characters in length, or is a relative path, or does not specify a local drive on the protocol server, or specifies a local drive that is not present, or specifies the root folder on the local drive, or specifies removable media, the protocol server MUST throw SOAP fault message containing an ArgumentException.
- If the local drive on the protocol server does not have at least the amount of free space, in bytes, as specified by the **minFreeDiskSpace** element of the request message, the protocol server MUST throw SOAP fault message containing an ArgumentException.

*[MS-ADMWS] — v20141018 Search Service Administration Web Service Protocol* 

*Copyright © 2014 Microsoft Corporation.* 

 On success, the protocol server MUST send a **ValidateApplicationPathResponse** response with the value of the **ValidateApplicationPathResult** element set to the free drive space, in bytes, of the local drive on the protocol server for the folder path specified in the path element of the request message.

On success, the protocol server MUST return the free drive space, in bytes, of the local drive on the protocol server in the **ValidateApplicationPathResult** element of the response message.

On error, the protocol server MUST throw a SOAP fault message.

### **3.1.4.74.1 Messages**

The following WSDL message definitions are specific to this operation.

### **3.1.4.74.1.1 ValidateApplicationPathSoapIn**

This is the request message for **ValidateApplicationPath** operation.

The SOAP action value of the message is defined as:

```
http://microsoft.com/webservices/OfficeServer/Search/SearchApplicationWebService/ValidateAppl
icationPath
```
The SOAP body contains a **ValidateApplicationPath** element.

### **3.1.4.74.1.2 ValidateApplicationPathSoapOut**

This is a response message for **ValidateApplicationPath** operation.

The SOAP action value of the message is defined as:

```
http://microsoft.com/webservices/OfficeServer/Search/SearchApplicationWebService/ValidateAppl
icationPath
```
The SOAP body contains a **ValidateApplicationPathResponse** element.

### **3.1.4.74.2 Elements**

The following XML Schema element definitions are specific to this operation.

## **3.1.4.74.2.1 ValidateApplicationPath**

The definition of the **ValidateApplicationPath** element is as follows:

```
<s:element name="ValidateApplicationPath">
  <s:complexType>
    <s:sequence>
      <s:element name="path" type="s:string" minOccurs="0"/>
      <s:element name="minFreeDiskSpace" type="s:long"/>
    </s:sequence>
  </s:complexType>
</s:element>
```
*[MS-ADMWS] — v20141018 Search Service Administration Web Service Protocol* 

*Copyright © 2014 Microsoft Corporation.* 

**path:** The folder path on the protocol server. This element MUST be present. The value of this element MUST NOT be NULL and MUST NOT be empty. It MUST begin with a **[drive letter](%5bMS-OFCGLOS%5d.pdf)**, and the length MUST be less than 140 characters.

**minFreeDiskSpace:** MUST be one of the following values:

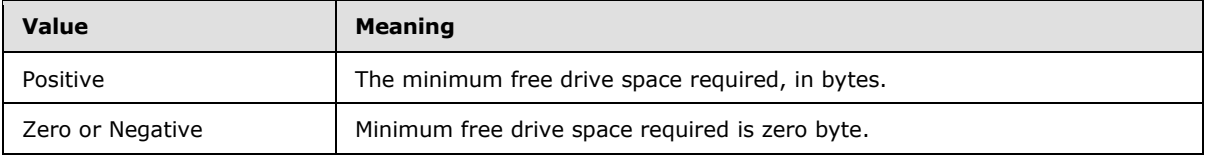

## **3.1.4.74.2.2 ValidateApplicationPathResponse**

The definition of the **ValidateApplicationPathResponse** element is as follows:

```
<s:element name="ValidateApplicationPathResponse">
  <s:complexType>
    <s:sequence>
      <s:element name="ValidateApplicationPathResult" type="s:long"/>
    </s:sequence>
  </s:complexType>
</s:element>
```
**ValidateApplicationPathResult:** Free disk drive space, in bytes, of the local drive on the protocol server containing the specified folder path. This value MUST be zero or positive.

## **3.1.4.75 ValidatePath**

This operation is not used and MUST NOT be invoked.

## **3.1.4.76 ValidateScheduleTrigger**

This operation is used to validate that a trigger, as specified in [\[MS-TSCH\],](%5bMS-TSCH%5d.pdf) section [2.4.2.11](%5bMS-TSCH%5d.pdf) Triggers, can be used to schedule a crawl.

```
<wsdl:operation name="ValidateScheduleTrigger">
         <wsdl:input message="ValidateScheduleTriggerSoapIn"/>
         <wsdl:output message="ValidateScheduleTriggerSoapOut"/>
</wsdl:operation>
```
The protocol client sends a **ValidateScheduleTriggerSoapIn** request message and the protocol server responds with a **ValidateScheduleTriggerSoapOut** response message, as follows:

- On receipt the protocol server validates the **versionIn** value from the request message. If it doesn't match the current configuration version of the crawler application, the protocol server MUST throw a SOAP fault message containing an [UpdatedConcurrencyException.](#page-27-0)
- Then, the protocol server tries to confirm that the trigger specified in the **trigger** element of the request message is a valid trigger for scheduling a crawl.
- On success, the protocol server MUST return details about the trigger in the **ValidateScheduleTriggerResult** element of the response message.

*Copyright © 2014 Microsoft Corporation.* 

On error, the protocol server MUST throw a SOAP fault message.

### **3.1.4.76.1 Messages**

The following WSDL message definitions are specific to this operation.

## **3.1.4.76.1.1 ValidateScheduleTriggerSoapIn**

This is the request message for **ValidateScheduleTrigger** operation.

The SOAP action value of the message is defined as:

```
http://microsoft.com/webservices/OfficeServer/Search/SearchApplicationWebService/ValidateSche
duleTrigger
```
The SOAP body contains a **ValidateScheduleTrigger** element.

## **3.1.4.76.1.2 ValidateScheduleTriggerSoapOut**

This is a response message for **ValidateScheduleTrigger** operation.

The SOAP action value of the message is defined as:

```
http://microsoft.com/webservices/OfficeServer/Search/SearchApplicationWebService/ValidateSche
duleTrigger
```
The SOAP body contains a **ValidateScheduleTriggerResponse** element.

### **3.1.4.76.2 Elements**

The following XML Schema element definitions are specific to this operation.

## **3.1.4.76.2.1 ValidateScheduleTrigger**

The definition of the **ValidateScheduleTrigger** element is as follows:

```
<s:element name="ValidateScheduleTrigger">
  <s:complexType>
    <s:sequence>
      <s:element name="versionIn" type="s:int"/>
      <s:element name="trigger" type="s:base64Binary" minOccurs="0"/>
    </s:sequence>
  </s:complexType>
</s:element>
```
**versionIn:** The configuration version of the crawler application. This element MUST contain a value greater than or equal to zero.

**trigger:** A trigger, as specified in [\[MS-TSCH\],](%5bMS-TSCH%5d.pdf) section [2.4.2.11](%5bMS-TSCH%5d.pdf) Triggers to be validated. This element MUST be present and MUST be Base64 encoded.

*[MS-ADMWS] — v20141018 Search Service Administration Web Service Protocol* 

*Copyright © 2014 Microsoft Corporation.* 

*Release: October 30, 2014* 

## **3.1.4.76.2.2 ValidateScheduleTriggerResponse**

The definition of the **ValidateScheduleTriggerResponse** element is as follows:

```
<s:element name="ValidateScheduleTriggerResponse">
  <s:complexType>
    <s:sequence>
      <s:element name="ValidateScheduleTriggerResult" type="tns:TriggerUpdate"/>
    </s:sequence>
  </s:complexType>
</s:element>
```
**ValidateScheduleTriggerResult:** The trigger details, as specified in [\[MS-TSCH\],](%5bMS-TSCH%5d.pdf) section [2.4.2.11](%5bMS-TSCH%5d.pdf) Triggers. This element MUST conform to the schema of the [TriggerUpdate](#page-151-0) complex type.

## **3.1.4.76.3 Complex Types**

The following XML Schema complex type definitions are specific to this operation.

## **3.1.4.76.3.1 TriggerUpdate**

The definition of the **TriggerUpdate** type is as follows:

```
<s:complexType name="TriggerUpdate">
  <s:sequence>
    <s:element name="description" type="s:string" minOccurs="0"/>
    <s:element name="nextStart" type="s:dateTime"/>
  </s:sequence>
</s:complexType>
```
**description:** Description of the trigger, as specified in [\[MS-TSCH\],](%5bMS-TSCH%5d.pdf) section [2.4.2.11](%5bMS-TSCH%5d.pdf) Triggers. This element MUST be present if the trigger has a description.

**nextStart:** The next start time of the trigger, as specified in [MS-TSCH], section [2.4.2.11](%5bMS-TSCH%5d.pdf) Triggers.

## **3.1.5 Timer Events**

None.

### **3.1.6 Other Local Events**

None.

*Copyright © 2014 Microsoft Corporation.* 

## **4 Protocol Examples**

### **4.1 Create and Configure a Content Source**

Creating a content source typically involves the following messages:

- 1. Obtaining the current configuration version of the crawler application.
- 2. Retrieving the list of existing content sources.
- 3. Validation a crawl trigger.
- 4. Adding a new content source.
- 5. Updating the content source properties.

### **4.1.1 GetVersion**

Request message:

```
<?xml version="1.0" encoding="utf-8"?>
<soap:Envelope xmlns:soap="http://schemas.xmlsoap.org/soap/envelope/" 
xmlns:xsi="http://www.w3.org/2001/XMLSchema-instance" 
xmlns:xsd="http://www.w3.org/2001/XMLSchema">
  <soap:Body>
    <GetVersion 
xmlns="http://microsoft.com/webservices/OfficeServer/Search/SearchApplicationWebService" />
   </soap:Body>
</soap:Envelope>
```
#### Response message:

```
<?xml version="1.0" encoding="utf-8"?>
<soap:Envelope xmlns:soap="http://schemas.xmlsoap.org/soap/envelope/" 
xmlns:xsi="http://www.w3.org/2001/XMLSchema-instance" 
xmlns:xsd="http://www.w3.org/2001/XMLSchema">
   <soap:Body>
     <GetVersionResponse 
xmlns="http://microsoft.com/webservices/OfficeServer/Search/SearchApplicationWebService">
      <GetVersionResult>170</GetVersionResult>
     </GetVersionResponse>
   </soap:Body>
</soap:Envelope>
```
## **4.1.2 GetContentSources**

### Request message:

```
<?xml version="1.0" encoding="utf-8"?>
<soap:Envelope xmlns:soap="http://schemas.xmlsoap.org/soap/envelope/" 
xmlns:xsi="http://www.w3.org/2001/XMLSchema-instance" 
xmlns:xsd="http://www.w3.org/2001/XMLSchema">
   <soap:Body>
     <GetContentSources 
xmlns="http://microsoft.com/webservices/OfficeServer/Search/SearchApplicationWebService">
```
*[MS-ADMWS] — v20141018 Search Service Administration Web Service Protocol* 

*Copyright © 2014 Microsoft Corporation.* 

```
 <versionIn>170</versionIn>
       <catalog>0</catalog>
     </GetContentSources>
   </soap:Body>
</soap:Envelope>
```
#### Response message:

```
<?xml version="1.0" encoding="utf-8"?>
<soap:Envelope xmlns:soap="http://schemas.xmlsoap.org/soap/envelope/" 
xmlns:xsi="http://www.w3.org/2001/XMLSchema-instance" 
xmlns:xsd="http://www.w3.org/2001/XMLSchema">
   <soap:Body>
     <GetContentSourcesResponse
xmlns="http://microsoft.com/webservices/OfficeServer/Search/SearchApplicationWebService">
       <GetContentSourcesResult>
         <contentSourcesInternal>
           <ContentSourceInternal>
            <id>4</id>
             <systemCreated>true</systemCreated>
             <type>1</type>
             <name>Local Office SharePoint Server sites</name>
             <wssCrawlStyle>0</wssCrawlStyle>
             <metadata />
             <followDirectories>false</followDirectories>
             <pageDepth>2147483647</pageDepth>
             <siteDepth>0</siteDepth>
             <startAddresses>
               <string>http://servername:500</string>
               <string>http://servername</string>
               <string>sps3://servername:500</string>
             </startAddresses>
            <throttleStart>0</throttleStart>
             <throttleDuration>0</throttleDuration>
             <nextIncCrawlStart>9999-12-31T23:59:59.9999999</nextIncCrawlStart>
             <nextFullCrawlStart>9999-12-31T23:59:59.9999999</nextFullCrawlStart>
             <dynamic>
               <crawlStatus>0</crawlStatus>
               <crawlStarted>2008-02-16T14:24:12</crawlStarted>
               <crawlCompleted>2008-02-16T14:24:32</crawlCompleted>
               <errorCount>0</errorCount>
               <crawlSuccesses>0</crawlSuccesses>
             </dynamic>
           </ContentSourceInternal>
         </contentSourcesInternal>
         <metadata />
       </GetContentSourcesResult>
     </GetContentSourcesResponse>
   </soap:Body>
</soap:Envelope>
```
## **4.1.3 ValidateScheduleTrigger**

#### Request message:

```
<?xml version="1.0" encoding="utf-8"?>
```

```
[MS-ADMWS] — v20141018 
Search Service Administration Web Service Protocol
```
*Copyright © 2014 Microsoft Corporation.* 

```
<soap:Envelope xmlns:soap="http://schemas.xmlsoap.org/soap/envelope/" 
xmlns:xsi="http://www.w3.org/2001/XMLSchema-instance" 
xmlns:xsd="http://www.w3.org/2001/XMLSchema">
  <soap:Body>
     <ValidateScheduleTrigger 
xmlns="http://microsoft.com/webservices/OfficeServer/Search/SearchApplicationWebService">
       <versionIn>170</versionIn>
       <trigger>MAAAANgHAgAQAAAAAAAAAAAAAAAAAAAAAAAAAAAAAAABAAAAAQAAAAAAAAAAAAAA</trigger>
     </ValidateScheduleTrigger>
   </soap:Body>
</soap:Envelope>
```
#### Response message:

```
<?xml version="1.0" encoding="utf-8"?>
<soap:Envelope xmlns:soap="http://schemas.xmlsoap.org/soap/envelope/" 
xmlns:xsi="http://www.w3.org/2001/XMLSchema-instance" 
xmlns:xsd="http://www.w3.org/2001/XMLSchema">
  <soap:Body>
     <ValidateScheduleTriggerResponse 
xmlns="http://microsoft.com/webservices/OfficeServer/Search/SearchApplicationWebService">
       <ValidateScheduleTriggerResult>
         <description>At 12:00 AM every day, starting 2/16/2008</description>
         <nextStart>2008-02-17T00:00:00</nextStart>
       </ValidateScheduleTriggerResult>
     </ValidateScheduleTriggerResponse>
   </soap:Body>
</soap:Envelope>
```
### **4.1.4 AddContentSource**

#### Request message:

```
<?xml version="1.0" encoding="utf-8"?>
<soap:Envelope xmlns:soap="http://schemas.xmlsoap.org/soap/envelope/" 
xmlns:xsi="http://www.w3.org/2001/XMLSchema-instance" 
xmlns:xsd="http://www.w3.org/2001/XMLSchema">
   <soap:Body>
     <AddContentSource 
xmlns="http://microsoft.com/webservices/OfficeServer/Search/SearchApplicationWebService">
       <versionIn>170</versionIn>
       <catalog>0</catalog>
       <type>3</type>
       <name>Documents</name>
     </AddContentSource>
   </soap:Body>
</soap:Envelope>
```
#### Response message:

```
<?xml version="1.0" encoding="utf-8"?>
<soap:Envelope xmlns:soap="http://schemas.xmlsoap.org/soap/envelope/" 
xmlns:xsi="http://www.w3.org/2001/XMLSchema-instance" 
xmlns:xsd="http://www.w3.org/2001/XMLSchema">
  <soap:Body>
```
*[MS-ADMWS] — v20141018 Search Service Administration Web Service Protocol* 

*Copyright © 2014 Microsoft Corporation.* 

```
 <AddContentSourceResponse 
xmlns="http://microsoft.com/webservices/OfficeServer/Search/SearchApplicationWebService">
       <AddContentSourceResult>12</AddContentSourceResult>
     </AddContentSourceResponse>
   </soap:Body>
</soap:Envelope>
```
## **4.1.5 EditContentSource**

#### Request message:

```
<?xml version="1.0" encoding="utf-8"?>
<soap:Envelope xmlns:soap="http://schemas.xmlsoap.org/soap/envelope/" 
xmlns:xsi="http://www.w3.org/2001/XMLSchema-instance" 
xmlns:xsd="http://www.w3.org/2001/XMLSchema">
   <soap:Body>
     <EditContentSource 
xmlns="http://microsoft.com/webservices/OfficeServer/Search/SearchApplicationWebService">
       <versionIn>172</versionIn>
      <id>12</id>
       <name>Documents</name>
       <metadata />
       <hostDepth>0</hostDepth>
       <enumerationDepth>2147483647</enumerationDepth>
      <followDirectories>true</followDirectories>
       <wssCrawlStyle>0</wssCrawlStyle>
      <throttleStart>0</throttleStart>
       <throttleDuration>0</throttleDuration>
       <startAddresses>
         <string>http://www.microsoft.com</string>
       </startAddresses>
<incCrawlTrigger>MAAAANgHAgAQAAAAAAAAAAAAAAAAAAAAAAAAAAAAAAABAAAAAQAAAAAAAAAAAAAA</incCrawlTr
```

```
igger>
     </EditContentSource>
   </soap:Body>
</soap:Envelope>
```
#### Response message:

```
<?xml version="1.0" encoding="utf-8"?>
<soap:Envelope xmlns:soap="http://schemas.xmlsoap.org/soap/envelope/" 
xmlns:xsi="http://www.w3.org/2001/XMLSchema-instance" 
xmlns:xsd="http://www.w3.org/2001/XMLSchema">
  <soap:Body>
     <EditContentSourceResponse 
xmlns="http://microsoft.com/webservices/OfficeServer/Search/SearchApplicationWebService">
       <EditContentSourceResult>173</EditContentSourceResult>
     </EditContentSourceResponse>
   </soap:Body>
</soap:Envelope>
```
### **4.2 Create a Crawl Rule**

Creating a crawl rule is illustrated by the following steps:

```
[MS-ADMWS] — v20141018 
Search Service Administration Web Service Protocol
```
*Copyright © 2014 Microsoft Corporation.* 

*Release: October 30, 2014* 

- 1. Getting the current list of crawl rules.
- 2. Creating a new crawl rule.
- 3. Updating properties of the new crawl rule.
- 4. Setting crawl account on the crawl rule.

### **4.2.1 GetCrawlRuleList**

#### Request message:

```
<?xml version="1.0" encoding="utf-8"?>
<soap:Envelope xmlns:soap="http://schemas.xmlsoap.org/soap/envelope/" 
xmlns:xsi="http://www.w3.org/2001/XMLSchema-instance" 
xmlns:xsd="http://www.w3.org/2001/XMLSchema">
   <soap:Body>
     <GetCrawlRuleList 
xmlns="http://microsoft.com/webservices/OfficeServer/Search/SearchApplicationWebService">
       <versionIn>173</versionIn>
     </GetCrawlRuleList>
   </soap:Body>
</soap:Envelope>
```
#### Response message:

```
<?xml version="1.0" encoding="utf-8"?>
<soap:Envelope xmlns:soap="http://schemas.xmlsoap.org/soap/envelope/" 
xmlns:xsi="http://www.w3.org/2001/XMLSchema-instance" 
xmlns:xsd="http://www.w3.org/2001/XMLSchema">
  <soap:Body>
     <GetCrawlRuleListResponse 
xmlns="http://microsoft.com/webservices/OfficeServer/Search/SearchApplicationWebService">
       <GetCrawlRuleListResult />
     </GetCrawlRuleListResponse>
   </soap:Body>
</soap:Envelope>
```
## **4.2.2 AddCrawlRule**

### Request message:

```
<?xml version="1.0" encoding="utf-8"?>
<soap:Envelope xmlns:soap="http://schemas.xmlsoap.org/soap/envelope/" 
xmlns:xsi="http://www.w3.org/2001/XMLSchema-instance" 
xmlns:xsd="http://www.w3.org/2001/XMLSchema">
  <soap:Body>
     <AddCrawlRule 
xmlns="http://microsoft.com/webservices/OfficeServer/Search/SearchApplicationWebService">
      <versionIn>173</versionIn>
       <isIncludeRule>true</isIncludeRule>
       <path>http://www.microsoft.com/*</path>
     </AddCrawlRule>
   </soap:Body>
</soap:Envelope>
```
*[MS-ADMWS] — v20141018 Search Service Administration Web Service Protocol* 

*Copyright © 2014 Microsoft Corporation.* 

#### Response message:

```
<?xml version="1.0" encoding="utf-8"?>
<soap:Envelope xmlns:soap="http://schemas.xmlsoap.org/soap/envelope/" 
xmlns:xsi="http://www.w3.org/2001/XMLSchema-instance" 
xmlns:xsd="http://www.w3.org/2001/XMLSchema">
  <soap:Body>
     <AddCrawlRuleResponse 
xmlns="http://microsoft.com/webservices/OfficeServer/Search/SearchApplicationWebService">
       <AddCrawlRuleResult>http://www.microsoft.com/*</AddCrawlRuleResult>
     </AddCrawlRuleResponse>
  </soap:Body>
</soap:Envelope>
```
## **4.2.3 UpdateCrawlRule**

#### Request message:

```
<?xml version="1.0" encoding="utf-8"?>
<soap:Envelope xmlns:soap="http://schemas.xmlsoap.org/soap/envelope/" 
xmlns:xsi="http://www.w3.org/2001/XMLSchema-instance" 
xmlns:xsd="http://www.w3.org/2001/XMLSchema">
  <soap:Body>
     <UpdateCrawlRule 
xmlns="http://microsoft.com/webservices/OfficeServer/Search/SearchApplicationWebService">
      <versionIn>174</versionIn>
       <path>http://www.microsoft.com/*</path>
       <rule>
         <path>http://www.microsoft.com/*</path>
         <type>0</type>
         <authenticationType>0</authenticationType>
         <contentClass />
         <suppressIndexing>false</suppressIndexing>
         <followComplexUrls>false</followComplexUrls>
         <crawlAsHttp>false</crawlAsHttp>
         <enabled>false</enabled>
         <pluggableSecurityTrimmerId>-1</pluggableSecurityTrimmerId>
      \langlerule>
     </UpdateCrawlRule>
   </soap:Body>
</soap:Envelope>
```
#### Response message:

```
<?xml version="1.0" encoding="utf-8"?>
<soap:Envelope xmlns:soap="http://schemas.xmlsoap.org/soap/envelope/" 
xmlns:xsi="http://www.w3.org/2001/XMLSchema-instance" 
xmlns:xsd="http://www.w3.org/2001/XMLSchema">
   <soap:Body>
     <UpdateCrawlRuleResponse 
xmlns="http://microsoft.com/webservices/OfficeServer/Search/SearchApplicationWebService">
       <UpdateCrawlRuleResult>http://www.microsoft.com/*</UpdateCrawlRuleResult>
     </UpdateCrawlRuleResponse>
   </soap:Body>
</soap:Envelope>
```
*[MS-ADMWS] — v20141018 Search Service Administration Web Service Protocol* 

*Copyright © 2014 Microsoft Corporation.* 

## **4.2.4 SetCrawlRuleCredentials**

#### Request message:

```
<?xml version="1.0" encoding="utf-8"?>
<soap:Envelope xmlns:soap="http://schemas.xmlsoap.org/soap/envelope/" 
xmlns:xsi="http://www.w3.org/2001/XMLSchema-instance" 
xmlns:xsd="http://www.w3.org/2001/XMLSchema">
   <soap:Body>
     <SetCrawlRuleCredentials 
xmlns="http://microsoft.com/webservices/OfficeServer/Search/SearchApplicationWebService">
       <versionIn>175</versionIn>
       <path>http://www.microsoft.com/*</path>
       <authType>1</authType>
      <authString1>domainname\username</authString1>
       <authString2>password</authString2>
     </SetCrawlRuleCredentials>
   </soap:Body>
</soap:Envelope>
```
#### Response message:

```
<?xml version="1.0" encoding="utf-8"?>
<soap:Envelope xmlns:soap="http://schemas.xmlsoap.org/soap/envelope/" 
xmlns:xsi="http://www.w3.org/2001/XMLSchema-instance" 
xmlns:xsd="http://www.w3.org/2001/XMLSchema">
   <soap:Body>
     <SetCrawlRuleCredentialsResponse 
xmlns="http://microsoft.com/webservices/OfficeServer/Search/SearchApplicationWebService">
       <SetCrawlRuleCredentialsResult>176</SetCrawlRuleCredentialsResult>
     </SetCrawlRuleCredentialsResponse>
   </soap:Body>
</soap:Envelope>
```
### **4.3 Crawl a Content Source**

Following is an example of the steps typically needed to begin a crawl:

- 1. Retrieving the list of existing content sources.
- 2. Requesting that a crawl be started.

### **4.3.1 GetContentSources**

Request message:

```
<?xml version="1.0" encoding="utf-8"?>
<soap:Envelope xmlns:soap="http://schemas.xmlsoap.org/soap/envelope/" 
xmlns:xsi="http://www.w3.org/2001/XMLSchema-instance" 
xmlns:xsd="http://www.w3.org/2001/XMLSchema">
   <soap:Body>
     <GetContentSources 
xmlns="http://microsoft.com/webservices/OfficeServer/Search/SearchApplicationWebService">
      <versionIn>180</versionIn>
       <catalog>0</catalog>
     </GetContentSources>
```
*[MS-ADMWS] — v20141018 Search Service Administration Web Service Protocol* 

*Copyright © 2014 Microsoft Corporation.* 

*Release: October 30, 2014* 

 </soap:Body> </soap:Envelope>

#### Response message:

```
<?xml version="1.0" encoding="utf-8"?>
<soap:Envelope xmlns:soap="http://schemas.xmlsoap.org/soap/envelope/" 
xmlns:xsi="http://www.w3.org/2001/XMLSchema-instance" 
xmlns:xsd="http://www.w3.org/2001/XMLSchema">
   <soap:Body>
     <GetContentSourcesResponse
xmlns="http://microsoft.com/webservices/OfficeServer/Search/SearchApplicationWebService">
       <GetContentSourcesResult>
         <contentSourcesInternal>
           <ContentSourceInternal>
            <id>4</id>
             <systemCreated>true</systemCreated>
             <type>1</type>
             <name>Local Office SharePoint Server sites</name>
             <wssCrawlStyle>0</wssCrawlStyle>
             <metadata />
             <followDirectories>false</followDirectories>
             <pageDepth>2147483647</pageDepth>
             <siteDepth>0</siteDepth>
             <startAddresses>
               <string>http://servername:500</string>
               <string>http://servername</string>
               <string>sps3://servername:500</string>
             </startAddresses>
            <throttleStart>0</throttleStart>
             <throttleDuration>0</throttleDuration>
             <nextIncCrawlStart>9999-12-31T23:59:59.9999999</nextIncCrawlStart>
             <nextFullCrawlStart>9999-12-31T23:59:59.9999999</nextFullCrawlStart>
             <dynamic>
               <crawlStatus>0</crawlStatus>
               <crawlStarted>2008-02-16T14:24:12</crawlStarted>
               <crawlCompleted>2008-02-16T14:24:32</crawlCompleted>
               <errorCount>0</errorCount>
               <crawlSuccesses>0</crawlSuccesses>
             </dynamic>
           </ContentSourceInternal>
           <ContentSourceInternal>
             <id>12</id>
            <systemCreated>false</systemCreated>
             <type>3</type>
             <name>Documents</name>
             <wssCrawlStyle>0</wssCrawlStyle>
             <metadata />
             <followDirectories>true</followDirectories>
             <pageDepth>2147483647</pageDepth>
             <siteDepth>0</siteDepth>
             <startAddresses>
               <string>http://www.microsoft.com</string>
             </startAddresses>
            <throttleStart>0</throttleStart>
```
<throttleDuration>0</throttleDuration>

*[MS-ADMWS] — v20141018 Search Service Administration Web Service Protocol* 

*Copyright © 2014 Microsoft Corporation.* 

```
<incCrawlTrigger>MAAAANgHAgAQAAAAAAAAAAAAAAAAAAAAAAAAAAAAAAABAAAAAQAAAAAAAAAAAAAA</incCrawlTr
igger>
             <nextIncCrawlStart>2008-02-17T00:00:00</nextIncCrawlStart>
             <nextFullCrawlStart>9999-12-31T23:59:59.9999999</nextFullCrawlStart>
             <incScheduleDescription>At 12:00 AM every day, starting 
2/16/2008</incScheduleDescription>
             <dynamic>
               <crawlStatus>0</crawlStatus>
               <crawlStarted>1899-12-30T00:00:00</crawlStarted>
               <crawlCompleted>1899-12-30T00:00:00</crawlCompleted>
               <errorCount>0</errorCount>
               <crawlSuccesses>0</crawlSuccesses>
             </dynamic>
           </ContentSourceInternal>
         </contentSourcesInternal>
         <metadata />
       </GetContentSourcesResult>
     </GetContentSourcesResponse>
   </soap:Body>
</soap:Envelope>
```
## **4.3.2 StartCrawl**

#### Request message:

```
<?xml version="1.0" encoding="utf-8"?>
<soap:Envelope xmlns:soap="http://schemas.xmlsoap.org/soap/envelope/" 
xmlns:xsi="http://www.w3.org/2001/XMLSchema-instance" 
xmlns:xsd="http://www.w3.org/2001/XMLSchema">
   <soap:Body>
     <StartCrawl 
xmlns="http://microsoft.com/webservices/OfficeServer/Search/SearchApplicationWebService">
       <versionIn>180</versionIn>
       <contentSource>12</contentSource>
       <type>0</type>
     </StartCrawl>
   </soap:Body>
</soap:Envelope>
```
#### Response message:

```
<?xml version="1.0" encoding="utf-8"?>
<soap:Envelope xmlns:soap="http://schemas.xmlsoap.org/soap/envelope/" 
xmlns:xsi="http://www.w3.org/2001/XMLSchema-instance" 
xmlns:xsd="http://www.w3.org/2001/XMLSchema">
  <soap:Body>
     <StartCrawlResponse 
xmlns="http://microsoft.com/webservices/OfficeServer/Search/SearchApplicationWebService">
       <StartCrawlResult>
         <crawlStatus>1</crawlStatus>
         <crawlStarted>2008-02-16T15:56:54</crawlStarted>
         <crawlCompleted>1899-12-30T00:00:00</crawlCompleted>
         <errorCount>0</errorCount>
         <crawlSuccesses>0</crawlSuccesses>
       </StartCrawlResult>
     </StartCrawlResponse>
```
*[MS-ADMWS] — v20141018 Search Service Administration Web Service Protocol* 

*Copyright © 2014 Microsoft Corporation.* 

*Release: October 30, 2014* 

```
 </soap:Body>
</soap:Envelope>
```
### **4.4 User Profile Import**

Performing a user profile import typically involves the following steps:

- 1. Setting the user profile import domain and the user profile import account.
- 2. Requesting that the protocol server begin a user profile import.

### **4.4.1 SetImportAccount**

#### Request message:

```
<?xml version="1.0" encoding="utf-8"?>
<soap:Envelope xmlns:soap="http://schemas.xmlsoap.org/soap/envelope/" 
xmlns:xsi="http://www.w3.org/2001/XMLSchema-instance" 
xmlns:xsd="http://www.w3.org/2001/XMLSchema">
   <soap:Body>
     <SetImportAccount 
xmlns="http://microsoft.com/webservices/OfficeServer/Search/SearchApplicationWebService">
       <versionIn>206</versionIn>
       <domain>domainname</domain>
       <userID>domainname\username</userID>
       <password>password</password>
     </SetImportAccount>
   </soap:Body>
</soap:Envelope>
```
#### Response message:

```
<?xml version="1.0" encoding="utf-8"?>
<soap:Envelope xmlns:soap="http://schemas.xmlsoap.org/soap/envelope/" 
xmlns:xsi="http://www.w3.org/2001/XMLSchema-instance" 
xmlns:xsd="http://www.w3.org/2001/XMLSchema">
   <soap:Body>
     <SetImportAccountResponse 
xmlns="http://microsoft.com/webservices/OfficeServer/Search/SearchApplicationWebService">
       <SetImportAccountResult>207</SetImportAccountResult>
     </SetImportAccountResponse>
   </soap:Body>
</soap:Envelope>
```
### **4.4.2 StartFullImport**

#### Request message:

```
<?xml version="1.0" encoding="utf-8"?>
<soap:Envelope xmlns:soap="http://schemas.xmlsoap.org/soap/envelope/" 
xmlns:xsi="http://www.w3.org/2001/XMLSchema-instance" 
xmlns:xsd="http://www.w3.org/2001/XMLSchema">
  <soap:Body>
     <StartFullImport 
xmlns="http://microsoft.com/webservices/OfficeServer/Search/SearchApplicationWebService">
```
*[MS-ADMWS] — v20141018 Search Service Administration Web Service Protocol* 

*Copyright © 2014 Microsoft Corporation.* 

```
 <versionIn>208</versionIn>
       <contentSourceName>PEOPLE_IMPORT</contentSourceName>
     </StartFullImport>
   </soap:Body>
</soap:Envelope>
```
#### Response message:

```
<?xml version="1.0" encoding="utf-8"?>
<soap:Envelope xmlns:soap="http://schemas.xmlsoap.org/soap/envelope/" 
xmlns:xsi="http://www.w3.org/2001/XMLSchema-instance" 
xmlns:xsd="http://www.w3.org/2001/XMLSchema">
  <soap:Body>
     <StartFullImportResponse 
xmlns="http://microsoft.com/webservices/OfficeServer/Search/SearchApplicationWebService" />
   </soap:Body>
</soap:Envelope>
```
### **4.5 Failure Example**

### **4.5.1 GetContentSources**

Request message:

```
<?xml version="1.0" encoding="utf-8"?>
<soap:Envelope xmlns:soap="http://schemas.xmlsoap.org/soap/envelope/" 
xmlns:xsi="http://www.w3.org/2001/XMLSchema-instance" 
xmlns:xsd="http://www.w3.org/2001/XMLSchema">
   <soap:Body>
     <GetContentSources 
xmlns="http://microsoft.com/webservices/OfficeServer/Search/SearchApplicationWebService">
       <versionIn>1</versionIn>
       <catalog>0</catalog>
     </GetContentSources>
   </soap:Body>
</soap:Envelope>
```
#### Response message:

```
<?xml version="1.0" encoding="utf-8"?>
<soap:Envelope xmlns:soap="http://schemas.xmlsoap.org/soap/envelope/" 
xmlns:xsi="http://www.w3.org/2001/XMLSchema-instance" 
xmlns:xsd="http://www.w3.org/2001/XMLSchema">
  <soap:Body>
     <soap:Fault>
       <faultcode>soap:Server</faultcode>
       <faultstring>The search configuration has been updated since it was last 
retrieved.</faultstring>
<faultactor>http://servername:56737/SharedServices1/Search/SearchAdmin.asmx</faultactor>
       <detail>
         <exception 
xmlns="http://microsoft.com/webservices/OfficeServer/Search/SearchWebService">
```
*[MS-ADMWS] — v20141018 Search Service Administration Web Service Protocol* 

*Copyright © 2014 Microsoft Corporation.* 

匼梶≢久擓湅敶潬数砠汭獮砺楳∽瑨灴彡眯睷眮O牯疒ぐD堯魱捓敨慭椭獮慴据≥砠汭獮砺摳∽瑨灴彡眯睷眮O牯疒ぐ. □堯魱捓敨慭•浸湬欆体偁蓎皫∽瑨灴彡猯档浥獡砮汭潳灡漮杲猯慯示湥潣楤杮ф砠汭獮区耦≢久澯栢毄擛工捳敨慭 □浸澥|祭□牯疒湄灡支瘾汥灯田•浸湬攒汷海栢野橥工捳敨慭□業牣獼景□濶矛潳灡支据挚湩疒汣禾□∰匠穉≠久擓滨 潤楤柿瑓汹瀘栢毄攃工捳敨慭ロ浸獬|锡ロ牯疒潳灡芆据摯湩疒牗ロ匼耦≠久攞潂祤☉①楼一唺摰瑡摥潃据牵敲据蘺捸灥 楴湯椠瀷麛晲▎•浸湬艭一∽瑨灴彡猯档浥獡洮捩漪潳鳿挮浯振牬港慳獳浥麴捩潲潳瑦伮晦捩吅敓癲牥匮慥捲□摁業 楮瑳慲楴湯麴捩潲潳鳿伮晦捩□敓癲牥匵慥捲╨繧ଟ嚩牥楳湯たBUIDT一縺60鑷汵畴敲た湄略牴污6社ぐ富辻捩敋呹 歯湥た郭攱戹散ㄱ妓忾恋亖ා偻汃鶆乳浡ዐ摩∽敧ዐ∮襚捩潲潳瑦伮晦捩ዐ敓癲牥匮慥捲ዐ摁業楮瑳慲楴湯售摰瑡摥潃 据牵敲据藉捸矗楴湯心汃獡乳浡狌□戆獥慳敧椠瀠麛晥靣牗梏□敳牡档挠湯楦畧慲楴湯栠獡戠敥灵慤整 楳据□瑩眠 <u>潟氠澙\*設牴敩敶□心敍濡条注□臊瑡 獸類噻汬∽∱料□鎳湮牥硅散瑰潩牨晥∽爣晥堤夊○○楼效灬剕□獸類噻汬∽∱抖□</u> 匼慴正牔捡鹵牴湩□摩∽敲□:"+獅屡捩潲潳瑦伮晦捩□敓癲牥匮慥捲□摁業楮瑳慲楴湯匮慥捲穚楰刮湵湏敓囊牥呛?" 潃敤潔畒恮‱濟整潃敤潃敤潔畒恮論墹簈筓轚<sub>ð</sub>籆潯敬湡甠敳畃栍湥却捥牵瑩類湯整瑸湉bar陳獲潩钄10 +愠\*楍牣 獯景O晏榿散魇牥敶O敓牡档秩速渾獩牴瑡潩D敓牡档淜D敕耧湯整瑮潓牵散虢郜ar /敶獲潩鑈O釷搮船挠獅污杯O+獅 <mark>庺捩潲潳瑦伮晦捩</mark>∏敓癲牥匮慥捲□摁業楮瑳慲楴湯匮慥捲穚灰楬慣楴湯敗卢牥楶散④圓臾図财挻翪楄灳慬羪慬<del>獨</del> 晡④圓臾敕矮湯整瑮潓牵散□圓甦形慟¦』†獅麇捩潲潳瑦伮晦捩□敓癲牥匮慥捲□摁業楮瑳慲楴湯匮慥捲坨扥敓癲捩 □畒垥瑩卨慯<mark>藩捸灥楴湯慈摮楬杮呛</mark>;潃敤敒畱物獥潓灡硅散瑰潩鏦湡汤湩恧¦敷黠瑥潨霽摰៛鑳潯敬湡椠灭牥潳慮 整潌慣獈浤涶蚊匯慴正牔捡卥牴湩狭ዐ刼浥瑯卥慴正牔捡卥牴湩ロ獣擷噻汬∽∱犐ዐ刼浥瑯鹵慴正湉敤猊效刯浥瑯卥! 慴正湉敤猊O薀捸灥楴湯敍桴摯椠潠爢晥蟷牗ਸ畒佮卮牥敶ੲ楍牣獯景O晏楦散匮牥敶O敓牡档敖獲潩潌㈱・・・畃 鍌牵瀘敮瑵慲Z倠扵揭鎔祥潔敫潌c懏换uㄱ愒佲栬鷬捩潲潳鳿伮晦捩□敓鏥牥匳慥捲□摁業楮瑳慲楴湯匳慥捲穚楰 吊删湵湏敓囊牥呛,"潃敤潔畒恮!! 綮簟呥副湵ㅠ潂汯慥□釷瑮拙蚊蓜捸灥楴湯敍桴韏○3楼剈獥汵㹴(朴参财2(乫歛踚 做畳瑬○楼潓牵散椠溪麛晥琵牗楍杒獯景□晏楦散匳牥敶□敓牡档心潓牵散○○楼愯搳瀧慤整霽湯畣牲湥祣硅散瑰潩 貊□愼搞佃蕎據矗櫛湯椠溪廳晥堤▪浸湬艭啪∽瑨灴彡猯档浥獵洮捩漪潳瑦挮浯振牬港穴祓瑳浥刮湵楴敭鈔瑮牥灯!

敓**癫捩獥牗□**绒慬**彁**慎敭椠溪爢晥侨牗祓瑳浥刮湵楴敭鏒瑮牥灯敓癫捩獥緉轇硅散瑰潩殮鑺慬獳慎敭☉檪敍<del>獝</del>夈□ 摩~敲O〈 備湁愠毄浥瑰眠獡洠摡O潴甠摰瑡O灡汰捩瑡潩敬敶濶普杩牽瑡潩楷桴愠杫潳敬整癆敩?暴琠敨挠牽敲瑮. 猠慴整删晥敲桳礠畯□譾汰捩瑡潩□敬敶祉敪瑣□湡 敲潤琠敨甠摯瑡‖ h心敍獳条注□臊瑡 獸類噻汬∽∱抖□鎳湮牥硅 散瑰潩獸類暭汬∽∱抖□輸汥啰鰮砠楳渺汵瀊马夊⊙櫒瑓捡呫備散瑓楲杮椠瀠麛晥‖∱↑Ħ師屡捩潲潳瑦伮晦捩□敓癲 牥匮慥捲O摁業楮瑳慲楴湯麵卓呉篨鈔懯桴牥瀾汰捩瑡潩⑦嘮污摩瑡噥牥楳湯澿割慥"湉bar 觸<sup>鴉</sup>噴牥楳湯O †瑡麇 捩潲潳瑦伮晦捩口敓癲牥匳慥捲□摁業楮瑳慲楴湯匵慥捲秳楰刮湵湏敓囊牥呛,潃敤潔畒恮‱薄整潃敤潃敤潔畒恮氚 譂慣筓韏∌篾潯敬湡甠敳畃牲湥却摠牵瑩羪湯整瑸湉bar /敶獲潩钄1b心瑓捡呫慲敖瑓楲柿⊙>楼僌潭整瑓捡呫慲散瑓. 槭柿砠楳渺汵瀊ㄢ夊◯◯楼僌潭整瑓捡鐡摮硥羉心敒潭整瑓捡鐡摮硥◯楼硅散瑰瀷鸚瑥潨 摩∽敧□㈱備ਸ慖揭熬整 敖獲潩褳枯僌摡鷬捩潲潳瑦伮晦捩∏敓癲牥匮慥捲Ц嘎牥楳湯āNⅡⅡⅡ 繁汵畴敲渽略牴污畐汢捩敋呹歯湥学攱戹散ㄱ 妓忾葾□楍籾鑂景□晏楦散匮牥敶□敓牡档秩浤<mark>湩獩牴瑡潩□卍</mark>鎈鰍□蒙瑡敾穭灰楬慣楴湯ਲ橿摩嘎污摩瑡噥牥楳湯潆 割慥<sub>:"</sub>湉bārx心硅散瑰潩羈瑥潨法□騟僌畳瑬; ㄲ螬ㄲ恰ㄹ心剐獥泠㹴□匼畯捲□摩∽敲□≒腨心潓牵散⊙⊃楼愯墙佃薾 抹灥楴湯○②楼匯梶≠久擓潂祤○○楼匯梶≠久擓湅敶潬数○ ◆

 </exception> </detail> </soap:Fault> </soap:Body> </soap:Envelope>

The string value of the **detail.exception** element is the UTF-16 string representation of the following serialized exception:

*[MS-ADMWS] — v20141018 Search Service Administration Web Service Protocol* 

*Copyright © 2014 Microsoft Corporation.* 

*Release: October 30, 2014* 

```
<SOAP-ENV:Envelope xmlns:xsi="http://www.w3.org/2001/XMLSchema-instance" 
xmlns:xsd="http://www.w3.org/2001/XMLSchema" xmlns:SOAP-
ENC="http://schemas.xmlsoap.org/soap/encoding/" xmlns:SOAP-
ENV="http://schemas.xmlsoap.org/soap/envelope/" 
xmlns:clr="http://schemas.microsoft.com/soap/encoding/clr/1.0" SOAP-
ENV:encodingStyle="http://schemas.xmlsoap.org/soap/encoding/">
   <SOAP-ENV:Body>
     <a1:UpdatedConcurrencyException id="ref-1" 
xmlns:a1="http://schemas.microsoft.com/clr/nsassem/Microsoft.Office.Server.Search.Administrat
ion/Microsoft.Office.Server.Search%2C%20Version%3D12.0.0.0%2C%20Culture%3Dneutral%2C%20Public
KeyToken%3D71e9bce111e9429c">
       <ClassName id="ref-
3">Microsoft.Office.Server.Search.Administration.UpdatedConcurrencyException</ClassName>
       <Message id="ref-4">The search configuration has been updated since it was last 
retrieved.</Message>
       <Data xsi:null="1"/>
       <InnerException href="#ref-5"/>
       <HelpURL xsi:null="1"/>
       <StackTraceString id="ref-6">
        at Microsoft.Office.Server.Search.Administration.SearchApi.RunOnServer[T](CodeToRun`1 
remoteCode, CodeToRun`1 localCode, Boolean useCurrentSecurityContext, Int32 versionIn)
        at Microsoft.Office.Server.Search.Administration.SearchApi.GetContentSources(Int32 
versionIn, Int32 catalog)
         at 
Microsoft.Office.Server.Search.Administration.SearchApplicationWebService.<&#62;c Displa
yClassaf.<GetContentSources&#62;b ae()
        at 
Microsoft.Office.Server.Search.Administration.SearchWebService.RunWithSoapExceptionHandling[T
](CodeRequiresSoapExceptionHandling`1 webMethodCode, Boolean impersonateLocalAdmin)
       </StackTraceString>
       <RemoteStackTraceString xsi:null="1"/>
       <RemoteStackIndex>0</RemoteStackIndex>
       <ExceptionMethod id="ref-7">
 8
         RunOnServer
        Microsoft.Office.Server.Search, Version=12.0.0.0, Culture=neutral, 
PublicKeyToken=71e9bce111e9429c
        Microsoft.Office.Server.Search.Administration.SearchApi
        T RunOnServer[T](CodeToRun`1, CodeToRun`1, Boolean, Int32)
       </ExceptionMethod>
       <HResult>-2146233088</HResult>
       <Source id="ref-8">Microsoft.Office.Server.Search</Source>
     </a1:UpdatedConcurrencyException>
     <a3:COMException id="ref-5" 
xmlns:a3="http://schemas.microsoft.com/clr/ns/System.Runtime.InteropServices">
       <ClassName id="ref-9">System.Runtime.InteropServices.COMException</ClassName>
       <Message id="ref-10">An attempt was made to update application level configuration with 
an obsolete view of the current state. Refresh your application-level objects and redo the 
update. </Message>
       <Data xsi:null="1"/>
       <InnerException xsi:null="1"/>
       <HelpURL xsi:null="1"/>
       <StackTraceString id="ref-11">
        at 
Microsoft.Office.Server.Search.Administration.MSSITLB.IGatherApplication2.ValidateVersionForR
ead(Int32 lLastVersion)
         at Microsoft.Office.Server.Search.Administration.SearchApi.RunOnServer[T](CodeToRun`1 
remoteCode, CodeToRun`1 localCode, Boolean useCurrentSecurityContext, Int32 versionIn)
       </StackTraceString>
       <RemoteStackTraceString xsi:null="1"/>
       <RemoteStackIndex>0</RemoteStackIndex>
```
*Copyright © 2014 Microsoft Corporation.* 

*Release: October 30, 2014* 

```
 <ExceptionMethod id="ref-12">
         8
         ValidateVersionForRead
        Microsoft.Office.Server.Search, Version=12.0.0.0, Culture=neutral, 
PublicKeyToken=71e9bce111e9429c
        Microsoft.Office.Server.Search.Administration.MSSITLB.IGatherApplication2
        Void ValidateVersionForRead(Int32)
      </ExceptionMethod>
      <HResult>-2147217991</HResult>
      <Source id="ref-13">
</Source>
    </a3:COMException>
   </SOAP-ENV:Body>
</SOAP-ENV:Envelope>
```
*Copyright © 2014 Microsoft Corporation.* 

*Release: October 30, 2014* 

# **5 Security**

## **5.1 Security Considerations for Implementers**

Because operations specified by this protocol modify configuration of the index server, in addition to the security considerations applicable to the underlying protocols, implementers are advised to consider user authorization on the server for performing the requested operation.

## **5.2 Index of Security Parameters**

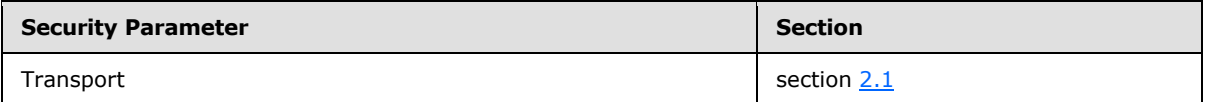

*[MS-ADMWS] — v20141018 Search Service Administration Web Service Protocol* 

*Copyright © 2014 Microsoft Corporation.* 

## **6 Appendix A: Full WSDL**

For ease of implementation the full WSDL is provided in the following code:

```
<?xml version="1.0" encoding="utf-8"?>
<wsdl:definitions xmlns:s="http://www.w3.org/2001/XMLSchema" 
xmlns:soap12="http://schemas.xmlsoap.org/wsdl/soap12/" 
xmlns:mime="http://schemas.xmlsoap.org/wsdl/mime/" 
xmlns:tns="http://microsoft.com/webservices/OfficeServer/Search/SearchApplicationWebService" 
xmlns:soap="http://schemas.xmlsoap.org/wsdl/soap/" 
xmlns:tm="http://microsoft.com/wsdl/mime/textMatching/" 
xmlns:http="http://schemas.xmlsoap.org/wsdl/http/" 
xmlns:soapenc="http://schemas.xmlsoap.org/soap/encoding/" 
xmlns:wsdl="http://schemas.xmlsoap.org/wsdl/" 
targetNamespace="http://microsoft.com/webservices/OfficeServer/Search/SearchApplicationWebSer
vice">
     <wsdl:documentation xmlns:wsdl="http://schemas.xmlsoap.org/wsdl/">Microsoft(R) Office 
SharePoint(R) Server 2007 Application Administration Web Service</wsdl:documentation>
     <wsdl:types>
         <s:schema elementFormDefault="qualified" 
targetNamespace="http://microsoft.com/webservices/OfficeServer/Search/SearchApplicationWebSer
v_iice"> <s:element name="GetVersion">
                 <s:complexType/>
             </s:element>
             <s:element name="GetVersionResponse">
                 <s:complexType>
                     <s:sequence>
                          <s:element minOccurs="1" maxOccurs="1" name="GetVersionResult" 
type="s:int"/>
                     </s:sequence>
                 </s:complexType>
             </s:element>
             <s:element name="SetDefaultGatheringAccount">
                 <s:complexType>
                     <s:sequence>
                         <s:element minOccurs="1" maxOccurs="1" name="versionIn" 
type="s:int"/>
                         <s:element minOccurs="0" maxOccurs="1" name="account" 
type="s:string"/>
                         <s:element minOccurs="0" maxOccurs="1" name="password" 
type="s:string"/>
                     </s:sequence>
                 </s:complexType>
             </s:element>
             <s:element name="SetDefaultGatheringAccountResponse">
                 <s:complexType>
                     <s:sequence>
                          <s:element minOccurs="1" maxOccurs="1" 
name="SetDefaultGatheringAccountResult" type="s:int"/>
                     </s:sequence>
                 </s:complexType>
             </s:element>
             <s:element name="GetContentState">
                 <s:complexType>
                     <s:sequence>
                          <s:element minOccurs="1" maxOccurs="1" name="versionIn" 
type="s:int"/>
                    \langles: sequence>
```
*[MS-ADMWS] — v20141018 Search Service Administration Web Service Protocol* 

*Copyright © 2014 Microsoft Corporation.* 

*Release: October 30, 2014* 

```
 </s:complexType>
             </s:element>
             <s:element name="GetContentStateResponse">
                 <s:complexType>
                     <s:sequence>
                          <s:element minOccurs="0" maxOccurs="1" name="GetContentStateResult" 
type="tns:ContentStateInternal"/>
                     </s:sequence>
                 </s:complexType>
             </s:element>
             <s:complexType name="ContentStateInternal">
                 <s:sequence>
                      <s:element minOccurs="1" maxOccurs="1" name="retryLimit" type="s:int"/>
                    <s:element minOccurs="1" maxOccurs="1" name="lotusNotesConfigured" 
type="s:boolean"/>
                     <s:element minOccurs="0" maxOccurs="1" name="defaultGatheringAccount" 
type="s:string"/>
                     <s:element minOccurs="0" maxOccurs="1" name="clientCertificateNames" 
type="tns:ArrayOfString"/>
                      <s:element minOccurs="0" maxOccurs="1" name="activeDocuments" 
type="tns:ArrayOfString"/>
                     <s:element minOccurs="0" maxOccurs="1" name="listKnownLotusNotesServers" 
type="tns:ArrayOfString"/>
                 </s:sequence>
             </s:complexType>
             <s:complexType name="ArrayOfString">
                 <s:sequence>
                     <s:element minOccurs="0" maxOccurs="unbounded" name="string" 
nillable="true" type="s:string"/>
                 </s:sequence>
             </s:complexType>
             <s:element name="SetRetryLimit">
                 <s:complexType>
                     <s:sequence>
                          <s:element minOccurs="1" maxOccurs="1" name="versionIn" 
type="s:int"/>
                         <s:element minOccurs="1" maxOccurs="1" name="retryLimit" 
type="s:int"/>
                     </s:sequence>
                 </s:complexType>
             </s:element>
             <s:element name="SetRetryLimitResponse">
                 <s:complexType>
                     <s:sequence>
                          <s:element minOccurs="1" maxOccurs="1" name="SetRetryLimitResult" 
type="s:int"/>
                     </s:sequence>
                 </s:complexType>
            \langle/s:element>
             <s:element name="SetContentSourcesMetadata">
                 <s:complexType>
                     <s:sequence>
                         <s:element minOccurs="1" maxOccurs="1" name="versionIn" 
type="s:int"/>
                         <s:element minOccurs="0" maxOccurs="1" name="metadata" 
type="s:string"/>
                      </s:sequence>
                 </s:complexType>
             </s:element>
             <s:element name="SetContentSourcesMetadataResponse">
```
*Copyright © 2014 Microsoft Corporation.* 

*Release: October 30, 2014* 

```
 <s:complexType>
                     <s:sequence>
                          <s:element minOccurs="1" maxOccurs="1" 
name="SetContentSourcesMetadataResult" type="s:int"/>
                     </s:sequence>
                 </s:complexType>
             </s:element>
             <s:element name="IndexSize">
                 <s:complexType/>
             </s:element>
             <s:element name="IndexSizeResponse">
                 <s:complexType>
                      <s:sequence>
                          <s:element minOccurs="1" maxOccurs="1" name="IndexSizeResult" 
type="s:long"/>
                    \langles:sequence>
                 </s:complexType>
             </s:element>
             <s:element name="CatalogPauseCrawlRequest">
                 <s:complexType>
                     <s:sequence>
                          <s:element minOccurs="1" maxOccurs="1" name="reason" type="s:int"/>
                      </s:sequence>
                 </s:complexType>
             </s:element>
             <s:element name="CatalogPauseCrawlRequestResponse">
                 <s:complexType/>
             </s:element>
             <s:element name="CatalogResumeCrawlRequest">
                 <s:complexType>
                     <s:sequence>
                          <s:element minOccurs="1" maxOccurs="1" name="reason" type="s:int"/>
                      </s:sequence>
                  </s:complexType>
             </s:element>
             <s:element name="CatalogResumeCrawlRequestResponse">
                 <s:complexType/>
             </s:element>
             <s:element name="CatalogPauseStatus">
                 <s:complexType/>
             </s:element>
             <s:element name="CatalogPauseStatusResponse">
                 <s:complexType>
                     <s:sequence>
                          <s:element minOccurs="1" maxOccurs="1" 
name="CatalogPauseStatusResult" type="s:int"/>
                     </s:sequence>
                 </s:complexType>
             </s:element>
             <s:element name="IsCatalogPauseCompleted">
                 <s:complexType>
                      <s:sequence>
                          <s:element minOccurs="1" maxOccurs="1" name="reason" type="s:int"/>
                      </s:sequence>
                  </s:complexType>
             </s:element>
             <s:element name="IsCatalogPauseCompletedResponse">
                 <s:complexType>
                      <s:sequence>
```
*Copyright © 2014 Microsoft Corporation.* 

*Release: October 30, 2014* 

```
 <s:element minOccurs="1" maxOccurs="1" 
name="IsCatalogPauseCompletedResult" type="s:boolean"/>
                     </s:sequence>
                  </s:complexType>
            \langle/s:element>
             <s:element name="StartRankingUpdate">
                 <s:complexType>
                     <s:sequence>
                          <s:element minOccurs="1" maxOccurs="1" name="versionIn" 
type="s:int"/>
                          <s:element minOccurs="1" maxOccurs="1" name="type" 
type="tns:RankingUpdateType"/>
                      </s:sequence>
                 </s:complexType>
             </s:element>
             <s:simpleType name="RankingUpdateType">
                 <s:restriction base="s:string">
                     <s:enumeration value="FullUpdate"/>
                 </s:restriction>
             </s:simpleType>
             <s:element name="StartRankingUpdateResponse">
                  <s:complexType/>
             </s:element>
             <s:element name="IsDeleteCrawlInProgress">
                 <s:complexType>
                     <s:sequence>
                          <s:element minOccurs="1" maxOccurs="1" name="versionIn" 
type="s:int"/>
                     </s:sequence>
                 </s:complexType>
             </s:element>
             <s:element name="IsDeleteCrawlInProgressResponse">
                 <s:complexType>
                     <s:sequence>
                          <s:element minOccurs="1" maxOccurs="1" 
name="IsDeleteCrawlInProgressResult" type="s:boolean"/>
                     </s:sequence>
                 </s:complexType>
             </s:element>
             <s:element name="SearchDatabaseCleanup">
                 <s:complexType>
                     <s:sequence>
                          <s:element minOccurs="1" maxOccurs="1" name="versionIn" 
type="s:int"/>
                          <s:element minOccurs="1" maxOccurs="1" name="enable" 
type="s:boolean"/>
                     </s:sequence>
                 </s:complexType>
             </s:element>
             <s:element name="SearchDatabaseCleanupResponse">
                 <s:complexType/>
             </s:element>
             <s:element name="RefreshContentSource">
                 <s:complexType>
                     <s:sequence>
                          <s:element minOccurs="1" maxOccurs="1" name="versionIn" 
type="s:int"/>
                          <s:element minOccurs="1" maxOccurs="1" name="id" type="s:int"/>
                      </s:sequence>
                 </s:complexType>
```
*Copyright © 2014 Microsoft Corporation.* 

*Release: October 30, 2014* 

```
\langle/s:element>
             <s:element name="RefreshContentSourceResponse">
                 <s:complexType>
                     <s:sequence>
                         <s:element minOccurs="0" maxOccurs="1" 
name="RefreshContentSourceResult" type="tns:ContentSourceDynamicPropsInternal"/>
                     </s:sequence>
                 </s:complexType>
             </s:element>
             <s:complexType name="ContentSourceDynamicPropsInternal">
                 <s:sequence>
                     <s:element minOccurs="1" maxOccurs="1" name="crawlStatus" type="s:int"/>
                    <s:element minOccurs="1" maxOccurs="1" name="crawlStarted" 
type="s:dateTime"/>
                     <s:element minOccurs="1" maxOccurs="1" name="crawlCompleted" 
type="s:dateTime"/>
                     <s:element minOccurs="1" maxOccurs="1" name="errorCount" type="s:int"/>
                    <s:element minOccurs="1" maxOccurs="1" name="crawlSuccesses" 
type="s:int"/>
                 </s:sequence>
             </s:complexType>
             <s:element name="RefreshAnchorContentSource">
                 <s:complexType>
                     <s:sequence>
                         <s:element minOccurs="1" maxOccurs="1" name="versionIn" 
type="s:int"/>
                    \langles: sequence>
                 </s:complexType>
             </s:element>
             <s:element name="RefreshAnchorContentSourceResponse">
                 <s:complexType>
                     <s:sequence>
                         <s:element minOccurs="0" maxOccurs="1" 
name="RefreshAnchorContentSourceResult" type="tns:ContentSourceDynamicPropsInternal"/>
                     </s:sequence>
                 </s:complexType>
             </s:element>
             <s:element name="EditContentSource">
                 <s:complexType>
                     <s:sequence>
                         <s:element minOccurs="1" maxOccurs="1" name="versionIn" 
type="s:int"/>
                         <s:element minOccurs="1" maxOccurs="1" name="id" type="s:int"/>
                        <s:element minOccurs="0" maxOccurs="1" name="name" type="s:string"/>
                        <s:element minOccurs="0" maxOccurs="1" name="metadata" 
type="s:string"/>
                         <s:element minOccurs="1" maxOccurs="1" name="hostDepth" 
type="s:int"/>
                         <s:element minOccurs="1" maxOccurs="1" name="enumerationDepth" 
type="s:int"/>
                         <s:element minOccurs="1" maxOccurs="1" name="followDirectories" 
type="s:boolean"/>
                         <s:element minOccurs="1" maxOccurs="1" name="wssCrawlStyle" 
type="s:int"/>
                         <s:element minOccurs="1" maxOccurs="1" name="throttleStart" 
type="s:int"/>
                         <s:element minOccurs="1" maxOccurs="1" name="throttleDuration" 
type="s:int"/>
                         <s:element minOccurs="0" maxOccurs="1" name="startAddresses" 
type="tns:ArrayOfString"/>
```
*Copyright © 2014 Microsoft Corporation.* 

*Release: October 30, 2014* 

```
 <s:element minOccurs="0" maxOccurs="1" name="fullCrawlTrigger" 
type="s:base64Binary"/>
                          <s:element minOccurs="0" maxOccurs="1" name="incCrawlTrigger" 
type="s:base64Binary"/>
                     </s:sequence>
                 </s:complexType>
             </s:element>
             <s:element name="EditContentSourceResponse">
                 <s:complexType>
                     <s:sequence>
                          <s:element minOccurs="1" maxOccurs="1" name="EditContentSourceResult" 
type="s:int"/>
                    \langles: sequence>
                 </s:complexType>
             </s:element>
             <s:element name="GetPropagationInternal">
                 <s:complexType>
                     <s:sequence>
                          <s:element minOccurs="1" maxOccurs="1" name="versionIn" 
type="s:int"/>
                     </s:sequence>
                 </s:complexType>
             </s:element>
             <s:element name="GetPropagationInternalResponse">
                 <s:complexType>
                     <s:sequence>
                          <s:element minOccurs="0" maxOccurs="1" 
name="GetPropagationInternalResult" type="tns:PropagationInternal"/>
                      </s:sequence>
                 </s:complexType>
             </s:element>
             <s:complexType name="PropagationInternal">
                 <s:sequence>
                     <s:element minOccurs="1" maxOccurs="1" name="type" type="s:int"/>
                    <s:element minOccurs="1" maxOccurs="1" name="propagationStatus" 
type="s:int"/>
                 </s:sequence>
             </s:complexType>
             <s:element name="RemoveQueryServer">
                 <s:complexType>
                      <s:sequence>
                          <s:element minOccurs="1" maxOccurs="1" name="versionIn" 
type="s:int"/>
                          <s:element minOccurs="0" maxOccurs="1" name="serverName" 
type="s:string"/>
                    \langles: sequence>
                 </s:complexType>
             </s:element>
             <s:element name="RemoveQueryServerResponse">
                 <s:complexType/>
             </s:element>
             <s:element name="StartCrawl">
                 <s:complexType>
                      <s:sequence>
                          <s:element minOccurs="1" maxOccurs="1" name="versionIn" 
type="s:int"/>
                          <s:element minOccurs="1" maxOccurs="1" name="contentSource" 
type="s:int"/>
                          <s:element minOccurs="1" maxOccurs="1" name="type" type="s:int"/>
                     </s:sequence>
```
*Copyright © 2014 Microsoft Corporation.* 

*Release: October 30, 2014* 

```
 </s:complexType>
             </s:element>
             <s:element name="StartCrawlResponse">
                 <s:complexType>
                     <s:sequence>
                          <s:element minOccurs="0" maxOccurs="1" name="StartCrawlResult" 
type="tns:ContentSourceDynamicPropsInternal"/>
                     </s:sequence>
                 </s:complexType>
             </s:element>
             <s:element name="PauseCrawl">
                 <s:complexType>
                     <s:sequence>
                          <s:element minOccurs="1" maxOccurs="1" name="versionIn" 
type="s:int"/>
                         <s:element minOccurs="1" maxOccurs="1" name="contentSource" 
type="s:int"/>
                     </s:sequence>
                 </s:complexType>
             </s:element>
             <s:element name="PauseCrawlResponse">
                 <s:complexType>
                     <s:sequence>
                          <s:element minOccurs="0" maxOccurs="1" name="PauseCrawlResult" 
type="tns:ContentSourceDynamicPropsInternal"/>
                     </s:sequence>
                 </s:complexType>
             </s:element>
             <s:element name="ResumeCrawl">
                 <s:complexType>
                     <s:sequence>
                          <s:element minOccurs="1" maxOccurs="1" name="versionIn" 
type="s:int"/>
                          <s:element minOccurs="1" maxOccurs="1" name="contentSource" 
type="s:int"/>
                     </s:sequence>
                 </s:complexType>
             </s:element>
             <s:element name="ResumeCrawlResponse">
                 <s:complexType>
                     <s:sequence>
                          <s:element minOccurs="0" maxOccurs="1" name="ResumeCrawlResult" 
type="tns:ContentSourceDynamicPropsInternal"/>
                     </s:sequence>
                 </s:complexType>
             </s:element>
             <s:element name="StopCrawl">
                 <s:complexType>
                     <s:sequence>
                          <s:element minOccurs="1" maxOccurs="1" name="versionIn" 
type="s:int"/>
                         <s:element minOccurs="1" maxOccurs="1" name="contentSource" 
type="s:int"/>
                     </s:sequence>
                 </s:complexType>
             </s:element>
             <s:element name="StopCrawlResponse">
                 <s:complexType>
                     <s:sequence>
```
*Copyright © 2014 Microsoft Corporation.* 

*Release: October 30, 2014* 

```
 <s:element minOccurs="0" maxOccurs="1" name="StopCrawlResult" 
type="tns:ContentSourceDynamicPropsInternal"/>
                     </s:sequence>
                  </s:complexType>
             </s:element>
             <s:element name="ResetApp">
                 <s:complexType>
                     <s:sequence>
                          <s:element minOccurs="1" maxOccurs="1" name="versionIn" 
type="s:int"/>
                      </s:sequence>
                 </s:complexType>
             </s:element>
             <s:element name="ResetAppResponse">
                  <s:complexType>
                      <s:sequence>
                          <s:element minOccurs="1" maxOccurs="1" name="ResetAppResult" 
type="s:int"/>
                     </s:sequence>
                  </s:complexType>
            \langle/s:element>
             <s:element name="MountApp">
                 <s:complexType/>
             </s:element>
             <s:element name="MountAppResponse">
                 <s:complexType/>
             </s:element>
             <s:element name="DismountApp">
                 <s:complexType>
                     <s:sequence>
                          <s:element minOccurs="0" maxOccurs="1" name="applicationName" 
type="s:string"/>
                      </s:sequence>
                  </s:complexType>
             </s:element>
             <s:element name="DismountAppResponse">
                 <s:complexType/>
             </s:element>
             <s:element name="IsMounted">
                  <s:complexType>
                      <s:sequence>
                          <s:element minOccurs="0" maxOccurs="1" name="applicationName" 
type="s:string"/>
                     \langle/s:sequence>
                 </s:complexType>
             </s:element>
             <s:element name="IsMountedResponse">
                  <s:complexType>
                      <s:sequence>
                          <s:element minOccurs="1" maxOccurs="1" name="IsMountedResult" 
type="s:boolean"/>
                      </s:sequence>
                  </s:complexType>
            \langle/s:element>
             <s:element name="RemoveApp">
                  <s:complexType>
                     <s:sequence>
                          <s:element minOccurs="0" maxOccurs="1" name="applicationName" 
type="s:string"/>
```
*Copyright © 2014 Microsoft Corporation.* 

*Release: October 30, 2014* 

```
 <s:element minOccurs="0" maxOccurs="1" name="indexLocation" 
type="s:string"/>
                     </s:sequence>
                  </s:complexType>
             </s:element>
             <s:element name="RemoveAppResponse">
                 <s:complexType/>
            \langle/s:element>
             <s:element name="GetGathererApplications">
                  <s:complexType/>
             </s:element>
             <s:element name="GetGathererApplicationsResponse">
                  <s:complexType>
                      <s:sequence>
                          <s:element minOccurs="0" maxOccurs="1" 
name="GetGathererApplicationsResult" type="tns:ArrayOfString"/>
                      </s:sequence>
                  </s:complexType>
             </s:element>
             <s:element name="AddApp">
                 <s:complexType>
                      <s:sequence>
                          <s:element minOccurs="1" maxOccurs="1" name="role" type="tns:Role"/>
                      </s:sequence>
                  </s:complexType>
             </s:element>
             <s:simpleType name="Role">
                  <s:restriction base="s:string">
                      <s:enumeration value="None"/>
                     <s:enumeration value="Index"/>
                     <s:enumeration value="Query"/>
                     <s:enumeration value="IndexQuery"/>
                 \langle/s:restriction>
             </s:simpleType>
             <s:element name="AddAppResponse">
                  <s:complexType>
                      <s:sequence>
                          <s:element minOccurs="1" maxOccurs="1" name="AddAppResult" 
type="s:boolean"/>
                     \langles:sequence>
                  </s:complexType>
             </s:element>
             <s:element name="RemoveAllGathererApplications">
                  <s:complexType/>
            \langle/s:element>
             <s:element name="RemoveAllGathererApplicationsResponse">
                  <s:complexType>
                      <s:sequence>
                          <s:element minOccurs="1" maxOccurs="1" 
name="RemoveAllGathererApplicationsResult" type="s:int"/>
                      </s:sequence>
                  </s:complexType>
             </s:element>
             <s:element name="ValidateScheduleTrigger">
                  <s:complexType>
                      <s:sequence>
                          <s:element minOccurs="1" maxOccurs="1" name="versionIn" 
type="s:int"/>
```
*Copyright © 2014 Microsoft Corporation.* 

*Release: October 30, 2014* 

```
 <s:element minOccurs="0" maxOccurs="1" name="trigger" 
type="s:base64Binary"/>
                     </s:sequence>
                 </s:complexType>
             </s:element>
             <s:element name="ValidateScheduleTriggerResponse">
                 <s:complexType>
                     <s:sequence>
                          <s:element minOccurs="1" maxOccurs="1" 
name="ValidateScheduleTriggerResult" type="tns:TriggerUpdate"/>
                     </s:sequence>
                 </s:complexType>
             </s:element>
             <s:complexType name="TriggerUpdate">
                 <s:sequence>
                     <s:element minOccurs="0" maxOccurs="1" name="description" 
type="s:string"/>
                     <s:element minOccurs="1" maxOccurs="1" name="nextStart" 
type="s:dateTime"/>
                 </s:sequence>
             </s:complexType>
             <s:element name="BackupRegistry">
                 <s:complexType>
                     <s:sequence>
                          <s:element minOccurs="1" maxOccurs="1" name="backupNow" 
type="s:boolean"/>
                    \langles: sequence>
                 </s:complexType>
             </s:element>
             <s:element name="BackupRegistryResponse">
                 <s:complexType/>
             </s:element>
             <s:element name="AddExtension">
                 <s:complexType>
                     <s:sequence>
                          <s:element minOccurs="1" maxOccurs="1" name="versionIn" 
type="s:int"/>
                         <s:element minOccurs="0" maxOccurs="1" name="ext" type="s:string"/>
                     </s:sequence>
                 </s:complexType>
             </s:element>
             <s:element name="AddExtensionResponse">
                 <s:complexType>
                     <s:sequence>
                          <s:element minOccurs="1" maxOccurs="1" name="AddExtensionResult" 
type="s:int"/>
                     </s:sequence>
                 </s:complexType>
             </s:element>
             <s:element name="RemoveExtension">
                 <s:complexType>
                     <s:sequence>
                          <s:element minOccurs="1" maxOccurs="1" name="versionIn" 
type="s:int"/>
                          <s:element minOccurs="0" maxOccurs="1" name="ext" type="s:string"/>
                     </s:sequence>
                 </s:complexType>
             </s:element>
             <s:element name="RemoveExtensionResponse">
                 <s:complexType>
```
*177 / 239*

*[MS-ADMWS] — v20141018 Search Service Administration Web Service Protocol* 

*Copyright © 2014 Microsoft Corporation.* 

```
 <s:sequence>
                          <s:element minOccurs="1" maxOccurs="1" name="RemoveExtensionResult" 
type="s:int"/>
                      </s:sequence>
                 </s:complexType>
             </s:element>
             <s:element name="ClearExtensionList">
                 <s:complexType>
                      <s:sequence>
                          <s:element minOccurs="1" maxOccurs="1" name="versionIn" 
type="s:int"/>
                      </s:sequence>
                 </s:complexType>
            \langle/s:element>
             <s:element name="ClearExtensionListResponse">
                 <s:complexType>
                      <s:sequence>
                          <s:element minOccurs="1" maxOccurs="1" 
name="ClearExtensionListResult" type="s:int"/>
                     </s:sequence>
                 </s:complexType>
             </s:element>
             <s:element name="GetExtensionList">
                 <s:complexType>
                     <s:sequence>
                          <s:element minOccurs="1" maxOccurs="1" name="versionIn" 
type="s:int"/>
                      </s:sequence>
                 </s:complexType>
             </s:element>
             <s:element name="GetExtensionListResponse">
                  <s:complexType>
                      <s:sequence>
                          <s:element minOccurs="0" maxOccurs="1" name="GetExtensionListResult" 
type="tns:ArrayOfString"/>
                     </s:sequence>
                  </s:complexType>
             </s:element>
             <s:element name="SetIsExtensionIncludeList">
                 <s:complexType>
                      <s:sequence>
                          <s:element minOccurs="1" maxOccurs="1" name="versionIn" 
type="s:int"/>
                          <s:element minOccurs="1" maxOccurs="1" name="isInclude" 
type="s:boolean"/>
                      </s:sequence>
                  </s:complexType>
             </s:element>
             <s:element name="SetIsExtensionIncludeListResponse">
                 <s:complexType>
                      <s:sequence>
                          <s:element minOccurs="1" maxOccurs="1" 
name="SetIsExtensionIncludeListResult" type="s:int"/>
                      </s:sequence>
                 </s:complexType>
             </s:element>
             <s:element name="IsExtensionIncludeList">
                  <s:complexType>
                      <s:sequence>
```
*Copyright © 2014 Microsoft Corporation.* 

*Release: October 30, 2014* 

```
 <s:element minOccurs="1" maxOccurs="1" name="versionIn" 
type="s:int"/>
                     </s:sequence>
                 </s:complexType>
             </s:element>
             <s:element name="IsExtensionIncludeListResponse">
                 <s:complexType>
                      <s:sequence>
                          <s:element minOccurs="1" maxOccurs="1" 
name="IsExtensionIncludeListResult" type="s:boolean"/>
                     </s:sequence>
                 </s:complexType>
             </s:element>
             <s:element name="AddCrawlRule">
                 <s:complexType>
                     <s:sequence>
                          <s:element minOccurs="1" maxOccurs="1" name="versionIn" 
type="s:int"/>
                         <s:element minOccurs="1" maxOccurs="1" name="isIncludeRule" 
type="s:boolean"/>
                         <s:element minOccurs="0" maxOccurs="1" name="path" type="s:string"/>
                     </s:sequence>
                 </s:complexType>
             </s:element>
             <s:element name="AddCrawlRuleResponse">
                 <s:complexType>
                     <s:sequence>
                          <s:element minOccurs="0" maxOccurs="1" name="AddCrawlRuleResult" 
type="s:string"/>
                     </s:sequence>
                 </s:complexType>
             </s:element>
             <s:element name="RemoveCrawlRule">
                 <s:complexType>
                     <s:sequence>
                          <s:element minOccurs="1" maxOccurs="1" name="versionIn" 
type="s:int"/>
                          <s:element minOccurs="0" maxOccurs="1" name="path" type="s:string"/>
                     </s:sequence>
                 </s:complexType>
             </s:element>
             <s:element name="RemoveCrawlRuleResponse">
                 <s:complexType>
                     <s:sequence>
                          <s:element minOccurs="1" maxOccurs="1" name="RemoveCrawlRuleResult" 
type="s:int"/>
                     </s:sequence>
                 </s:complexType>
             </s:element>
             <s:element name="GetCrawlRuleList">
                 <s:complexType>
                     <s:sequence>
                          <s:element minOccurs="1" maxOccurs="1" name="versionIn"
type="s:int"/>
                     </s:sequence>
                 </s:complexType>
             </s:element>
             <s:element name="GetCrawlRuleListResponse">
                 <s:complexType>
                     <s:sequence>
```
*Copyright © 2014 Microsoft Corporation.* 

*Release: October 30, 2014* 

```
 <s:element minOccurs="0" maxOccurs="1" name="GetCrawlRuleListResult" 
type="tns:ArrayOfCrawlRuleInternal"/>
                     </s:sequence>
                 </s:complexType>
             </s:element>
             <s:complexType name="ArrayOfCrawlRuleInternal">
                 <s:sequence>
                     <s:element minOccurs="0" maxOccurs="unbounded" name="CrawlRuleInternal" 
nillable="true" type="tns:CrawlRuleInternal"/>
                 </s:sequence>
             </s:complexType>
             <s:complexType name="CrawlRuleInternal">
                 <s:sequence>
                     <s:element minOccurs="0" maxOccurs="1" name="path" type="s:string"/>
                    <s:element minOccurs="1" maxOccurs="1" name="type" type="s:int"/>
                    <s:element minOccurs="1" maxOccurs="1" name="authenticationType" 
type="s:int"/>
                     <s:element minOccurs="0" maxOccurs="1" name="accountName" 
type="s:string"/>
                     <s:element minOccurs="0" maxOccurs="1" name="contentClass" 
type="s:string"/>
                     <s:element minOccurs="1" maxOccurs="1" name="suppressIndexing" 
type="s:boolean"/>
                     <s:element minOccurs="1" maxOccurs="1" name="followComplexUrls" 
type="s:boolean"/>
                     <s:element minOccurs="1" maxOccurs="1" name="crawlAsHttp" 
type="s:boolean"/>
                     <s:element minOccurs="1" maxOccurs="1" name="enabled" type="s:boolean"/>
                    <s:element minOccurs="1" maxOccurs="1" name="pluggableSecurityTrimmerId" 
type="s:int"/>
                     <s:element minOccurs="0" maxOccurs="1" name="authUrl" type="s:string"/>
                    <s:element minOccurs="0" maxOccurs="1" name="authData" type="s:string"/>
                    <s:element minOccurs="0" maxOccurs="1" name="miscData" 
type="tns:ArrayOfString"/>
                 </s:sequence>
             </s:complexType>
             <s:element name="UpdateCrawlRule">
                 <s:complexType>
                     <s:sequence>
                         <s:element minOccurs="1" maxOccurs="1" name="versionIn" 
type="s:int"/>
                         <s:element minOccurs="0" maxOccurs="1" name="path" type="s:string"/>
                        <s:element minOccurs="0" maxOccurs="1" name="rule" 
type="tns:CrawlRuleInternal"/>
                     </s:sequence>
                 </s:complexType>
             </s:element>
             <s:element name="UpdateCrawlRuleResponse">
                 <s:complexType>
                     <s:sequence>
                         <s:element minOccurs="0" maxOccurs="1" name="UpdateCrawlRuleResult" 
type="s:string"/>
                     </s:sequence>
                 </s:complexType>
             </s:element>
             <s:element name="ActivateCrawlRule">
                 <s:complexType>
                     <s:sequence>
                         <s:element minOccurs="1" maxOccurs="1" name="versionIn" 
type="s:int"/>
```
*[MS-ADMWS] — v20141018* 

*Search Service Administration Web Service Protocol* 

*Copyright © 2014 Microsoft Corporation.* 

*Release: October 30, 2014*
```
 <s:element minOccurs="0" maxOccurs="1" name="path" type="s:string"/>
                     </s:sequence>
                 </s:complexType>
             </s:element>
             <s:element name="ActivateCrawlRuleResponse">
                 <s:complexType>
                     <s:sequence>
                          <s:element minOccurs="1" maxOccurs="1" name="ActivateCrawlRuleResult" 
type="s:int"/>
                     </s:sequence>
                 </s:complexType>
             </s:element>
             <s:element name="TestCrawlRule">
                 <s:complexType>
                     <s:sequence>
                          <s:element minOccurs="1" maxOccurs="1" name="versionIn" 
type="s:int"/>
                          <s:element minOccurs="0" maxOccurs="1" name="path" type="s:string"/>
                         <s:element minOccurs="0" maxOccurs="1" name="url" type="s:string"/>
                     </s:sequence>
                 </s:complexType>
             </s:element>
             <s:element name="TestCrawlRuleResponse">
                 <s:complexType>
                     <s:sequence>
                         <s:element minOccurs="1" maxOccurs="1" name="TestCrawlRuleResult" 
type="s:boolean"/>
                     </s:sequence>
                 </s:complexType>
             </s:element>
             <s:element name="TestCrawlRules">
                 <s:complexType>
                     <s:sequence>
                          <s:element minOccurs="1" maxOccurs="1" name="versionIn" 
type="s:int"/>
                         <s:element minOccurs="0" maxOccurs="1" name="url" type="s:string"/>
                     </s:sequence>
                 </s:complexType>
             </s:element>
             <s:element name="TestCrawlRulesResponse">
                 <s:complexType>
                     <s:sequence>
                          <s:element minOccurs="0" maxOccurs="1" name="TestCrawlRulesResult" 
type="s:string"/>
                     </s:sequence>
                 </s:complexType>
             </s:element>
             <s:element name="SetCrawlRulePriority">
                 <s:complexType>
                     <s:sequence>
                          <s:element minOccurs="1" maxOccurs="1" name="versionIn" 
type="s:int"/>
                         <s:element minOccurs="0" maxOccurs="1" name="path" type="s:string"/>
                        <s:element minOccurs="1" maxOccurs="1" name="currentPriority" 
type="s:int"/>
                          <s:element minOccurs="1" maxOccurs="1" name="newPriority" 
type="s:int"/>
                     </s:sequence>
                 </s:complexType>
             </s:element>
```
*Copyright © 2014 Microsoft Corporation.* 

*Release: October 30, 2014* 

```
 <s:element name="SetCrawlRulePriorityResponse">
                 <s:complexType>
                     <s:sequence>
                          <s:element minOccurs="1" maxOccurs="1" 
name="SetCrawlRulePriorityResult" type="s:int"/>
                     </s:sequence>
                 </s:complexType>
             </s:element>
             <s:element name="SetCrawlRuleCredentials">
                 <s:complexType>
                     <s:sequence>
                          <s:element minOccurs="1" maxOccurs="1" name="versionIn" 
type="s:int"/>
                         <s:element minOccurs="0" maxOccurs="1" name="path" type="s:string"/>
                        <s:element minOccurs="1" maxOccurs="1" name="authType" type="s:int"/>
                         <s:element minOccurs="0" maxOccurs="1" name="authString1" 
type="s:string"/>
                         <s:element minOccurs="0" maxOccurs="1" name="authString2" 
type="s:string"/>
                     </s:sequence>
                 </s:complexType>
             </s:element>
             <s:element name="SetCrawlRuleCredentialsResponse">
                 <s:complexType>
                     <s:sequence>
                          <s:element minOccurs="1" maxOccurs="1" 
name="SetCrawlRuleCredentialsResult" type="s:int"/>
                     </s:sequence>
                 </s:complexType>
             </s:element>
             <s:element name="GetSiteRestrictionList">
                 <s:complexType>
                     <s:sequence>
                         <s:element minOccurs="1" maxOccurs="1" name="versionIn" 
type="s:int"/>
                     </s:sequence>
                 </s:complexType>
             </s:element>
             <s:element name="GetSiteRestrictionListResponse">
                 <s:complexType>
                     <s:sequence>
                          <s:element minOccurs="0" maxOccurs="1" 
name="GetSiteRestrictionListResult" type="tns:ArrayOfSiteRestrictionInternal"/>
                     </s:sequence>
                 </s:complexType>
             </s:element>
             <s:complexType name="ArrayOfSiteRestrictionInternal">
                 <s:sequence>
                     <s:element minOccurs="0" maxOccurs="unbounded" 
name="SiteRestrictionInternal" nillable="true" type="tns:SiteRestrictionInternal"/>
                 </s:sequence>
             </s:complexType>
             <s:complexType name="SiteRestrictionInternal">
                 <s:sequence>
                     <s:element minOccurs="0" maxOccurs="1" name="name" type="s:string"/>
                     <s:element minOccurs="0" maxOccurs="1" name="paths" 
type="tns:ArrayOfSitePathInternal"/>
                 </s:sequence>
             </s:complexType>
             <s:complexType name="ArrayOfSitePathInternal">
```
*Copyright © 2014 Microsoft Corporation.* 

*Release: October 30, 2014* 

```
 <s:sequence>
                     <s:element minOccurs="0" maxOccurs="unbounded" name="SitePathInternal" 
nillable="true" type="tns:SitePathInternal"/>
                 </s:sequence>
             </s:complexType>
             <s:complexType name="SitePathInternal">
                 <s:sequence>
                     <s:element minOccurs="0" maxOccurs="1" name="path" type="s:string"/>
                    <s:element minOccurs="0" maxOccurs="1" name="contentClass" 
type="s:string"/>
                 </s:sequence>
             </s:complexType>
             <s:element name="AddSiteRestriction">
                 <s:complexType>
                     <s:sequence>
                          <s:element minOccurs="1" maxOccurs="1" name="versionIn" 
type="s:int"/>
                         <s:element minOccurs="0" maxOccurs="1" name="name" type="s:string"/>
                     </s:sequence>
                 </s:complexType>
             </s:element>
             <s:element name="AddSiteRestrictionResponse">
                 <s:complexType>
                     <s:sequence>
                         <s:element minOccurs="0" maxOccurs="1" 
name="AddSiteRestrictionResult" type="s:string"/>
                     </s:sequence>
                 </s:complexType>
             </s:element>
             <s:element name="RemoveSiteRestriction">
                 <s:complexType>
                     <s:sequence>
                          <s:element minOccurs="1" maxOccurs="1" name="versionIn" 
type="s:int"/>
                         <s:element minOccurs="0" maxOccurs="1" name="name" type="s:string"/>
                     </s:sequence>
                 </s:complexType>
             </s:element>
             <s:element name="RemoveSiteRestrictionResponse">
                 <s:complexType>
                     <s:sequence>
                         <s:element minOccurs="1" maxOccurs="1" 
name="RemoveSiteRestrictionResult" type="s:int"/>
                     </s:sequence>
                 </s:complexType>
             </s:element>
             <s:element name="AddSitePath">
                 <s:complexType>
                     <s:sequence>
                          <s:element minOccurs="1" maxOccurs="1" name="versionIn" 
type="s:int"/>
                         <s:element minOccurs="0" maxOccurs="1" name="restrictionName" 
type="s:string"/>
                          <s:element minOccurs="0" maxOccurs="1" name="path" type="s:string"/>
                         <s:element minOccurs="0" maxOccurs="1" name="contentClass" 
type="s:string"/>
                     </s:sequence>
                 </s:complexType>
             </s:element>
             <s:element name="AddSitePathResponse">
```
*Copyright © 2014 Microsoft Corporation.* 

*Release: October 30, 2014* 

```
 <s:complexType>
                      <s:sequence>
                          <s:element minOccurs="0" maxOccurs="1" name="AddSitePathResult" 
type="s:string"/>
                      </s:sequence>
                 </s:complexType>
             </s:element>
             <s:element name="RemoveSitePath">
                  <s:complexType>
                     <s:sequence>
                          <s:element minOccurs="1" maxOccurs="1" name="versionIn" 
type="s:int"/>
                          <s:element minOccurs="0" maxOccurs="1" name="restrictionName" 
type="s:string"/>
                          <s:element minOccurs="0" maxOccurs="1" name="path" type="s:string"/>
                     \langle/s:sequence>
                  </s:complexType>
             </s:element>
             <s:element name="RemoveSitePathResponse">
                 <s:complexType>
                     <s:sequence>
                          <s:element minOccurs="1" maxOccurs="1" name="RemoveSitePathResult" 
type="s:int"/>
                      </s:sequence>
                 </s:complexType>
             </s:element>
             <s:element name="ActivateProfileImport">
                  <s:complexType>
                      <s:sequence>
                          <s:element minOccurs="1" maxOccurs="1" name="versionIn" 
type="s:int"/>
                          <s:element minOccurs="1" maxOccurs="1" name="enable" 
type="s:boolean"/>
                      </s:sequence>
                  </s:complexType>
            \langle/s:element>
             <s:element name="ActivateProfileImportResponse">
                 <s:complexType>
                      <s:sequence>
                          <s:element minOccurs="1" maxOccurs="1" 
name="ActivateProfileImportResult" type="s:int"/>
                      </s:sequence>
                  </s:complexType>
            \langle/s:element>
             <s:element name="SetDefaultImportAccount">
                  <s:complexType>
                      <s:sequence>
                          <s:element minOccurs="1" maxOccurs="1" name="versionIn" 
type="s:int"/>
                          <s:element minOccurs="0" maxOccurs="1" name="userID" 
type="s:string"/>
                          <s:element minOccurs="0" maxOccurs="1" name="password" 
type="s:string"/>
                      </s:sequence>
                 </s:complexType>
             </s:element>
             <s:element name="SetDefaultImportAccountResponse">
                 <s:complexType>
                      <s:sequence>
```
*Copyright © 2014 Microsoft Corporation.* 

*Release: October 30, 2014* 

```
 <s:element minOccurs="1" maxOccurs="1" 
name="SetDefaultImportAccountResult" type="s:int"/>
                     </s:sequence>
                  </s:complexType>
            \langle/s:element>
             <s:element name="SetImportAccount">
                 <s:complexType>
                      <s:sequence>
                          <s:element minOccurs="1" maxOccurs="1" name="versionIn" 
type="s:int"/>
                          <s:element minOccurs="0" maxOccurs="1" name="domain" 
type="s:string"/>
                          <s:element minOccurs="0" maxOccurs="1" name="userID" 
type="s:string"/>
                          <s:element minOccurs="0" maxOccurs="1" name="password" 
type="s:string"/>
                      </s:sequence>
                 </s:complexType>
            \langle/s:element>
             <s:element name="SetImportAccountResponse">
                 <s:complexType>
                      <s:sequence>
                          <s:element minOccurs="1" maxOccurs="1" name="SetImportAccountResult" 
type="s:int"/>
                      </s:sequence>
                 </s:complexType>
            \langle/s:element>
             <s:element name="GetImportAccounts">
                 <s:complexType>
                      <s:sequence>
                          <s:element minOccurs="1" maxOccurs="1" name="versionIn" 
type="s:int"/>
                     </s:sequence>
                 </s:complexType>
             </s:element>
             <s:element name="GetImportAccountsResponse">
                  <s:complexType>
                      <s:sequence>
                          <s:element minOccurs="0" maxOccurs="1" name="GetImportAccountsResult" 
type="tns:ArrayOfImportDomainAccount"/>
                      </s:sequence>
                 </s:complexType>
             </s:element>
             <s:complexType name="ArrayOfImportDomainAccount">
                 <s:sequence>
                      <s:element minOccurs="0" maxOccurs="unbounded" name="ImportDomainAccount" 
nillable="true" type="tns:ImportDomainAccount"/>
                 </s:sequence>
             </s:complexType>
             <s:complexType name="ImportDomainAccount">
                  <s:sequence>
                      <s:element minOccurs="0" maxOccurs="1" name="domain" type="s:string"/>
                     <s:element minOccurs="0" maxOccurs="1" name="account" type="s:string"/>
                \langles:sequence>
             </s:complexType>
             <s:element name="CleanUnreferencedSiteRestrictions">
                 <s:complexType>
                      <s:sequence>
                          <s:element minOccurs="1" maxOccurs="1" name="versionIn" 
type="s:int"/>
```
*Copyright © 2014 Microsoft Corporation.* 

*Release: October 30, 2014* 

```
 <s:element minOccurs="0" maxOccurs="1" name="domains" 
type="tns:ArrayOfString"/>
                     </s:sequence>
                 </s:complexType>
             </s:element>
             <s:element name="CleanUnreferencedSiteRestrictionsResponse">
                 <s:complexType>
                     <s:sequence>
                         <s:element minOccurs="1" maxOccurs="1" 
name="CleanUnreferencedSiteRestrictionsResult" type="s:int"/>
                     </s:sequence>
                 </s:complexType>
             </s:element>
             <s:element name="GetContentSource">
                 <s:complexType>
                     <s:sequence>
                         <s:element minOccurs="1" maxOccurs="1" name="versionIn" 
type="s:int"/>
                         <s:element minOccurs="1" maxOccurs="1" name="catalog" type="s:int"/>
                        <s:element minOccurs="0" maxOccurs="1" name="contentSourceName" 
type="s:string"/>
                     </s:sequence>
                 </s:complexType>
             </s:element>
             <s:element name="GetContentSourceResponse">
                 <s:complexType>
                     <s:sequence>
                         <s:element minOccurs="0" maxOccurs="1" name="GetContentSourceResult" 
type="tns:ContentSourceInternal"/>
                     </s:sequence>
                 </s:complexType>
             </s:element>
             <s:complexType name="ContentSourceInternal">
                 <s:sequence>
                     <s:element minOccurs="1" maxOccurs="1" name="id" type="s:int"/>
                    <s:element minOccurs="1" maxOccurs="1" name="systemCreated" 
type="s:boolean"/>
                     <s:element minOccurs="1" maxOccurs="1" name="type" type="s:int"/>
                    <s:element minOccurs="0" maxOccurs="1" name="name" type="s:string"/>
                    <s:element minOccurs="1" maxOccurs="1" name="wssCrawlStyle" 
type="s:int"/>
                     <s:element minOccurs="0" maxOccurs="1" name="metadata" type="s:string"/>
                     <s:element minOccurs="1" maxOccurs="1" name="followDirectories" 
type="s:boolean"/>
                     <s:element minOccurs="1" maxOccurs="1" name="pageDepth" type="s:int"/>
                    <s:element minOccurs="1" maxOccurs="1" name="siteDepth" type="s:int"/>
                    <s:element minOccurs="0" maxOccurs="1" name="startAddresses" 
type="tns:ArrayOfString"/>
                     <s:element minOccurs="1" maxOccurs="1" name="throttleStart" 
type="s:int"/>
                     <s:element minOccurs="1" maxOccurs="1" name="throttleDuration" 
type="s:int"/>
                     <s:element minOccurs="0" maxOccurs="1" name="fullCrawlTrigger" 
type="s:base64Binary"/>
                     <s:element minOccurs="0" maxOccurs="1" name="incCrawlTrigger" 
type="s:base64Binary"/>
                     <s:element minOccurs="1" maxOccurs="1" name="nextIncCrawlStart" 
type="s:dateTime"/>
                     <s:element minOccurs="1" maxOccurs="1" name="nextFullCrawlStart" 
type="s:dateTime"/>
```
*Copyright © 2014 Microsoft Corporation.* 

*Release: October 30, 2014* 

```
 <s:element minOccurs="0" maxOccurs="1" name="incScheduleDescription" 
type="s:string"/>
                     <s:element minOccurs="0" maxOccurs="1" name="fullScheduleDescription" 
type="s:string"/>
                     <s:element minOccurs="0" maxOccurs="1" name="dynamic" 
type="tns:ContentSourceDynamicPropsInternal"/>
                 </s:sequence>
             </s:complexType>
             <s:element name="StartFullImport">
                 <s:complexType>
                     <s:sequence>
                          <s:element minOccurs="1" maxOccurs="1" name="versionIn" 
type="s:int"/>
                         <s:element minOccurs="0" maxOccurs="1" name="contentSourceName" 
type="s:string"/>
                     </s:sequence>
                 </s:complexType>
             </s:element>
             <s:element name="StartFullImportResponse">
                 <s:complexType/>
             </s:element>
             <s:element name="StartIncrementalImport">
                 <s:complexType>
                     <s:sequence>
                          <s:element minOccurs="1" maxOccurs="1" name="versionIn" 
type="s:int"/>
                         <s:element minOccurs="0" maxOccurs="1" name="contentSourceName" 
type="s:string"/>
                     </s:sequence>
                 </s:complexType>
             </s:element>
             <s:element name="StartIncrementalImportResponse">
                 <s:complexType/>
            \langle/s:element>
             <s:element name="StopImport">
                 <s:complexType>
                     <s:sequence>
                          <s:element minOccurs="1" maxOccurs="1" name="versionIn" 
type="s:int"/>
                         <s:element minOccurs="0" maxOccurs="1" name="contentSourceName" 
type="s:string"/>
                      </s:sequence>
                 </s:complexType>
             </s:element>
             <s:element name="StopImportResponse">
                 <s:complexType/>
             </s:element>
             <s:element name="GetImportStatus">
                 <s:complexType>
                     <s:sequence>
                          <s:element minOccurs="1" maxOccurs="1" name="versionIn" 
type="s:int"/>
                          <s:element minOccurs="0" maxOccurs="1" name="contentSourceName" 
type="s:string"/>
                     </s:sequence>
                 </s:complexType>
             </s:element>
             <s:element name="GetImportStatusResponse">
                 <s:complexType>
                      <s:sequence>
```
*Copyright © 2014 Microsoft Corporation.* 

*Release: October 30, 2014* 

```
 <s:element minOccurs="0" maxOccurs="1" name="GetImportStatusResult" 
type="tns:StartAddressDynamicPropsInternal"/>
                     </s:sequence>
                 </s:complexType>
             </s:element>
             <s:complexType name="StartAddressDynamicPropsInternal">
                 <s:sequence>
                     <s:element minOccurs="1" maxOccurs="1" name="lastCrawlType" 
type="s:int"/>
                     <s:element minOccurs="1" maxOccurs="1" name="crawlInProgressType" 
type="s:int"/>
                     <s:element minOccurs="1" maxOccurs="1" name="lastCrawlSeedStatus" 
type="s:int"/>
                     <s:element minOccurs="0" maxOccurs="1" name="lastCrawlErrorDescription" 
type="s:string"/>
                 </s:sequence>
             </s:complexType>
             <s:element name="GetContentSources">
                 <s:complexType>
                     <s:sequence>
                         <s:element minOccurs="1" maxOccurs="1" name="versionIn" 
type="s:int"/>
                         <s:element minOccurs="1" maxOccurs="1" name="catalog" type="s:int"/>
                     </s:sequence>
                 </s:complexType>
             </s:element>
             <s:element name="GetContentSourcesResponse">
                 <s:complexType>
                     <s:sequence>
                         <s:element minOccurs="1" maxOccurs="1" name="GetContentSourcesResult" 
type="tns:ContentSourcesInternal"/>
                     </s:sequence>
                 </s:complexType>
             </s:element>
             <s:complexType name="ContentSourcesInternal">
                 <s:sequence>
                     <s:element minOccurs="0" maxOccurs="1" name="contentSourcesInternal" 
type="tns:ArrayOfContentSourceInternal"/>
                     <s:element minOccurs="0" maxOccurs="1" name="metadata" type="s:string"/>
                 </s:sequence>
             </s:complexType>
             <s:complexType name="ArrayOfContentSourceInternal">
                 <s:sequence>
                     <s:element minOccurs="0" maxOccurs="unbounded" 
name="ContentSourceInternal" nillable="true" type="tns:ContentSourceInternal"/>
                 </s:sequence>
             </s:complexType>
             <s:element name="AddContentSource">
                 <s:complexType>
                     <s:sequence>
                          <s:element minOccurs="1" maxOccurs="1" name="versionIn" 
type="s:int"/>
                         <s:element minOccurs="1" maxOccurs="1" name="catalog" type="s:int"/>
                        <s:element minOccurs="1" maxOccurs="1" name="type" type="s:int"/>
                        <s:element minOccurs="0" maxOccurs="1" name="name" type="s:string"/>
                     </s:sequence>
                 </s:complexType>
             </s:element>
             <s:element name="AddContentSourceResponse">
                 <s:complexType>
```
*Copyright © 2014 Microsoft Corporation.* 

*Release: October 30, 2014* 

```
 <s:sequence>
                          <s:element minOccurs="1" maxOccurs="1" name="AddContentSourceResult" 
type="s:int"/>
                     </s:sequence>
                 </s:complexType>
             </s:element>
             <s:element name="RemoveContentSource">
                 <s:complexType>
                     <s:sequence>
                          <s:element minOccurs="1" maxOccurs="1" name="versionIn" 
type="s:int"/>
                          <s:element minOccurs="1" maxOccurs="1" name="catalog" type="s:int"/>
                         <s:element minOccurs="1" maxOccurs="1" name="id" type="s:int"/>
                     </s:sequence>
                 </s:complexType>
             </s:element>
             <s:element name="RemoveContentSourceResponse">
                 <s:complexType>
                     <s:sequence>
                         <s:element minOccurs="1" maxOccurs="1" 
name="RemoveContentSourceResult" type="s:int"/>
                     </s:sequence>
                 </s:complexType>
             </s:element>
             <s:element name="GetCrawlMappings">
                 <s:complexType>
                     <s:sequence>
                         <s:element minOccurs="1" maxOccurs="1" name="versionIn" 
type="s:int"/>
                     </s:sequence>
                 </s:complexType>
             </s:element>
             <s:element name="GetCrawlMappingsResponse">
                 <s:complexType>
                     <s:sequence>
                         <s:element minOccurs="0" maxOccurs="1" name="GetCrawlMappingsResult" 
type="tns:ArrayOfCrawlMappingInternal"/>
                     </s:sequence>
                 </s:complexType>
             </s:element>
             <s:complexType name="ArrayOfCrawlMappingInternal">
                 <s:sequence>
                     <s:element minOccurs="0" maxOccurs="unbounded" 
name="CrawlMappingInternal" nillable="true" type="tns:CrawlMappingInternal"/>
                 </s:sequence>
             </s:complexType>
             <s:complexType name="CrawlMappingInternal">
                 <s:sequence>
                     <s:element minOccurs="0" maxOccurs="1" name="source" type="s:string"/>
                    <s:element minOccurs="0" maxOccurs="1" name="target" type="s:string"/>
                 </s:sequence>
             </s:complexType>
             <s:element name="AddCrawlMapping">
                 <s:complexType>
                     <s:sequence>
                          <s:element minOccurs="1" maxOccurs="1" name="versionIn" 
type="s:int"/>
                         <s:element minOccurs="0" maxOccurs="1" name="source" 
type="s:string"/>
```
*Copyright © 2014 Microsoft Corporation.* 

*Release: October 30, 2014* 

```
 <s:element minOccurs="0" maxOccurs="1" name="target" 
type="s:string"/>
                     </s:sequence>
                  </s:complexType>
            \langle/s:element>
             <s:element name="AddCrawlMappingResponse">
                  <s:complexType>
                      <s:sequence>
                          <s:element minOccurs="1" maxOccurs="1" name="AddCrawlMappingResult" 
type="s:int"/>
                      </s:sequence>
                  </s:complexType>
             </s:element>
             <s:element name="RemoveCrawlMapping">
                  <s:complexType>
                      <s:sequence>
                          <s:element minOccurs="1" maxOccurs="1" name="versionIn" 
type="s:int"/>
                          <s:element minOccurs="0" maxOccurs="1" name="source" 
type="s:string"/>
                     \langle/s:sequence>
                 </s:complexType>
             </s:element>
             <s:element name="RemoveCrawlMappingResponse">
                  <s:complexType>
                      <s:sequence>
                          <s:element minOccurs="1" maxOccurs="1" 
name="RemoveCrawlMappingResult" type="s:int"/>
                      </s:sequence>
                  </s:complexType>
             </s:element>
             <s:element name="ListKnownLotusNotesDatabases">
                  <s:complexType>
                     <s:sequence>
                          <s:element minOccurs="0" maxOccurs="1" name="serverName" 
type="s:string"/>
                     \langle/s:sequence>
                  </s:complexType>
             </s:element>
             <s:element name="ListKnownLotusNotesDatabasesResponse">
                  <s:complexType>
                      <s:sequence>
                          <s:element minOccurs="0" maxOccurs="1" 
name="ListKnownLotusNotesDatabasesResult" type="tns:ArrayOfString"/>
                     \langle/s:sequence>
                  </s:complexType>
            \langle/s:element>
             <s:element name="ValidateApplicationPath">
                  <s:complexType>
                      <s:sequence>
                          <s:element minOccurs="0" maxOccurs="1" name="path" type="s:string"/>
                         <s:element minOccurs="1" maxOccurs="1" name="minFreeDiskSpace" 
type="s:long"/>
                      </s:sequence>
                 </s:complexType>
            \langle/s:element>
             <s:element name="ValidateApplicationPathResponse">
                  <s:complexType>
                      <s:sequence>
```
*Copyright © 2014 Microsoft Corporation.* 

*Release: October 30, 2014* 

```
 <s:element minOccurs="1" maxOccurs="1" 
name="ValidateApplicationPathResult" type="s:long"/>
                     </s:sequence>
                  </s:complexType>
             </s:element>
             <s:element name="ValidatePath">
                 <s:complexType>
                      <s:sequence>
                          <s:element minOccurs="0" maxOccurs="1" name="path" type="s:string"/>
                         <s:element minOccurs="1" maxOccurs="1" name="minFreeDiskSpace" 
type="s:long"/>
                      </s:sequence>
                 </s:complexType>
            \langle/s:element>
             <s:element name="ValidatePathResponse">
                 <s:complexType>
                      <s:sequence>
                          <s:element minOccurs="1" maxOccurs="1" name="ValidatePathResult" 
type="s:long"/>
                     </s:sequence>
                 </s:complexType>
             </s:element>
             <s:element name="DefaultInstallationIndexLocation">
                 <s:complexType/>
             </s:element>
             <s:element name="DefaultInstallationIndexLocationResponse">
                 <s:complexType>
                      <s:sequence>
                          <s:element minOccurs="0" maxOccurs="1" 
name="DefaultInstallationIndexLocationResult" type="s:string"/>
                      </s:sequence>
                  </s:complexType>
             </s:element>
             <s:element name="SystemDrive">
                 <s:complexType/>
             </s:element>
             <s:element name="SystemDriveResponse">
                 <s:complexType>
                     <s:sequence>
                          <s:element minOccurs="0" maxOccurs="1" name="SystemDriveResult" 
type="s:string"/>
                      </s:sequence>
                 </s:complexType>
             </s:element>
             <s:element name="IPAddress">
                 <s:complexType/>
             </s:element>
             <s:element name="IPAddressResponse">
                  <s:complexType>
                      <s:sequence>
                          <s:element minOccurs="0" maxOccurs="1" name="IPAddressResult" 
type="s:string"/>
                      </s:sequence>
                 </s:complexType>
            \langle/s:element>
             <s:element name="ConfigurePropagationShare">
                 <s:complexType>
                      <s:sequence>
                          <s:element minOccurs="0" maxOccurs="1" name="path" type="s:string"/>
```
*Copyright © 2014 Microsoft Corporation.* 

*Release: October 30, 2014* 

```
 <s:element minOccurs="0" maxOccurs="1" name="account" 
type="s:string"/>
                     </s:sequence>
                 </s:complexType>
             </s:element>
             <s:element name="ConfigurePropagationShareResponse">
                 <s:complexType/>
             </s:element>
             <s:element name="IsPropagationShareConfigured">
                 <s:complexType>
                     <s:sequence>
                         <s:element minOccurs="0" maxOccurs="1" name="path" type="s:string"/>
                         <s:element minOccurs="0" maxOccurs="1" name="account" 
type="s:string"/>
                    \langles: sequence>
                 </s:complexType>
             </s:element>
             <s:element name="IsPropagationShareConfiguredResponse">
                 <s:complexType>
                     <s:sequence>
                         <s:element minOccurs="1" maxOccurs="1" 
name="IsPropagationShareConfiguredResult" type="s:int"/>
                     </s:sequence>
                 </s:complexType>
             </s:element>
         </s:schema>
     </wsdl:types>
     <wsdl:message name="GetVersionSoapIn">
         <wsdl:part name="parameters" element="tns:GetVersion"/>
     </wsdl:message>
     <wsdl:message name="GetVersionSoapOut">
         <wsdl:part name="parameters" element="tns:GetVersionResponse"/>
     </wsdl:message>
     <wsdl:message name="SetDefaultGatheringAccountSoapIn">
         <wsdl:part name="parameters" element="tns:SetDefaultGatheringAccount"/>
     </wsdl:message>
     <wsdl:message name="SetDefaultGatheringAccountSoapOut">
         <wsdl:part name="parameters" element="tns:SetDefaultGatheringAccountResponse"/>
     </wsdl:message>
     <wsdl:message name="GetContentStateSoapIn">
         <wsdl:part name="parameters" element="tns:GetContentState"/>
     </wsdl:message>
     <wsdl:message name="GetContentStateSoapOut">
         <wsdl:part name="parameters" element="tns:GetContentStateResponse"/>
     </wsdl:message>
     <wsdl:message name="SetRetryLimitSoapIn">
         <wsdl:part name="parameters" element="tns:SetRetryLimit"/>
     </wsdl:message>
     <wsdl:message name="SetRetryLimitSoapOut">
         <wsdl:part name="parameters" element="tns:SetRetryLimitResponse"/>
     </wsdl:message>
     <wsdl:message name="SetContentSourcesMetadataSoapIn">
         <wsdl:part name="parameters" element="tns:SetContentSourcesMetadata"/>
     </wsdl:message>
     <wsdl:message name="SetContentSourcesMetadataSoapOut">
         <wsdl:part name="parameters" element="tns:SetContentSourcesMetadataResponse"/>
     </wsdl:message>
     <wsdl:message name="IndexSizeSoapIn">
         <wsdl:part name="parameters" element="tns:IndexSize"/>
```
*Copyright © 2014 Microsoft Corporation.* 

*Release: October 30, 2014* 

```
 </wsdl:message>
 <wsdl:message name="IndexSizeSoapOut">
     <wsdl:part name="parameters" element="tns:IndexSizeResponse"/>
 </wsdl:message>
 <wsdl:message name="CatalogPauseCrawlRequestSoapIn">
     <wsdl:part name="parameters" element="tns:CatalogPauseCrawlRequest"/>
 </wsdl:message>
 <wsdl:message name="CatalogPauseCrawlRequestSoapOut">
     <wsdl:part name="parameters" element="tns:CatalogPauseCrawlRequestResponse"/>
 </wsdl:message>
 <wsdl:message name="CatalogResumeCrawlRequestSoapIn">
     <wsdl:part name="parameters" element="tns:CatalogResumeCrawlRequest"/>
 </wsdl:message>
 <wsdl:message name="CatalogResumeCrawlRequestSoapOut">
     <wsdl:part name="parameters" element="tns:CatalogResumeCrawlRequestResponse"/>
 </wsdl:message>
 <wsdl:message name="CatalogPauseStatusSoapIn">
     <wsdl:part name="parameters" element="tns:CatalogPauseStatus"/>
 </wsdl:message>
 <wsdl:message name="CatalogPauseStatusSoapOut">
     <wsdl:part name="parameters" element="tns:CatalogPauseStatusResponse"/>
 </wsdl:message>
 <wsdl:message name="IsCatalogPauseCompletedSoapIn">
     <wsdl:part name="parameters" element="tns:IsCatalogPauseCompleted"/>
 </wsdl:message>
 <wsdl:message name="IsCatalogPauseCompletedSoapOut">
     <wsdl:part name="parameters" element="tns:IsCatalogPauseCompletedResponse"/>
 </wsdl:message>
 <wsdl:message name="StartRankingUpdateSoapIn">
     <wsdl:part name="parameters" element="tns:StartRankingUpdate"/>
 </wsdl:message>
 <wsdl:message name="StartRankingUpdateSoapOut">
     <wsdl:part name="parameters" element="tns:StartRankingUpdateResponse"/>
 </wsdl:message>
 <wsdl:message name="IsDeleteCrawlInProgressSoapIn">
     <wsdl:part name="parameters" element="tns:IsDeleteCrawlInProgress"/>
 </wsdl:message>
 <wsdl:message name="IsDeleteCrawlInProgressSoapOut">
     <wsdl:part name="parameters" element="tns:IsDeleteCrawlInProgressResponse"/>
 </wsdl:message>
 <wsdl:message name="SearchDatabaseCleanupSoapIn">
     <wsdl:part name="parameters" element="tns:SearchDatabaseCleanup"/>
 </wsdl:message>
 <wsdl:message name="SearchDatabaseCleanupSoapOut">
     <wsdl:part name="parameters" element="tns:SearchDatabaseCleanupResponse"/>
 </wsdl:message>
 <wsdl:message name="RefreshContentSourceSoapIn">
     <wsdl:part name="parameters" element="tns:RefreshContentSource"/>
 </wsdl:message>
 <wsdl:message name="RefreshContentSourceSoapOut">
     <wsdl:part name="parameters" element="tns:RefreshContentSourceResponse"/>
 </wsdl:message>
 <wsdl:message name="RefreshAnchorContentSourceSoapIn">
     <wsdl:part name="parameters" element="tns:RefreshAnchorContentSource"/>
 </wsdl:message>
 <wsdl:message name="RefreshAnchorContentSourceSoapOut">
     <wsdl:part name="parameters" element="tns:RefreshAnchorContentSourceResponse"/>
 </wsdl:message>
```
<wsdl:message name="EditContentSourceSoapIn">

*[MS-ADMWS] — v20141018 Search Service Administration Web Service Protocol* 

*Copyright © 2014 Microsoft Corporation.* 

*Release: October 30, 2014* 

```
 <wsdl:part name="parameters" element="tns:EditContentSource"/>
 </wsdl:message>
 <wsdl:message name="EditContentSourceSoapOut">
     <wsdl:part name="parameters" element="tns:EditContentSourceResponse"/>
 </wsdl:message>
 <wsdl:message name="GetPropagationInternalSoapIn">
     <wsdl:part name="parameters" element="tns:GetPropagationInternal"/>
 </wsdl:message>
 <wsdl:message name="GetPropagationInternalSoapOut">
     <wsdl:part name="parameters" element="tns:GetPropagationInternalResponse"/>
 </wsdl:message>
 <wsdl:message name="RemoveQueryServerSoapIn">
     <wsdl:part name="parameters" element="tns:RemoveQueryServer"/>
 </wsdl:message>
 <wsdl:message name="RemoveQueryServerSoapOut">
     <wsdl:part name="parameters" element="tns:RemoveQueryServerResponse"/>
 </wsdl:message>
 <wsdl:message name="StartCrawlSoapIn">
     <wsdl:part name="parameters" element="tns:StartCrawl"/>
 </wsdl:message>
 <wsdl:message name="StartCrawlSoapOut">
     <wsdl:part name="parameters" element="tns:StartCrawlResponse"/>
 </wsdl:message>
 <wsdl:message name="PauseCrawlSoapIn">
     <wsdl:part name="parameters" element="tns:PauseCrawl"/>
 </wsdl:message>
 <wsdl:message name="PauseCrawlSoapOut">
     <wsdl:part name="parameters" element="tns:PauseCrawlResponse"/>
 </wsdl:message>
 <wsdl:message name="ResumeCrawlSoapIn">
     <wsdl:part name="parameters" element="tns:ResumeCrawl"/>
 </wsdl:message>
 <wsdl:message name="ResumeCrawlSoapOut">
     <wsdl:part name="parameters" element="tns:ResumeCrawlResponse"/>
 </wsdl:message>
 <wsdl:message name="StopCrawlSoapIn">
     <wsdl:part name="parameters" element="tns:StopCrawl"/>
 </wsdl:message>
 <wsdl:message name="StopCrawlSoapOut">
     <wsdl:part name="parameters" element="tns:StopCrawlResponse"/>
 </wsdl:message>
 <wsdl:message name="ResetAppSoapIn">
     <wsdl:part name="parameters" element="tns:ResetApp"/>
 </wsdl:message>
 <wsdl:message name="ResetAppSoapOut">
     <wsdl:part name="parameters" element="tns:ResetAppResponse"/>
 </wsdl:message>
 <wsdl:message name="MountAppSoapIn">
     <wsdl:part name="parameters" element="tns:MountApp"/>
 </wsdl:message>
 <wsdl:message name="MountAppSoapOut">
     <wsdl:part name="parameters" element="tns:MountAppResponse"/>
 </wsdl:message>
 <wsdl:message name="DismountAppSoapIn">
     <wsdl:part name="parameters" element="tns:DismountApp"/>
 </wsdl:message>
 <wsdl:message name="DismountAppSoapOut">
     <wsdl:part name="parameters" element="tns:DismountAppResponse"/>
 </wsdl:message>
```
*Copyright © 2014 Microsoft Corporation.* 

*Release: October 30, 2014* 

```
 <wsdl:message name="IsMountedSoapIn">
     <wsdl:part name="parameters" element="tns:IsMounted"/>
 </wsdl:message>
 <wsdl:message name="IsMountedSoapOut">
     <wsdl:part name="parameters" element="tns:IsMountedResponse"/>
 </wsdl:message>
 <wsdl:message name="RemoveAppSoapIn">
     <wsdl:part name="parameters" element="tns:RemoveApp"/>
 </wsdl:message>
 <wsdl:message name="RemoveAppSoapOut">
     <wsdl:part name="parameters" element="tns:RemoveAppResponse"/>
 </wsdl:message>
 <wsdl:message name="GetGathererApplicationsSoapIn">
     <wsdl:part name="parameters" element="tns:GetGathererApplications"/>
 </wsdl:message>
 <wsdl:message name="GetGathererApplicationsSoapOut">
     <wsdl:part name="parameters" element="tns:GetGathererApplicationsResponse"/>
 </wsdl:message>
 <wsdl:message name="AddAppSoapIn">
     <wsdl:part name="parameters" element="tns:AddApp"/>
 </wsdl:message>
 <wsdl:message name="AddAppSoapOut">
     <wsdl:part name="parameters" element="tns:AddAppResponse"/>
 </wsdl:message>
 <wsdl:message name="RemoveAllGathererApplicationsSoapIn">
     <wsdl:part name="parameters" element="tns:RemoveAllGathererApplications"/>
 </wsdl:message>
 <wsdl:message name="RemoveAllGathererApplicationsSoapOut">
     <wsdl:part name="parameters" element="tns:RemoveAllGathererApplicationsResponse"/>
 </wsdl:message>
 <wsdl:message name="ValidateScheduleTriggerSoapIn">
     <wsdl:part name="parameters" element="tns:ValidateScheduleTrigger"/>
 </wsdl:message>
 <wsdl:message name="ValidateScheduleTriggerSoapOut">
     <wsdl:part name="parameters" element="tns:ValidateScheduleTriggerResponse"/>
 </wsdl:message>
 <wsdl:message name="BackupRegistrySoapIn">
     <wsdl:part name="parameters" element="tns:BackupRegistry"/>
 </wsdl:message>
 <wsdl:message name="BackupRegistrySoapOut">
     <wsdl:part name="parameters" element="tns:BackupRegistryResponse"/>
 </wsdl:message>
 <wsdl:message name="AddExtensionSoapIn">
     <wsdl:part name="parameters" element="tns:AddExtension"/>
 </wsdl:message>
 <wsdl:message name="AddExtensionSoapOut">
     <wsdl:part name="parameters" element="tns:AddExtensionResponse"/>
 </wsdl:message>
 <wsdl:message name="RemoveExtensionSoapIn">
     <wsdl:part name="parameters" element="tns:RemoveExtension"/>
 </wsdl:message>
 <wsdl:message name="RemoveExtensionSoapOut">
     <wsdl:part name="parameters" element="tns:RemoveExtensionResponse"/>
 </wsdl:message>
 <wsdl:message name="ClearExtensionListSoapIn">
     <wsdl:part name="parameters" element="tns:ClearExtensionList"/>
 </wsdl:message>
 <wsdl:message name="ClearExtensionListSoapOut">
     <wsdl:part name="parameters" element="tns:ClearExtensionListResponse"/>
```
*Copyright © 2014 Microsoft Corporation.* 

*Release: October 30, 2014* 

```
 </wsdl:message>
 <wsdl:message name="GetExtensionListSoapIn">
     <wsdl:part name="parameters" element="tns:GetExtensionList"/>
 </wsdl:message>
 <wsdl:message name="GetExtensionListSoapOut">
     <wsdl:part name="parameters" element="tns:GetExtensionListResponse"/>
 </wsdl:message>
 <wsdl:message name="SetIsExtensionIncludeListSoapIn">
     <wsdl:part name="parameters" element="tns:SetIsExtensionIncludeList"/>
 </wsdl:message>
 <wsdl:message name="SetIsExtensionIncludeListSoapOut">
     <wsdl:part name="parameters" element="tns:SetIsExtensionIncludeListResponse"/>
 </wsdl:message>
 <wsdl:message name="IsExtensionIncludeListSoapIn">
     <wsdl:part name="parameters" element="tns:IsExtensionIncludeList"/>
 </wsdl:message>
 <wsdl:message name="IsExtensionIncludeListSoapOut">
     <wsdl:part name="parameters" element="tns:IsExtensionIncludeListResponse"/>
 </wsdl:message>
 <wsdl:message name="AddCrawlRuleSoapIn">
     <wsdl:part name="parameters" element="tns:AddCrawlRule"/>
 </wsdl:message>
 <wsdl:message name="AddCrawlRuleSoapOut">
     <wsdl:part name="parameters" element="tns:AddCrawlRuleResponse"/>
 </wsdl:message>
 <wsdl:message name="RemoveCrawlRuleSoapIn">
     <wsdl:part name="parameters" element="tns:RemoveCrawlRule"/>
 </wsdl:message>
 <wsdl:message name="RemoveCrawlRuleSoapOut">
     <wsdl:part name="parameters" element="tns:RemoveCrawlRuleResponse"/>
 </wsdl:message>
 <wsdl:message name="GetCrawlRuleListSoapIn">
     <wsdl:part name="parameters" element="tns:GetCrawlRuleList"/>
 </wsdl:message>
 <wsdl:message name="GetCrawlRuleListSoapOut">
     <wsdl:part name="parameters" element="tns:GetCrawlRuleListResponse"/>
 </wsdl:message>
 <wsdl:message name="UpdateCrawlRuleSoapIn">
     <wsdl:part name="parameters" element="tns:UpdateCrawlRule"/>
 </wsdl:message>
 <wsdl:message name="UpdateCrawlRuleSoapOut">
     <wsdl:part name="parameters" element="tns:UpdateCrawlRuleResponse"/>
 </wsdl:message>
 <wsdl:message name="ActivateCrawlRuleSoapIn">
     <wsdl:part name="parameters" element="tns:ActivateCrawlRule"/>
 </wsdl:message>
 <wsdl:message name="ActivateCrawlRuleSoapOut">
     <wsdl:part name="parameters" element="tns:ActivateCrawlRuleResponse"/>
 </wsdl:message>
 <wsdl:message name="TestCrawlRuleSoapIn">
     <wsdl:part name="parameters" element="tns:TestCrawlRule"/>
 </wsdl:message>
 <wsdl:message name="TestCrawlRuleSoapOut">
     <wsdl:part name="parameters" element="tns:TestCrawlRuleResponse"/>
 </wsdl:message>
 <wsdl:message name="TestCrawlRulesSoapIn">
     <wsdl:part name="parameters" element="tns:TestCrawlRules"/>
 </wsdl:message>
 <wsdl:message name="TestCrawlRulesSoapOut">
```
*196 / 239*

*[MS-ADMWS] — v20141018 Search Service Administration Web Service Protocol* 

*Copyright © 2014 Microsoft Corporation.* 

*Release: October 30, 2014* 

```
 <wsdl:part name="parameters" element="tns:TestCrawlRulesResponse"/>
 </wsdl:message>
 <wsdl:message name="SetCrawlRulePrioritySoapIn">
     <wsdl:part name="parameters" element="tns:SetCrawlRulePriority"/>
 </wsdl:message>
 <wsdl:message name="SetCrawlRulePrioritySoapOut">
     <wsdl:part name="parameters" element="tns:SetCrawlRulePriorityResponse"/>
 </wsdl:message>
 <wsdl:message name="SetCrawlRuleCredentialsSoapIn">
     <wsdl:part name="parameters" element="tns:SetCrawlRuleCredentials"/>
 </wsdl:message>
 <wsdl:message name="SetCrawlRuleCredentialsSoapOut">
     <wsdl:part name="parameters" element="tns:SetCrawlRuleCredentialsResponse"/>
 </wsdl:message>
 <wsdl:message name="GetSiteRestrictionListSoapIn">
     <wsdl:part name="parameters" element="tns:GetSiteRestrictionList"/>
 </wsdl:message>
 <wsdl:message name="GetSiteRestrictionListSoapOut">
     <wsdl:part name="parameters" element="tns:GetSiteRestrictionListResponse"/>
 </wsdl:message>
 <wsdl:message name="AddSiteRestrictionSoapIn">
     <wsdl:part name="parameters" element="tns:AddSiteRestriction"/>
 </wsdl:message>
 <wsdl:message name="AddSiteRestrictionSoapOut">
     <wsdl:part name="parameters" element="tns:AddSiteRestrictionResponse"/>
 </wsdl:message>
 <wsdl:message name="RemoveSiteRestrictionSoapIn">
     <wsdl:part name="parameters" element="tns:RemoveSiteRestriction"/>
 </wsdl:message>
 <wsdl:message name="RemoveSiteRestrictionSoapOut">
     <wsdl:part name="parameters" element="tns:RemoveSiteRestrictionResponse"/>
 </wsdl:message>
 <wsdl:message name="AddSitePathSoapIn">
     <wsdl:part name="parameters" element="tns:AddSitePath"/>
 </wsdl:message>
 <wsdl:message name="AddSitePathSoapOut">
     <wsdl:part name="parameters" element="tns:AddSitePathResponse"/>
 </wsdl:message>
 <wsdl:message name="RemoveSitePathSoapIn">
     <wsdl:part name="parameters" element="tns:RemoveSitePath"/>
 </wsdl:message>
 <wsdl:message name="RemoveSitePathSoapOut">
     <wsdl:part name="parameters" element="tns:RemoveSitePathResponse"/>
 </wsdl:message>
 <wsdl:message name="ActivateProfileImportSoapIn">
     <wsdl:part name="parameters" element="tns:ActivateProfileImport"/>
 </wsdl:message>
 <wsdl:message name="ActivateProfileImportSoapOut">
     <wsdl:part name="parameters" element="tns:ActivateProfileImportResponse"/>
 </wsdl:message>
 <wsdl:message name="SetDefaultImportAccountSoapIn">
     <wsdl:part name="parameters" element="tns:SetDefaultImportAccount"/>
 </wsdl:message>
 <wsdl:message name="SetDefaultImportAccountSoapOut">
     <wsdl:part name="parameters" element="tns:SetDefaultImportAccountResponse"/>
 </wsdl:message>
 <wsdl:message name="SetImportAccountSoapIn">
     <wsdl:part name="parameters" element="tns:SetImportAccount"/>
 </wsdl:message>
```
*Copyright © 2014 Microsoft Corporation.* 

*Release: October 30, 2014* 

```
 <wsdl:message name="SetImportAccountSoapOut">
         <wsdl:part name="parameters" element="tns:SetImportAccountResponse"/>
     </wsdl:message>
     <wsdl:message name="GetImportAccountsSoapIn">
         <wsdl:part name="parameters" element="tns:GetImportAccounts"/>
     </wsdl:message>
     <wsdl:message name="GetImportAccountsSoapOut">
         <wsdl:part name="parameters" element="tns:GetImportAccountsResponse"/>
     </wsdl:message>
     <wsdl:message name="CleanUnreferencedSiteRestrictionsSoapIn">
         <wsdl:part name="parameters" element="tns:CleanUnreferencedSiteRestrictions"/>
     </wsdl:message>
     <wsdl:message name="CleanUnreferencedSiteRestrictionsSoapOut">
         <wsdl:part name="parameters" 
element="tns:CleanUnreferencedSiteRestrictionsResponse"/>
     </wsdl:message>
     <wsdl:message name="GetContentSourceSoapIn">
         <wsdl:part name="parameters" element="tns:GetContentSource"/>
     </wsdl:message>
     <wsdl:message name="GetContentSourceSoapOut">
         <wsdl:part name="parameters" element="tns:GetContentSourceResponse"/>
     </wsdl:message>
     <wsdl:message name="StartFullImportSoapIn">
         <wsdl:part name="parameters" element="tns:StartFullImport"/>
     </wsdl:message>
     <wsdl:message name="StartFullImportSoapOut">
         <wsdl:part name="parameters" element="tns:StartFullImportResponse"/>
     </wsdl:message>
     <wsdl:message name="StartIncrementalImportSoapIn">
         <wsdl:part name="parameters" element="tns:StartIncrementalImport"/>
     </wsdl:message>
     <wsdl:message name="StartIncrementalImportSoapOut">
         <wsdl:part name="parameters" element="tns:StartIncrementalImportResponse"/>
     </wsdl:message>
     <wsdl:message name="StopImportSoapIn">
         <wsdl:part name="parameters" element="tns:StopImport"/>
     </wsdl:message>
     <wsdl:message name="StopImportSoapOut">
         <wsdl:part name="parameters" element="tns:StopImportResponse"/>
     </wsdl:message>
     <wsdl:message name="GetImportStatusSoapIn">
         <wsdl:part name="parameters" element="tns:GetImportStatus"/>
     </wsdl:message>
     <wsdl:message name="GetImportStatusSoapOut">
         <wsdl:part name="parameters" element="tns:GetImportStatusResponse"/>
     </wsdl:message>
     <wsdl:message name="GetContentSourcesSoapIn">
         <wsdl:part name="parameters" element="tns:GetContentSources"/>
     </wsdl:message>
     <wsdl:message name="GetContentSourcesSoapOut">
         <wsdl:part name="parameters" element="tns:GetContentSourcesResponse"/>
     </wsdl:message>
     <wsdl:message name="AddContentSourceSoapIn">
         <wsdl:part name="parameters" element="tns:AddContentSource"/>
     </wsdl:message>
     <wsdl:message name="AddContentSourceSoapOut">
         <wsdl:part name="parameters" element="tns:AddContentSourceResponse"/>
     </wsdl:message>
```
<wsdl:message name="RemoveContentSourceSoapIn">

*198 / 239*

*[MS-ADMWS] — v20141018 Search Service Administration Web Service Protocol* 

*Copyright © 2014 Microsoft Corporation.* 

*Release: October 30, 2014* 

```
 <wsdl:part name="parameters" element="tns:RemoveContentSource"/>
 </wsdl:message>
 <wsdl:message name="RemoveContentSourceSoapOut">
     <wsdl:part name="parameters" element="tns:RemoveContentSourceResponse"/>
 </wsdl:message>
 <wsdl:message name="GetCrawlMappingsSoapIn">
     <wsdl:part name="parameters" element="tns:GetCrawlMappings"/>
 </wsdl:message>
 <wsdl:message name="GetCrawlMappingsSoapOut">
     <wsdl:part name="parameters" element="tns:GetCrawlMappingsResponse"/>
 </wsdl:message>
 <wsdl:message name="AddCrawlMappingSoapIn">
     <wsdl:part name="parameters" element="tns:AddCrawlMapping"/>
 </wsdl:message>
 <wsdl:message name="AddCrawlMappingSoapOut">
     <wsdl:part name="parameters" element="tns:AddCrawlMappingResponse"/>
 </wsdl:message>
 <wsdl:message name="RemoveCrawlMappingSoapIn">
     <wsdl:part name="parameters" element="tns:RemoveCrawlMapping"/>
 </wsdl:message>
 <wsdl:message name="RemoveCrawlMappingSoapOut">
     <wsdl:part name="parameters" element="tns:RemoveCrawlMappingResponse"/>
 </wsdl:message>
 <wsdl:message name="ListKnownLotusNotesDatabasesSoapIn">
     <wsdl:part name="parameters" element="tns:ListKnownLotusNotesDatabases"/>
 </wsdl:message>
 <wsdl:message name="ListKnownLotusNotesDatabasesSoapOut">
     <wsdl:part name="parameters" element="tns:ListKnownLotusNotesDatabasesResponse"/>
 </wsdl:message>
 <wsdl:message name="ValidateApplicationPathSoapIn">
     <wsdl:part name="parameters" element="tns:ValidateApplicationPath"/>
 </wsdl:message>
 <wsdl:message name="ValidateApplicationPathSoapOut">
     <wsdl:part name="parameters" element="tns:ValidateApplicationPathResponse"/>
 </wsdl:message>
 <wsdl:message name="ValidatePathSoapIn">
     <wsdl:part name="parameters" element="tns:ValidatePath"/>
 </wsdl:message>
 <wsdl:message name="ValidatePathSoapOut">
     <wsdl:part name="parameters" element="tns:ValidatePathResponse"/>
 </wsdl:message>
 <wsdl:message name="DefaultInstallationIndexLocationSoapIn">
     <wsdl:part name="parameters" element="tns:DefaultInstallationIndexLocation"/>
 </wsdl:message>
 <wsdl:message name="DefaultInstallationIndexLocationSoapOut">
     <wsdl:part name="parameters" element="tns:DefaultInstallationIndexLocationResponse"/>
 </wsdl:message>
 <wsdl:message name="SystemDriveSoapIn">
     <wsdl:part name="parameters" element="tns:SystemDrive"/>
 </wsdl:message>
 <wsdl:message name="SystemDriveSoapOut">
     <wsdl:part name="parameters" element="tns:SystemDriveResponse"/>
 </wsdl:message>
 <wsdl:message name="IPAddressSoapIn">
     <wsdl:part name="parameters" element="tns:IPAddress"/>
 </wsdl:message>
 <wsdl:message name="IPAddressSoapOut">
     <wsdl:part name="parameters" element="tns:IPAddressResponse"/>
 </wsdl:message>
```
*Copyright © 2014 Microsoft Corporation.* 

*Release: October 30, 2014* 

```
 <wsdl:message name="ConfigurePropagationShareSoapIn">
     <wsdl:part name="parameters" element="tns:ConfigurePropagationShare"/>
 </wsdl:message>
 <wsdl:message name="ConfigurePropagationShareSoapOut">
     <wsdl:part name="parameters" element="tns:ConfigurePropagationShareResponse"/>
 </wsdl:message>
 <wsdl:message name="IsPropagationShareConfiguredSoapIn">
     <wsdl:part name="parameters" element="tns:IsPropagationShareConfigured"/>
 </wsdl:message>
 <wsdl:message name="IsPropagationShareConfiguredSoapOut">
     <wsdl:part name="parameters" element="tns:IsPropagationShareConfiguredResponse"/>
 </wsdl:message>
 <wsdl:portType name="SearchApplicationWebServiceSoap">
     <wsdl:operation name="GetVersion">
         <wsdl:input message="tns:GetVersionSoapIn"/>
         <wsdl:output message="tns:GetVersionSoapOut"/>
     </wsdl:operation>
     <wsdl:operation name="SetDefaultGatheringAccount">
         <wsdl:input message="tns:SetDefaultGatheringAccountSoapIn"/>
         <wsdl:output message="tns:SetDefaultGatheringAccountSoapOut"/>
     </wsdl:operation>
     <wsdl:operation name="GetContentState">
         <wsdl:input message="tns:GetContentStateSoapIn"/>
         <wsdl:output message="tns:GetContentStateSoapOut"/>
     </wsdl:operation>
     <wsdl:operation name="SetRetryLimit">
         <wsdl:input message="tns:SetRetryLimitSoapIn"/>
         <wsdl:output message="tns:SetRetryLimitSoapOut"/>
     </wsdl:operation>
     <wsdl:operation name="SetContentSourcesMetadata">
         <wsdl:input message="tns:SetContentSourcesMetadataSoapIn"/>
         <wsdl:output message="tns:SetContentSourcesMetadataSoapOut"/>
     </wsdl:operation>
     <wsdl:operation name="IndexSize">
         <wsdl:input message="tns:IndexSizeSoapIn"/>
         <wsdl:output message="tns:IndexSizeSoapOut"/>
     </wsdl:operation>
     <wsdl:operation name="CatalogPauseCrawlRequest">
         <wsdl:input message="tns:CatalogPauseCrawlRequestSoapIn"/>
         <wsdl:output message="tns:CatalogPauseCrawlRequestSoapOut"/>
     </wsdl:operation>
     <wsdl:operation name="CatalogResumeCrawlRequest">
         <wsdl:input message="tns:CatalogResumeCrawlRequestSoapIn"/>
         <wsdl:output message="tns:CatalogResumeCrawlRequestSoapOut"/>
     </wsdl:operation>
     <wsdl:operation name="CatalogPauseStatus">
         <wsdl:input message="tns:CatalogPauseStatusSoapIn"/>
         <wsdl:output message="tns:CatalogPauseStatusSoapOut"/>
     </wsdl:operation>
     <wsdl:operation name="IsCatalogPauseCompleted">
         <wsdl:input message="tns:IsCatalogPauseCompletedSoapIn"/>
         <wsdl:output message="tns:IsCatalogPauseCompletedSoapOut"/>
     </wsdl:operation>
     <wsdl:operation name="StartRankingUpdate">
         <wsdl:input message="tns:StartRankingUpdateSoapIn"/>
         <wsdl:output message="tns:StartRankingUpdateSoapOut"/>
     </wsdl:operation>
     <wsdl:operation name="IsDeleteCrawlInProgress">
         <wsdl:input message="tns:IsDeleteCrawlInProgressSoapIn"/>
```
*Copyright © 2014 Microsoft Corporation.* 

*Release: October 30, 2014* 

```
 <wsdl:output message="tns:IsDeleteCrawlInProgressSoapOut"/>
 </wsdl:operation>
 <wsdl:operation name="SearchDatabaseCleanup">
    <wsdl:input message="tns:SearchDatabaseCleanupSoapIn"/>
     <wsdl:output message="tns:SearchDatabaseCleanupSoapOut"/>
 </wsdl:operation>
 <wsdl:operation name="RefreshContentSource">
    <wsdl:input message="tns:RefreshContentSourceSoapIn"/>
    <wsdl:output message="tns:RefreshContentSourceSoapOut"/>
 </wsdl:operation>
 <wsdl:operation name="RefreshAnchorContentSource">
    <wsdl:input message="tns:RefreshAnchorContentSourceSoapIn"/>
    <wsdl:output message="tns:RefreshAnchorContentSourceSoapOut"/>
 </wsdl:operation>
 <wsdl:operation name="EditContentSource">
     <wsdl:input message="tns:EditContentSourceSoapIn"/>
     <wsdl:output message="tns:EditContentSourceSoapOut"/>
 </wsdl:operation>
 <wsdl:operation name="GetPropagationInternal">
    <wsdl:input message="tns:GetPropagationInternalSoapIn"/>
    <wsdl:output message="tns:GetPropagationInternalSoapOut"/>
 </wsdl:operation>
 <wsdl:operation name="RemoveQueryServer">
    <wsdl:input message="tns:RemoveQueryServerSoapIn"/>
     <wsdl:output message="tns:RemoveQueryServerSoapOut"/>
 </wsdl:operation>
 <wsdl:operation name="StartCrawl">
     <wsdl:input message="tns:StartCrawlSoapIn"/>
     <wsdl:output message="tns:StartCrawlSoapOut"/>
 </wsdl:operation>
 <wsdl:operation name="PauseCrawl">
    <wsdl:input message="tns:PauseCrawlSoapIn"/>
    <wsdl:output message="tns:PauseCrawlSoapOut"/>
 </wsdl:operation>
 <wsdl:operation name="ResumeCrawl">
    <wsdl:input message="tns:ResumeCrawlSoapIn"/>
     <wsdl:output message="tns:ResumeCrawlSoapOut"/>
 </wsdl:operation>
 <wsdl:operation name="StopCrawl">
    <wsdl:input message="tns:StopCrawlSoapIn"/>
    <wsdl:output message="tns:StopCrawlSoapOut"/>
 </wsdl:operation>
 <wsdl:operation name="ResetApp">
    <wsdl:input message="tns:ResetAppSoapIn"/>
     <wsdl:output message="tns:ResetAppSoapOut"/>
 </wsdl:operation>
 <wsdl:operation name="MountApp">
    <wsdl:input message="tns:MountAppSoapIn"/>
     <wsdl:output message="tns:MountAppSoapOut"/>
 </wsdl:operation>
 <wsdl:operation name="DismountApp">
    <wsdl:input message="tns:DismountAppSoapIn"/>
    <wsdl:output message="tns:DismountAppSoapOut"/>
 </wsdl:operation>
 <wsdl:operation name="IsMounted">
    <wsdl:input message="tns:IsMountedSoapIn"/>
     <wsdl:output message="tns:IsMountedSoapOut"/>
 </wsdl:operation>
 <wsdl:operation name="RemoveApp">
```
*Copyright © 2014 Microsoft Corporation.* 

*Release: October 30, 2014* 

```
 <wsdl:input message="tns:RemoveAppSoapIn"/>
    <wsdl:output message="tns:RemoveAppSoapOut"/>
 </wsdl:operation>
 <wsdl:operation name="GetGathererApplications">
    <wsdl:input message="tns:GetGathererApplicationsSoapIn"/>
     <wsdl:output message="tns:GetGathererApplicationsSoapOut"/>
 </wsdl:operation>
 <wsdl:operation name="AddApp">
    <wsdl:input message="tns:AddAppSoapIn"/>
     <wsdl:output message="tns:AddAppSoapOut"/>
 </wsdl:operation>
 <wsdl:operation name="RemoveAllGathererApplications">
     <wsdl:input message="tns:RemoveAllGathererApplicationsSoapIn"/>
     <wsdl:output message="tns:RemoveAllGathererApplicationsSoapOut"/>
 </wsdl:operation>
 <wsdl:operation name="ValidateScheduleTrigger">
     <wsdl:input message="tns:ValidateScheduleTriggerSoapIn"/>
     <wsdl:output message="tns:ValidateScheduleTriggerSoapOut"/>
 </wsdl:operation>
 <wsdl:operation name="BackupRegistry">
    <wsdl:input message="tns:BackupRegistrySoapIn"/>
    <wsdl:output message="tns:BackupRegistrySoapOut"/>
 </wsdl:operation>
 <wsdl:operation name="AddExtension">
    <wsdl:input message="tns:AddExtensionSoapIn"/>
     <wsdl:output message="tns:AddExtensionSoapOut"/>
 </wsdl:operation>
 <wsdl:operation name="RemoveExtension">
    <wsdl:input message="tns:RemoveExtensionSoapIn"/>
    <wsdl:output message="tns:RemoveExtensionSoapOut"/>
 </wsdl:operation>
 <wsdl:operation name="ClearExtensionList">
    <wsdl:input message="tns:ClearExtensionListSoapIn"/>
    <wsdl:output message="tns:ClearExtensionListSoapOut"/>
 </wsdl:operation>
 <wsdl:operation name="GetExtensionList">
     <wsdl:input message="tns:GetExtensionListSoapIn"/>
     <wsdl:output message="tns:GetExtensionListSoapOut"/>
 </wsdl:operation>
 <wsdl:operation name="SetIsExtensionIncludeList">
    <wsdl:input message="tns:SetIsExtensionIncludeListSoapIn"/>
     <wsdl:output message="tns:SetIsExtensionIncludeListSoapOut"/>
 </wsdl:operation>
 <wsdl:operation name="IsExtensionIncludeList">
    <wsdl:input message="tns:IsExtensionIncludeListSoapIn"/>
     <wsdl:output message="tns:IsExtensionIncludeListSoapOut"/>
 </wsdl:operation>
 <wsdl:operation name="AddCrawlRule">
    <wsdl:input message="tns:AddCrawlRuleSoapIn"/>
     <wsdl:output message="tns:AddCrawlRuleSoapOut"/>
 </wsdl:operation>
 <wsdl:operation name="RemoveCrawlRule">
    <wsdl:input message="tns:RemoveCrawlRuleSoapIn"/>
     <wsdl:output message="tns:RemoveCrawlRuleSoapOut"/>
 </wsdl:operation>
 <wsdl:operation name="GetCrawlRuleList">
    <wsdl:input message="tns:GetCrawlRuleListSoapIn"/>
     <wsdl:output message="tns:GetCrawlRuleListSoapOut"/>
 </wsdl:operation>
```
*Copyright © 2014 Microsoft Corporation.* 

*Release: October 30, 2014* 

```
 <wsdl:operation name="UpdateCrawlRule">
    <wsdl:input message="tns:UpdateCrawlRuleSoapIn"/>
     <wsdl:output message="tns:UpdateCrawlRuleSoapOut"/>
 </wsdl:operation>
 <wsdl:operation name="ActivateCrawlRule">
     <wsdl:input message="tns:ActivateCrawlRuleSoapIn"/>
     <wsdl:output message="tns:ActivateCrawlRuleSoapOut"/>
 </wsdl:operation>
 <wsdl:operation name="TestCrawlRule">
    <wsdl:input message="tns:TestCrawlRuleSoapIn"/>
     <wsdl:output message="tns:TestCrawlRuleSoapOut"/>
 </wsdl:operation>
 <wsdl:operation name="TestCrawlRules">
    <wsdl:input message="tns:TestCrawlRulesSoapIn"/>
     <wsdl:output message="tns:TestCrawlRulesSoapOut"/>
 </wsdl:operation>
 <wsdl:operation name="SetCrawlRulePriority">
     <wsdl:input message="tns:SetCrawlRulePrioritySoapIn"/>
     <wsdl:output message="tns:SetCrawlRulePrioritySoapOut"/>
 </wsdl:operation>
 <wsdl:operation name="SetCrawlRuleCredentials">
    <wsdl:input message="tns:SetCrawlRuleCredentialsSoapIn"/>
     <wsdl:output message="tns:SetCrawlRuleCredentialsSoapOut"/>
 </wsdl:operation>
 <wsdl:operation name="GetSiteRestrictionList">
     <wsdl:input message="tns:GetSiteRestrictionListSoapIn"/>
     <wsdl:output message="tns:GetSiteRestrictionListSoapOut"/>
 </wsdl:operation>
 <wsdl:operation name="AddSiteRestriction">
    <wsdl:input message="tns:AddSiteRestrictionSoapIn"/>
     <wsdl:output message="tns:AddSiteRestrictionSoapOut"/>
 </wsdl:operation>
 <wsdl:operation name="RemoveSiteRestriction">
    <wsdl:input message="tns:RemoveSiteRestrictionSoapIn"/>
     <wsdl:output message="tns:RemoveSiteRestrictionSoapOut"/>
 </wsdl:operation>
 <wsdl:operation name="AddSitePath">
     <wsdl:input message="tns:AddSitePathSoapIn"/>
     <wsdl:output message="tns:AddSitePathSoapOut"/>
 </wsdl:operation>
 <wsdl:operation name="RemoveSitePath">
    <wsdl:input message="tns:RemoveSitePathSoapIn"/>
    <wsdl:output message="tns:RemoveSitePathSoapOut"/>
 </wsdl:operation>
 <wsdl:operation name="ActivateProfileImport">
    <wsdl:input message="tns:ActivateProfileImportSoapIn"/>
     <wsdl:output message="tns:ActivateProfileImportSoapOut"/>
 </wsdl:operation>
 <wsdl:operation name="SetDefaultImportAccount">
     <wsdl:input message="tns:SetDefaultImportAccountSoapIn"/>
    <wsdl:output message="tns:SetDefaultImportAccountSoapOut"/>
 </wsdl:operation>
 <wsdl:operation name="SetImportAccount">
    <wsdl:input message="tns:SetImportAccountSoapIn"/>
    <wsdl:output message="tns:SetImportAccountSoapOut"/>
 </wsdl:operation>
 <wsdl:operation name="GetImportAccounts">
     <wsdl:input message="tns:GetImportAccountsSoapIn"/>
     <wsdl:output message="tns:GetImportAccountsSoapOut"/>
```
*Copyright © 2014 Microsoft Corporation.* 

*Release: October 30, 2014* 

```
 </wsdl:operation>
         <wsdl:operation name="CleanUnreferencedSiteRestrictions">
             <wsdl:input message="tns:CleanUnreferencedSiteRestrictionsSoapIn"/>
             <wsdl:output message="tns:CleanUnreferencedSiteRestrictionsSoapOut"/>
         </wsdl:operation>
         <wsdl:operation name="GetContentSource">
             <wsdl:input message="tns:GetContentSourceSoapIn"/>
             <wsdl:output message="tns:GetContentSourceSoapOut"/>
         </wsdl:operation>
         <wsdl:operation name="StartFullImport">
             <wsdl:input message="tns:StartFullImportSoapIn"/>
             <wsdl:output message="tns:StartFullImportSoapOut"/>
         </wsdl:operation>
         <wsdl:operation name="StartIncrementalImport">
             <wsdl:input message="tns:StartIncrementalImportSoapIn"/>
             <wsdl:output message="tns:StartIncrementalImportSoapOut"/>
         </wsdl:operation>
         <wsdl:operation name="StopImport">
             <wsdl:input message="tns:StopImportSoapIn"/>
             <wsdl:output message="tns:StopImportSoapOut"/>
         </wsdl:operation>
         <wsdl:operation name="GetImportStatus">
             <wsdl:input message="tns:GetImportStatusSoapIn"/>
             <wsdl:output message="tns:GetImportStatusSoapOut"/>
         </wsdl:operation>
         <wsdl:operation name="GetContentSources">
             <wsdl:input message="tns:GetContentSourcesSoapIn"/>
             <wsdl:output message="tns:GetContentSourcesSoapOut"/>
         </wsdl:operation>
         <wsdl:operation name="AddContentSource">
             <wsdl:input message="tns:AddContentSourceSoapIn"/>
             <wsdl:output message="tns:AddContentSourceSoapOut"/>
         </wsdl:operation>
         <wsdl:operation name="RemoveContentSource">
             <wsdl:input message="tns:RemoveContentSourceSoapIn"/>
             <wsdl:output message="tns:RemoveContentSourceSoapOut"/>
         </wsdl:operation>
         <wsdl:operation name="GetCrawlMappings">
             <wsdl:input message="tns:GetCrawlMappingsSoapIn"/>
             <wsdl:output message="tns:GetCrawlMappingsSoapOut"/>
         </wsdl:operation>
         <wsdl:operation name="AddCrawlMapping">
             <wsdl:input message="tns:AddCrawlMappingSoapIn"/>
             <wsdl:output message="tns:AddCrawlMappingSoapOut"/>
         </wsdl:operation>
         <wsdl:operation name="RemoveCrawlMapping">
             <wsdl:input message="tns:RemoveCrawlMappingSoapIn"/>
             <wsdl:output message="tns:RemoveCrawlMappingSoapOut"/>
         </wsdl:operation>
         <wsdl:operation name="ListKnownLotusNotesDatabases">
             <wsdl:input message="tns:ListKnownLotusNotesDatabasesSoapIn"/>
             <wsdl:output message="tns:ListKnownLotusNotesDatabasesSoapOut"/>
         </wsdl:operation>
         <wsdl:operation name="ValidateApplicationPath">
             <wsdl:documentation xmlns:wsdl="http://schemas.xmlsoap.org/wsdl/">Validates a 
file system path and a minimum amount of free disk space.</wsdl:documentation>
             <wsdl:input message="tns:ValidateApplicationPathSoapIn"/>
             <wsdl:output message="tns:ValidateApplicationPathSoapOut"/>
         </wsdl:operation>
```
*Copyright © 2014 Microsoft Corporation.* 

*Release: October 30, 2014* 

```
 <wsdl:operation name="ValidatePath">
             <wsdl:documentation xmlns:wsdl="http://schemas.xmlsoap.org/wsdl/">Validates a 
file system path and a minimum amount of free disk space.</wsdl:documentation>
             <wsdl:input message="tns:ValidatePathSoapIn"/>
             <wsdl:output message="tns:ValidatePathSoapOut"/>
         </wsdl:operation>
         <wsdl:operation name="DefaultInstallationIndexLocation">
             <wsdl:documentation xmlns:wsdl="http://schemas.xmlsoap.org/wsdl/">Returns the 
default installation index location, that is, the path to the Data folder under the 
application installation root.</wsdl:documentation>
             <wsdl:input message="tns:DefaultInstallationIndexLocationSoapIn"/>
             <wsdl:output message="tns:DefaultInstallationIndexLocationSoapOut"/>
         </wsdl:operation>
         <wsdl:operation name="SystemDrive">
             <wsdl:documentation xmlns:wsdl="http://schemas.xmlsoap.org/wsdl/">Returns the 
system drive letter.</wsdl:documentation>
             <wsdl:input message="tns:SystemDriveSoapIn"/>
             <wsdl:output message="tns:SystemDriveSoapOut"/>
         </wsdl:operation>
         <wsdl:operation name="IPAddress">
             <wsdl:documentation xmlns:wsdl="http://schemas.xmlsoap.org/wsdl/">Returns the 
static IP address of this server if one exists. Otherwise, the dynamic IP 
address.</wsdl:documentation>
             <wsdl:input message="tns:IPAddressSoapIn"/>
             <wsdl:output message="tns:IPAddressSoapOut"/>
         </wsdl:operation>
         <wsdl:operation name="ConfigurePropagationShare">
             <wsdl:documentation xmlns:wsdl="http://schemas.xmlsoap.org/wsdl/">Ensures that 
the propagation share with the appropriate ACL.</wsdl:documentation>
             <wsdl:input message="tns:ConfigurePropagationShareSoapIn"/>
             <wsdl:output message="tns:ConfigurePropagationShareSoapOut"/>
         </wsdl:operation>
         <wsdl:operation name="IsPropagationShareConfigured">
             <wsdl:documentation xmlns:wsdl="http://schemas.xmlsoap.org/wsdl/">Checks whether 
the propagation share exists and whether it is configured with the appropriate 
ACL.</wsdl:documentation>
             <wsdl:input message="tns:IsPropagationShareConfiguredSoapIn"/>
             <wsdl:output message="tns:IsPropagationShareConfiguredSoapOut"/>
         </wsdl:operation>
     </wsdl:portType>
     <wsdl:binding name="SearchApplicationWebServiceSoap" 
type="tns:SearchApplicationWebServiceSoap">
         <soap:binding transport="http://schemas.xmlsoap.org/soap/http"/>
         <wsdl:operation name="GetVersion">
             <soap:operation 
soapAction="http://microsoft.com/webservices/OfficeServer/Search/SearchApplicationWebService/
GetVersion" style="document"/>
             <wsdl:input>
                 <soap:body use="literal"/>
             </wsdl:input>
             <wsdl:output>
                 <soap:body use="literal"/>
             </wsdl:output>
         </wsdl:operation>
         <wsdl:operation name="SetDefaultGatheringAccount">
             <soap:operation 
soapAction="http://microsoft.com/webservices/OfficeServer/Search/SearchApplicationWebService/
SetDefaultGatheringAccount" style="document"/>
             <wsdl:input>
                 <soap:body use="literal"/>
```
*Copyright © 2014 Microsoft Corporation.* 

*Release: October 30, 2014* 

```
 </wsdl:input>
             <wsdl:output>
                 <soap:body use="literal"/>
             </wsdl:output>
         </wsdl:operation>
         <wsdl:operation name="GetContentState">
             <soap:operation 
soapAction="http://microsoft.com/webservices/OfficeServer/Search/SearchApplicationWebService/
GetContentState" style="document"/>
             <wsdl:input>
                 <soap:body use="literal"/>
             </wsdl:input>
             <wsdl:output>
                 <soap:body use="literal"/>
             </wsdl:output>
         </wsdl:operation>
         <wsdl:operation name="SetRetryLimit">
             <soap:operation 
soapAction="http://microsoft.com/webservices/OfficeServer/Search/SearchApplicationWebService/
SetRetryLimit" style="document"/>
             <wsdl:input>
                 <soap:body use="literal"/>
             </wsdl:input>
             <wsdl:output>
                 <soap:body use="literal"/>
             </wsdl:output>
         </wsdl:operation>
         <wsdl:operation name="SetContentSourcesMetadata">
             <soap:operation 
soapAction="http://microsoft.com/webservices/OfficeServer/Search/SearchApplicationWebService/
SetContentSourcesMetadata" style="document"/>
             <wsdl:input>
                 <soap:body use="literal"/>
             </wsdl:input>
             <wsdl:output>
                 <soap:body use="literal"/>
             </wsdl:output>
         </wsdl:operation>
         <wsdl:operation name="IndexSize">
             <soap:operation 
soapAction="http://microsoft.com/webservices/OfficeServer/Search/SearchApplicationWebService/
IndexSize" style="document"/>
             <wsdl:input>
                 <soap:body use="literal"/>
             </wsdl:input>
             <wsdl:output>
                 <soap:body use="literal"/>
             </wsdl:output>
         </wsdl:operation>
         <wsdl:operation name="CatalogPauseCrawlRequest">
             <soap:operation 
soapAction="http://microsoft.com/webservices/OfficeServer/Search/SearchApplicationWebService/
CatalogPauseCrawlRequest" style="document"/>
             <wsdl:input>
                 <soap:body use="literal"/>
             </wsdl:input>
             <wsdl:output>
                 <soap:body use="literal"/>
             </wsdl:output>
         </wsdl:operation>
```
*Copyright © 2014 Microsoft Corporation.* 

*Release: October 30, 2014* 

```
 <wsdl:operation name="CatalogResumeCrawlRequest">
             <soap:operation 
soapAction="http://microsoft.com/webservices/OfficeServer/Search/SearchApplicationWebService/
CatalogResumeCrawlRequest" style="document"/>
             <wsdl:input>
                 <soap:body use="literal"/>
             </wsdl:input>
             <wsdl:output>
                 <soap:body use="literal"/>
             </wsdl:output>
         </wsdl:operation>
         <wsdl:operation name="CatalogPauseStatus">
             <soap:operation 
soapAction="http://microsoft.com/webservices/OfficeServer/Search/SearchApplicationWebService/
CatalogPauseStatus" style="document"/>
             <wsdl:input>
                 <soap:body use="literal"/>
             </wsdl:input>
             <wsdl:output>
                 <soap:body use="literal"/>
             </wsdl:output>
         </wsdl:operation>
         <wsdl:operation name="IsCatalogPauseCompleted">
             <soap:operation 
soapAction="http://microsoft.com/webservices/OfficeServer/Search/SearchApplicationWebService/
IsCatalogPauseCompleted" style="document"/>
             <wsdl:input>
                 <soap:body use="literal"/>
             </wsdl:input>
             <wsdl:output>
                 <soap:body use="literal"/>
             </wsdl:output>
         </wsdl:operation>
         <wsdl:operation name="StartRankingUpdate">
             <soap:operation 
soapAction="http://microsoft.com/webservices/OfficeServer/Search/SearchApplicationWebService/
StartRankingUpdate" style="document"/>
             <wsdl:input>
                 <soap:body use="literal"/>
             </wsdl:input>
             <wsdl:output>
                 <soap:body use="literal"/>
             </wsdl:output>
         </wsdl:operation>
         <wsdl:operation name="IsDeleteCrawlInProgress">
             <soap:operation 
soapAction="http://microsoft.com/webservices/OfficeServer/Search/SearchApplicationWebService/
IsDeleteCrawlInProgress" style="document"/>
             <wsdl:input>
                 <soap:body use="literal"/>
             </wsdl:input>
             <wsdl:output>
                 <soap:body use="literal"/>
             </wsdl:output>
         </wsdl:operation>
         <wsdl:operation name="SearchDatabaseCleanup">
             <soap:operation 
soapAction="http://microsoft.com/webservices/OfficeServer/Search/SearchApplicationWebService/
SearchDatabaseCleanup" style="document"/>
             <wsdl:input>
```
*Copyright © 2014 Microsoft Corporation.* 

*Release: October 30, 2014* 

```
 <soap:body use="literal"/>
             </wsdl:input>
             <wsdl:output>
                 <soap:body use="literal"/>
             </wsdl:output>
         </wsdl:operation>
         <wsdl:operation name="RefreshContentSource">
             <soap:operation 
soapAction="http://microsoft.com/webservices/OfficeServer/Search/SearchApplicationWebService/
RefreshContentSource" style="document"/>
             <wsdl:input>
                 <soap:body use="literal"/>
             </wsdl:input>
             <wsdl:output>
                 <soap:body use="literal"/>
             </wsdl:output>
         </wsdl:operation>
         <wsdl:operation name="RefreshAnchorContentSource">
             <soap:operation 
soapAction="http://microsoft.com/webservices/OfficeServer/Search/SearchApplicationWebService/
RefreshAnchorContentSource" style="document"/>
             <wsdl:input>
                 <soap:body use="literal"/>
             </wsdl:input>
             <wsdl:output>
                 <soap:body use="literal"/>
             </wsdl:output>
         </wsdl:operation>
         <wsdl:operation name="EditContentSource">
             <soap:operation 
soapAction="http://microsoft.com/webservices/OfficeServer/Search/SearchApplicationWebService/
EditContentSource" style="document"/>
             <wsdl:input>
                 <soap:body use="literal"/>
             </wsdl:input>
             <wsdl:output>
                 <soap:body use="literal"/>
             </wsdl:output>
         </wsdl:operation>
         <wsdl:operation name="GetPropagationInternal">
             <soap:operation 
soapAction="http://microsoft.com/webservices/OfficeServer/Search/SearchApplicationWebService/
GetPropagationInternal" style="document"/>
             <wsdl:input>
                 <soap:body use="literal"/>
             </wsdl:input>
             <wsdl:output>
                 <soap:body use="literal"/>
             </wsdl:output>
         </wsdl:operation>
         <wsdl:operation name="RemoveQueryServer">
             <soap:operation 
soapAction="http://microsoft.com/webservices/OfficeServer/Search/SearchApplicationWebService/
RemoveQueryServer" style="document"/>
             <wsdl:input>
                 <soap:body use="literal"/>
             </wsdl:input>
             <wsdl:output>
                 <soap:body use="literal"/>
             </wsdl:output>
```
*Copyright © 2014 Microsoft Corporation.* 

*Release: October 30, 2014* 

```
 </wsdl:operation>
         <wsdl:operation name="StartCrawl">
             <soap:operation 
soapAction="http://microsoft.com/webservices/OfficeServer/Search/SearchApplicationWebService/
StartCrawl" style="document"/>
             <wsdl:input>
                 <soap:body use="literal"/>
             </wsdl:input>
             <wsdl:output>
                 <soap:body use="literal"/>
             </wsdl:output>
         </wsdl:operation>
         <wsdl:operation name="PauseCrawl">
             <soap:operation 
soapAction="http://microsoft.com/webservices/OfficeServer/Search/SearchApplicationWebService/
PauseCrawl" style="document"/>
             <wsdl:input>
                 <soap:body use="literal"/>
             </wsdl:input>
             <wsdl:output>
                 <soap:body use="literal"/>
             </wsdl:output>
         </wsdl:operation>
         <wsdl:operation name="ResumeCrawl">
             <soap:operation 
soapAction="http://microsoft.com/webservices/OfficeServer/Search/SearchApplicationWebService/
ResumeCrawl" style="document"/>
             <wsdl:input>
                 <soap:body use="literal"/>
             </wsdl:input>
             <wsdl:output>
                 <soap:body use="literal"/>
             </wsdl:output>
         </wsdl:operation>
         <wsdl:operation name="StopCrawl">
             <soap:operation 
soapAction="http://microsoft.com/webservices/OfficeServer/Search/SearchApplicationWebService/
StopCrawl" style="document"/>
             <wsdl:input>
                 <soap:body use="literal"/>
             </wsdl:input>
             <wsdl:output>
                 <soap:body use="literal"/>
             </wsdl:output>
         </wsdl:operation>
         <wsdl:operation name="ResetApp">
             <soap:operation 
soapAction="http://microsoft.com/webservices/OfficeServer/Search/SearchApplicationWebService/
ResetApp" style="document"/>
             <wsdl:input>
                 <soap:body use="literal"/>
             </wsdl:input>
             <wsdl:output>
                 <soap:body use="literal"/>
             </wsdl:output>
         </wsdl:operation>
         <wsdl:operation name="MountApp">
             <soap:operation 
soapAction="http://microsoft.com/webservices/OfficeServer/Search/SearchApplicationWebService/
MountApp" style="document"/>
```
*Copyright © 2014 Microsoft Corporation.* 

*Release: October 30, 2014* 

```
 <wsdl:input>
                 <soap:body use="literal"/>
             </wsdl:input>
             <wsdl:output>
                 <soap:body use="literal"/>
             </wsdl:output>
         </wsdl:operation>
         <wsdl:operation name="DismountApp">
             <soap:operation 
soapAction="http://microsoft.com/webservices/OfficeServer/Search/SearchApplicationWebService/
DismountApp" style="document"/>
             <wsdl:input>
                 <soap:body use="literal"/>
             </wsdl:input>
             <wsdl:output>
                 <soap:body use="literal"/>
             </wsdl:output>
         </wsdl:operation>
         <wsdl:operation name="IsMounted">
             <soap:operation 
soapAction="http://microsoft.com/webservices/OfficeServer/Search/SearchApplicationWebService/
IsMounted" style="document"/>
             <wsdl:input>
                 <soap:body use="literal"/>
             </wsdl:input>
             <wsdl:output>
                 <soap:body use="literal"/>
             </wsdl:output>
         </wsdl:operation>
         <wsdl:operation name="RemoveApp">
             <soap:operation 
soapAction="http://microsoft.com/webservices/OfficeServer/Search/SearchApplicationWebService/
RemoveApp" style="document"/>
             <wsdl:input>
                 <soap:body use="literal"/>
             </wsdl:input>
             <wsdl:output>
                 <soap:body use="literal"/>
             </wsdl:output>
         </wsdl:operation>
         <wsdl:operation name="GetGathererApplications">
             <soap:operation 
soapAction="http://microsoft.com/webservices/OfficeServer/Search/SearchApplicationWebService/
GetGathererApplications" style="document"/>
             <wsdl:input>
                 <soap:body use="literal"/>
             </wsdl:input>
             <wsdl:output>
                 <soap:body use="literal"/>
             </wsdl:output>
         </wsdl:operation>
         <wsdl:operation name="AddApp">
             <soap:operation 
soapAction="http://microsoft.com/webservices/OfficeServer/Search/SearchApplicationWebService/
AddApp" style="document"/>
             <wsdl:input>
                 <soap:body use="literal"/>
             </wsdl:input>
             <wsdl:output>
                 <soap:body use="literal"/>
```
*Copyright © 2014 Microsoft Corporation.* 

*Release: October 30, 2014* 

```
 </wsdl:output>
         </wsdl:operation>
         <wsdl:operation name="RemoveAllGathererApplications">
             <soap:operation 
soapAction="http://microsoft.com/webservices/OfficeServer/Search/SearchApplicationWebService/
RemoveAllGathererApplications" style="document"/>
             <wsdl:input>
                 <soap:body use="literal"/>
             </wsdl:input>
             <wsdl:output>
                 <soap:body use="literal"/>
             </wsdl:output>
         </wsdl:operation>
         <wsdl:operation name="ValidateScheduleTrigger">
             <soap:operation 
soapAction="http://microsoft.com/webservices/OfficeServer/Search/SearchApplicationWebService/
ValidateScheduleTrigger" style="document"/>
             <wsdl:input>
                 <soap:body use="literal"/>
             </wsdl:input>
             <wsdl:output>
                 <soap:body use="literal"/>
             </wsdl:output>
         </wsdl:operation>
         <wsdl:operation name="BackupRegistry">
             <soap:operation 
soapAction="http://microsoft.com/webservices/OfficeServer/Search/SearchApplicationWebService/
BackupRegistry" style="document"/>
             <wsdl:input>
                 <soap:body use="literal"/>
             </wsdl:input>
             <wsdl:output>
                 <soap:body use="literal"/>
             </wsdl:output>
         </wsdl:operation>
         <wsdl:operation name="AddExtension">
             <soap:operation 
soapAction="http://microsoft.com/webservices/OfficeServer/Search/SearchApplicationWebService/
AddExtension" style="document"/>
             <wsdl:input>
                 <soap:body use="literal"/>
             </wsdl:input>
             <wsdl:output>
                 <soap:body use="literal"/>
             </wsdl:output>
         </wsdl:operation>
         <wsdl:operation name="RemoveExtension">
             <soap:operation 
soapAction="http://microsoft.com/webservices/OfficeServer/Search/SearchApplicationWebService/
RemoveExtension" style="document"/>
             <wsdl:input>
                 <soap:body use="literal"/>
             </wsdl:input>
             <wsdl:output>
                 <soap:body use="literal"/>
             </wsdl:output>
         </wsdl:operation>
         <wsdl:operation name="ClearExtensionList">
```
*Copyright © 2014 Microsoft Corporation.* 

*Release: October 30, 2014* 

```
 <soap:operation 
soapAction="http://microsoft.com/webservices/OfficeServer/Search/SearchApplicationWebService/
ClearExtensionList" style="document"/>
             <wsdl:input>
                 <soap:body use="literal"/>
             </wsdl:input>
             <wsdl:output>
                 <soap:body use="literal"/>
             </wsdl:output>
         </wsdl:operation>
         <wsdl:operation name="GetExtensionList">
             <soap:operation 
soapAction="http://microsoft.com/webservices/OfficeServer/Search/SearchApplicationWebService/
GetExtensionList" style="document"/>
             <wsdl:input>
                 <soap:body use="literal"/>
             </wsdl:input>
             <wsdl:output>
                 <soap:body use="literal"/>
             </wsdl:output>
         </wsdl:operation>
         <wsdl:operation name="SetIsExtensionIncludeList">
             <soap:operation 
soapAction="http://microsoft.com/webservices/OfficeServer/Search/SearchApplicationWebService/
SetIsExtensionIncludeList" style="document"/>
             <wsdl:input>
                 <soap:body use="literal"/>
             </wsdl:input>
             <wsdl:output>
                 <soap:body use="literal"/>
             </wsdl:output>
         </wsdl:operation>
         <wsdl:operation name="IsExtensionIncludeList">
             <soap:operation 
soapAction="http://microsoft.com/webservices/OfficeServer/Search/SearchApplicationWebService/
IsExtensionIncludeList" style="document"/>
             <wsdl:input>
                 <soap:body use="literal"/>
             </wsdl:input>
             <wsdl:output>
                 <soap:body use="literal"/>
             </wsdl:output>
         </wsdl:operation>
         <wsdl:operation name="AddCrawlRule">
             <soap:operation 
soapAction="http://microsoft.com/webservices/OfficeServer/Search/SearchApplicationWebService/
AddCrawlRule" style="document"/>
             <wsdl:input>
                 <soap:body use="literal"/>
             </wsdl:input>
             <wsdl:output>
                 <soap:body use="literal"/>
             </wsdl:output>
         </wsdl:operation>
         <wsdl:operation name="RemoveCrawlRule">
             <soap:operation 
soapAction="http://microsoft.com/webservices/OfficeServer/Search/SearchApplicationWebService/
RemoveCrawlRule" style="document"/>
             <wsdl:input>
                 <soap:body use="literal"/>
```
*Copyright © 2014 Microsoft Corporation.* 

*Release: October 30, 2014* 

```
 </wsdl:input>
             <wsdl:output>
                 <soap:body use="literal"/>
             </wsdl:output>
         </wsdl:operation>
         <wsdl:operation name="GetCrawlRuleList">
             <soap:operation 
soapAction="http://microsoft.com/webservices/OfficeServer/Search/SearchApplicationWebService/
GetCrawlRuleList" style="document"/>
             <wsdl:input>
                 <soap:body use="literal"/>
             </wsdl:input>
             <wsdl:output>
                 <soap:body use="literal"/>
             </wsdl:output>
         </wsdl:operation>
         <wsdl:operation name="UpdateCrawlRule">
             <soap:operation 
soapAction="http://microsoft.com/webservices/OfficeServer/Search/SearchApplicationWebService/
UpdateCrawlRule" style="document"/>
             <wsdl:input>
                 <soap:body use="literal"/>
             </wsdl:input>
             <wsdl:output>
                 <soap:body use="literal"/>
             </wsdl:output>
         </wsdl:operation>
         <wsdl:operation name="ActivateCrawlRule">
             <soap:operation 
soapAction="http://microsoft.com/webservices/OfficeServer/Search/SearchApplicationWebService/
ActivateCrawlRule" style="document"/>
             <wsdl:input>
                 <soap:body use="literal"/>
             </wsdl:input>
             <wsdl:output>
                 <soap:body use="literal"/>
             </wsdl:output>
         </wsdl:operation>
         <wsdl:operation name="TestCrawlRule">
             <soap:operation 
soapAction="http://microsoft.com/webservices/OfficeServer/Search/SearchApplicationWebService/
TestCrawlRule" style="document"/>
             <wsdl:input>
                 <soap:body use="literal"/>
             </wsdl:input>
             <wsdl:output>
                 <soap:body use="literal"/>
             </wsdl:output>
         </wsdl:operation>
         <wsdl:operation name="TestCrawlRules">
             <soap:operation 
soapAction="http://microsoft.com/webservices/OfficeServer/Search/SearchApplicationWebService/
TestCrawlRules" style="document"/>
             <wsdl:input>
                 <soap:body use="literal"/>
             </wsdl:input>
             <wsdl:output>
                 <soap:body use="literal"/>
             </wsdl:output>
         </wsdl:operation>
```
*Copyright © 2014 Microsoft Corporation.* 

*Release: October 30, 2014* 

```
 <wsdl:operation name="SetCrawlRulePriority">
             <soap:operation 
soapAction="http://microsoft.com/webservices/OfficeServer/Search/SearchApplicationWebService/
SetCrawlRulePriority" style="document"/>
             <wsdl:input>
                 <soap:body use="literal"/>
             </wsdl:input>
             <wsdl:output>
                 <soap:body use="literal"/>
             </wsdl:output>
         </wsdl:operation>
         <wsdl:operation name="SetCrawlRuleCredentials">
             <soap:operation 
soapAction="http://microsoft.com/webservices/OfficeServer/Search/SearchApplicationWebService/
SetCrawlRuleCredentials" style="document"/>
             <wsdl:input>
                 <soap:body use="literal"/>
             </wsdl:input>
             <wsdl:output>
                 <soap:body use="literal"/>
             </wsdl:output>
         </wsdl:operation>
         <wsdl:operation name="GetSiteRestrictionList">
             <soap:operation 
soapAction="http://microsoft.com/webservices/OfficeServer/Search/SearchApplicationWebService/
GetSiteRestrictionList" style="document"/>
             <wsdl:input>
                 <soap:body use="literal"/>
             </wsdl:input>
             <wsdl:output>
                 <soap:body use="literal"/>
             </wsdl:output>
         </wsdl:operation>
         <wsdl:operation name="AddSiteRestriction">
             <soap:operation 
soapAction="http://microsoft.com/webservices/OfficeServer/Search/SearchApplicationWebService/
AddSiteRestriction" style="document"/>
             <wsdl:input>
                 <soap:body use="literal"/>
             </wsdl:input>
             <wsdl:output>
                 <soap:body use="literal"/>
             </wsdl:output>
         </wsdl:operation>
         <wsdl:operation name="RemoveSiteRestriction">
             <soap:operation 
soapAction="http://microsoft.com/webservices/OfficeServer/Search/SearchApplicationWebService/
RemoveSiteRestriction" style="document"/>
             <wsdl:input>
                 <soap:body use="literal"/>
             </wsdl:input>
             <wsdl:output>
                 <soap:body use="literal"/>
             </wsdl:output>
         </wsdl:operation>
         <wsdl:operation name="AddSitePath">
             <soap:operation 
soapAction="http://microsoft.com/webservices/OfficeServer/Search/SearchApplicationWebService/
AddSitePath" style="document"/>
             <wsdl:input>
```
*Copyright © 2014 Microsoft Corporation.* 

*Release: October 30, 2014* 

```
 <soap:body use="literal"/>
             </wsdl:input>
             <wsdl:output>
                 <soap:body use="literal"/>
             </wsdl:output>
         </wsdl:operation>
         <wsdl:operation name="RemoveSitePath">
             <soap:operation 
soapAction="http://microsoft.com/webservices/OfficeServer/Search/SearchApplicationWebService/
RemoveSitePath" style="document"/>
             <wsdl:input>
                 <soap:body use="literal"/>
             </wsdl:input>
             <wsdl:output>
                 <soap:body use="literal"/>
             </wsdl:output>
         </wsdl:operation>
         <wsdl:operation name="ActivateProfileImport">
             <soap:operation 
soapAction="http://microsoft.com/webservices/OfficeServer/Search/SearchApplicationWebService/
ActivateProfileImport" style="document"/>
             <wsdl:input>
                 <soap:body use="literal"/>
             </wsdl:input>
             <wsdl:output>
                 <soap:body use="literal"/>
             </wsdl:output>
         </wsdl:operation>
         <wsdl:operation name="SetDefaultImportAccount">
             <soap:operation 
soapAction="http://microsoft.com/webservices/OfficeServer/Search/SearchApplicationWebService/
SetDefaultImportAccount" style="document"/>
             <wsdl:input>
                 <soap:body use="literal"/>
             </wsdl:input>
             <wsdl:output>
                 <soap:body use="literal"/>
             </wsdl:output>
         </wsdl:operation>
         <wsdl:operation name="SetImportAccount">
             <soap:operation 
soapAction="http://microsoft.com/webservices/OfficeServer/Search/SearchApplicationWebService/
SetImportAccount" style="document"/>
             <wsdl:input>
                 <soap:body use="literal"/>
             </wsdl:input>
             <wsdl:output>
                 <soap:body use="literal"/>
             </wsdl:output>
         </wsdl:operation>
         <wsdl:operation name="GetImportAccounts">
             <soap:operation 
soapAction="http://microsoft.com/webservices/OfficeServer/Search/SearchApplicationWebService/
GetImportAccounts" style="document"/>
             <wsdl:input>
                 <soap:body use="literal"/>
             </wsdl:input>
             <wsdl:output>
                 <soap:body use="literal"/>
             </wsdl:output>
```
*Copyright © 2014 Microsoft Corporation.* 

*Release: October 30, 2014* 

```
 </wsdl:operation>
         <wsdl:operation name="CleanUnreferencedSiteRestrictions">
             <soap:operation 
soapAction="http://microsoft.com/webservices/OfficeServer/Search/SearchApplicationWebService/
CleanUnreferencedSiteRestrictions" style="document"/>
             <wsdl:input>
                 <soap:body use="literal"/>
             </wsdl:input>
             <wsdl:output>
                 <soap:body use="literal"/>
             </wsdl:output>
         </wsdl:operation>
         <wsdl:operation name="GetContentSource">
             <soap:operation 
soapAction="http://microsoft.com/webservices/OfficeServer/Search/SearchApplicationWebService/
GetContentSource" style="document"/>
             <wsdl:input>
                 <soap:body use="literal"/>
             </wsdl:input>
             <wsdl:output>
                 <soap:body use="literal"/>
             </wsdl:output>
         </wsdl:operation>
         <wsdl:operation name="StartFullImport">
             <soap:operation 
soapAction="http://microsoft.com/webservices/OfficeServer/Search/SearchApplicationWebService/
StartFullImport" style="document"/>
             <wsdl:input>
                 <soap:body use="literal"/>
             </wsdl:input>
             <wsdl:output>
                 <soap:body use="literal"/>
             </wsdl:output>
         </wsdl:operation>
         <wsdl:operation name="StartIncrementalImport">
             <soap:operation 
soapAction="http://microsoft.com/webservices/OfficeServer/Search/SearchApplicationWebService/
StartIncrementalImport" style="document"/>
             <wsdl:input>
                 <soap:body use="literal"/>
             </wsdl:input>
             <wsdl:output>
                 <soap:body use="literal"/>
             </wsdl:output>
         </wsdl:operation>
         <wsdl:operation name="StopImport">
             <soap:operation 
soapAction="http://microsoft.com/webservices/OfficeServer/Search/SearchApplicationWebService/
StopImport" style="document"/>
             <wsdl:input>
                 <soap:body use="literal"/>
             </wsdl:input>
             <wsdl:output>
                 <soap:body use="literal"/>
             </wsdl:output>
         </wsdl:operation>
         <wsdl:operation name="GetImportStatus">
             <soap:operation 
soapAction="http://microsoft.com/webservices/OfficeServer/Search/SearchApplicationWebService/
GetImportStatus" style="document"/>
```
*Copyright © 2014 Microsoft Corporation.* 

*Release: October 30, 2014*
```
 <wsdl:input>
                 <soap:body use="literal"/>
             </wsdl:input>
             <wsdl:output>
                 <soap:body use="literal"/>
             </wsdl:output>
         </wsdl:operation>
         <wsdl:operation name="GetContentSources">
             <soap:operation 
soapAction="http://microsoft.com/webservices/OfficeServer/Search/SearchApplicationWebService/
GetContentSources" style="document"/>
             <wsdl:input>
                 <soap:body use="literal"/>
             </wsdl:input>
             <wsdl:output>
                 <soap:body use="literal"/>
             </wsdl:output>
         </wsdl:operation>
         <wsdl:operation name="AddContentSource">
             <soap:operation 
soapAction="http://microsoft.com/webservices/OfficeServer/Search/SearchApplicationWebService/
AddContentSource" style="document"/>
             <wsdl:input>
                 <soap:body use="literal"/>
             </wsdl:input>
             <wsdl:output>
                 <soap:body use="literal"/>
             </wsdl:output>
         </wsdl:operation>
         <wsdl:operation name="RemoveContentSource">
             <soap:operation 
soapAction="http://microsoft.com/webservices/OfficeServer/Search/SearchApplicationWebService/
RemoveContentSource" style="document"/>
             <wsdl:input>
                 <soap:body use="literal"/>
             </wsdl:input>
             <wsdl:output>
                 <soap:body use="literal"/>
             </wsdl:output>
         </wsdl:operation>
         <wsdl:operation name="GetCrawlMappings">
             <soap:operation 
soapAction="http://microsoft.com/webservices/OfficeServer/Search/SearchApplicationWebService/
GetCrawlMappings" style="document"/>
             <wsdl:input>
                 <soap:body use="literal"/>
             </wsdl:input>
             <wsdl:output>
                 <soap:body use="literal"/>
             </wsdl:output>
         </wsdl:operation>
         <wsdl:operation name="AddCrawlMapping">
             <soap:operation 
soapAction="http://microsoft.com/webservices/OfficeServer/Search/SearchApplicationWebService/
AddCrawlMapping" style="document"/>
             <wsdl:input>
                 <soap:body use="literal"/>
             </wsdl:input>
             <wsdl:output>
                 <soap:body use="literal"/>
```
*Copyright © 2014 Microsoft Corporation.* 

*Release: October 30, 2014* 

```
 </wsdl:output>
         </wsdl:operation>
         <wsdl:operation name="RemoveCrawlMapping">
             <soap:operation 
soapAction="http://microsoft.com/webservices/OfficeServer/Search/SearchApplicationWebService/
RemoveCrawlMapping" style="document"/>
             <wsdl:input>
                 <soap:body use="literal"/>
             </wsdl:input>
             <wsdl:output>
                 <soap:body use="literal"/>
             </wsdl:output>
         </wsdl:operation>
         <wsdl:operation name="ListKnownLotusNotesDatabases">
             <soap:operation 
soapAction="http://microsoft.com/webservices/OfficeServer/Search/SearchApplicationWebService/
ListKnownLotusNotesDatabases" style="document"/>
             <wsdl:input>
                 <soap:body use="literal"/>
             </wsdl:input>
             <wsdl:output>
                 <soap:body use="literal"/>
             </wsdl:output>
         </wsdl:operation>
         <wsdl:operation name="ValidateApplicationPath">
             <soap:operation 
soapAction="http://microsoft.com/webservices/OfficeServer/Search/SearchApplicationWebService/
ValidateApplicationPath" style="document"/>
             <wsdl:input>
                 <soap:body use="literal"/>
             </wsdl:input>
             <wsdl:output>
                 <soap:body use="literal"/>
             </wsdl:output>
         </wsdl:operation>
         <wsdl:operation name="ValidatePath">
             <soap:operation 
soapAction="http://microsoft.com/webservices/OfficeServer/Search/SearchApplicationWebService/
ValidatePath" style="document"/>
             <wsdl:input>
                 <soap:body use="literal"/>
             </wsdl:input>
             <wsdl:output>
                 <soap:body use="literal"/>
             </wsdl:output>
         </wsdl:operation>
         <wsdl:operation name="DefaultInstallationIndexLocation">
             <soap:operation 
soapAction="http://microsoft.com/webservices/OfficeServer/Search/SearchApplicationWebService/
DefaultInstallationIndexLocation" style="document"/>
             <wsdl:input>
                 <soap:body use="literal"/>
             </wsdl:input>
             <wsdl:output>
                 <soap:body use="literal"/>
             </wsdl:output>
         </wsdl:operation>
         <wsdl:operation name="SystemDrive">
```
*Copyright © 2014 Microsoft Corporation.* 

*Release: October 30, 2014* 

```
 <soap:operation 
soapAction="http://microsoft.com/webservices/OfficeServer/Search/SearchApplicationWebService/
SystemDrive" style="document"/>
             <wsdl:input>
                 <soap:body use="literal"/>
             </wsdl:input>
             <wsdl:output>
                 <soap:body use="literal"/>
             </wsdl:output>
         </wsdl:operation>
         <wsdl:operation name="IPAddress">
             <soap:operation 
soapAction="http://microsoft.com/webservices/OfficeServer/Search/SearchApplicationWebService/
IPAddress" style="document"/>
             <wsdl:input>
                 <soap:body use="literal"/>
             </wsdl:input>
             <wsdl:output>
                 <soap:body use="literal"/>
             </wsdl:output>
         </wsdl:operation>
         <wsdl:operation name="ConfigurePropagationShare">
             <soap:operation 
soapAction="http://microsoft.com/webservices/OfficeServer/Search/SearchApplicationWebService/
ConfigurePropagationShare" style="document"/>
             <wsdl:input>
                 <soap:body use="literal"/>
             </wsdl:input>
             <wsdl:output>
                 <soap:body use="literal"/>
             </wsdl:output>
         </wsdl:operation>
         <wsdl:operation name="IsPropagationShareConfigured">
             <soap:operation 
soapAction="http://microsoft.com/webservices/OfficeServer/Search/SearchApplicationWebService/
IsPropagationShareConfigured" style="document"/>
             <wsdl:input>
                 <soap:body use="literal"/>
             </wsdl:input>
             <wsdl:output>
                 <soap:body use="literal"/>
             </wsdl:output>
         </wsdl:operation>
     </wsdl:binding>
     <wsdl:binding name="SearchApplicationWebServiceSoap12" 
type="tns:SearchApplicationWebServiceSoap">
         <soap12:binding transport="http://schemas.xmlsoap.org/soap/http"/>
         <wsdl:operation name="GetVersion">
             <soap12:operation 
soapAction="http://microsoft.com/webservices/OfficeServer/Search/SearchApplicationWebService/
GetVersion" style="document"/>
             <wsdl:input>
                 <soap12:body use="literal"/>
             </wsdl:input>
             <wsdl:output>
                 <soap12:body use="literal"/>
             </wsdl:output>
         </wsdl:operation>
         <wsdl:operation name="SetDefaultGatheringAccount">
```
*Copyright © 2014 Microsoft Corporation.* 

*Release: October 30, 2014* 

```
 <soap12:operation 
soapAction="http://microsoft.com/webservices/OfficeServer/Search/SearchApplicationWebService/
SetDefaultGatheringAccount" style="document"/>
             <wsdl:input>
                 <soap12:body use="literal"/>
             </wsdl:input>
             <wsdl:output>
                 <soap12:body use="literal"/>
             </wsdl:output>
         </wsdl:operation>
         <wsdl:operation name="GetContentState">
             <soap12:operation 
soapAction="http://microsoft.com/webservices/OfficeServer/Search/SearchApplicationWebService/
GetContentState" style="document"/>
             <wsdl:input>
                 <soap12:body use="literal"/>
             </wsdl:input>
             <wsdl:output>
                 <soap12:body use="literal"/>
             </wsdl:output>
         </wsdl:operation>
         <wsdl:operation name="SetRetryLimit">
             <soap12:operation 
soapAction="http://microsoft.com/webservices/OfficeServer/Search/SearchApplicationWebService/
SetRetryLimit" style="document"/>
             <wsdl:input>
                 <soap12:body use="literal"/>
             </wsdl:input>
             <wsdl:output>
                 <soap12:body use="literal"/>
             </wsdl:output>
         </wsdl:operation>
         <wsdl:operation name="SetContentSourcesMetadata">
             <soap12:operation 
soapAction="http://microsoft.com/webservices/OfficeServer/Search/SearchApplicationWebService/
SetContentSourcesMetadata" style="document"/>
             <wsdl:input>
                 <soap12:body use="literal"/>
             </wsdl:input>
             <wsdl:output>
                 <soap12:body use="literal"/>
             </wsdl:output>
         </wsdl:operation>
         <wsdl:operation name="IndexSize">
             <soap12:operation 
soapAction="http://microsoft.com/webservices/OfficeServer/Search/SearchApplicationWebService/
IndexSize" style="document"/>
             <wsdl:input>
                 <soap12:body use="literal"/>
             </wsdl:input>
             <wsdl:output>
                 <soap12:body use="literal"/>
             </wsdl:output>
         </wsdl:operation>
         <wsdl:operation name="CatalogPauseCrawlRequest">
             <soap12:operation 
soapAction="http://microsoft.com/webservices/OfficeServer/Search/SearchApplicationWebService/
CatalogPauseCrawlRequest" style="document"/>
             <wsdl:input>
                 <soap12:body use="literal"/>
```
*Copyright © 2014 Microsoft Corporation.* 

*Release: October 30, 2014* 

```
 </wsdl:input>
             <wsdl:output>
                 <soap12:body use="literal"/>
             </wsdl:output>
         </wsdl:operation>
         <wsdl:operation name="CatalogResumeCrawlRequest">
             <soap12:operation 
soapAction="http://microsoft.com/webservices/OfficeServer/Search/SearchApplicationWebService/
CatalogResumeCrawlRequest" style="document"/>
             <wsdl:input>
                 <soap12:body use="literal"/>
             </wsdl:input>
             <wsdl:output>
                 <soap12:body use="literal"/>
             </wsdl:output>
         </wsdl:operation>
         <wsdl:operation name="CatalogPauseStatus">
             <soap12:operation 
soapAction="http://microsoft.com/webservices/OfficeServer/Search/SearchApplicationWebService/
CatalogPauseStatus" style="document"/>
             <wsdl:input>
                 <soap12:body use="literal"/>
             </wsdl:input>
             <wsdl:output>
                 <soap12:body use="literal"/>
             </wsdl:output>
         </wsdl:operation>
         <wsdl:operation name="IsCatalogPauseCompleted">
             <soap12:operation 
soapAction="http://microsoft.com/webservices/OfficeServer/Search/SearchApplicationWebService/
IsCatalogPauseCompleted" style="document"/>
             <wsdl:input>
                 <soap12:body use="literal"/>
             </wsdl:input>
             <wsdl:output>
                 <soap12:body use="literal"/>
             </wsdl:output>
         </wsdl:operation>
         <wsdl:operation name="StartRankingUpdate">
             <soap12:operation 
soapAction="http://microsoft.com/webservices/OfficeServer/Search/SearchApplicationWebService/
StartRankingUpdate" style="document"/>
             <wsdl:input>
                 <soap12:body use="literal"/>
             </wsdl:input>
             <wsdl:output>
                 <soap12:body use="literal"/>
             </wsdl:output>
         </wsdl:operation>
         <wsdl:operation name="IsDeleteCrawlInProgress">
             <soap12:operation 
soapAction="http://microsoft.com/webservices/OfficeServer/Search/SearchApplicationWebService/
IsDeleteCrawlInProgress" style="document"/>
             <wsdl:input>
                 <soap12:body use="literal"/>
             </wsdl:input>
             <wsdl:output>
                 <soap12:body use="literal"/>
             </wsdl:output>
         </wsdl:operation>
```
*Copyright © 2014 Microsoft Corporation.* 

*Release: October 30, 2014* 

```
 <wsdl:operation name="SearchDatabaseCleanup">
             <soap12:operation 
soapAction="http://microsoft.com/webservices/OfficeServer/Search/SearchApplicationWebService/
SearchDatabaseCleanup" style="document"/>
             <wsdl:input>
                 <soap12:body use="literal"/>
             </wsdl:input>
             <wsdl:output>
                 <soap12:body use="literal"/>
             </wsdl:output>
         </wsdl:operation>
         <wsdl:operation name="RefreshContentSource">
             <soap12:operation 
soapAction="http://microsoft.com/webservices/OfficeServer/Search/SearchApplicationWebService/
RefreshContentSource" style="document"/>
             <wsdl:input>
                 <soap12:body use="literal"/>
             </wsdl:input>
             <wsdl:output>
                 <soap12:body use="literal"/>
             </wsdl:output>
         </wsdl:operation>
         <wsdl:operation name="RefreshAnchorContentSource">
             <soap12:operation 
soapAction="http://microsoft.com/webservices/OfficeServer/Search/SearchApplicationWebService/
RefreshAnchorContentSource" style="document"/>
             <wsdl:input>
                 <soap12:body use="literal"/>
             </wsdl:input>
             <wsdl:output>
                 <soap12:body use="literal"/>
             </wsdl:output>
         </wsdl:operation>
         <wsdl:operation name="EditContentSource">
             <soap12:operation 
soapAction="http://microsoft.com/webservices/OfficeServer/Search/SearchApplicationWebService/
EditContentSource" style="document"/>
             <wsdl:input>
                 <soap12:body use="literal"/>
             </wsdl:input>
             <wsdl:output>
                 <soap12:body use="literal"/>
             </wsdl:output>
         </wsdl:operation>
         <wsdl:operation name="GetPropagationInternal">
             <soap12:operation 
soapAction="http://microsoft.com/webservices/OfficeServer/Search/SearchApplicationWebService/
GetPropagationInternal" style="document"/>
             <wsdl:input>
                 <soap12:body use="literal"/>
             </wsdl:input>
             <wsdl:output>
                 <soap12:body use="literal"/>
             </wsdl:output>
         </wsdl:operation>
         <wsdl:operation name="RemoveQueryServer">
             <soap12:operation 
soapAction="http://microsoft.com/webservices/OfficeServer/Search/SearchApplicationWebService/
RemoveQueryServer" style="document"/>
             <wsdl:input>
```
*Copyright © 2014 Microsoft Corporation.* 

*Release: October 30, 2014* 

```
 <soap12:body use="literal"/>
             </wsdl:input>
             <wsdl:output>
                 <soap12:body use="literal"/>
             </wsdl:output>
         </wsdl:operation>
         <wsdl:operation name="StartCrawl">
             <soap12:operation 
soapAction="http://microsoft.com/webservices/OfficeServer/Search/SearchApplicationWebService/
StartCrawl" style="document"/>
             <wsdl:input>
                 <soap12:body use="literal"/>
             </wsdl:input>
             <wsdl:output>
                 <soap12:body use="literal"/>
             </wsdl:output>
         </wsdl:operation>
         <wsdl:operation name="PauseCrawl">
             <soap12:operation 
soapAction="http://microsoft.com/webservices/OfficeServer/Search/SearchApplicationWebService/
PauseCrawl" style="document"/>
             <wsdl:input>
                 <soap12:body use="literal"/>
             </wsdl:input>
             <wsdl:output>
                 <soap12:body use="literal"/>
             </wsdl:output>
         </wsdl:operation>
         <wsdl:operation name="ResumeCrawl">
             <soap12:operation 
soapAction="http://microsoft.com/webservices/OfficeServer/Search/SearchApplicationWebService/
ResumeCrawl" style="document"/>
             <wsdl:input>
                 <soap12:body use="literal"/>
             </wsdl:input>
             <wsdl:output>
                 <soap12:body use="literal"/>
             </wsdl:output>
         </wsdl:operation>
         <wsdl:operation name="StopCrawl">
             <soap12:operation 
soapAction="http://microsoft.com/webservices/OfficeServer/Search/SearchApplicationWebService/
StopCrawl" style="document"/>
             <wsdl:input>
                 <soap12:body use="literal"/>
             </wsdl:input>
             <wsdl:output>
                 <soap12:body use="literal"/>
             </wsdl:output>
         </wsdl:operation>
         <wsdl:operation name="ResetApp">
             <soap12:operation 
soapAction="http://microsoft.com/webservices/OfficeServer/Search/SearchApplicationWebService/
ResetApp" style="document"/>
             <wsdl:input>
                 <soap12:body use="literal"/>
             </wsdl:input>
             <wsdl:output>
                 <soap12:body use="literal"/>
             </wsdl:output>
```
*Copyright © 2014 Microsoft Corporation.* 

*Release: October 30, 2014* 

```
 </wsdl:operation>
         <wsdl:operation name="MountApp">
             <soap12:operation 
soapAction="http://microsoft.com/webservices/OfficeServer/Search/SearchApplicationWebService/
MountApp" style="document"/>
             <wsdl:input>
                 <soap12:body use="literal"/>
             </wsdl:input>
             <wsdl:output>
                 <soap12:body use="literal"/>
             </wsdl:output>
         </wsdl:operation>
         <wsdl:operation name="DismountApp">
             <soap12:operation 
soapAction="http://microsoft.com/webservices/OfficeServer/Search/SearchApplicationWebService/
DismountApp" style="document"/>
             <wsdl:input>
                 <soap12:body use="literal"/>
             </wsdl:input>
             <wsdl:output>
                 <soap12:body use="literal"/>
             </wsdl:output>
         </wsdl:operation>
         <wsdl:operation name="IsMounted">
             <soap12:operation 
soapAction="http://microsoft.com/webservices/OfficeServer/Search/SearchApplicationWebService/
IsMounted" style="document"/>
             <wsdl:input>
                 <soap12:body use="literal"/>
             </wsdl:input>
             <wsdl:output>
                 <soap12:body use="literal"/>
             </wsdl:output>
         </wsdl:operation>
         <wsdl:operation name="RemoveApp">
             <soap12:operation 
soapAction="http://microsoft.com/webservices/OfficeServer/Search/SearchApplicationWebService/
RemoveApp" style="document"/>
             <wsdl:input>
                 <soap12:body use="literal"/>
             </wsdl:input>
             <wsdl:output>
                 <soap12:body use="literal"/>
             </wsdl:output>
         </wsdl:operation>
         <wsdl:operation name="GetGathererApplications">
             <soap12:operation 
soapAction="http://microsoft.com/webservices/OfficeServer/Search/SearchApplicationWebService/
GetGathererApplications" style="document"/>
             <wsdl:input>
                 <soap12:body use="literal"/>
             </wsdl:input>
             <wsdl:output>
                 <soap12:body use="literal"/>
             </wsdl:output>
         </wsdl:operation>
         <wsdl:operation name="AddApp">
             <soap12:operation 
soapAction="http://microsoft.com/webservices/OfficeServer/Search/SearchApplicationWebService/
AddApp" style="document"/>
```
*Copyright © 2014 Microsoft Corporation.* 

*Release: October 30, 2014* 

```
 <wsdl:input>
                 <soap12:body use="literal"/>
             </wsdl:input>
             <wsdl:output>
                 <soap12:body use="literal"/>
             </wsdl:output>
         </wsdl:operation>
         <wsdl:operation name="RemoveAllGathererApplications">
             <soap12:operation 
soapAction="http://microsoft.com/webservices/OfficeServer/Search/SearchApplicationWebService/
RemoveAllGathererApplications" style="document"/>
             <wsdl:input>
                 <soap12:body use="literal"/>
             </wsdl:input>
             <wsdl:output>
                 <soap12:body use="literal"/>
             </wsdl:output>
         </wsdl:operation>
         <wsdl:operation name="ValidateScheduleTrigger">
             <soap12:operation 
soapAction="http://microsoft.com/webservices/OfficeServer/Search/SearchApplicationWebService/
ValidateScheduleTrigger" style="document"/>
             <wsdl:input>
                 <soap12:body use="literal"/>
             </wsdl:input>
             <wsdl:output>
                 <soap12:body use="literal"/>
             </wsdl:output>
         </wsdl:operation>
         <wsdl:operation name="BackupRegistry">
             <soap12:operation 
soapAction="http://microsoft.com/webservices/OfficeServer/Search/SearchApplicationWebService/
BackupRegistry" style="document"/>
             <wsdl:input>
                 <soap12:body use="literal"/>
             </wsdl:input>
             <wsdl:output>
                 <soap12:body use="literal"/>
             </wsdl:output>
         </wsdl:operation>
         <wsdl:operation name="AddExtension">
             <soap12:operation 
soapAction="http://microsoft.com/webservices/OfficeServer/Search/SearchApplicationWebService/
AddExtension" style="document"/>
             <wsdl:input>
                 <soap12:body use="literal"/>
             </wsdl:input>
             <wsdl:output>
                 <soap12:body use="literal"/>
             </wsdl:output>
         </wsdl:operation>
         <wsdl:operation name="RemoveExtension">
             <soap12:operation 
soapAction="http://microsoft.com/webservices/OfficeServer/Search/SearchApplicationWebService/
RemoveExtension" style="document"/>
             <wsdl:input>
                 <soap12:body use="literal"/>
             </wsdl:input>
             <wsdl:output>
                 <soap12:body use="literal"/>
```
*Copyright © 2014 Microsoft Corporation.* 

*Release: October 30, 2014* 

```
 </wsdl:output>
         </wsdl:operation>
         <wsdl:operation name="ClearExtensionList">
             <soap12:operation 
soapAction="http://microsoft.com/webservices/OfficeServer/Search/SearchApplicationWebService/
ClearExtensionList" style="document"/>
             <wsdl:input>
                 <soap12:body use="literal"/>
             </wsdl:input>
             <wsdl:output>
                 <soap12:body use="literal"/>
             </wsdl:output>
         </wsdl:operation>
         <wsdl:operation name="GetExtensionList">
             <soap12:operation 
soapAction="http://microsoft.com/webservices/OfficeServer/Search/SearchApplicationWebService/
GetExtensionList" style="document"/>
             <wsdl:input>
                 <soap12:body use="literal"/>
             </wsdl:input>
             <wsdl:output>
                 <soap12:body use="literal"/>
             </wsdl:output>
         </wsdl:operation>
         <wsdl:operation name="SetIsExtensionIncludeList">
             <soap12:operation 
soapAction="http://microsoft.com/webservices/OfficeServer/Search/SearchApplicationWebService/
SetIsExtensionIncludeList" style="document"/>
             <wsdl:input>
                 <soap12:body use="literal"/>
             </wsdl:input>
             <wsdl:output>
                 <soap12:body use="literal"/>
             </wsdl:output>
         </wsdl:operation>
         <wsdl:operation name="IsExtensionIncludeList">
             <soap12:operation 
soapAction="http://microsoft.com/webservices/OfficeServer/Search/SearchApplicationWebService/
IsExtensionIncludeList" style="document"/>
             <wsdl:input>
                 <soap12:body use="literal"/>
             </wsdl:input>
             <wsdl:output>
                 <soap12:body use="literal"/>
             </wsdl:output>
         </wsdl:operation>
         <wsdl:operation name="AddCrawlRule">
             <soap12:operation 
soapAction="http://microsoft.com/webservices/OfficeServer/Search/SearchApplicationWebService/
AddCrawlRule" style="document"/>
             <wsdl:input>
                 <soap12:body use="literal"/>
             </wsdl:input>
             <wsdl:output>
                 <soap12:body use="literal"/>
             </wsdl:output>
         </wsdl:operation>
         <wsdl:operation name="RemoveCrawlRule">
```
*Copyright © 2014 Microsoft Corporation.* 

*Release: October 30, 2014* 

```
 <soap12:operation 
soapAction="http://microsoft.com/webservices/OfficeServer/Search/SearchApplicationWebService/
RemoveCrawlRule" style="document"/>
             <wsdl:input>
                 <soap12:body use="literal"/>
             </wsdl:input>
             <wsdl:output>
                 <soap12:body use="literal"/>
             </wsdl:output>
         </wsdl:operation>
         <wsdl:operation name="GetCrawlRuleList">
             <soap12:operation 
soapAction="http://microsoft.com/webservices/OfficeServer/Search/SearchApplicationWebService/
GetCrawlRuleList" style="document"/>
             <wsdl:input>
                 <soap12:body use="literal"/>
             </wsdl:input>
             <wsdl:output>
                 <soap12:body use="literal"/>
             </wsdl:output>
         </wsdl:operation>
         <wsdl:operation name="UpdateCrawlRule">
             <soap12:operation 
soapAction="http://microsoft.com/webservices/OfficeServer/Search/SearchApplicationWebService/
UpdateCrawlRule" style="document"/>
             <wsdl:input>
                 <soap12:body use="literal"/>
             </wsdl:input>
             <wsdl:output>
                 <soap12:body use="literal"/>
             </wsdl:output>
         </wsdl:operation>
         <wsdl:operation name="ActivateCrawlRule">
             <soap12:operation 
soapAction="http://microsoft.com/webservices/OfficeServer/Search/SearchApplicationWebService/
ActivateCrawlRule" style="document"/>
             <wsdl:input>
                 <soap12:body use="literal"/>
             </wsdl:input>
             <wsdl:output>
                 <soap12:body use="literal"/>
             </wsdl:output>
         </wsdl:operation>
         <wsdl:operation name="TestCrawlRule">
             <soap12:operation 
soapAction="http://microsoft.com/webservices/OfficeServer/Search/SearchApplicationWebService/
TestCrawlRule" style="document"/>
             <wsdl:input>
                 <soap12:body use="literal"/>
             </wsdl:input>
             <wsdl:output>
                 <soap12:body use="literal"/>
             </wsdl:output>
         </wsdl:operation>
         <wsdl:operation name="TestCrawlRules">
             <soap12:operation 
soapAction="http://microsoft.com/webservices/OfficeServer/Search/SearchApplicationWebService/
TestCrawlRules" style="document"/>
             <wsdl:input>
                 <soap12:body use="literal"/>
```
*Copyright © 2014 Microsoft Corporation.* 

*Release: October 30, 2014* 

```
 </wsdl:input>
             <wsdl:output>
                 <soap12:body use="literal"/>
             </wsdl:output>
         </wsdl:operation>
         <wsdl:operation name="SetCrawlRulePriority">
             <soap12:operation 
soapAction="http://microsoft.com/webservices/OfficeServer/Search/SearchApplicationWebService/
SetCrawlRulePriority" style="document"/>
             <wsdl:input>
                 <soap12:body use="literal"/>
             </wsdl:input>
             <wsdl:output>
                 <soap12:body use="literal"/>
             </wsdl:output>
         </wsdl:operation>
         <wsdl:operation name="SetCrawlRuleCredentials">
             <soap12:operation 
soapAction="http://microsoft.com/webservices/OfficeServer/Search/SearchApplicationWebService/
SetCrawlRuleCredentials" style="document"/>
             <wsdl:input>
                 <soap12:body use="literal"/>
             </wsdl:input>
             <wsdl:output>
                 <soap12:body use="literal"/>
             </wsdl:output>
         </wsdl:operation>
         <wsdl:operation name="GetSiteRestrictionList">
             <soap12:operation 
soapAction="http://microsoft.com/webservices/OfficeServer/Search/SearchApplicationWebService/
GetSiteRestrictionList" style="document"/>
             <wsdl:input>
                 <soap12:body use="literal"/>
             </wsdl:input>
             <wsdl:output>
                 <soap12:body use="literal"/>
             </wsdl:output>
         </wsdl:operation>
         <wsdl:operation name="AddSiteRestriction">
             <soap12:operation 
soapAction="http://microsoft.com/webservices/OfficeServer/Search/SearchApplicationWebService/
AddSiteRestriction" style="document"/>
             <wsdl:input>
                 <soap12:body use="literal"/>
             </wsdl:input>
             <wsdl:output>
                 <soap12:body use="literal"/>
             </wsdl:output>
         </wsdl:operation>
         <wsdl:operation name="RemoveSiteRestriction">
             <soap12:operation 
soapAction="http://microsoft.com/webservices/OfficeServer/Search/SearchApplicationWebService/
RemoveSiteRestriction" style="document"/>
             <wsdl:input>
                 <soap12:body use="literal"/>
             </wsdl:input>
             <wsdl:output>
                 <soap12:body use="literal"/>
             </wsdl:output>
         </wsdl:operation>
```
*Copyright © 2014 Microsoft Corporation.* 

*Release: October 30, 2014* 

```
 <wsdl:operation name="AddSitePath">
             <soap12:operation 
soapAction="http://microsoft.com/webservices/OfficeServer/Search/SearchApplicationWebService/
AddSitePath" style="document"/>
             <wsdl:input>
                 <soap12:body use="literal"/>
             </wsdl:input>
             <wsdl:output>
                 <soap12:body use="literal"/>
             </wsdl:output>
         </wsdl:operation>
         <wsdl:operation name="RemoveSitePath">
             <soap12:operation 
soapAction="http://microsoft.com/webservices/OfficeServer/Search/SearchApplicationWebService/
RemoveSitePath" style="document"/>
             <wsdl:input>
                 <soap12:body use="literal"/>
             </wsdl:input>
             <wsdl:output>
                 <soap12:body use="literal"/>
             </wsdl:output>
         </wsdl:operation>
         <wsdl:operation name="ActivateProfileImport">
             <soap12:operation 
soapAction="http://microsoft.com/webservices/OfficeServer/Search/SearchApplicationWebService/
ActivateProfileImport" style="document"/>
             <wsdl:input>
                 <soap12:body use="literal"/>
             </wsdl:input>
             <wsdl:output>
                 <soap12:body use="literal"/>
             </wsdl:output>
         </wsdl:operation>
         <wsdl:operation name="SetDefaultImportAccount">
             <soap12:operation 
soapAction="http://microsoft.com/webservices/OfficeServer/Search/SearchApplicationWebService/
SetDefaultImportAccount" style="document"/>
             <wsdl:input>
                 <soap12:body use="literal"/>
             </wsdl:input>
             <wsdl:output>
                 <soap12:body use="literal"/>
             </wsdl:output>
         </wsdl:operation>
         <wsdl:operation name="SetImportAccount">
             <soap12:operation 
soapAction="http://microsoft.com/webservices/OfficeServer/Search/SearchApplicationWebService/
SetImportAccount" style="document"/>
             <wsdl:input>
                 <soap12:body use="literal"/>
             </wsdl:input>
             <wsdl:output>
                 <soap12:body use="literal"/>
             </wsdl:output>
         </wsdl:operation>
         <wsdl:operation name="GetImportAccounts">
             <soap12:operation 
soapAction="http://microsoft.com/webservices/OfficeServer/Search/SearchApplicationWebService/
GetImportAccounts" style="document"/>
             <wsdl:input>
```
*Copyright © 2014 Microsoft Corporation.* 

*Release: October 30, 2014* 

```
 <soap12:body use="literal"/>
             </wsdl:input>
             <wsdl:output>
                 <soap12:body use="literal"/>
             </wsdl:output>
         </wsdl:operation>
         <wsdl:operation name="CleanUnreferencedSiteRestrictions">
             <soap12:operation 
soapAction="http://microsoft.com/webservices/OfficeServer/Search/SearchApplicationWebService/
CleanUnreferencedSiteRestrictions" style="document"/>
             <wsdl:input>
                 <soap12:body use="literal"/>
             </wsdl:input>
             <wsdl:output>
                 <soap12:body use="literal"/>
             </wsdl:output>
         </wsdl:operation>
         <wsdl:operation name="GetContentSource">
             <soap12:operation 
soapAction="http://microsoft.com/webservices/OfficeServer/Search/SearchApplicationWebService/
GetContentSource" style="document"/>
             <wsdl:input>
                 <soap12:body use="literal"/>
             </wsdl:input>
             <wsdl:output>
                 <soap12:body use="literal"/>
             </wsdl:output>
         </wsdl:operation>
         <wsdl:operation name="StartFullImport">
             <soap12:operation 
soapAction="http://microsoft.com/webservices/OfficeServer/Search/SearchApplicationWebService/
StartFullImport" style="document"/>
             <wsdl:input>
                 <soap12:body use="literal"/>
             </wsdl:input>
             <wsdl:output>
                 <soap12:body use="literal"/>
             </wsdl:output>
         </wsdl:operation>
         <wsdl:operation name="StartIncrementalImport">
             <soap12:operation 
soapAction="http://microsoft.com/webservices/OfficeServer/Search/SearchApplicationWebService/
StartIncrementalImport" style="document"/>
             <wsdl:input>
                 <soap12:body use="literal"/>
             </wsdl:input>
             <wsdl:output>
                 <soap12:body use="literal"/>
             </wsdl:output>
         </wsdl:operation>
         <wsdl:operation name="StopImport">
             <soap12:operation 
soapAction="http://microsoft.com/webservices/OfficeServer/Search/SearchApplicationWebService/
StopImport" style="document"/>
             <wsdl:input>
                 <soap12:body use="literal"/>
             </wsdl:input>
             <wsdl:output>
                 <soap12:body use="literal"/>
             </wsdl:output>
```
*Copyright © 2014 Microsoft Corporation.* 

*Release: October 30, 2014* 

```
 </wsdl:operation>
         <wsdl:operation name="GetImportStatus">
             <soap12:operation 
soapAction="http://microsoft.com/webservices/OfficeServer/Search/SearchApplicationWebService/
GetImportStatus" style="document"/>
             <wsdl:input>
                 <soap12:body use="literal"/>
             </wsdl:input>
             <wsdl:output>
                 <soap12:body use="literal"/>
             </wsdl:output>
         </wsdl:operation>
         <wsdl:operation name="GetContentSources">
             <soap12:operation 
soapAction="http://microsoft.com/webservices/OfficeServer/Search/SearchApplicationWebService/
GetContentSources" style="document"/>
             <wsdl:input>
                 <soap12:body use="literal"/>
             </wsdl:input>
             <wsdl:output>
                 <soap12:body use="literal"/>
             </wsdl:output>
         </wsdl:operation>
         <wsdl:operation name="AddContentSource">
             <soap12:operation 
soapAction="http://microsoft.com/webservices/OfficeServer/Search/SearchApplicationWebService/
AddContentSource" style="document"/>
             <wsdl:input>
                 <soap12:body use="literal"/>
             </wsdl:input>
             <wsdl:output>
                 <soap12:body use="literal"/>
             </wsdl:output>
         </wsdl:operation>
         <wsdl:operation name="RemoveContentSource">
             <soap12:operation 
soapAction="http://microsoft.com/webservices/OfficeServer/Search/SearchApplicationWebService/
RemoveContentSource" style="document"/>
             <wsdl:input>
                 <soap12:body use="literal"/>
             </wsdl:input>
             <wsdl:output>
                 <soap12:body use="literal"/>
             </wsdl:output>
         </wsdl:operation>
         <wsdl:operation name="GetCrawlMappings">
             <soap12:operation 
soapAction="http://microsoft.com/webservices/OfficeServer/Search/SearchApplicationWebService/
GetCrawlMappings" style="document"/>
             <wsdl:input>
                 <soap12:body use="literal"/>
             </wsdl:input>
             <wsdl:output>
                 <soap12:body use="literal"/>
             </wsdl:output>
         </wsdl:operation>
         <wsdl:operation name="AddCrawlMapping">
             <soap12:operation 
soapAction="http://microsoft.com/webservices/OfficeServer/Search/SearchApplicationWebService/
AddCrawlMapping" style="document"/>
```
*Copyright © 2014 Microsoft Corporation.* 

*Release: October 30, 2014* 

```
 <wsdl:input>
                 <soap12:body use="literal"/>
             </wsdl:input>
             <wsdl:output>
                 <soap12:body use="literal"/>
             </wsdl:output>
         </wsdl:operation>
         <wsdl:operation name="RemoveCrawlMapping">
             <soap12:operation 
soapAction="http://microsoft.com/webservices/OfficeServer/Search/SearchApplicationWebService/
RemoveCrawlMapping" style="document"/>
             <wsdl:input>
                 <soap12:body use="literal"/>
             </wsdl:input>
             <wsdl:output>
                 <soap12:body use="literal"/>
             </wsdl:output>
         </wsdl:operation>
         <wsdl:operation name="ListKnownLotusNotesDatabases">
             <soap12:operation 
soapAction="http://microsoft.com/webservices/OfficeServer/Search/SearchApplicationWebService/
ListKnownLotusNotesDatabases" style="document"/>
             <wsdl:input>
                 <soap12:body use="literal"/>
             </wsdl:input>
             <wsdl:output>
                 <soap12:body use="literal"/>
             </wsdl:output>
         </wsdl:operation>
         <wsdl:operation name="ValidateApplicationPath">
             <soap12:operation 
soapAction="http://microsoft.com/webservices/OfficeServer/Search/SearchApplicationWebService/
ValidateApplicationPath" style="document"/>
             <wsdl:input>
                 <soap12:body use="literal"/>
             </wsdl:input>
             <wsdl:output>
                 <soap12:body use="literal"/>
             </wsdl:output>
         </wsdl:operation>
         <wsdl:operation name="ValidatePath">
             <soap12:operation 
soapAction="http://microsoft.com/webservices/OfficeServer/Search/SearchApplicationWebService/
ValidatePath" style="document"/>
             <wsdl:input>
                 <soap12:body use="literal"/>
             </wsdl:input>
             <wsdl:output>
                 <soap12:body use="literal"/>
             </wsdl:output>
         </wsdl:operation>
         <wsdl:operation name="DefaultInstallationIndexLocation">
             <soap12:operation 
soapAction="http://microsoft.com/webservices/OfficeServer/Search/SearchApplicationWebService/
DefaultInstallationIndexLocation" style="document"/>
             <wsdl:input>
                 <soap12:body use="literal"/>
             </wsdl:input>
             <wsdl:output>
                 <soap12:body use="literal"/>
```
*Copyright © 2014 Microsoft Corporation.* 

*Release: October 30, 2014* 

```
 </wsdl:output>
         </wsdl:operation>
         <wsdl:operation name="SystemDrive">
             <soap12:operation 
soapAction="http://microsoft.com/webservices/OfficeServer/Search/SearchApplicationWebService/
SystemDrive" style="document"/>
             <wsdl:input>
                 <soap12:body use="literal"/>
             </wsdl:input>
             <wsdl:output>
                 <soap12:body use="literal"/>
             </wsdl:output>
         </wsdl:operation>
         <wsdl:operation name="IPAddress">
             <soap12:operation 
soapAction="http://microsoft.com/webservices/OfficeServer/Search/SearchApplicationWebService/
IPAddress" style="document"/>
             <wsdl:input>
                 <soap12:body use="literal"/>
             </wsdl:input>
             <wsdl:output>
                 <soap12:body use="literal"/>
             </wsdl:output>
         </wsdl:operation>
         <wsdl:operation name="ConfigurePropagationShare">
             <soap12:operation 
soapAction="http://microsoft.com/webservices/OfficeServer/Search/SearchApplicationWebService/
ConfigurePropagationShare" style="document"/>
             <wsdl:input>
                 <soap12:body use="literal"/>
             </wsdl:input>
             <wsdl:output>
                 <soap12:body use="literal"/>
             </wsdl:output>
         </wsdl:operation>
         <wsdl:operation name="IsPropagationShareConfigured">
             <soap12:operation 
soapAction="http://microsoft.com/webservices/OfficeServer/Search/SearchApplicationWebService/
IsPropagationShareConfigured" style="document"/>
             <wsdl:input>
                 <soap12:body use="literal"/>
             </wsdl:input>
             <wsdl:output>
                 <soap12:body use="literal"/>
             </wsdl:output>
         </wsdl:operation>
     </wsdl:binding>
</wsdl:definitions>
```
*Copyright © 2014 Microsoft Corporation.* 

# **7 Appendix B: Product Behavior**

<span id="page-233-0"></span>The information in this specification is applicable to the following Microsoft products or supplemental software. References to product versions include released service packs:

**Microsoft Office SharePoint Server 2007** 

Exceptions, if any, are noted below. If a service pack or Quick Fix Engineering (QFE) number appears with the product version, behavior changed in that service pack or QFE. The new behavior also applies to subsequent service packs of the product unless otherwise specified. If a product edition appears with the product version, behavior is different in that product edition.

Unless otherwise specified, any statement of optional behavior in this specification that is prescribed using the terms SHOULD or SHOULD NOT implies product behavior in accordance with the SHOULD or SHOULD NOT prescription. Unless otherwise specified, the term MAY implies that the product does not follow the prescription.

 $\leq$  1> Section 3.1.4: This functionality was added as part of the Office SharePoint Server 2007 Infrastructure Update.

[<2> Section 3.1.4: T](#page-40-1)his functionality was added as part of the Office SharePoint Server 2007 Infrastructure Update.

*Copyright © 2014 Microsoft Corporation.* 

# **8 Change Tracking**

<span id="page-234-0"></span>No table of changes is available. The document is either new or has had no changes since its last release.

*[MS-ADMWS] — v20141018 Search Service Administration Web Service Protocol* 

*Copyright © 2014 Microsoft Corporation.* 

## **9 Index**

## **A**

Abstract data model [server](#page-30-0)<sub>31</sub> [AddContentSource example](#page-154-0) 155 [AddCrawlRule example](#page-156-0) 157 Anchor content source [server](#page-36-0) 37 [Applicability](#page-17-0) 18 [ArgumentException exception type](#page-28-0) 29 [ArrayOfString](#page-20-0) complex type 21 [Attribute groups](#page-26-0) 27 [Attributes](#page-26-1) 27

## **C**

[Capability negotiation](#page-18-0) 19 [Change tracking](#page-234-0) 235 [COMException exception type](#page-28-1) 29 [Complex types](#page-20-1) 21 [ArrayOfString](#page-20-0) 21 [ContentSourceDynamicPropsInternal](#page-20-2) 21 [ContentSourceInternal](#page-24-0) 25 [CrawlRuleInternal](#page-21-0) 22 [ConcurrencyException exception type](#page-26-2) 27 Content source [server](#page-33-0) 34 [ContentSourceDynamicPropsInternal](#page-20-2) complex type 21 [ContentSourceInternal](#page-24-0) complex type 25 [Crawl a content source example](#page-158-0) 159 Crawl mapping [server](#page-36-1) 37 Crawl rule [server](#page-34-0) 35 Crawler application [server](#page-31-0) 32 [CrawlRuleInternal](#page-21-0) complex type 22 [Create a crawl rule example](#page-155-0) 156 [Create and configure a content source example](#page-152-0) 153

#### **D**

Data model - abstract [server](#page-30-0)<sub>31</sub> [DeletedConcurrencyException exception type](#page-27-0) 28

#### **E**

[EditContentSource example](#page-155-1) 156 Events local - [server](#page-151-0) 152 [timer -](#page-151-1) server 152 Examples [AddContentSource](#page-154-0) 155 [AddCrawlRule](#page-156-0) 157 [crawl a content source](#page-158-0) 159 [create a crawl rule](#page-155-0) 156 [create and configure a content source](#page-152-0) 153

[EditContentSource](#page-155-1) 156 GetContentSource [\(section 4.1.2](#page-152-1) 153, [section](#page-162-0)  [4.5.1](#page-162-0) 163) [GetContentSources](#page-158-1) 159 [GetCrawlRuleList](#page-156-1) 157 [GetVersion](#page-152-2) 153 [SetCrawlRuleCredentials](#page-158-2) 159 [SetImportAccount](#page-161-0) 162 [StartCrawl](#page-160-0) 161 [StartFullImport](#page-161-1) 162 [UpdateCrawlRule](#page-157-0) 158 [user profile import](#page-161-2) 162 [ValidateScheduleTrigger](#page-153-0) 154 Exception types [ArgumentException](#page-28-0) 29 [COMException](#page-28-1) 29 [ConcurrencyException](#page-26-2) 27 [DeletedConcurrencyException](#page-27-0) 28 [ExternalException](#page-27-1) 28 [InvalidEnumArgumentException](#page-29-0) 30 [InvalidOperationException](#page-29-1) 30 [KeyNotFoundException](#page-28-2) 29 [UpdatedConcurrencyException](#page-27-2) 28 [ExternalException exception type](#page-27-1) 28

#### **F**

Fields - [vendor-extensible](#page-18-1) 19 [Full WSDL](#page-167-0) 168

## **G**

GetContentSource example [\(section 4.1.2](#page-152-1) 153, [section 4.5.1](#page-162-0) 163) [GetContentSources example](#page-158-1) 159 [GetCrawlRuleList example](#page-156-1) 157 [GetVersion example](#page-152-2) 153 [Glossary](#page-14-0) 15 [Groups](#page-26-3) 27

## **I**

Implementer - [security considerations](#page-166-0) 167 [Index of security parameters](#page-166-1) 167 [Informative references](#page-16-0) 17 Initialization [server](#page-38-0) 39 [Introduction](#page-14-1) 15 [InvalidEnumArgumentException exception type](#page-29-0) 30 [InvalidOperationException exception types](#page-29-1) 30

## **K**

[KeyNotFoundException exception type](#page-28-2) 29

## **L**

Local events [server](#page-151-0) 152

*[MS-ADMWS] — v20141018 Search Service Administration Web Service Protocol* 

*Copyright © 2014 Microsoft Corporation.* 

*Release: October 30, 2014* 

#### **M**

Message processing [server](#page-38-1) 39 Messages [ArrayOfString](#page-20-0) complex type 21 [attribute groups](#page-26-0) 27 [attributes](#page-26-1) 27 [complex types](#page-20-1) 21 [ContentSourceDynamicPropsInternal](#page-20-2) complex [type](#page-20-2) 21 [ContentSourceInternal](#page-24-0) complex type 25 [CrawlRuleInternal](#page-21-0) complex type 22 [elements](#page-20-3) 21 [enumerated](#page-20-4) 21 [exception types](#page-26-4) 27 [groups](#page-26-3) 27 [namespaces](#page-19-0) 20 [simple types](#page-26-5) 27 [syntax](#page-19-1) 20 [transport](#page-19-2) 20

#### **N**

[Namespaces](#page-19-0) 20 [Normative references](#page-16-1) 17

#### **O**

Object hierarchy [server](#page-30-1) 31 **Operations** [ActivateCrawlRule](#page-40-2) 41 [ActivateProfileImport](#page-43-0) 44 [AddApp](#page-45-0) 46 [AddContentSource](#page-45-1) 46 [AddCrawlMapping](#page-47-0) 48 [AddCrawlRule](#page-49-0) 50 [AddExtension](#page-51-0) 52 [AddSitePath](#page-53-0) 54 [AddSiteRestriction](#page-53-1) 54 [BackupRegistry](#page-53-2) 54 [CatalogPauseCrawlRequest](#page-55-0) 56 [CatalogPauseStatus](#page-56-0) 57 [CatalogResumeCrawlRequest](#page-58-0) 59 [CleanUnreferencedSiteRestrictions](#page-60-0) 61 [ClearExtensionList](#page-61-0) 62 [ConfigurePropagationShare](#page-63-0) 64 [DefaultInstallationIndexLocation](#page-63-1) 64 [DismountApp](#page-63-2) 64 [EditContentSource](#page-65-0) 66 [GetContentSource](#page-68-0) 69 [GetContentSources](#page-70-0) 71 [GetContentState](#page-73-0) 74 [GetCrawlMappings](#page-75-0) 76 [GetCrawlRuleList](#page-77-0) 78 **[GetExtensionList](#page-79-0) 80** [GetGathererApplications](#page-81-0) 82 [GetImportAccounts](#page-81-1) 82 [GetImportStatus](#page-83-0) 84 [GetPropagationInternal](#page-85-0) 86

[GetSiteRestrictionList](#page-85-1) 86 [GetVersion](#page-86-0) 87 [IndexSize](#page-87-0) 88 [IPAddress](#page-88-0) 89 [IsCatalogPauseCompleted](#page-88-1) 89 [IsDeleteCrawlInProgress](#page-90-0) 91 [IsExtensionIncludeList](#page-91-0) 92 [IsMounted](#page-93-0) 94 [IsPropagationShareConfigured](#page-93-1) 94 [ListKnownLotusNotesDatabases](#page-93-2) 94 [MountApp](#page-95-0) 96 [PauseCrawl](#page-95-1) 96 [RefreshAnchorContentSource](#page-97-0) 98 [RefreshContentSource](#page-98-0) 99 [RemoveAllGathererApplications](#page-100-0) 101 [RemoveApp](#page-100-1) 101 [RemoveContentSource](#page-102-0) 103 [RemoveCrawlMapping](#page-103-0) 104 [RemoveCrawlRule](#page-105-0) 106 [RemoveExtension](#page-107-0) 108 [RemoveQueryServer](#page-109-0) 110 [RemoveSitePath](#page-109-1) 110 [RemoveSiteRestriction](#page-109-2) 110 [ResetApp](#page-109-3) 110 [ResumeCrawl](#page-111-0) 112 [SearchDatabaseCleanup](#page-112-0) 113 [SetContentSourcesMetadata](#page-114-0) 115 [SetCrawlRuleCredentials](#page-116-0) 117 [SetCrawlRulePriority](#page-120-0) 121 [SetDefaultGatheringAccount](#page-122-0) 123 [SetDefaultImportAccount](#page-124-0) 125 [SetImportAccount](#page-126-0) 127 [SetIsExtensionIncludeList](#page-128-0) 129 [SetRetryLimit](#page-129-0) 130 [StartCrawl](#page-131-0) 132 [StartFullImport](#page-133-0) 134 [StartIncrementalImport](#page-135-0) 136 [StartRankingUpdate](#page-136-0) 137 [StopCrawl](#page-138-0) 139 [StopImport](#page-140-0) 141 [SystemDrive](#page-141-0) 142 [TestCrawlRule](#page-141-1) 142 [TestCrawlRules](#page-143-0) 144 [UpdateCrawlRule](#page-145-0) 146 [ValidateApplicationPath](#page-147-0) 148 [ValidatePath](#page-149-0) 150 [ValidateScheduleTrigger](#page-149-1) 150 [Overview \(synopsis\)](#page-16-2) 17

## **P**

Parameters - [security index](#page-166-1) 167 Portal content project [server](#page-32-0) 33 [Preconditions](#page-17-1) 18 [Prerequisites](#page-17-1) 18 [Product behavior](#page-233-0) 234 Protocol Details [overview](#page-30-2) 31

#### **R**

*[MS-ADMWS] — v20141018 Search Service Administration Web Service Protocol* 

*Copyright © 2014 Microsoft Corporation.* 

*Release: October 30, 2014* 

[References](#page-15-0) 16 [informative](#page-16-0) 17 [normative](#page-16-1) 17 [Relationship to other protocols](#page-17-2) 18

#### **S**

Security [implementer considerations](#page-166-0) 167 [parameter index](#page-166-1) 167 Sequencing rules [server](#page-38-1) 39 Server [abstract data model](#page-30-0) 31 [ActivateCrawlRule operation](#page-40-2) 41 [ActivateProfileImport operation](#page-43-0) 44 [AddApp operation](#page-45-0) 46 [AddContentSource operation](#page-45-1) 46 [AddCrawlMapping operation](#page-47-0) 48 [AddCrawlRule operation](#page-49-0) 50 [AddExtension operation](#page-51-0) 52 [AddSitePath operation](#page-53-0) 54 [AddSiteRestriction operation](#page-53-1) 54 [anchor content source](#page-36-0) 37 [BackupRegistry operation](#page-53-2) 54 [CatalogPauseCrawlRequest operation](#page-55-0) 56 [CatalogPauseStatus operation](#page-56-0) 57 [CatalogResumeCrawlRequest operation](#page-58-0) 59 [CleanUnreferencedSiteRestrictions operation](#page-60-0) 61 [ClearExtensionList operation](#page-61-0) 62 [ConfigurePropagationShare operation](#page-63-0) 64 [content source](#page-33-0) 34 [crawl mapping](#page-36-1) 37 [crawl rule](#page-34-0) 35 [crawler application](#page-31-0) 32 [DefaultInstallationIndexLocation operation](#page-63-1) 64 [DismountApp operation](#page-63-2) 64 [EditContentSource operation](#page-65-0) 66 **[GetContentSource operation](#page-68-0) 69 [GetContentSources operation](#page-70-0) 71** [GetContentState operation](#page-73-0) 74 [GetCrawlMappings operation](#page-75-0) 76 [GetCrawlRuleList operation](#page-77-0) 78 [GetExtensionList operation](#page-79-0) 80 [GetGathererApplications operation](#page-81-0) 82 [GetImportAccounts operation](#page-81-1) 82 [GetImportStatus operation](#page-83-0) 84 [GetPropagationInternal operation](#page-85-0) 86 [GetSiteRestrictionList operation](#page-85-1) 86 [GetVersion operation](#page-86-0) 87 [IndexSize operation](#page-87-0) 88 [initialization](#page-38-0)<sup>39</sup> [IPAddress operation](#page-88-0) 89 [IsCatalogPauseCompleted operation](#page-88-1) 89 [IsDeleteCrawlInProgress operation](#page-90-0) 91 [IsExtensionIncludeList operation](#page-91-0) 92 [IsMounted operation](#page-93-0) 94 [IsPropagationShareConfigured operation](#page-93-1) 94 [ListKnownLotusNotesDatabases operation](#page-93-2) 94 [local events](#page-151-0) 152 [message processing](#page-38-1) 39 [MountApp operation](#page-95-0) 96

[object hierarchy](#page-30-1) 31 [PauseCrawl operation](#page-95-1) 96 [portal content project](#page-32-0) 33 [RefreshAnchorContentSource operation](#page-97-0) 98 [RefreshContentSource operation](#page-98-0) 99 [RemoveAllGathererApplications operation](#page-100-0) 101 [RemoveApp operation](#page-100-1) 101 [RemoveContentSource operation](#page-102-0) 103 [RemoveCrawlMapping operation](#page-103-0) 104 [RemoveCrawlRule operation](#page-105-0) 106 [RemoveExtension operation](#page-107-0) 108 [RemoveQueryServer operation](#page-109-0) 110 [RemoveSitePath operation](#page-109-1) 110 [RemoveSiteRestriction operation](#page-109-2) 110 [ResetApp operation](#page-109-3) 110 [ResumeCrawl operation](#page-111-0) 112 [SearchDatabaseCleanup operation](#page-112-0) 113 [sequencing rules](#page-38-1) 39 [SetContentSourcesMetadata operation](#page-114-0) 115 [SetCrawlRuleCredentials operation](#page-116-0) 117 [SetCrawlRulePriority operation](#page-120-0) 121 [SetDefaultGatheringAccount operation](#page-122-0) 123 [SetDefaultImportAccount operation](#page-124-0) 125 [SetImportAccount operation](#page-126-0) 127 [SetIsExtensionIncludeList operation](#page-128-0) 129 [SetRetryLimit operation](#page-129-0) 130 [StartCrawl operation](#page-131-0) 132 [StartFullImport operation](#page-133-0) 134 [StartIncrementalImport operation](#page-135-0) 136 [StartRankingUpdate operation](#page-136-0) 137 [StopCrawl operation](#page-138-0) 139 [StopImport operation](#page-140-0) 141 [SystemDrive operation](#page-141-0) 142 [TestCrawlRule operation](#page-141-1) 142 [TestCrawlRules operation](#page-143-0) 144 [timer events](#page-151-1) 152 [timers](#page-38-2) 39 [UpdateCrawlRule operation](#page-145-0) 146 [user profile content source](#page-37-0) 38 [user profile import domain](#page-37-1) 38 [user profile import project](#page-37-2) 38 [ValidateApplicationPath operation](#page-147-0) 148 [ValidatePath operation](#page-149-0) 150 [ValidateScheduleTrigger operation](#page-149-1) 150 [SetCrawlRuleCredentials example](#page-158-2) 159 [SetImportAccount example](#page-161-0) 162 [Simple types](#page-26-5) 27 [Standards assignments](#page-18-2) 19 [StartCrawl example](#page-160-0) 161 [StartFullImport example](#page-161-1) 162 Syntax [messages -](#page-19-1) overview 20

### **T**

Timer events [server](#page-151-1) 152 Timers [server](#page-38-2) 39 [Tracking changes](#page-234-0) 235 [Transport](#page-19-2) 20 Types

*[MS-ADMWS] — v20141018 Search Service Administration Web Service Protocol* 

*Copyright © 2014 Microsoft Corporation.* 

*Release: October 30, 2014* 

[complex](#page-20-1) 21 [simple](#page-26-5) 27

## **U**

[UpdateCrawlRule example](#page-157-0) 158 [UpdatedConcurrencyException exception type](#page-27-2) 28 User profile content source [server](#page-37-0) 38 User profile import domain [server](#page-37-1) 38 [User profile import example](#page-161-2) 162 User profile import project [server](#page-37-2) 38

## **V**

[ValidateScheduleTrigger example](#page-153-0) 154 [Vendor-extensible fields](#page-18-1) 19 [Versioning](#page-18-0) 19

#### **W**

[WSDL](#page-167-0) 168

*Copyright © 2014 Microsoft Corporation.*